*Montanuniversität Leoben*

# *Bruchmechanische Untersuchungen an vier TNMTM Gefügen*

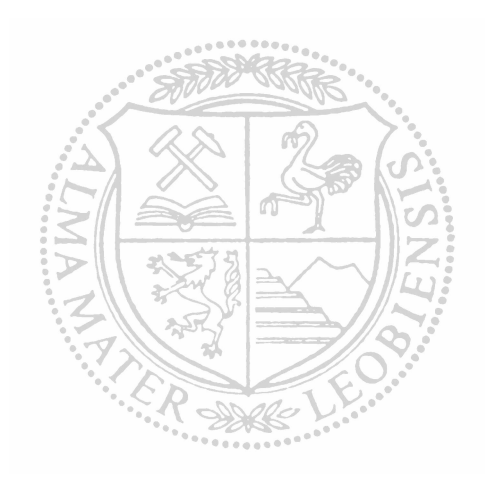

### *Diplomarbeit*

*von*

*Thomas Leitner*

*Diese Diplomarbeit wurde am Erich Schmid Institut der (Österreichischen Akademie der Wissenschaften (OAW) und dem Department Materialphysik in Kooperation mit dem Department für Metallkunde und Werkstoffprüfung der Montanuniversität Leoben durchgeführt.*

*Leoben, 1. Oktober 2012*

## *Danksagung*

Zu Beginn möchte ich mich bei Prof. Reinhard Pippan und Prof. Helmut Clemens für die sehr gute Betreuung bedanken. Prof. Reinhard Pippan ermöglichte es mir, meine Diplomarbeit am Erich Schmid Institut durchzuführen und nahm sich stets die Zeit für hilfreiche Diskussionen und Ratschläge. Prof. Helmut Clemens stellte mir über das Department für Metallkunde und Werkstoffprüfung Probenmaterial zur Verfügung und *unterstützte mich fachkundig im Bereich der Titanaluminide.*

Mein besonderer Dank gilt Martin Schloffer, der mir von Beginn an bei der Planung, Durchführung und Analyse der Ergebnisse immer zur Seite gestanden ist. Mit seinem tiefen Einblick in die Werkstoffgruppe der Titanaluminide konnte er mir bei sehr vielen Problemen und Fragestellungen Antworten liefern und mir helfen, Ergebnisse zu *verstehen. Gemeinsam konnten wir in zahlreichen Diskussionen die Problemstellungen dieser Diplomarbeit loösen und neue Erkenntnisse über Titanaluminide erlangen.*

Auch bei meinen Bürokollegen Bernado Völker und Stefan Wurster möchte ich mich für *viele hilfreiche Tipps, ein sehr angenehmes Arbeitsklima und spannende Tischtennisduelle bedanken.*

Ebenso möchte ich den Mitarbeitern des Erich Schmid Instituts meinen Dank aussprechen, die mir stets behilflich waren. Besonders hervorzuheben sind hier Silke Modritsch in der Metallografie und Franz Hubner und Christian Scheiner in der Werkstätte.

Ein großes Dankeschön gebührt auch meinen Freunden, Studien- und Fliegerkollegen, mit denen ich während der Zeit meines Studiums viele schöne Momente auf der Uni, *auf Festen, in den Bergen und in der Luft verbringen durfte.*

Sehr wichtig bei der Erstellung dieser Diplomarbeit war meine Freundin Julia, die mir *auch in arbeitsintensiven Zeiten immer beiseite gestanden ist.*

Abschließend möchte ich mich auch noch bei meiner gesamten Familie bedanken, die mir mein Studium ermöglicht hat und immer für mich da ist.

# *Inhaltsverzeichnis*

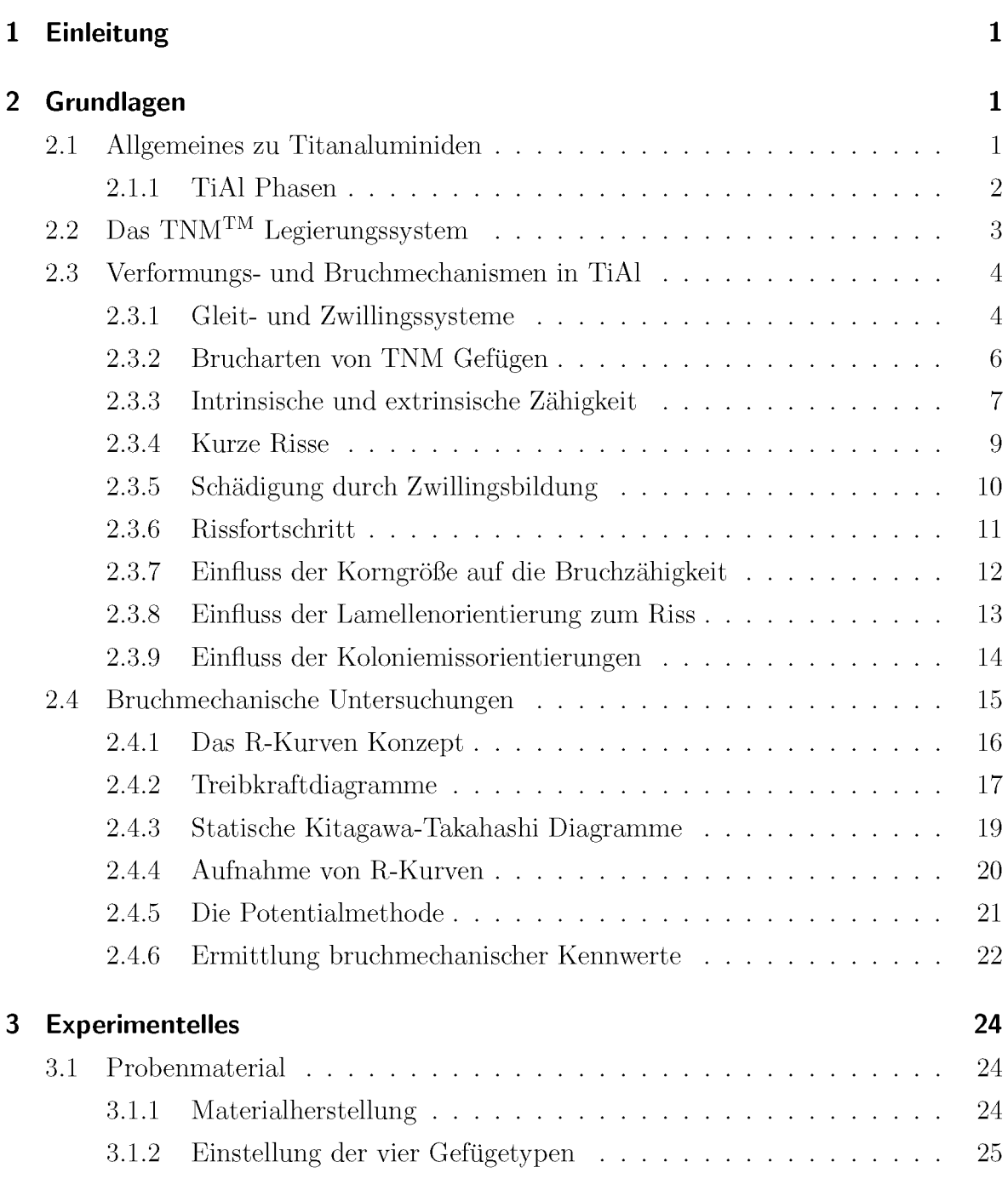

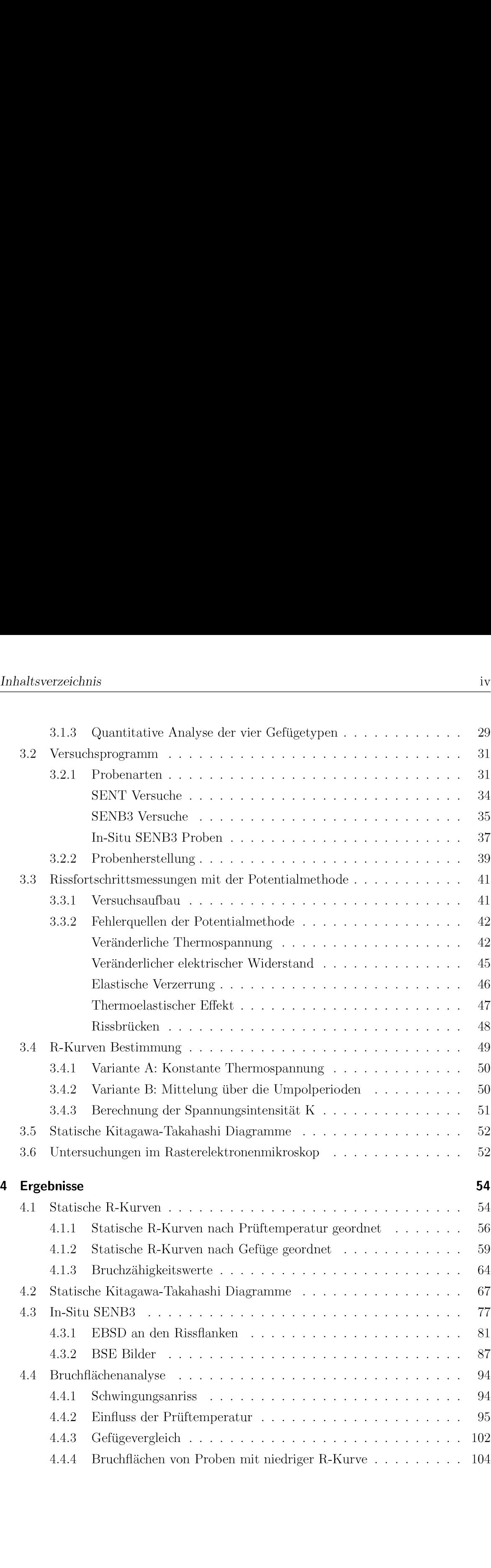

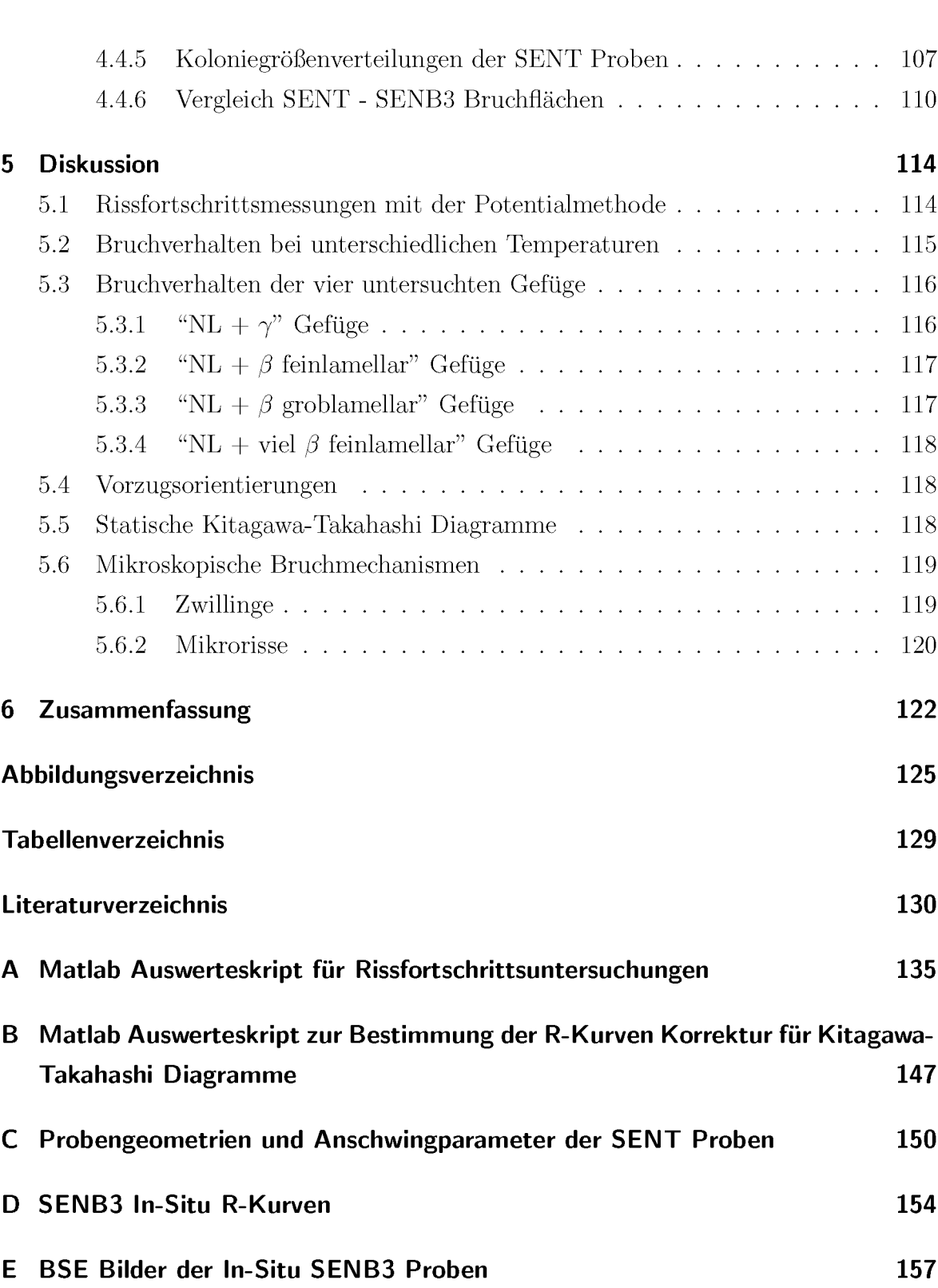

# *Kapitel 1*

## <span id="page-6-0"></span>*Einleitung*

Mit Titanaluminiden soll es in Zukunft möglich sein, die relativ schweren Nickel-Basis-*Legierungen in Teilbereichen zu ersetzen. Die Eigenschaften der Titanaluminide ma*chen diese Werkstoffe besonders für den Einsatz in thermisch und mechanisch hoch *belasteten Komponenten von Strahltriebwerken, Otto- und Dieselmotoren sehr inter*essant. Um die Festigkeit des Materials steigern zu können und die Sprödigkeit, vor allem bei niedrigen Temperaturen zu minimieren, ist es wichtig, den Einfluss des Gefüges *gut zu kennen und die auftretenden Bruchmechanismen zu verstehen.*

*In dieser Diplomarbeit wurden vier unterschiedliche Gefuöge des Legierungstyps TNMTM in bruchmechanischer Hinsicht miteinander verglichen. Dafuör wurden mit der Potentialmethode statische Rissfortschrittskurven (R-Kurven) aufgenommen und bruchmechanische Kennwerte ermittelt.*

Mit den ermittelten Kennwerten und den R-Kurven konnten statische Kitagawa-Taka*hashi Diagramme erstellt werden. Diese Diagramme zeigen die Risslaöngen-Belastungs-*Kombinationen, die zu einem Versagen des Materials führen, bzw. die Grenzen, unter denen es nicht zum Bruch kommt. Mit 3-Punkt-Biegeproben konnten diese Diagramme *anschließend validiert werden.*

Um mehr über die Bruchmechanismen zu erfahren, wurden In-Situ Versuche unter *dem Lichtmikroskop und Bruchflaöchenanalysen im Rasterelektronenmikroskop durch*geführt. Die Bruchflächen und Rissverläufe der vier verschiedenen Gefügetypen wurden *dabei untersucht und gegenuöbergestellt , um die Gemeinsamkeiten und Besonderheiten der unterschiedlichen Mikrostrukturen feststellen zu köonnen.*

Außerdem konnte durch die optische Vermessung des Rissfortschritts auch die Bestim*mung der Risslaönge mit der Potentialmethode uöberpruöft werden.*

## *Kapitel 2*

## <span id="page-7-0"></span>*Grundlagen*

Eine ausführliche Einführung zur Werkstoffgruppe der Titanaluminide ist unter [\[1\]](#page-136-0) zu finden. Die wichtigsten Grundlagen möchte ich jedoch auch in meiner Diplomarbeit noch einmal zusammenfassen und insbesondere auf die von mir untersuchte Legierung *TNMtm naher eingehen.*

### <span id="page-7-1"></span>*2.1 Allgemeines zu Titanaluminiden*

Titanaluminide haben das Potential, die relativ schweren Nickel Basis Legierungen in *Teilbereichen zu ersetzen. Fur Titanaluminid-Legierungen sprechen die niedrige Dichte* (3,9 $\frac{g}{cm^3}$ - 4,2 $\frac{g}{cm^3}$ ), der hohe Schmelzpunkt (~1610 °C), der hohe spezifische E-Modul  $(40.9 \text{ GPa} \frac{cm^3}{g})$ , die gute Oxidationsbeständigkeit und die hohe spezifische Festigkeit *und Kriechfestigkeit (bis <sup>750</sup>°C) [\[2\]](#page-136-1).*

Durch die angeführten Eigenschaften eignen sich diese Werkstoffe für thermisch und *mechanisch stark belastete Komponenten von Strahltriebwerken, Otto- und Dieselmotoren* [\[2](#page-136-1), [3\]](#page-136-2)*.* 

#### <span id="page-8-0"></span>*2.1.1 TiAl Phasen*

<span id="page-8-1"></span>In Abb. [2.1](#page-8-1) ist das Phasendiagramm der Legierung TNM zu sehen, auf die später noch *genauer eingegangen wird. Außerdem sind die Kristallstrukturen aller auftretenden festen Phasen dargestellt.*

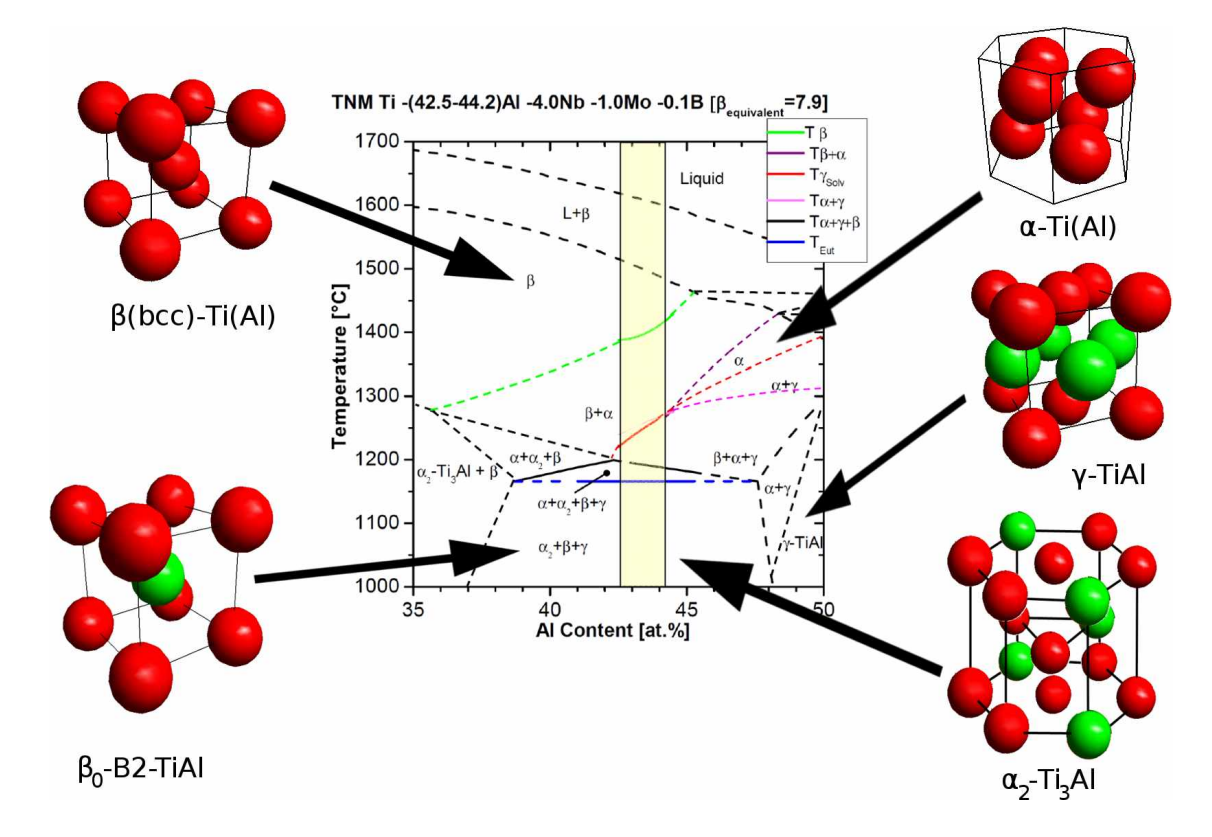

Abbildung 2.1: Phasendiagramm von TNM mit der Zusammensetzung Ti-43,5Al-4Nb-1Mo-0.1B (at%) *mit den Kristallstrukturen der auftretenden festen Phasen nach Schloffer [\[4\]](#page-136-3).*

 $\alpha$ -Ti(Al) ist eine hexagonale Phase, die bei der eutektoiden Temperatur (T<sub>Eut</sub>) in die geordnete  $\alpha_2$ -Ti<sub>3</sub>Al Phase *übergeht.* 

Bei höheren Temperaturen tritt die kubisch raumzentrierte  $\beta$ -Ti(Al) Phase auf und bewirkt durch ihre hohe Duktilität eine gute Umformbarkeit. Der Übergang in die sehr spröde geordnete  $\beta_0$ -B2-TiAl Struktur wurde bei Temperaturen zwischen 1210 und 1260 °C beobachtet, abhängig von der Abkühlrate und der lokalen chemischen Zusam*mensetzung [\[5\]](#page-136-4).*

 $\gamma$ -TiAl ist durch den geschichteten Aufbau (siehe Abb. [2.1\)](#page-8-1) aus Titan- und Alumini*umlagen zu einer tetragonalen L1<sup>0</sup> Struktur verzerrt.*

Die  $\gamma$ -TiAl Phase entsteht durch die Erzeugung eines Stapelfehlers aus dem hexagonalen  $\alpha_2$ -Ti<sub>3</sub>Al, wodurch sich eine Orientierungsbeziehung ergibt. Dabei steht die {1000}

Basalebene des  $\alpha_2$ -Ti<sub>3</sub>Al parallel zur {111} Ebenen des  $\gamma$ -TiAl und  $\langle 11\overline{2}0\rangle_{\alpha_2}$   $|\langle 111\rangle_{\gamma}$ , was als Blackburn-Orientierungsbeziehung bekannt ist [\[6\]](#page-136-5). Im Gefüge können die  $\gamma$ *Lamellen in sechs verschiedenen Orientierungen auftreten. Diese kommen durch die Rotation um jeweils 60<sup>°</sup> um eine* [111] *Richtung zustande* [\[1\]](#page-136-0)*.* 

Körner, in denen abwechselnd  $\alpha_2$  und  $\gamma$  Lamellen auftreten, werden als Kolonien be*zeichnet.*

Bei höheren Aluminiumgehalten treten außerdem noch die stöchiometrische Verbindung TiAl<sub>3</sub> und die TiAl<sub>2</sub> Phase auf, die durch ihre extreme Sprödigkeit nicht von *technischem Interesse sind. [\[1\]](#page-136-0)*

## <span id="page-9-0"></span>*2.2 Das TNMTM Legierungssystem*

<span id="page-9-1"></span>In der Diplomarbeit wurden vier verschiedene Gefüge des TNM Legierungsystems untersucht. Die Bezeichnung TNM steht dabei für die Hauptbestandteile TiAl, Niob und Molybdän. TNM ist eine  $\beta$ -erstarrende  $\gamma$ -Titanaluminid Legierung mit der nominellen *Zusammensetzung Ti-43,5Al-4Nb-1Mo-0.1B (at%) [\[4\]](#page-136-3) . Das Phasendiagramm <sup>f</sup>ü<sup>r</sup> diese*  Zusammensetzung ist in Abb. [2.1](#page-9-1) dargestellt. In Tabelle 2.1 sind die im Legierungs*system TNM bei Raumtemperatur auftretenden Phasen mit ihren Kristallstrukturen angeführt .*

| Phasenname                     | Kristallstruktur | Strukturname          |  |  |  |
|--------------------------------|------------------|-----------------------|--|--|--|
| $\alpha_2$ -Ti <sub>3</sub> Al | $D0_{19}$        | hexagonal             |  |  |  |
| $\beta_0$ -TiAl                | B2.              | kubisch-raumzentriert |  |  |  |
| $\gamma$ -TiAl                 | $L1_0$           | tetragonal $L1_0$     |  |  |  |

Tabelle 2.1: Im TNM Legierungssystem bei Raumtemperatur vorliegende Phasen [\[4\]](#page-136-3).

Ein großer Vorteile von TNM ist das Auftreten von größeren Anteilen an ungeordneter  $\beta$ -Phase bei hohen Temperaturen, wodurch sich eine gute Umformbarkeit ergibt. Durch geeignete Wärmebehandlungen kann die Menge der vorhandenen  $\beta$ -Phase wieder reduziert werden, um bei den Einsatztemperaturen eine gute Kriechfestigkeit zu *gewährleisten [\[4\]](#page-136-3).*

Auf die Wärmebehandlungen zur gezielten Einstellung der gewünschten Gefüge wird *in Abschnitt [3.1.2](#page-31-0) näher eingegangen.*

Bei TNM handelt es sich um  $\beta$ -erstarrende Legierungen; das bedeutet, dass beim

<span id="page-10-2"></span>Abkühlen aus der Schmelze nicht das Peritektikum, sondern das  $\beta$ -Einphasengebiet durchlaufen wird. Dadurch kommt es zu weniger Gefügeinhomogenitäten als beim Durchlaufen des Peritektikums. Abb. [2.2](#page-10-2) zeigt die möglichen Gefügetypen von TNM *bei der Zusammensetzung Ti-(41-45)Al-(3,8-4,2)Nb-(0,8-1,2)Mo-0,1B. für weitere In-*formationen zur Entwicklung des Legierungssystems sei auf die Literatur [\[7](#page-136-6),[8\]](#page-137-0) und die *Diplomarbeit [\[4\]](#page-136-3) verwiesen.*

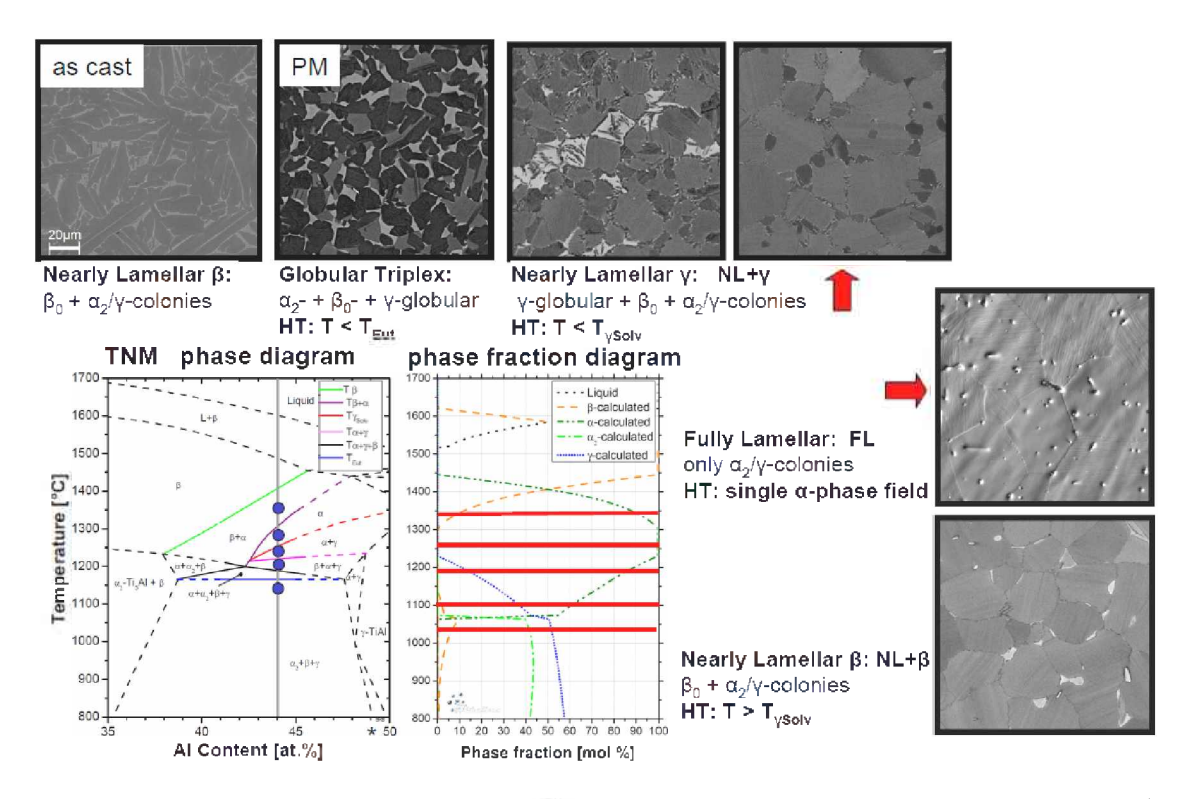

Abbildung 2.2: Abbildung aller möglichen Gefügetypen von TNM mit der Zusammensetzung Ti-(41-*45)Al-(3,8-4,2)Nb-(0,8-1,2)Mo-0,1B [\[9\]](#page-137-1). HT steht für die Hochtemperaturgluhung. Dargestellt ist das Phasendiagramm für eine chemische Zusammensetzung von Ti-(41- 45)Al-3,8Nb-0,8Mo-0,1B*

### <span id="page-10-0"></span>*2.3 Verformungs- und Bruchmechanismen in TiAl*

#### <span id="page-10-1"></span>*2.3.1 Gleit- und Zwillingssysteme*

Bei mehrphasigen TiAl Gefügen tritt eine plastische Verformung vor allem in der  $\gamma$ Phase auf. Die Gleit- und Zwillingssysteme sind durch die tetragonale  $L1_0$  Struktur vorgegeben. Die Gleitung erfolgt dabei auf {111} Ebenen entlang der dicht gepackten  $\langle 110 \rangle$  Richtungen. Es können dafür Einfachversetzungen mit dem Burgersvektor  $b = \frac{1}{2} \langle 110 \rangle$  oder Superversetzungen mit  $b = \frac{1}{2} \langle 112 \rangle$  bzw.  $b = \langle 101 \rangle$  auftreten. Diese Ver*setzungen <sup>k</sup>önnen sehr komplexe Aufspaltungsreaktionen mit verschiedenen planaren Defekten wie Stapelfehlern und Antiphasengrenzen erzeugen. Die <sup>m</sup>öglichen Burgersvektoren sind in Abb. [2.3\(](#page-11-0)b) dargestellt [\[1\]](#page-136-0).*

Außerdem kann die  $\gamma$ -Phase bei Belastung mechanische Zwillinge entlang  $\frac{1}{6}$ {112}{111}} bilden. Jedoch ist durch die L1<sub>0</sub> Struktur nur das Abscheren in eine Richtung (b= $\frac{1}{6}$  $(11\overline{2})$ ) möglich, da ansonsten die Ordnung verloren gehen würde (siehe Abb. [2.3](#page-11-0)(a)) [\[1\]](#page-136-0).

<span id="page-11-0"></span>In Abb. [2.3](#page-11-0)(b) sind die Gleitsysteme der  $\alpha_2$ -Ti<sub>3</sub>Al D0<sub>19</sub> Struktur eingezeichnet. In dieser Struktur können folgende Gleitsysteme aktiviert werden: Prismatisch  $\langle 11\overline{2}0\rangle \{1\overline{1}00\},\$ *basal*  $\langle 11\overline{20}\rangle$  $(0001)$  *und pyramidal*  $\langle 11\overline{26}\rangle$  $\{11\overline{21}\}$  [\[10\]](#page-137-2)*.* 

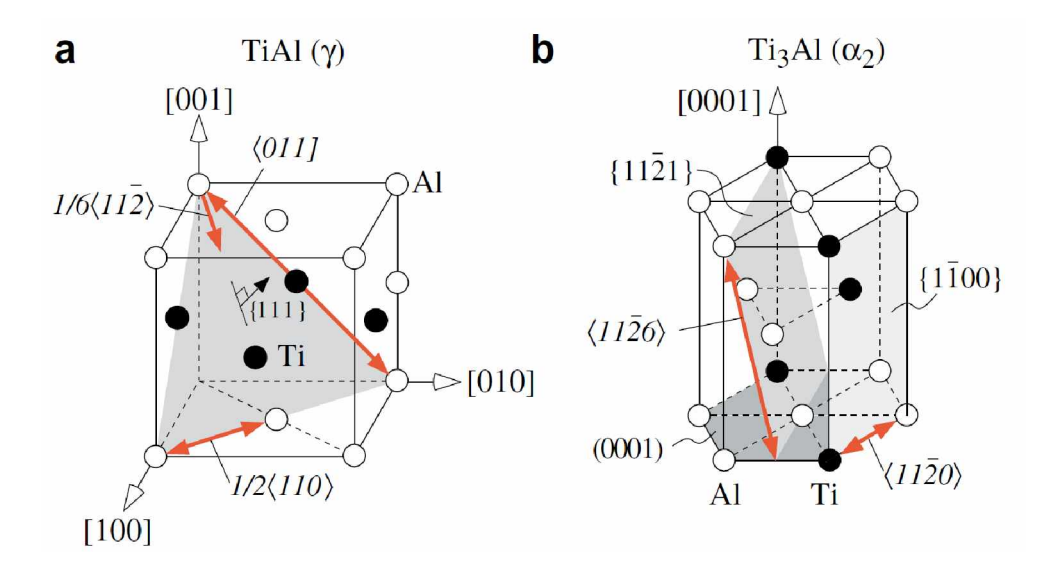

Abbildung 2.3: Gleit- und Zwillingssystem der  $\gamma$ -TiAl L1<sub>0</sub> (a) und der  $\alpha_2$ -Ti<sub>3</sub>Al D0<sub>19</sub> Struktur (b) [\[10\]](#page-137-2). Schattiert dargestellt sind die möglichen Gleitebenen, die Pfeile zeigen die Gleitrich*tungen.*

Untersuchungen an Polysynthetically Twinned (PST) TiAl haben gezeigt, dass für die Zwillingsbildung weniger Energie benötigt wird als für Versetzungen und Superverset-zungen [\[11\]](#page-137-3). Für near- $\gamma$  TiAl wurde mit Hilfe von akustischer Emission bei Raumtem*peratur und Druckbelastung vor allem mechanische Zwillingsbildung als Verformungs-*mechnismus festgestellt [\[12\]](#page-137-4) und damit die leichte Bildung von Zwillingen bestätigt.

Die Spaltbruchflächen sind die am dichtest gepackten  $\{111\}_{\gamma}$  und  $(0001)_{\alpha_2}$  Ebenen *[\[10](#page-137-2),[13\]](#page-137-5).*

#### <span id="page-12-0"></span>*2.3.2 Brucharten von TNM Gefüge<sup>n</sup>*

Die vier untersuchten Gefüge sind vom Typ "Nearly Lamellar", bestehen also zu einem *Großteil* aus  $\alpha_2/\gamma$  Kolonien, mit unterschiedlichen Phasen an den Kolonie(Korn)grenzen (mehr dazu in Abschnitt [3.1.2\)](#page-31-0). In Abb. [2.4](#page-13-1) sind die verschiedenen Brucharten darge*stellt.*

Grundsätzlich ist zu unterscheiden, ob das Material entlang der Korngrenzen (intergranular) bricht oder der Riss durch Körner verläuft (transgranular). Bei einem Rissverlauf durch  $\alpha_2/\gamma$  Kolonien ist weiters zwischen interlamellarem Bruch (Rissverlauf zum größten Teil entlang der Lamellengrenzflächen) und translamellarem Bruch (Rissverlauf zum größten Teil quer durch die Lamellen) zu unterscheiden. Beim interlamellaren Bruch kommt es vereinzelt zu Sprüngen auf andere Grenzflächen, bei denen der Riss quer zu den Lamellen, also kurzzeitig translamellar, verläuft. Genauso kommt es beim translamellaren Bruch vor, dass der Riss über kleine Bereiche den Lamellengrenzflächen *folgt, also interlamellare Anteile zeigt.*

Ein Bruch entlang der Lamellengrenzflächen wird als interkristalliner, quer durch die *Lamellen als transkristalliner Bruch bezeichnet.*

Der bevorzugte Bruchmodus innerhalb einer Kolonie ist der interlamellare Bruch, also die Delamination entlang der  $\gamma/\alpha_2$  Grenzflächen und der Bruch in  $\alpha_2$  Lamellen, bei dem der Rissausbreitung nur ein sehr geringer Widerstand entgegengesetzt wird [\[14\]](#page-137-6).

<span id="page-13-1"></span>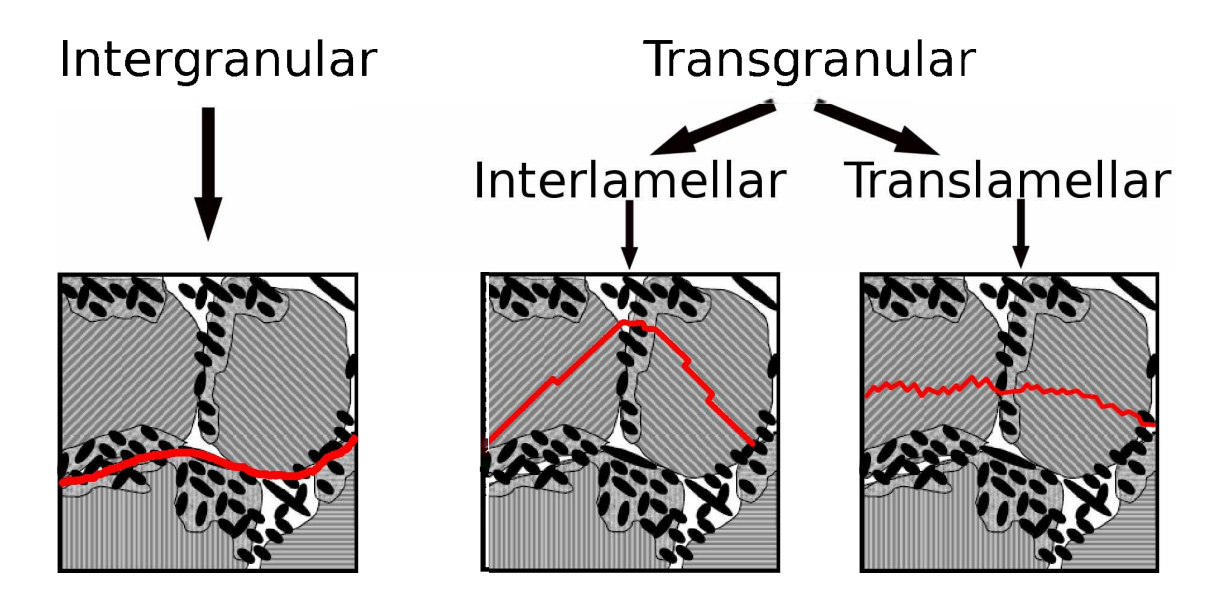

Abbildung 2.4: Dargestellt sind die unterschiedlichen Brucharten von "Nearly Lamellar" Gefügen. Die gestreiften Bereiche stellen die  $\alpha_2/\gamma$  Kolonien dar, schwarz sind die  $\gamma$  und weiß die  $\beta_0$ *Bereiche. Die roten Linien zeigen die Rissverläufe durch das Gefüge.*

#### <span id="page-13-0"></span>*2.3.3 Intrinsische und extrinsische Zähigkeit*

*Verschiedene Mechanismen können einen Rissfortschritt beeinflussen und die Rissaus*breitung behindern. Diese Mechanismen werden für den Fall der zyklischen Belastung *nach Ritchie [\[15\]](#page-137-7) in zwei Kategorien eingeteilt: Intrinsische und extrinsische Mechanismen. Diese Unterscheidung ist in Abb. [2.5](#page-14-0) dargestellt.*

<span id="page-14-0"></span>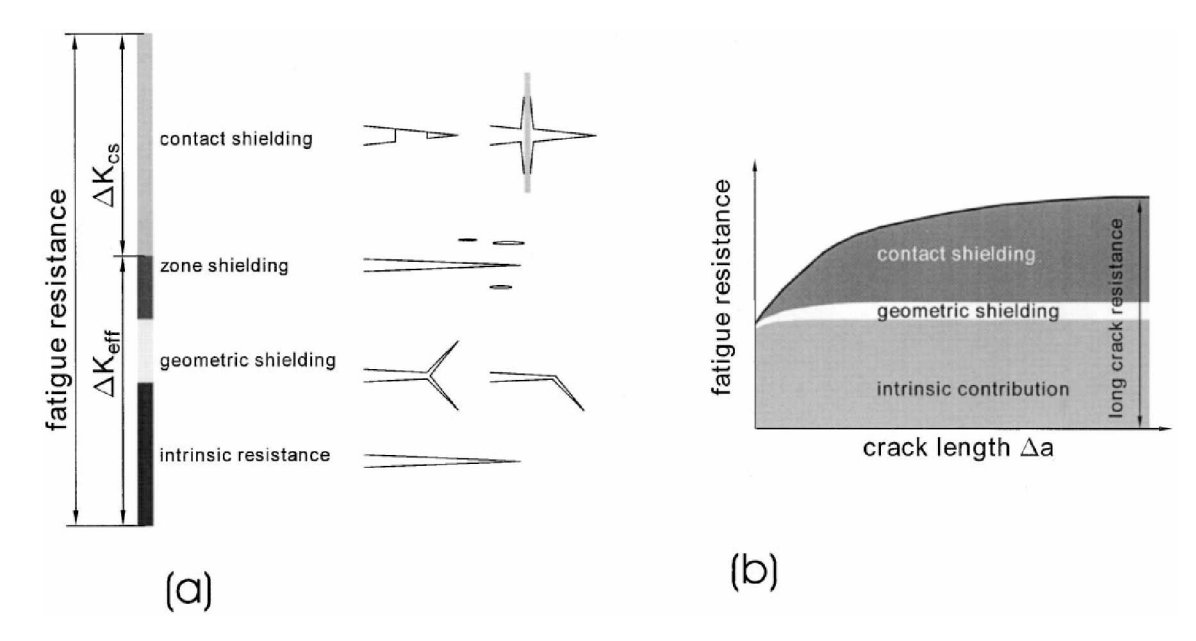

Abbildung 2.5: Darstellung der verschiedenen Mechanismen, die einen Beitrag zum Risswiderstand bei Ermüdungsbeanspruchung liefern. Bild (a) zeigt die Beiträge zum Schwellwert, Diagramm (b) die Größe dieser Beiträge als Funktion des Rissfortschritts [\[16\]](#page-138-0).

*Intrinsische Mechanismen sind verantwortlich <sup>f</sup>ü<sup>r</sup> die wirkliche Materialtrennung, sie*  liefern den Widerstandsaufbau gegen Rissausbreitung ("Resistance") und werden bestimmt durch die Bildung von Mikrorissen vor der Rissspitze und das weitere Wachsen *des Hauptrisses.*

In  $\gamma$ -TiAl treten als intrinsische Mechanismen plastische Rissabstumpfung ("Blunting") sowie die Bildung neuer Rissflächen durch Spaltbruch aufgrund von Zwillingsbildung *und Versetzungsaufstau auf [\[16\]](#page-138-0).*

Extrinsische Mechanismen wirken vor allem hinter der Rissspitze. Sie bewirken eine Verminderung der Treibkraft des Risses an der Rissspitze und werden daher auch als *Abschirmungsmechanismen ("Shielding") bezeichnet. Die wichtigsten sind: Geometrische Abschirmung (Rissablenkung und Rissaufspaltung), Kontaktabschirmung (Plasti*zität, Rauigkeiten, Rissbrücken) und Zonenabschirmung (Mikrorisse, Effekte durch die *Fehlpassung von unterschiedlichen Phasen) [\[16\]](#page-138-0).*

Da diese Mechanismen auch bei statischer Belastung auftreten, wird dafür dieselbe *Einteilung übernommen.*

Wie in Abb. [2.5](#page-14-0) (b) zu sehen ist, wirken extrinsische Mechanismen erst nach einem bestimmten Rissfortschritt bzw. erst bei längeren Rissen. Grund dafür sind Mechanismen wie Rissbrücken, die hinter der Rissspitze wirken und im Zuge des Rissfortschritts entstehen. Kurze Risse, bei denen extrinsische Mechanismen noch nicht wirksam sind, *werden als extrinsisch kurze Risse bezeichnet (siehe <sup>n</sup>ächster Abschnitt).*

#### <span id="page-15-0"></span>*2.3.4 Kurze Risse*

Das Verhalten bei kurzen Rissen kann deutlich von dem bei langen Rissen abweichen. *Folgende Arten von kurzen Rissen werden unterschieden [\[17\]](#page-138-0):*

- Mikrostrukturell kurze Risse: Risse, die kürzer sind als die charakteristische Länge *der Mikrostruktur (z.Bsp. Koloniegröße bei interlamellarem Bruch, Lamellendicke bei translamellarem Bruch [\[16\]](#page-138-0)).*
- Mechanisch kurze Risse: Die plastische Zone befindet sich nicht mehr innerhalb *des Spannungsfelds, das durch die Spannungsintensitä<sup>t</sup> <sup>K</sup> beschrieben werden kann [\[18\]](#page-138-1).*
- Extrinsisch (physikalisch) kurze Risse: Risse, die so kurz sind, dass noch keine *Abschirmungsmechanismen wirksam werden können (z.Bsp. keine Rissbrücken).*  Erst durch den Aufbau dieser Mechanismen bei Rissfortschritt kommt es zu einer *Erhöhung des Risswiderstands (R-Kurven Verhalten).*
- Chemisch kurze Risse unterscheiden, ob die Risslänge und Rissaufweitung die Möglichkeit für das Eindringen von Substanzen oder der Oxidation der Rissspitze *bietet und ob chemische Reaktionen stattfinden <sup>k</sup>önnen.*

Die Untersuchung von kurzen Rissen ist ein komplexes Arbeitsfeld. Schon die Erzeugung von kurzen Rissen ist eine nicht unproblematische Aufgabe. Wird ein Schwingungsanriss durch Druckermüdung erzeugt, so werden dabei die Rissbrücken weitgehend zerstört und Rauigkeiten abgebaut und es können viel weniger extrinsische Me*chanismen wirksam werden. Dadurch verhalten sich auch mehrere hundert Mikrometer*  lange Risse wie extrinsisch kurze Risse. Ich habe diese Methode in meiner Arbeit ein*gesetzt, um Risse in unterschiedliche Proben einzubringen.*

Unter einem langen Riss (deutlich größer als die Korngröße) versteht man, dass alle extrinsischen Mechanismen bereits zu ihrer vollen Wirksamkeit ausgeprägt sind und kein R-Kurveneffekt bei weiterer Belastung mehr auftritt. Der Risswiderstand ist dann *unabhängig von der Rissverlängerung.*

#### <span id="page-16-0"></span>*2.3.5 Schädigung durch Zwillingsbildung*

<span id="page-16-1"></span>*Mechanische Zwillingsbildung kann sich bei niedrigen Temperaturen vorteilhaft auswir-*ken, da dadurch Spannungen abgebaut werden können und die Duktilität steigt [\[19\]](#page-138-2). Jedoch kann es durch die Zwillingsbildung auch zum Entstehen von Mikrorissen kommen, die sich negativ auf die Bruchdehnung und die Bruchzähigkeit auswirken. Es wurde beobachtet, dass sich die Zwillinge bereits vor der Rissspitze bilden und hauptsächlich eine Reaktion auf die global anliegende Spannung darstellen. Die Mikrorisse bilden sich bei der Nukleation der Zwillinge an den Korngrenzen (siehe Abb. [2.6\)](#page-16-1) und nicht erst durch einen Versetzungsaufstau. Bei Versuchen mit Near- $\gamma$  TiAl wurden Zwillinge mit einer Dicke von 50 bis 350 nm beobachtet, die dicksten davon verursachten Mikrorisse *an den Korngrenzen. [\[20\]](#page-138-3)*

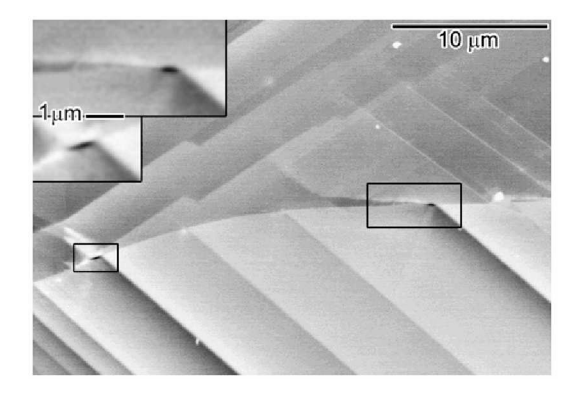

Abbildung 2.6: BSE Aufnahme von Mikrorissen an  $\gamma - \gamma$  Grenzflächen, verursacht durch Zwillingsbil*dung [\[21\]](#page-138-4)*

Charakteristische Stufen in BSE Aufnahmen, wie sie zum Beispiel in Abb. [2.6](#page-16-1) zu sehen *sind, entstehen durch Zwillingsbildung. Dies wurde durch geometrische überlegungen und Untersuchungen mit Hilfe von Rasterkraftmikroskopie und Transmissionselektronenmikroskopie festgestellt (vgl. Abb. [2.7\)](#page-17-1) [\[21\]](#page-138-4).*

<span id="page-17-1"></span>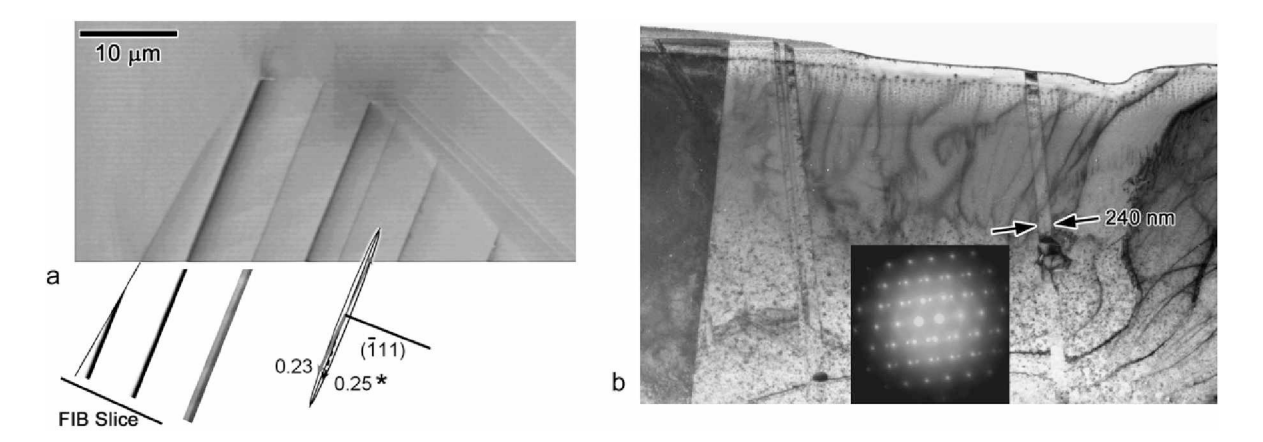

Abbildung 2.7: Untersuchung von Zwillingen in near- $\gamma$  TiAl im REM (a) und im TEM (b) von Simkin et al. [\[21\]](#page-138-4). In Bild (a) ist die Orientierung anhand des Einheitskreises einer (111) Ebene gezeigt, in Bild (b) wird mit schwarzen Pfeilen auf die Dicke des Zwillings hingewiesen. Es ist dabei zu erkennen, dass die Stufen auf der Oberfläche durch Zwillingsbildung *entstanden sind [\[21\]](#page-138-4).*

### <span id="page-17-0"></span>*2.3.6 Rissfortschritt*

Untersuchungen haben gezeigt, dass Mikrorisse vor der Rissspitze gebildet werden und vom Riss durch Brücken getrennt sein können [\[22](#page-138-5),[23\]](#page-138-6). Erst durch Abscheren und mas*sive mikroplastische Verformung kann der Riss mit den Mikrorissen zusammenwach-*sen [\[22](#page-138-5),23]. Ein Beispiel für eine solche Rissbrücke ist in Abb. [2.8](#page-18-1) abgebildet.

<span id="page-18-1"></span>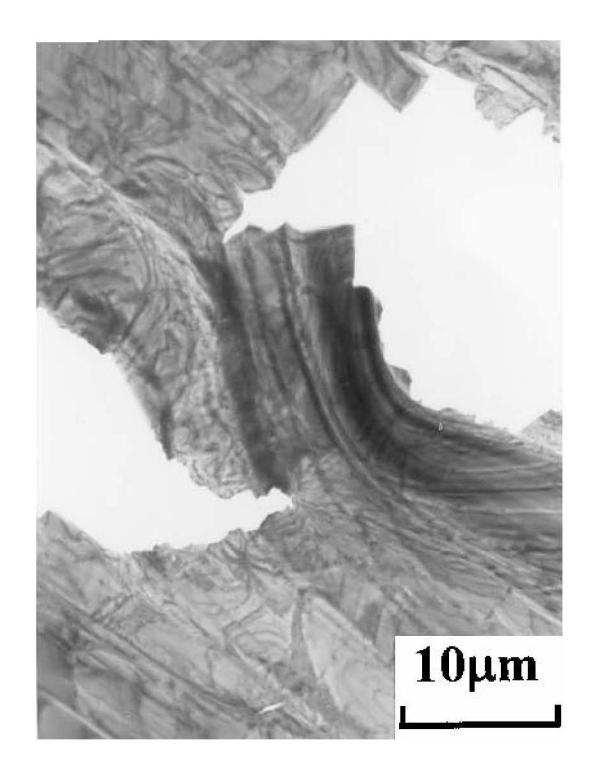

Abbildung 2.8: Aufnahme im Transmissions-Elektronenmikoskop. Der Riss kam von rechts und erzeugte vor der Rissspitze einen Mikroriss, der sich noch vergrößern konnte. Im Bild sind Riss und Mikroriss (links) noch durch eine Brücke getrennt, die bereits stark plastisch *verformt ist [\[23\]](#page-138-6).*

#### <span id="page-18-0"></span>*2.3.7 Einfluss der Korngröße auf die Bruchzähigkeit*

Durch das Bestehenbleiben von Rissbrücken wird der Rissausbreitung ein großer Wi*derstand entgegengesetzt. Die Wirkung dieses Mechanismus steigt mit dem Volumsan-*teil und der Bruchzähigkeit der Brücken sowie mit der Koloniegröße [\[24\]](#page-138-7). In Gefügen mit geringen Korngrößen können nur kleine Rissbrücken bestehen bleiben und dadurch nur geringere Bruchzähigkeiten erreicht werden. Die Bruchzähigkeit steigt also mit zunehmender Koloniegröße. Die Rissbrücken steigern jedoch nicht die Duktilität, wodurch sich die in Abb. [2.9](#page-19-1) dargestellte inverse Duktilitäts-Zähigkeitsbeziehung er*gibt [\[25](#page-138-8), [26\]](#page-138-9).*

<span id="page-19-1"></span>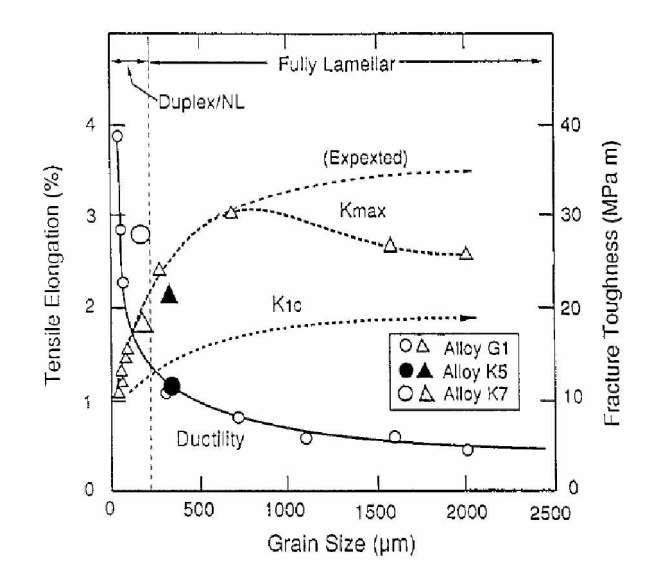

*Abbildung 2.9: Inverse Duktilitäts-Zähigkeitsbeziehung [\[25\]](#page-138-8).*

#### <span id="page-19-0"></span>*2.3.8 Einfluss der Lamellenorientierung zum Riss*

Je nach Orientierung der Lamellen zum Anriss einer Probe können unterschiedliche Bruchzähigkeiten erreicht werden. Steht die Rissebene normal auf die Lamellen (Abb. [2.10](#page-20-1)(a) Typ B), zeigten Proben eine hohe Bruchzähigkeit. Stehen Rissebene und Lamellen parallel zueinander (Abb.  $2.10(a)$  $2.10(a)$  Typ A), wurde sehr sprödes Verhalten beob-achtet [\[27\]](#page-139-0). In Abb. [2.10\(](#page-20-1)b) sind die Kraft-Verschiebungskurven dieser Versuche dar*gestellt.*

<span id="page-20-1"></span>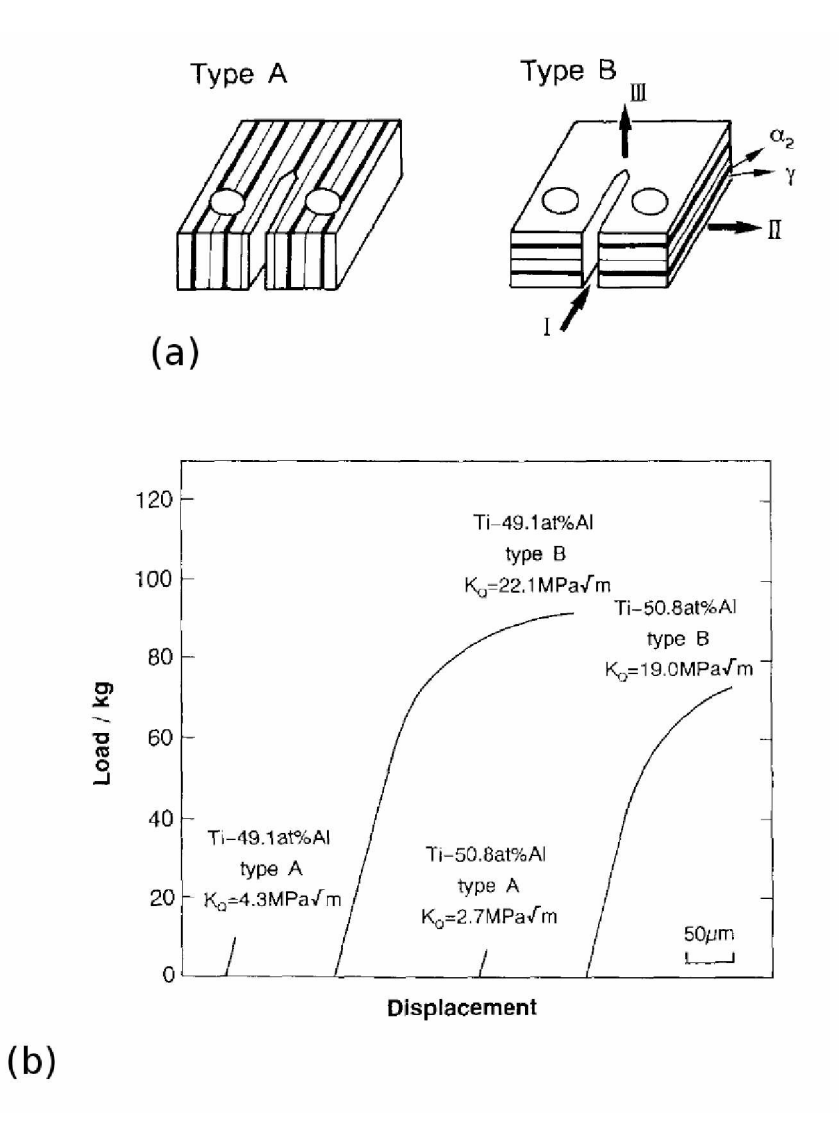

Abbildung 2.10: (a) Zeigt die schematische Darstellung von Proben mit unterschiedlichen Orientierungen der Lamellen zum Anriss. In (b) sind die Kraft-Verschiebungskurven dieser *Versuche zu sehen. [\[27\]](#page-139-0)*

#### <span id="page-20-0"></span>*2.3.9 Einfluss der Koloniemissorientierungen*

Neben den bereits erwähnten Mechanismen trägt auch die Missorientierung benachbarter Kolonien zu einer Zähigkeitssteigerung bei. Für die Beschreibung dieses Effekts haben Wang et. al. die Missorientierungsparameter Knickwinkel  $\alpha$  ("kink angle "), Verdrehwinkel  $\beta$  ("twist angle") und Kippwinkel  $\theta$  eingeführt (siehe Abb. [2.11\)](#page-21-1) [\[14\]](#page-137-6).

<span id="page-21-1"></span>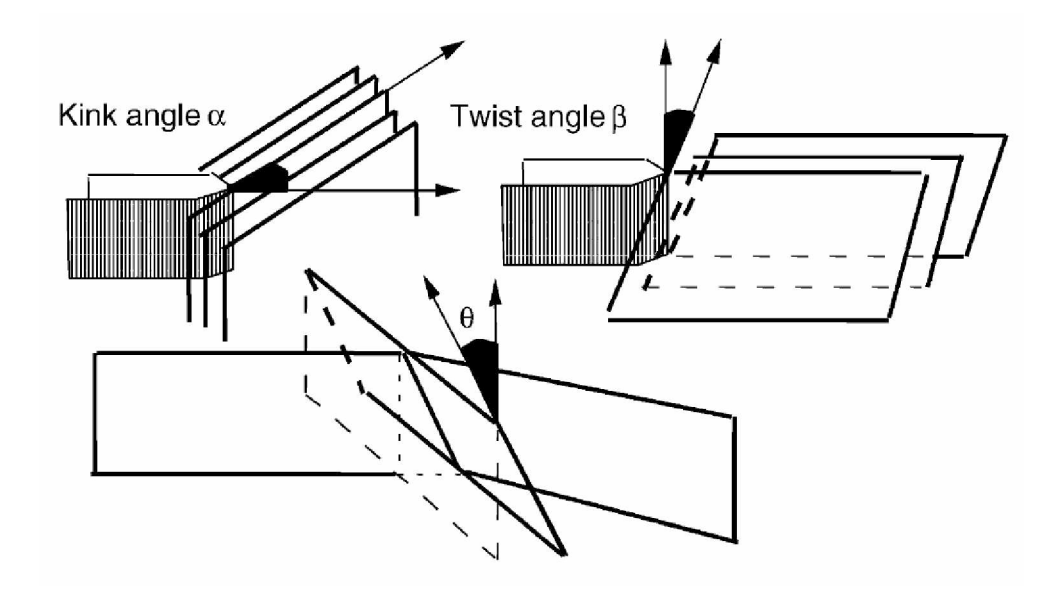

Abbildung 2.11: Missorientierungsparameter von  $\alpha_2/\gamma$  Kolonien nach Wang et. al. [\[14\]](#page-137-6).

Es wurde gezeigt, dass Koloniegrenzen dem Fortschreiten eines Risses effektiv entgegenwirken können, wenn die Verdrehwinkel  $\beta$  der beiden angrenzenden Kolonien stark voneinander abweichen [\[14\]](#page-137-6). Beim Versuch des Risses, eine solche Koloniegrenze zu überwinden, wurde das Auftreten von Mikrorissen und Rissneubildungen in der neuen *Kolonie beobachtet sowie das Auftreten von Rissbrücken [\[14\]](#page-137-6).*

Trifft die Rissfront auf zwei Kolonien mit stark unterschiedlichen Knickwinkeln  $\alpha$ , so kann es verstärkt zu Rissaufspaltungen kommen, wodurch Brücken bestehen bleiben, für deren translamellaren Bruch viel Energie aufgewendet werden muss [\[14\]](#page-137-6).

Missorientierungen zwischen den  $\alpha_2/\gamma$  Kolonien sind somit ein wirkungsvoller Mecha*nismus, um die Bruchzähigkeit zu steigern.*

### <span id="page-21-0"></span>*2.4 Bruchmechanische Untersuchungen*

*Bruchmechanische Untersuchungen sollen einerseits dabei helfen, rissbehaftete Bauteile zu bewerten und andererseits schadenstolerantere Werkstoffe zu entwickeln. dafür*  ist es essentiell zu verstehen, wie der Trennungsvorgang in einem Festkörper abläuft. Wichtig sind in dieser Hinsicht die mikroskopischen Vorgänge im Gefüge und der Einfluss dieser Größen auf die bruchmechanischen Kennwerte sowie die Spannung und *Verformungsvorgänge um die Rissspitze [\[28\]](#page-139-0) .*

*In dieser Diplomarbeit wurden bruchmechanische Versuche an Proben mit 3 unter*

*schiedlichen Geometrien durchgeführt. Das Ziel dabei war Risswiderstandskurven zu*  bestimmen, um Informationen darüber zu erhalten, wann ein Riss instabil zu wachsen beginnt und damit Einsatzgrenzen genauer bestimmen zu können. Versuche wurden sowohl an Langrissproben (Risslänge zwischen 5,0 mm und 6,3 mm), als auch an Kurzrissproben (Risslänge zwischen 30 um und 795 um) durchgeführt. Um mehr Aufschluss über *die Schädigungsmechanismen zu bekommen, wurden außerdem 3-Punkt-Biegeproben In-Situ unter Beobachtung des Rissfortschritts im Lichtmikroskop belastet. Weiters*  wurden die Bruchflächen, der Rissverlauf und das Gefüge im Rasterelektronenmikro*skop untersucht.*

#### <span id="page-22-0"></span>*2.4.1 Das R-Kurven Konzept*

Kommt es bei metallischen Werkstoffen unter Belastung zu einer Rissinitiierung, so muss das noch nicht das Versagen des Bauteils bewirken. Kann sich der Werkstoff ausreichend verformen bzw. verfügt er über genug Mechanismen, die den Widerstand gegen Rissausbreitung erhöhen, so ist ein stabiles Risswachstum möglich. Mit Risswi*derstandskurven (R-Kurven) wird dieses stabile Risswachstum berücksichtigt und es ist dadurch eine bessere Werkstoffausnützung <sup>m</sup>öglich [\[29\]](#page-139-1).*

Abb. [2.12](#page-23-1) zeigt ein Beispiel für eine R-Kurve. Dabei wird die Spannungsintensität an der Rissspitze (K) über die Rissverlängerung bezogen auf die Ausgangsrisslänge (delta *a) aufgetragen.*

Die Steigung der R-Kurve zeigt, wie schnell es bei einer Steigerung der Belastung zu einer Rissverlängerung kommt. Man ist bestrebt, eine möglichst steile R-Kurve zu erhalten, da dies einen großen Widerstand gegen Rissfortschritt bedeutet. Die Treibkraftkurve tangiert die R-Kurve dadurch bei höheren Spannungen und es kommt damit erst bei einer größeren Belastung zu instabilem Rissfortschritt (siehe Abschnitt [2.4.2\)](#page-23-2). Die R-Kurve mündet in den kritischen Spannungsintensitätsfaktor  $K_{IC}$ , der umso früher (bereits bei kürzerer Risslänge) erreicht wird, je steiler die R-Kurve ist.

<span id="page-23-1"></span>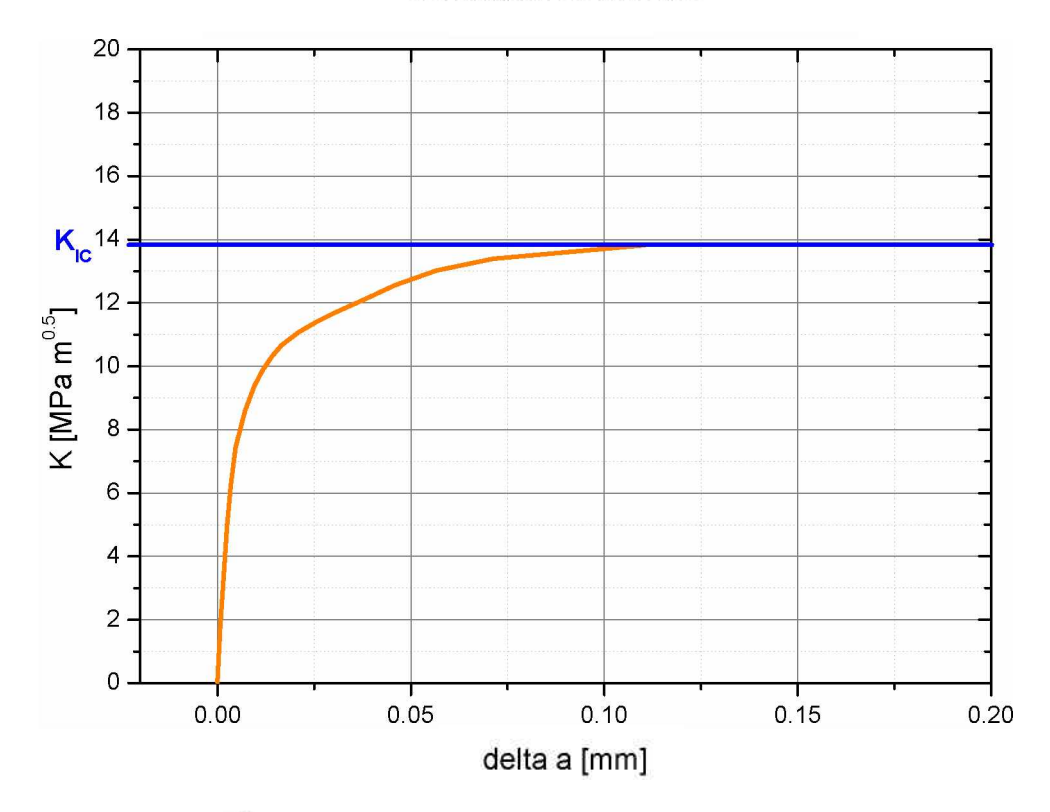

Risswiderstandskurve

*Abbildung 2.12: Beispiel für eine R-Kurve.*

<span id="page-23-2"></span>Bauteile müssen so ausgelegt werden, dass die Spannung nie so hoch wird, dass es zu instabiler Rissausbreitung kommt. Ist die R-Kurve bekannt, kann diese Spannung für verschiedene Ausgangsrisslängen mittels eines Vergleichs der R-Kurve mit einem *Treibkraftdiagramm ermittelt werden.*

#### <span id="page-23-0"></span>*2.4.2 Treibkraftdiagramme*

In Abb. [2.13](#page-24-0) ist ein Beispiel für ein Treibkraftdiagramm zu sehen. Aufgetragen wird dabei die Spannungsintensität an der Rissspitze über die Risslänge. Anschließend wird die bereits bekannte R-Kurve (im Beispiel orange eingezeichnet) des Materials zu einer bestimmten Ausgangsrisslänge verschoben (im Beispiel beträgt die Ausgangsrisslänge  $200 \,\mathrm{\mu m}$ ).

<span id="page-24-0"></span>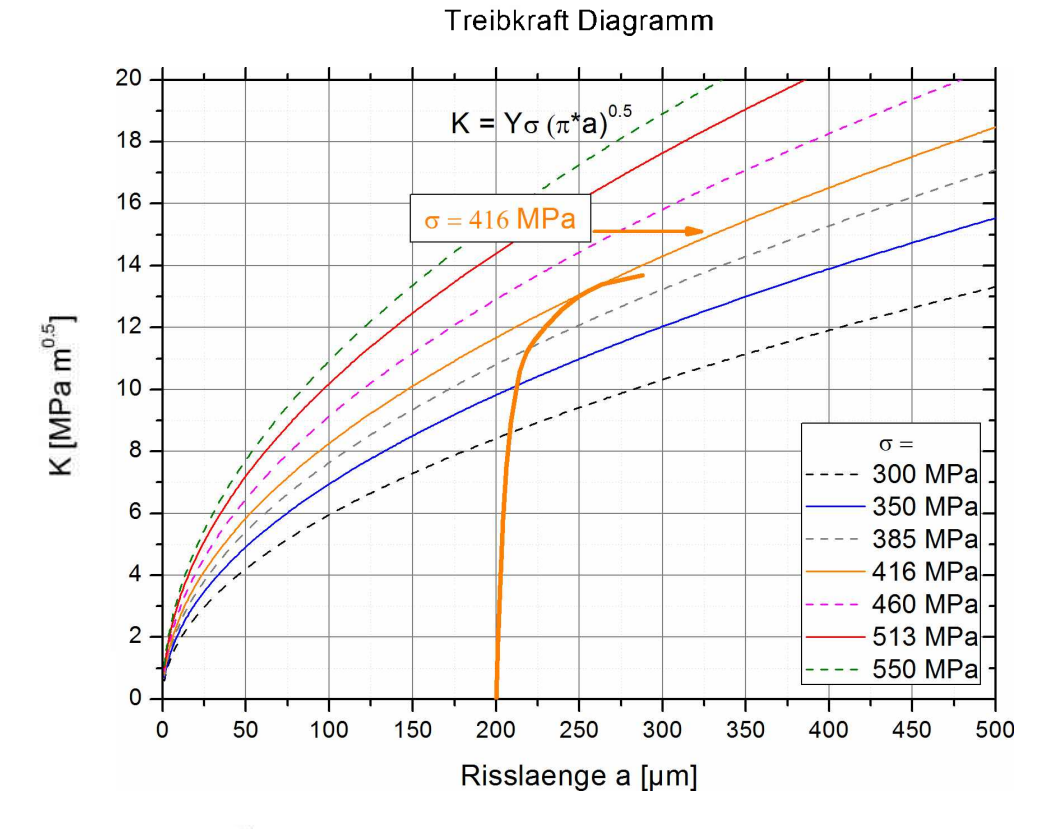

Abbildung 2.13: Beispiel für die Ermittlung der ertragbaren Belastung aus der R-Kurve und dem *Treibkraftdiagramm.*

<span id="page-24-1"></span>
$$
K = \sigma Y \sqrt{\pi a} \tag{2.1}
$$

- *K ... Spannungsintensität an der Rissspitze*
- $\sigma$   $\ldots$  Spannung
- *Y ... Geometriefaktor*
- *a ... Risslänge*

Mit der Gleichung [2.1](#page-24-1) kann für eine ausgewählte Spannung und einen konstanten Geometriefaktor eine Treibkraftkurve eingezeichnet werden. Ist die Spannung zu niedrig, schneidet diese Kurve die R-Kurve wie z.B. die blaue Kurve bei 350 MPa in Abb. [2.13.](#page-24-0) Ein Riss würde bei dieser Spannung also nur von 200 µm auf ca. 220 µm anwachsen und anschließend stehen bleiben. Tangiert die eingezeichnet Kurve die R-Kurve, im Beispiel die orange Kurve bei 416 MPa, so setzt instabiles Risswachstum ein. Die Treibkraft ist ausreichend, sodass der Riss durch das gesamte Bauteil durchwachsen kann und so zum *Versagen <sup>f</sup>ührt [\[18\]](#page-138-1).*

Verschiebt man die R-Kurve nun zu unterschiedlichen Risslängen und bestimmt jeweils

die Spannung bei der sie tangiert wird, so bekommt man die Datenpunkte für die R-Kurven Korrektur der Kitagawa Diagramme, die im nächsten Abschnitt beschrieben *werden.*

#### <span id="page-25-0"></span>*2.4.3 Statische Kitagawa-Takahashi Diagramme*

<span id="page-25-1"></span>*Kitagawa-Takahashi Diagramme werden eingesetzt, um bei zyklischer Belastung die*  maximal ertragbaren Spannungen in Abhängigkeit von der Defektgröße bzw. Risslänge darzustellen [\[30\]](#page-139-2). Diese Diagramme können auch für die Ergebnisse von statischen Versuchen erstellt werden. Dafür wird zum einen als Belastungsobergrenze die Streckgrenze eingezeichnet, zum anderen die Bruchzähigkeit in Form der Geraden, die sich durch *das Logarithmieren und Umformen der Gleichung [2.2](#page-25-1) ergibt.*

$$
K_{I,max} = \sigma_{max} Y \sqrt{\pi a} \tag{2.2}
$$

$$
log(\sigma_{max}) = log(\frac{K_{I,max}}{Y\sqrt{\pi}}) + \frac{1}{2}log(a)
$$
\n(2.3)

*<sup>K</sup>I,max ... Maximale Spannungsintensitä<sup>t</sup>*   $\sigma_{max}$  ... Maximal ertragbare Spannung *<sup>Y</sup> ... Geometriefaktor <sup>a</sup> ... Risslänge*

Ein Beispiel für ein statisches Kitagawa-Takahashi Diagramm ist in Abb. [2.14](#page-26-1) abgebil*det.*

<span id="page-26-1"></span>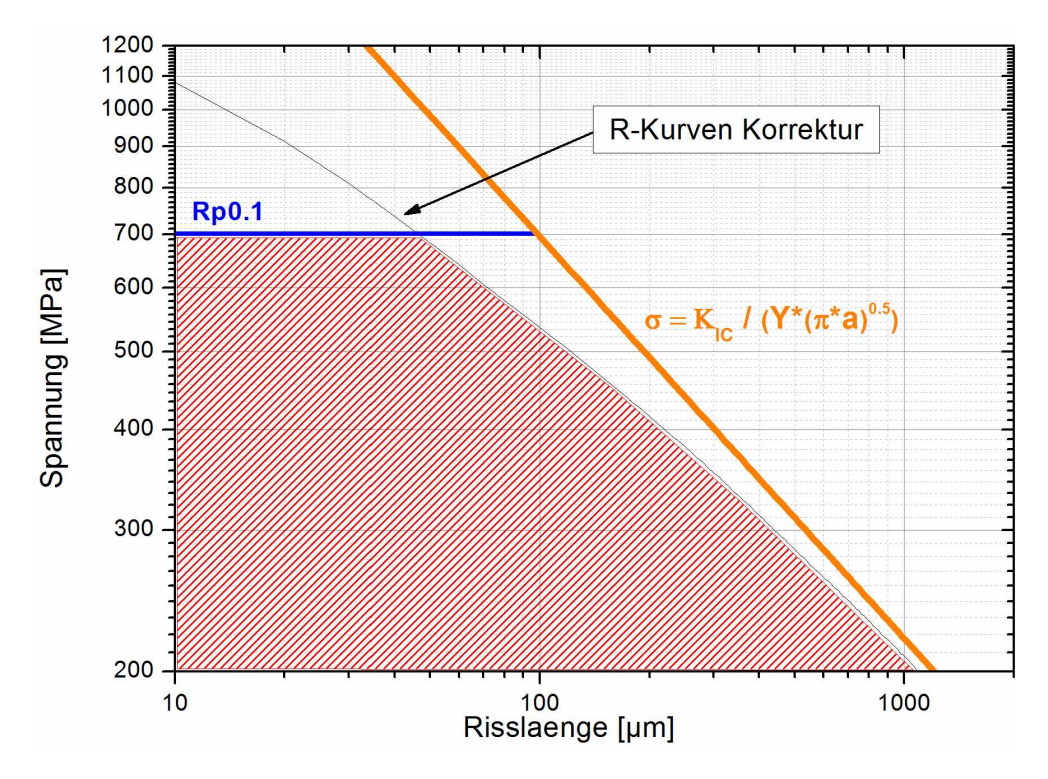

Abbildung 2.14: Beispiel für ein statisches Kitagawa-Takahashi Diagramm mit R-Kurven Korrektur.

Die Werte für die Streckgrenze  $(R_{p0.1}, \text{blaue Gerade})$  stammen dabei aus Zugversuchen (siehe Abschnitt [3.1.3\)](#page-35-0), die Bruchzähigkeit ( $K_{IC}$ , orange Gerade) aus bruchmechani*schen Versuchen.*

Im Bereich des Übergangs zwischen der Begrenzung durch die Zugfestigkeit und der Lang-Riss-Bruchzähigkeit muss zusätzlich noch die R-Kurve berücksichtigt werden. Dafür werden, wie in [2.4.2](#page-23-2) beschrieben, die Spannungen ermittelt, bei denen es zu *instabilem Risswachstum kommt. Diese Werte ergeben die R-Kurven Korrektur im Kitagawa-Takahashi Diagramm (dünne schwarze Kurve). Alle Spannungs-Risslängen*  Kombinationen, die über diesen Grenzen liegen, sich also nicht im rot schraffierten Be*reich des Beispiels befinden, führen zu einem Versagen des Bauteils.*

*Der rot schraffierte Bereich des logarithmischen Spannungs-Risslängen-Diagramms stellt* somit alle statischen  $\sigma$ -a Kombinationen dar, bei denen eine Probe nicht versagt.

#### <span id="page-26-0"></span>*2.4.4 Aufnahme von R-Kurven*

*Risswiderstandskurven <sup>k</sup>önnen entweder mit Mehr- oder Einprobenverfahren aufge*nommen werden. Für die Mehrproben-Methoden müssen gekerbte Proben solange belastet werden, bis sich eine noch nicht genau zu bestimmende Rissverlängerung ergibt. Die Probe wird anschließend ausgebaut, der aktuelle Rissfortschritt z.B. durch thermisches Atzen markiert und anschließend in Flüssigstickstoff gebrochen, um die wahre Risslänge messen zu können. Der Nachteil dieser Verfahren ist die hohe Anzahl an Proben, die für eine genaue Bestimmung der R-Kurve notwendig ist, da jeder Versuch *nur einen Punkt der Kurve ergibt. [\[29\]](#page-139-1)*

Einproben-Verfahren sind z.B. die Methode der partiellen Entlastung, "Crack Tip Ope*ning Displacement" (CTOD) Methode und elektrische Potential Differenz Methoden,*  auch bekannt als Potentialmethoden. Bei der Methode der partiellen Entlastung wird der Effekt ausgenützt, dass sich durch den Rissfortschritt die elastische Nachgiebigkeit ("compliance") der Probe ändert [\[29\]](#page-139-1). Die Probe wird immer wieder ent- und wieder belastet, wobei es durch die Steigerung der Belastungshöhe zu einem Rissfortschritt kommt. Dadurch ändert sich die Steifigkeit der Probe und damit auch die Steigung der Ent- und Belastungskurven. Daraus lässt sich schließlich die Risslänge bestimmen.

Für die CTOD Methode wird die Abstandsänderung der Rissflanken an der Probenoberfläche ("Crack Mouth Opening Displacement") parallel zur Belastungsrichtung gemessen und damit die Rissaufweitung über die Belastung und kritische CTOD Werte *bestimmt [\[18\]](#page-138-1).*

In dieser Diplomarbeit wurde für die Messungen der R-Kurven die Potentialmethode verwendet, daher wird auf diese im nächsten Kaptiel näher eingegangen.

#### <span id="page-27-0"></span>*2.4.5 Die Potentialmethode*

Das Prinzip dieser Methode beruht auf der Tatsache, dass das elektrische Feld in stromdurchflossenen gekerbten Proben abhängig von der Probengeometrie und somit auch von der Risslänge ist [\[31\]](#page-139-3). Bei einem konstanten Strom über die Probe (in Abb. [2.15](#page-28-1) von I nach I') steigt der Widerstand, wenn der Riss wächst und sich dabei die verbleibende Querschnittsfläche (W-a multipliziert mit der Probendicke B) verringert. Dadurch steigt der Spannungsabfall am Riss (in Abb. [2.15](#page-28-1) zwischen V und V') und es kann ein *Rissfortschritt gemessen und berechnet werden [\[31\]](#page-139-3).*

<span id="page-28-1"></span>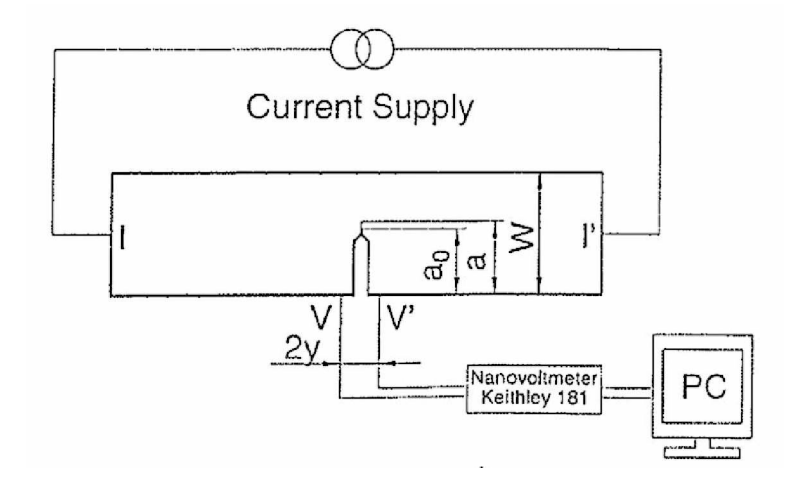

Abbildung 2.15: Schematischer Versuchsaufbau zur R-Kurven Bestimmung mit der Potentialmethode *[\[32\]](#page-139-4).*

Die Berechnung der Risslänge aus dem Spannungsabfall wurde mit Hilfe der von John-son analytisch ermittelten Gleichung [2.4](#page-28-2) durchgeführt [\[33\]](#page-139-5).

<span id="page-28-2"></span>
$$
a = \frac{2W}{\pi} \cos^{-1} \left\{ \frac{\cosh(\pi y)/(2W)}{\cosh[\frac{U}{U_0}\cosh^{-1}(\frac{\cosh(\pi y)/(2W)}{\cos((\pi a_0)/(2W))})]} \right\}
$$
(2.4)

- *<sup>a</sup> ... aktuelle Risslänge*
- *<sup>a</sup><sup>0</sup> ... Ausgangsrisslänge zu Versuchsbeginn*
- *<sup>W</sup> ... Probenbreite*
- *<sup>U</sup> ... aktuelle Spannung am Riss*
- *<sup>U</sup><sup>0</sup> ... Spannung am Riss zu Beginn des Versuchs*
- *<sup>y</sup> ... halber Abstand der Spannungsmesspunkte*

Gleichung [2.4](#page-28-2) wurde für einen unendlich langen Streifen mit Riss abgeleitet, kann aber auch für Single Edge Notch Tension Proben (SENT), Biegeproben und auch Compact *Tension Proben (CT) angewendet werden [\[32\]](#page-139-4).*

#### <span id="page-28-0"></span>*2.4.6 Ermittlung bruchmechanischer Kennwerte*

Bei statischen Bruchmechanikexperimenten ist die Prüfnorm E399 [\[34\]](#page-139-6) für Standardtestmethoden für Bruchzähigkeit von metallischen Materialien im ebenen Dehnungs*zustand anzuwenden.*

In dieser Arbeit wurde die Prüfnorm E399 als auch ISO12108 [\[35\]](#page-139-7) für die Auswertung der Ergebnisse verwendet. Die Proben wurden nach ISO12108 gefertigt, um einen *direkten Vergleich mit Ergebnissen aus zyklischen Rissfortschrittsuntersuchungen zu gewährleisten. für Details siehe Abschnitt [3.2.1](#page-37-0) und [3.4.3.](#page-57-1)*

## *Kapitel 3*

## <span id="page-30-0"></span>*Experimentelles*

### <span id="page-30-1"></span>*3.1 Probenmaterial*

#### <span id="page-30-2"></span>*3.1.1 Materialherstellung*

Von der Firma GfE (Gesellschaft für Elektrometallurgie mbH) wurde Material der TNM Legierungsvariante "nominell Beta" zur Verfügung gestellt. "Nominell Beta" bedeutet, dass die wahre Legierungszusammensetzung möglichst gut mit der nominellen Zusammensetzung der TNM Spezifikation übereinstimmt. Dies wurde mit ei*ner wahren Zusammensetzung von Ti-43,7Al-4,06Nb-1,01Mo-0,1B (at%) auch sehr gut*  erreicht. Die Legierung wurde zwei Mal mittels Vacuum Arc Remelting (VAR) um*geschmolzen und im Schleudergussverfahren erstarrt (Charge Nummer 103488). An*schließend wurde das Material bei 1210°C und 200 MPa 4 Stunden heißisostatisch gepresst (HIP). Geschmiedet wurde das Material bei Böhler mit dem Hot-Die Ver*fahren, einem Umformprozess mit geringer Temperaturdifferenz zwischen Werkzeug-*und Werkstücktemperatur [\[36,](#page-139-8) [37\]](#page-140-0). Am Department für Metallkunde und Werkstoffprüfung der Montanuniverstät Leoben wurden durch die Anwendung verschiedener *<sup>W</sup>ärmebehandlungen mit unterschiedlicher Dauer sowie Temperaturen vier verschiedene Gefüge eingestellt.*

#### <span id="page-31-0"></span>*3.1.2 Einstellung der vier Gefügetypen*

<span id="page-31-1"></span>Untersucht wurden Proben mit den Gefügetypen "Nearly Lamellar  $\gamma$ " (NL +  $\gamma$ ) und "Nearly Lamellar  $\beta$ " (NL +  $\beta$ ). Diese Gefüge wurden durch dreistufige Wärmebehandlungen *eingestellt, deren Verlauf in Abb. [3.1](#page-31-1) schematisch dargestellt ist.*

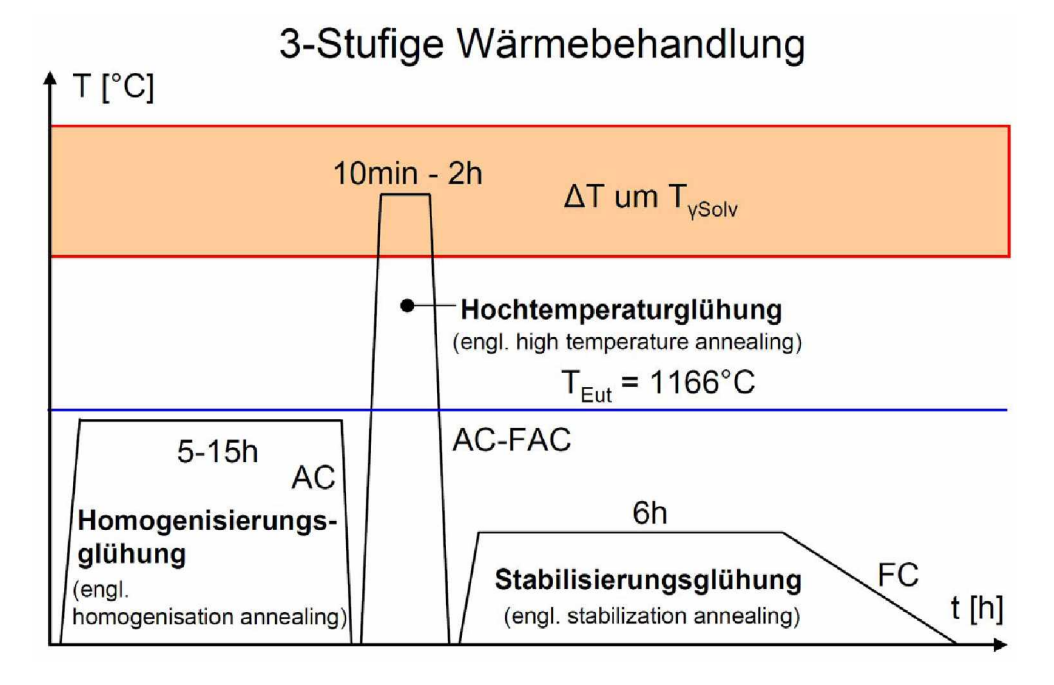

Abbildung 3.1: Schema der dreistufigen Wärmebehandlungen zur Einstellung von NL+ $\gamma$  und NL+ $\beta$ *Gefugen [\[38\]](#page-140-0).*

 $T_{Eut}$  ist die eutektische Temperatur,  $T_{\gamma Solv}$  ist die Temperatur, bei der die  $\gamma$  Phase vollständig in Lösung geht. Abkühlarten werden wie folgt abgekürzt:

*FAC ... Fan Air Cooling, Abkühlung an Luft mit Ventilator* 

- *AC ... Air Cooling, Luftabkühlung*
- *FC ... Furnace Cooling, Ofenabkühlung*

Mit der Homogenisierungsglühung wird eine globulare Einformung und eine Feinung *des SchmiedeGefüges durch diskontinuierliche Ausscheidungen bewirkt. Mit der Hochtem*peraturglühung wird die gewünschte Mikrostruktur (Fully Lamellar,  $NL+\gamma$  oder  $NL+\beta$ ) und deren Korngröße eingestellt. Mit der Stabilisierungsglühung wird das System nahe *dem thermodynamischen Phasengleichgewicht gebracht und auf die zellulare Reaktion an der Korngrenzen sowie die Lamellendicke Einfluss genommen [\[4\]](#page-136-3).*

Für eine gezielte Einstellung der Mikrostruktur und Korngröße ist die Wahl der Tempe-

<span id="page-32-0"></span>*ratur und Haltezeit der Hochtemperaturglühung ausschlaggebend. Die Glühtemperaturen*  für die unterschiedlichen Gefüge sind in Abb. [3.2](#page-32-0) als Kreise eingezeichnet.

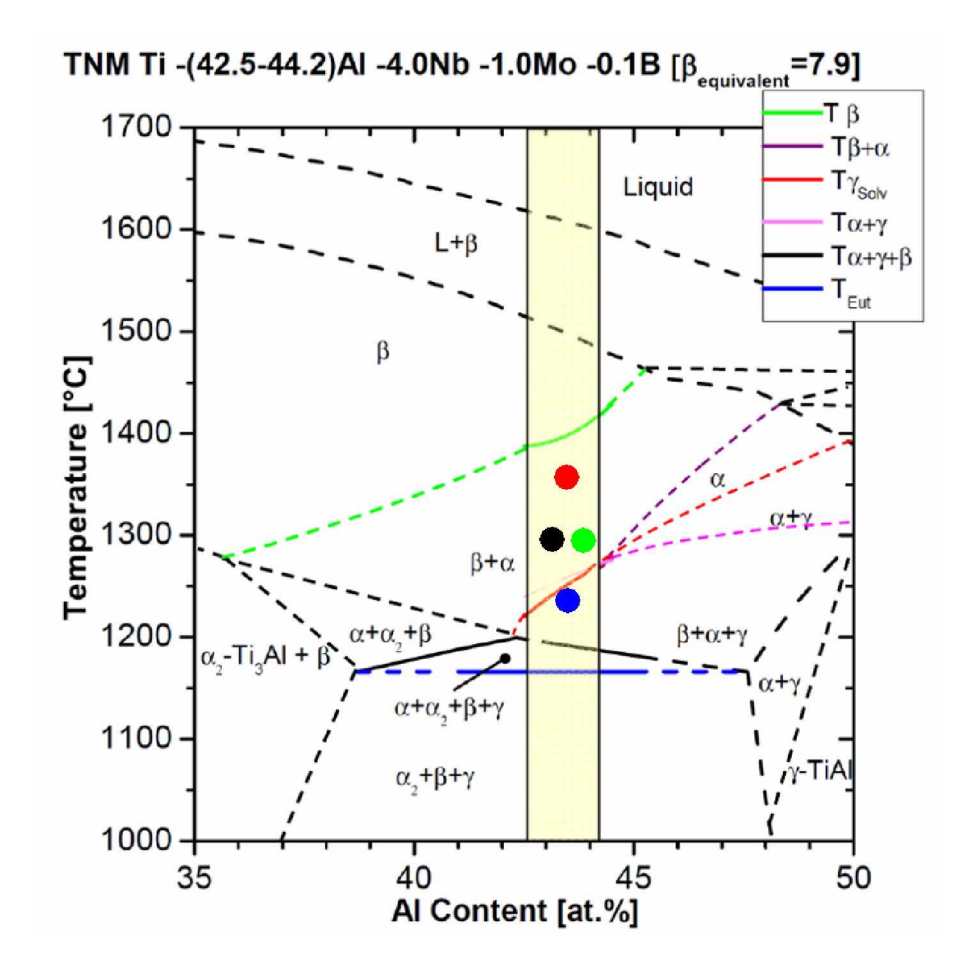

Abbildung 3.2: TNM Phasendiagramm [\[4\]](#page-136-3). Als Kreise sind zusätzlich die Temperaturen der Hochtemperaturglühung eingezeichnet. Blau = "NL +  $\gamma$ ", schwarz = "NL +  $\beta$  feinlamellar". grün = "NL +  $\beta$  groblamellar", rot = "NL + viel  $\beta$  feinlamellar.

Die vier untersuchten Gefüge wurden mit folgenden Temperaturen bei der Hochtem*peraturglühung eingestellt:*

- $T < T_{\gamma Solv}$ : Nearly Lamellar  $\gamma$  mit globularer  $\gamma$  Phase und teilweise  $\beta_0$  Phase an *den* Korngrenzen der  $\alpha_2/\gamma$  Kolonien. Blauer Kreis in Abb. [3.2](#page-32-0).
- T > T<sub> $\gamma Solv$ </sub>: Zwei Nearly Lamellar  $\beta$  Gefüge mit  $\beta_0$  Phase an den Korngrenzen der  $\alpha_2/\gamma$  Kolonien. Schwarzer und grüner Kreis (1295 °C) in Abb. [3.2](#page-32-0). Die zwei Gefüge unterscheiden sich durch die Menge an zellularer Reaktion und den *Lamellenabständen (feinlamellar und groblamellar), eingestellt mit unterschiedlichen Stabilisierungsglühungen (siehe Tabelle [3.1\)](#page-33-0).*

• T > T<sub> $\gamma Solv$ </sub>: Nearly Lamellar  $\beta$  Gefüge mit viel  $\beta_0$  Phase an den Korngrenzen, eingestellt durch eine höhere Temperatur der Hochtemperaturglühung (1355 °C). *Roter Kreis in Abb. [3.2](#page-32-0).*

*Durch Änderungen der Glühtemperatur der Hochtemperatur- und der Stabilisierungs*glühung können außerdem die Dicke der Lamellen, der Anteil der globularen Phase und *die Menge an zellularer Reaktionen beeinflusst werden.*

<span id="page-33-0"></span>In Tabelle [3.1](#page-33-0) sind die Parameter der Wärmebehandlungen zum Einstellen der vier *untersuchten Gefüge angegeben. Pro Gefügetyp standen zwei geschmiedete Pancakes*  zur Verfügung, aus denen Proben entnommen wurden. Den Gefügen wurden in weiterer Folge die angeführten Nummern zugeordnet. Die Abkürzungen AC und FC stehen für Luftabkühlung und Ofenabkühlung,  $\lambda$  gibt die Abkühlrate an, wobei  $\lambda$  für die exponentiellen Abkühlraten steht.  $\lambda = 0.75$  bedeutet, dass eine exponentielle Abkühlung 75 Sekunden von 800 auf 500 °C benötigt. Die Wärmebehandlungen wurden im Rahmen *einer Diplomarbeit [\[4\]](#page-136-3) entwickelt.*

Tabelle 3.1: Wärmebehandlungen der vier untersuchten Gefüge. Der Ausgangszustand war das *Schmiedegefüge von "TNM nominell beta".*

| Gefüge                              | Homogenisierungs-<br>glühung | Hochtemperatur-<br>glühung    | Stabilisierungs-<br>glühung | Proben-<br>bezeichnung |
|-------------------------------------|------------------------------|-------------------------------|-----------------------------|------------------------|
| $NL + v$                            | 1150°C/8h/AC                 | 1253°C/60min/ $\lambda$ =0.75 | 850°C/6h/FC                 | 23 A/B<br>24 A/B       |
| $NL + \beta$<br>feinlamellar        | 1150°C/8h/AC                 | 1295°C/30min/ $\lambda$ =0,75 | $850^{\circ}$ C/6h/FC       | 25 A/B<br>26 A/B       |
| $NL + \beta$<br>groblamellar        | 1150°C/8h/AC                 | 1295°C/30min/λ=0.75           | $950^{\circ}$ C/6h/FC       | 27 A/B<br>28 A/B       |
| $NL +$ viel $\beta$<br>feinlamellar | $1150^{\circ}$ C/8h/AC       | 1355°C/30min/λ=0,75           | $850^{\circ}$ C/6h/FC       | 29 A/B<br>30 A/B       |

*In Abb. [3.3](#page-34-0) sind lichtmikroskopische Aufnahmen und schematische Darstellungen der vier unterschiedlichen Gefüge zu sehen.*

<span id="page-34-0"></span>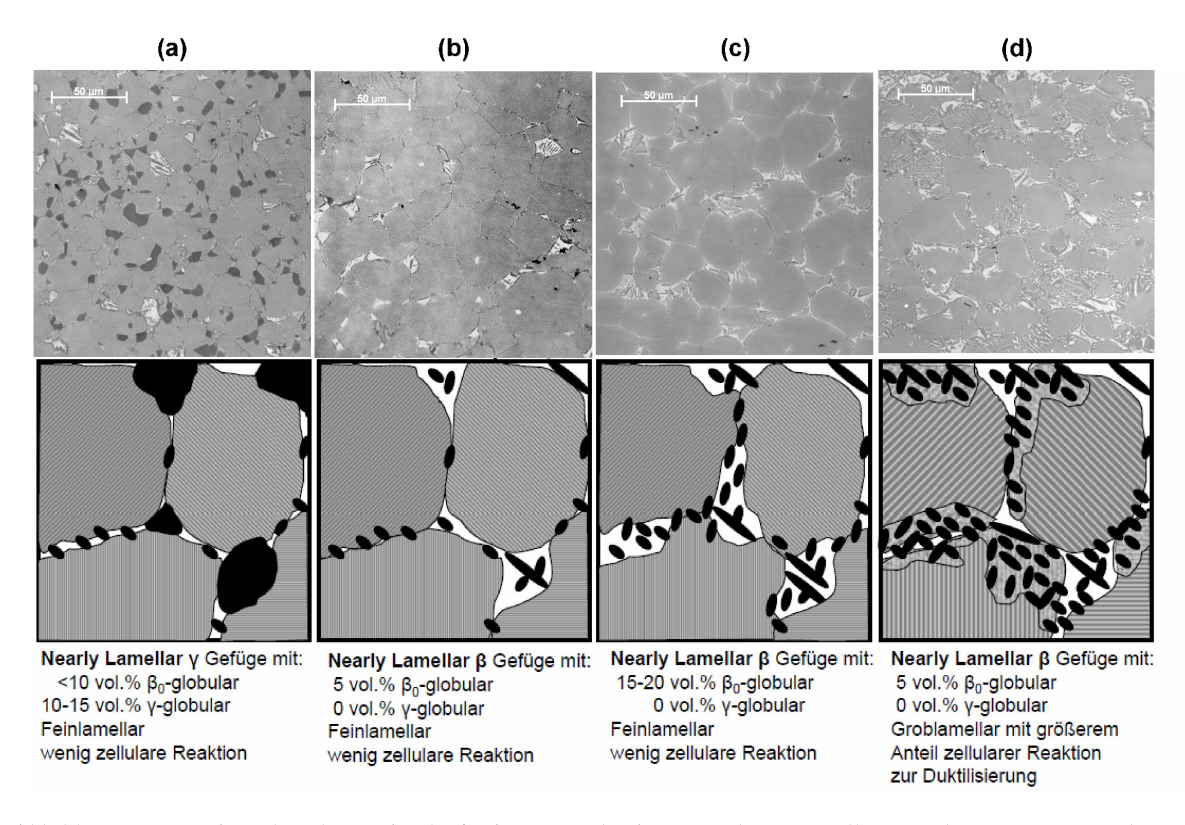

Abbildung 3.3: Lichtmikroskopische Aufnahmen und schematische Darstellungen der vier untersuchten TNM Gefüge. Die großen schwarzen Bereiche des Gefüges "NL +  $\gamma$ " (a) stellen globulare  $\gamma$  Körner dar, die in den anderen Gefügen nicht auftreten. Die kleinen schwarzen Bereiche sind kleine  $\gamma$  Körner, die erst durch die zellulare Reaktion entstehen [\[38\]](#page-140-0).

Bei den dunkelsten Bereichen in den LIMI Aufnahmen von Abb. [3.3](#page-34-0) (a) (große schwarze Bereiche in den schematischen Darstellungen) handelt es sich um globulare  $\gamma$  Phase, grau (grau schraffiert) sind  $\alpha_2/\gamma$  Kolonien und hellgrau bis weiß (weiß) ist die  $\beta_0$ Phase. Die kleinen schwarzen Körner der schematischen Darstellungen sind  $\gamma$  Körner, *die durch die zellulare Reaktion entstehen.*

Beim Gefügetyp "NL +  $\gamma$ " bilden sich durch die Hochtemperaturglühung im  $\beta + \alpha + \gamma$ Phasengebiet globulare  $\gamma$  Körner an den Korngrenzen der  $\alpha_2$  Körner. Die übrigen drei Gefügetypen weisen diese globularen Körner nicht auf, die kleineren  $\gamma$  Körner bilden *sich erst durch zellulare Reaktion bei der Stabilisierungsglühung.*

Für die Einstellung der Gefüge "NL +  $\beta$  feinlamellar" und "NL +  $\beta$  groblamellar"  $(Abb. 3.3 (b)$  $(Abb. 3.3 (b)$  $(Abb. 3.3 (b)$  und  $(d)$ ) wurde die selbe Hochtemperaturglühung (Haltetemperatur im  $\beta + \alpha$  Phasengebiet) angewendet, jedoch unterschiedliche Temperaturen bei den Stabilisierungsglühungen gewählt. Die Stabilisierungsglühung bei 950 °C anstatt bei 850 °C bewirkt eine Vergröberung der  $\alpha_2$  und  $\gamma$  Lamellen (größerer Lamellenabstand) sowie *einen größeren Anteil an zellularer Reaktion an den Korngrenzen.*

Durch eine Hochtemperaturglühung mit einer noch höheren Haltetemperatur im  $\beta + \alpha$ Phasengebiet kann der Gefügetyp "NL + viel  $\beta$  feinlamellar" hergestellt werden. Dieser Typ zeichnet sich durch einen besonders hohen Anteil an  $\beta_0$  Phase an den Korngrenzen aus. Jede  $\alpha_2/\gamma$  Kolonie ist dabei von einem  $\beta_0$  Saum umgeben.

<span id="page-35-1"></span>In Tabelle [3.2](#page-35-1) sind gemessene Werte der oben qualitativ beschriebenen Gefüge-zusammensetzungen und Phasenanteile der vier Gefüge angeführt. Mit XRD werden auch die Anteile von  $\alpha_2$  und  $\gamma$  in den Kolonien erfasst, die im LIMI durch die geringen *Lamellenabstände nicht zu differenzieren sind.*

Tabelle 3.2: Angeführt sind die Gefügezusammensetzungen, bestimmt im LIMI, die Phasenanteile, bestimmt im XRD, die Korngrößen Median-Werte, sowie die dominierenden  $\alpha_2/\gamma$ Kolo*niegrößen der vier gefüge [\[38\]](#page-140-0).*

| Gefüge                           | Gefügeanteile, bestimmt im<br>LIMI [vol.%] |                            | Phasenanteile, bestimmt<br>im XRD [vol.%] |    | Korngrößen Median-Werte, bestimmt im LIMI<br>[µm] |             |                     |                                                                 |             |                              |
|----------------------------------|--------------------------------------------|----------------------------|-------------------------------------------|----|---------------------------------------------------|-------------|---------------------|-----------------------------------------------------------------|-------------|------------------------------|
|                                  | <sup>f</sup> globular                      | α <sub>,</sub> /γ Kolonien | $\beta_{0}$                               | ٧  | $\alpha$ ,                                        | $\beta_{0}$ | $Y_{\text{global}}$ | $\alpha_{\scriptscriptstyle 2}^{\phantom{\dagger}}$ /y Kolonien | $\beta_{0}$ | dominierende<br>Koloniegröße |
| $NL + v$                         | 14.4                                       | 83.4                       | 2.2                                       | 66 | 29                                                | 5           | 3,6                 | 14,2                                                            | 4,7         | 19                           |
| $NL + \beta$ feinlamellar        | $\Omega$                                   | 98.1                       | 1,9                                       | 68 | 27                                                | 5           | $\Omega$            | 21.5                                                            | 7,6         | $29 - 44$                    |
| $NL + \beta$ groblamellar        | 0                                          | 97.4                       | 2.6                                       | 67 | 24                                                | 9           | $\Omega$            | 22.3                                                            | 8,1         | $29 - 43$                    |
| $NL +$ viel $\beta$ feinlamellar | 0                                          | 95,8                       | 4.2                                       | 68 | 25                                                | 7           | $\mathbf 0$         | 21,8                                                            | 8,5         | 29                           |

#### <span id="page-35-0"></span>*3.1.3 Quantitative Analyse der vier Gefügetypen*

In Tabelle [3.2](#page-35-1) sind die Korngrößen Median-Werte und die dominierenden Koloniegrößen gezeigt. Die Größe der dominierenden  $\alpha_2/\gamma$  Kolonien liegt zwischen 19 µm und 44 µm. Dabei ist aber zu beachten, dass bei allen Gefügen auch einige größere  $\alpha_2/\gamma$  Kolonien auftreten, die bis zu 160 µm groß sein können. Die genauen Korngrößenverteilungen *der Gefüge sind in Abb. [3.4](#page-36-0) zu sehen.*
<span id="page-36-0"></span>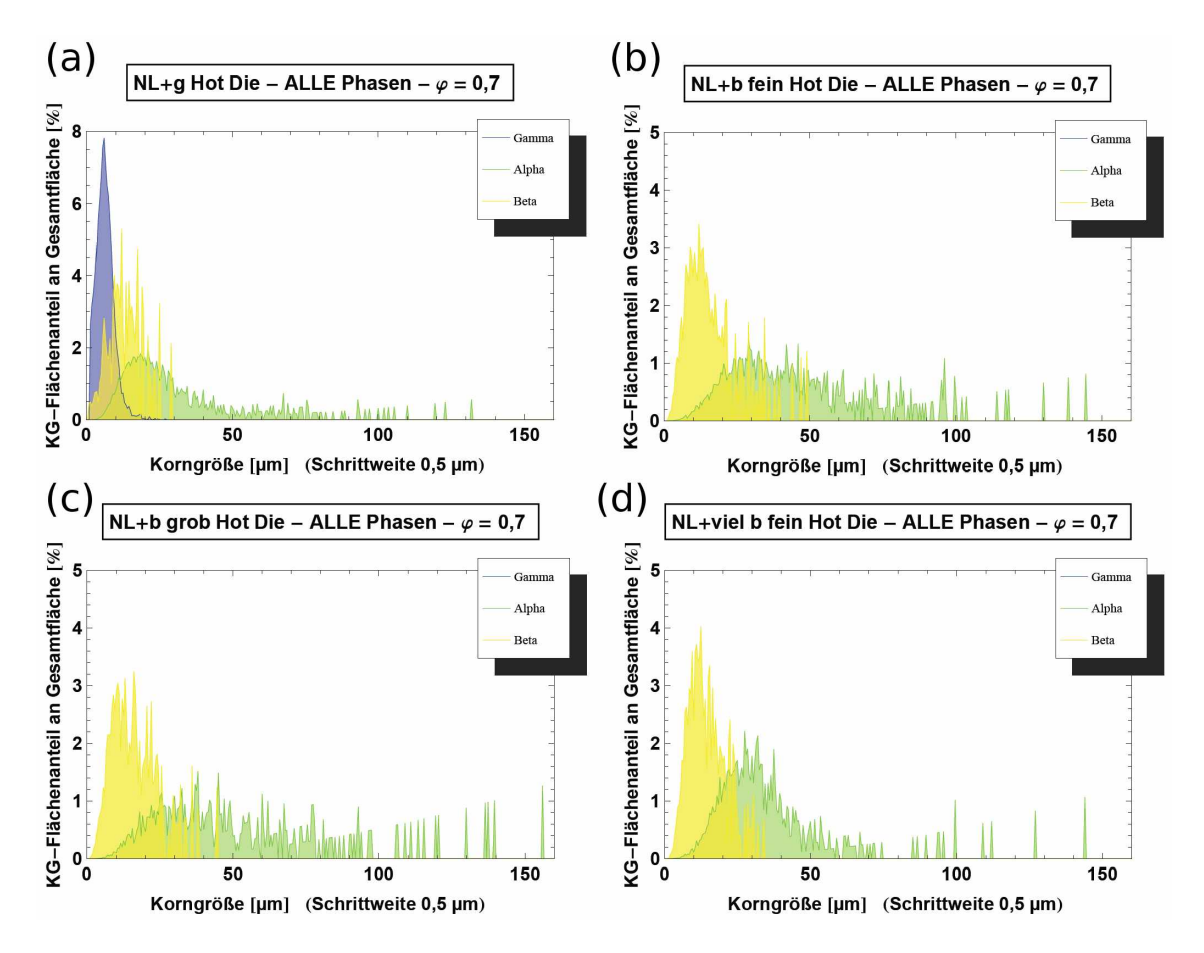

Abbildung 3.4: Korngrößenverteilungen der vier untersuchten Gefüge. Vermessen wurden die Körner von jeweils 100 LIMI Bilder pro Gefüge.  $\gamma_{globalar}$  wird als "Gamma",  $\alpha_2/\gamma$  Kolonien als "Alpha" und  $\beta_0$  als "Beta" bezeichnet. Es ist darauf zu achten, dass die y-Achsen *nicht gleich skaliert sind [\[38\]](#page-140-0).*

Bei den Gefügen "NL +  $\gamma$ " (Abb. [3.4](#page-36-0) (a)) und "NL + viel  $\beta$  feinlamellar" (Abb. 3.4 (d)) weist ein Großteil der Kolonien eine Größe kleiner als 50 µm auf. Die Gefüge "NL  $\beta$  feinlamellar" (Abb. [3.4](#page-36-0) (b)) und "NL +  $\beta$  groblamellar" (Abb. 3.4 (c)) zeigen eine breitere Verteilung der Koloniegrößen, was auch in Tabelle [3.2](#page-35-0) beschrieben ist. Auch die  $\beta_0$  Bereiche haben bei den Gefügen "NL +  $\beta$  feinlamellar" und "NL +  $\beta$ groblamellar" eine breitere Größenverteilung als bei den anderen beiden Gefügen. Die Gefüge "NL +  $\gamma$ " und "NL + viel  $\beta$  zeigen also insgesamt eine feinere Mikrostruktur als "NL +  $\beta$  feinlamellar" und "NL +  $\beta$  groblamellar".

# <span id="page-37-1"></span>3.2 Versuchsprogramm

# 3.2.1 Probenarten

<span id="page-37-0"></span>Getestet wurden Proben mit drei unterschiedliche Geometrien, wobei jedoch nicht alle Voraussetzungen der Prüfnormen erfüllt werden konnten. Abb. 3.5 gibt eine Übersicht über die bei den Versuchen eingesetzten Probenformen sowie über die Belastungsgeschwindigkeiten und gemessene Daten.

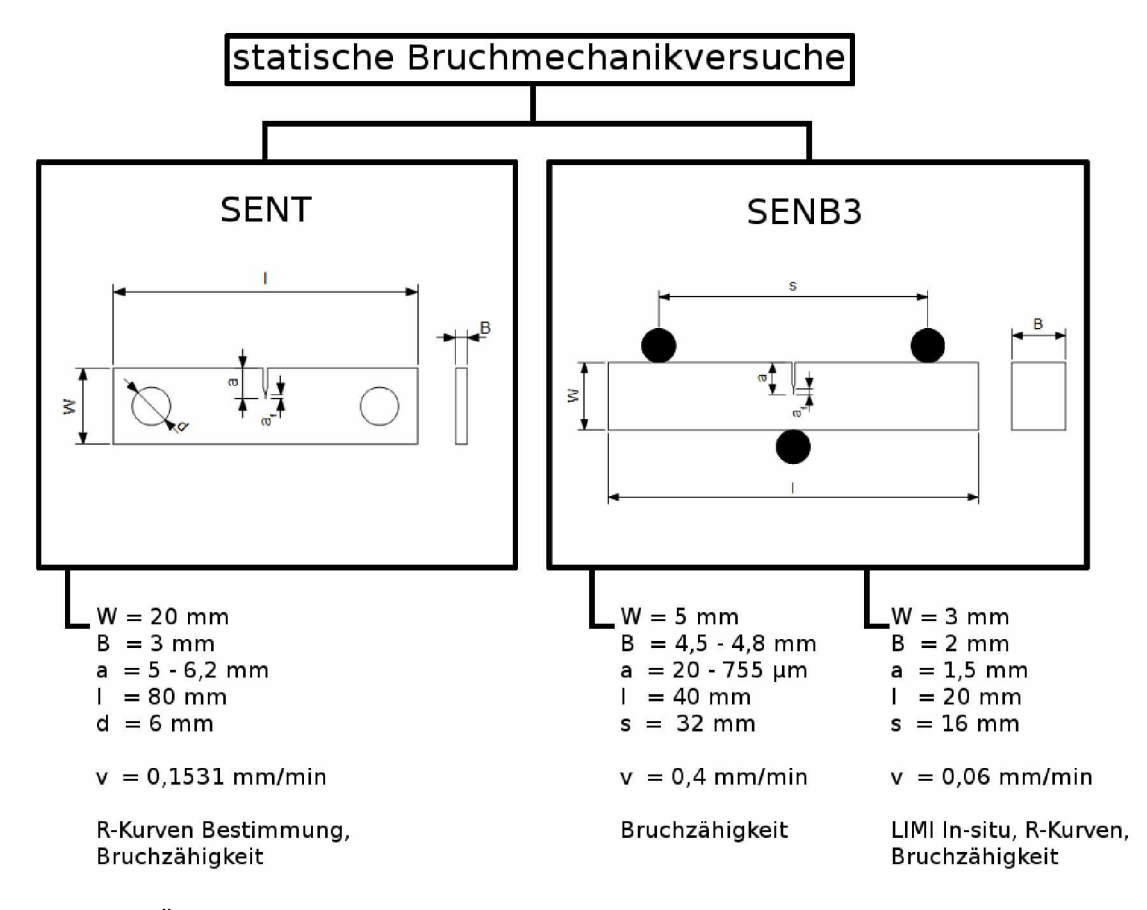

Abbildung 3.5: Übersicht über die Probengeometrien und Versuchsparameter.

- W ... Probenbreite
- B ... Probendicke
- a ... Gesamte Risslänge
- $a_f$  ... Länge des Schwingungsanrisses
- 1... Probenlänge
- s... Auflagerabstand
- v ... Belastungsgeschwindigkeit

Obwohl für die Herstellung der Proben die ISO12108 angewendet wurde, kann überprüft werden, ob auch nach der Prüfnorm E399 gültige Bruchzähigkeitswerte ermittelt werden können.

Damit über einen sehr großen Teil der Probendicke der ebene Dehnungszustand dominiert, muss ein durch die E399 vorgegebenes Verhältnis von Probendicke zur Größe der plastischen Zone eingehalten werden [29, 34]:

$$
B > 2, 5 * (\frac{K_{max}}{\sigma_{YS}})^2
$$
\n
$$
(3.1)
$$

#### <span id="page-38-0"></span>B... Probendicke

Damit gewährleistet ist, dass sich die Proben vorwiegend linear-elastisch verhalten (oder anders gesagt, der plastisch verformte Bereich klein gegenüber dem durch die Spannungsintensität dominierten elastischen Rissspitzenfeld ist), darf die plastische Zone eine gewisse Größe relativ zu bestimmten Probengeometrien nicht überschreiten [29]. Die Norm E399 empfiehlt folgende Grenze [34]:

$$
a, W - a > 2, 5 * (\frac{K_{max}}{\sigma_{YS}})^2
$$
\n(3.2)

<span id="page-38-1"></span>W ... Probenbreite

a ... Risslänge

 $K_{max}$  ... Maximale Spannungsintensität an der Rissspitze  $\sigma_{YS}$  ... Streckgrenze

Die Uberprüfung, ob von linear-elastischem Verhalten und von einem größtenteils vorherrschenden ebenen Dehnungszustand ausgegangen werden darf, ist in Tabelle 3.3 zu sehen.

Die Bedingung für einen größtenteils vorherrschenden ebenen Dehnungszustand (siehe Gleichung 3.1) wurde von allen Proben erfüllt (B groß genug).

Die SENT und SENB3 In-Situ Proben erfüllten auch die Bedingung für linear-elastisches Verhalten (siehe Gleichung 3.2). Kurzriss SENB3 Proben sind in der Prüfnorm E399 nicht vorgesehen und erfüllen durch die zu kurzen Anrisse die Bedingung für linearelastisches Verhalten nicht (orange hinterlegter Bereich in Tabelle 3.3), nur die untersuchten "längste" kurzen Risse erfüllen annähernd Gleichung 3.2.

<span id="page-39-0"></span>*Tabelle 3.3:* Überprüfung ob linear-elastisches Probenverhalten (W-a und a groß genug, Gleichung [3.2\)](#page-38-1) und mehrheitlich ein ebener Dehnungszustand (B groß genug, Gleichung [3.1\)](#page-38-0) vorliegen. Da nur die Rp 0.1 Werte bei 300 °C vorlagen, mussten Abweichungen in Kauf genommen und die Grenzen mit diesen Werten angenähert werden. Die Vorgaben der E399 werden für alle Probenmaße, außer den Risslängen der Kurzrissproben (orange hinterlegt), erfüllt.

| Gefüge                          | $Rp 0,1300^{\circ}$ C | SENT 700°C<br><b>Klmax</b> | a ><br>$W-a$<br>B > | <b>SENB3 700°C</b><br>Klmax | a ><br>$W-a$<br>B > | <b>SENB3 In-Situ RT</b><br>Klmax | a ><br>$W-a$<br>B > |
|---------------------------------|-----------------------|----------------------------|---------------------|-----------------------------|---------------------|----------------------------------|---------------------|
|                                 | MPa                   | MPa m $^{0.5}$             | mm                  | MPa $m^{0.5}$               | mm                  | MPa $\mathsf{m}^{0,5}$           | mm                  |
| $NL+V$                          | 702                   | 16,1                       | 1,3                 | 17,5                        | 1,6                 | 11,9                             | 0,7                 |
| $NL+\beta feinlamellar$         | 735                   | 16,2                       | 1,2                 | 15,1                        | 1,1                 | 14,0                             | 0,9                 |
| $N L + \beta$ groblamellar      | 765                   | 19,6                       | 1,6                 | 15,9                        | 1,1                 | 14.4                             | 0,9                 |
| $NL+$ viel $\beta$ feinlamellar | 794                   | 15,2                       | 0,9                 | 18.8                        | 1,4                 | 15,3                             | 0,9                 |
| Probengeometrien                |                       |                            | $a = 5.0 - 6.2$     |                             | $a = 0.02 - 0.76$   | $a =$                            | 1,5                 |
|                                 |                       |                            | $W-a = 13.8 - 15.0$ |                             | W-a = $4.24 - 4.98$ | $W-a =$                          | 1,5                 |
| in mm                           |                       | $B = 3$                    |                     |                             | $B =  4, 5 - 4, 8 $ | $B =$                            | 3                   |

Laut E399 muss der Schwingungsanriss eine Mindestlänge von  $2.5\%$  von W (=0.5 mm) bei den SENT Proben) oder 1,3 mm haben [\[34\]](#page-139-1), was jedoch bei den Proben in dieser Arbeit nicht erfüllt werden konnte. Stattdessen wurde darauf geachtet, möglichst *wenig Zugeigenspannungen einzubringen und dafür den Schwingungsanriss mit einer*  möglichst geringen Spannungsintensität zu erzeugen. Dabei ergaben sich Schwingungsanrisse mit Längen von maximal 130 µm, ein Großteil zeigte jedoch Anrisse deutlich unter 100 um (siehe Anhang [C\)](#page-156-0). Da die Kerbe mit der Rasierklingenpoliertechnik eingebracht wurde, war der Kerbradius und die Kerböffnung sehr klein. Durch diese spezielle Kerbform können die durchgeführten Versuche als im bruchmechanischen Sinn gültig *angesehen werden.*

Als Belastungsgeschwindigkeit wird 0,55 bis 2,75 MPam<sup>0.5</sup>s<sup>-1</sup> empfohlen [\[34\]](#page-139-1). Diese Vorgabe wurde nicht eingehalten und eine Belastungsgeschwindigkeit von ca. 0.07 MPam<sup>0.5</sup>s<sup>-1</sup> gewählt. Dadurch konnten mehr Punkte der R-Kurve ermittelt und damit eine bessere Auflösung erzielt werden. Die Belastungsgeschwindigkeit kann nur ungefähr angegeben *werden, da die Prüfmaschinen nur weggesteuert betrieben wurden.*

Die Risslänge ist durch die E399 mit 45 - 55 % von der Probenbreite W vorgegeben *und wurde nur bei den In-Situ SENB3 Proben eingehalten.*

SENT Proben sind in der E399 nicht vorgesehen und können somit keine normgerechten Werte liefern. Die Wahl dieser Probenart wird im nächsten Abschnitt erklärt.

Durch die hier angeführten Abweichungen ist es nicht zulässig, die ermittelten Bruchzähigkeitswerte als normgerechte  $K_{IC}$  Werte zu bezeichnen. Durch das R-Kurven- verhalten ist dies aber ohne hin nicht sinnvoll. Es wurden somit  $K_{I,max}$  Werte, die maximale Spannungsintensität an der Rissspitze sowie  $K_{I,10}$  und  $K_{I,25}$  (Spannungsintensität bei 10 bzw. 25 um Rissverlängerung) ermittelt. Diese Daten dienen als sehr gute Vergleichs*werte zwischen den verschiedenen Gefügetypen.*

#### *SENT Versuche*

Bei Single Edge Notch Tension (SENT) Proben handelt es sich um gekerbte Flachzug-proben (siehe Abb. [3.5\)](#page-37-0), die über 2 Bolzen auf Zug belastet werden. In Abb. [3.6](#page-40-0) ist *eine solche Probe im eingebauten Zustand zu sehen.*

<span id="page-40-0"></span>Diese Geometrie wurde ausgewählt, da in späterer Folge im Rahmen einer Dissertation *auch zyklische Rissfortschrittsuntersuchungen mit SENT Proben nach ISO 12108 [\[35\]](#page-139-2)*  für Ermüdungsrisswachstum durchgeführt werden sollen und damit eine gute Vergleich-barkeit gegeben ist. Die Maße der verwendeten SENT Proben sind in Abb. [3.5](#page-37-0) angegeben. Geprüft wurden die Proben an einer Spindelprüfmaschine der Firma "Zwick + Co. KG" vom Typ 1386 mit einer 10 kN Kraftmessdose Typ U98 der Firma "HBM". *Die Prüfmaschine wurde weggesteuert betrieben mit einer Querhauptgeschwindigkeit von <sup>0</sup>,<sup>1531</sup> mm min-1.*

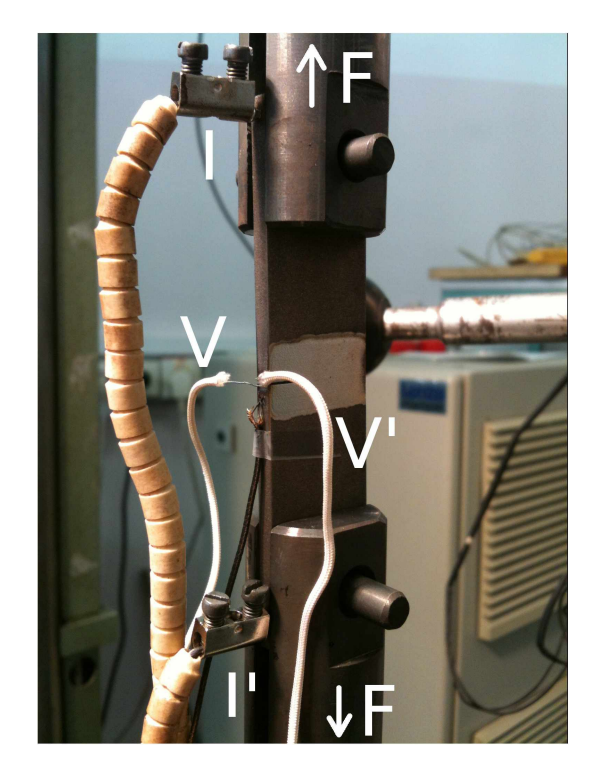

Abbildung 3.6: Bild einer SENT Probe, die bereits in die Prüfmaschine eingebaut wurde. Die ange-punkteten Kabel sind wie in Abb. [2.15](#page-28-0) beschriftet. Die Pfeile zeigend die Belastungs*richtung mit der Kraft F.*

Von jedem Gefüge wurden jeweils drei Proben bei Raumtemperatur, 300 °C und 700 °C

*getestet und dabei mittels Potentiamethode die Rissverlängerung gemessen. Daraus*  wurde die Risswiderstandskurve ermittelt (mehr dazu in Abschnitt [3.3\)](#page-47-0). Für die Hochtem*peraturversuche wurden die Proben mit einem aufklappbaren Rohrofen Typ 19.519.000*  von "W.C. Heraeus Hanau" erhitzt und die Temperatur sowohl mit der Steuereinheit als auch über ein auf die Probe punktgeschweißtes Typ K Thermoelement kontrol*liert.*

#### *SENB3 Versuche*

<span id="page-41-0"></span>*Einseitig gekerbte 3-Punkt-Biegeproben (Three-point single edge notch bend, SENB3)*  mit einer Probenbreite W von 5 mm wurden für Kurzriss-Bruchzähigkeitsexperimente verwendet. Die weiteren Probenmaße sind in Abb. [3.5,](#page-37-0) eine eingebaute Probe ist in Abb. [3.7](#page-41-0) gezeigt. Kurzrissexperimente sind in der Prüfnorm E399 nicht beinhaltet, somit können damit keine normgerechten  $K_{IC}$  Werte ermittelt werden. Die kurzen Risslängen wurden gewählt, um realitätsnah das Verhalten des Materials zu untersuchen, wenn kurze Risse kleiner 200 µm auftreten, die mit zerstörungsfreien Prüfmethoden nicht *entdeckt werden können.*

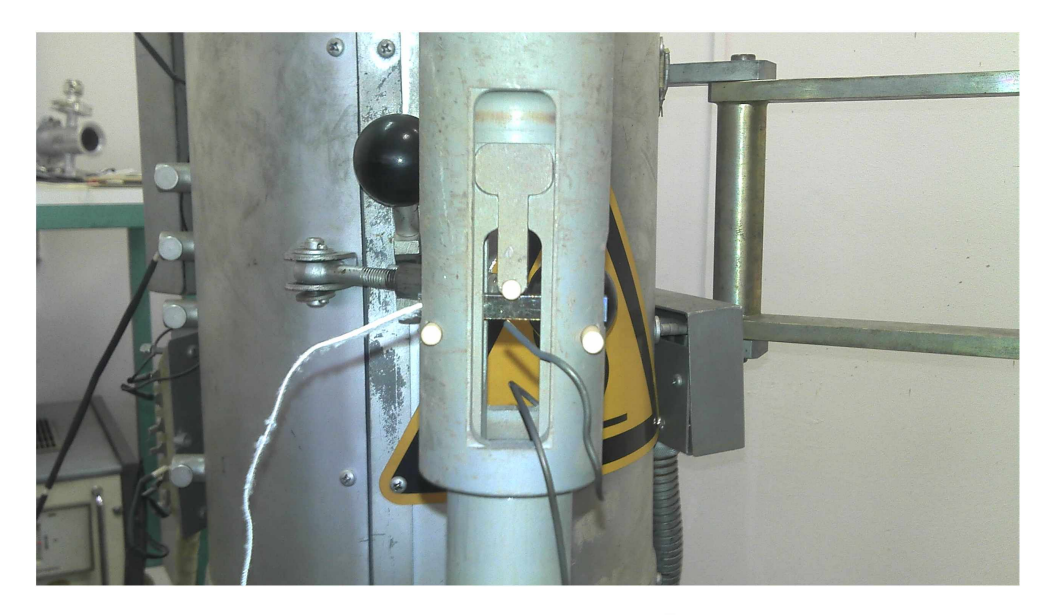

Abbildung 3.7: Bild einer SENB3 Probe, die bereits in die Prüfmaschine eingebaut wurde.

*Wie in Abschnitt [3.2.2](#page-45-0) beschrieben wird, wurde eine Kerbe mit Schwingungsanriss ein*gebracht. Anschließend wurde mit einer Flächenschleifmaschine die Probenbreite W soweit reduziert, bis nur noch die gewünschte Anrisslänge von 20 bis 755 um zurückblieb. Vor dem Testen wurden die Proben 10 min bei 600 °C thermisch geätzt, um nach dem <span id="page-42-0"></span>Bruch die genaue Anrisslänge über die gesamte Probendicke bestimmen zu können. Bei höheren Temperaturen bildet sich eine Oxidschicht an den Rissflächen des Anrisses, die als Verfärbung im Lichtmikroskop (siehe Abb. [3.8](#page-42-0)) erkannt werden kann.

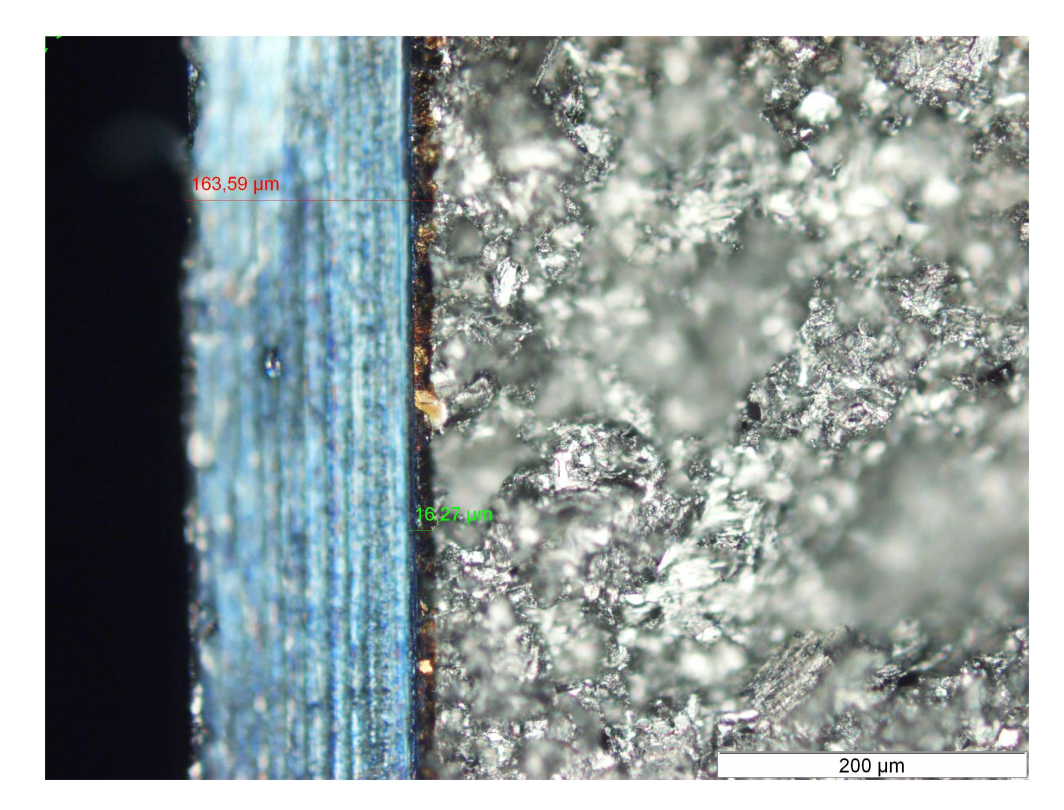

Abbildung 3.8: Thermisch geätzte 3-Punkt-Biegeprobe nach dem Bruch aufgenommen im Lichtmikroskop. Der bläuliche Bereich ist die Rasierklingenkerbe. Der Schwingungsanriss ist bräunlich gefärbt und hat eine über die Probendicke annähernd konstante Länge.

Die Länge des Schwingungsanrisses ist über die Probendicke annähernd konstant (sie-he Abb. [3.8\)](#page-42-0), es gibt jedoch Bereiche, in denen der Riss voreilt (z.B. große Kolonien, die spalten). Eine typische Rissfront ist in Abb. [3.9](#page-43-0) skizziert und mit Pfeilen wird die *bevorzugte Rissausbreitungsrichtung dargestellt.*

Ist ein solcher Bereich sehr schmal, wird der Riss bestrebt sein in die Breite zu wachsen. Daher wurde ein solcher Bereich nicht für die Bestimmung der Anrisslänge berücksichtigt. Ist der Bereich breit, kommt es zu einem Rissfortschritt normal zur Rissfront. Diese Bereiche sind daher für die Messung der maximalen Anrisslänge des Mittelbereichs *"amax Mitte" zu berücksichtigen.*

An den Rändern kommt es durch den ebenen Spannungszustand beim Druckanschwingen und die dadurch höheren Verformungen zu einem Voreilen des Risses. Da diese Bereiche in der Regel schmal sind, wird der Riss auch hier zuerst in die Breite wachsen. Der längste Anriss wird als " $a_{max}$  gesamt" zur Sicherheit jedoch trotzdem berücksichtigt. Zusätzlich wurde die minimale Länge des Schwingungsanrisses  $a_{min}$  ermittelt. Bei sehr <span id="page-43-0"></span>kurzen Anrissen ist die Angabe und weitere Berechnung mit  $a_{min}$  nicht sinnvoll, da an manchen Stellen über die Breite kein Schwingungsanriss mehr zu sehen war und  $a_{min}$ *damit Null wäre.*

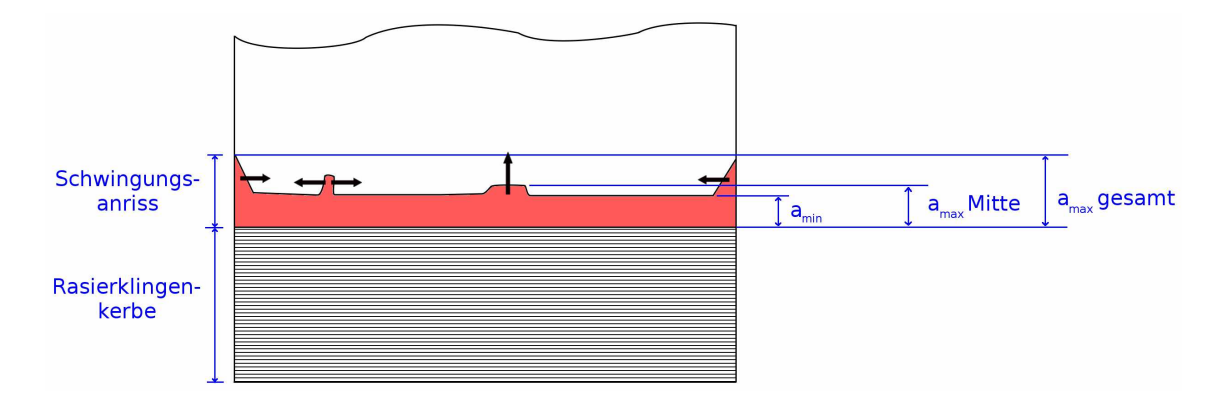

Abbildung 3.9: Rot dargestellt ist eine typische Rissfront eines SENB3 Schwingungsanrisses. Die *schwarzen Pfeile zeigen die bevorzugte Ausbreitungsrichtung des Risses.*

Für die später beschriebenen Kitagawa-Takahashi Diagramme wurden die Randfaser-spannungen der SENB3 Proben beim Bruch mit Gleichung [3.3](#page-43-1) berechnet [\[39\]](#page-140-1).<br> $\sigma_R = \frac{3Fs}{2BW^2}$ 

<span id="page-43-1"></span>
$$
\sigma_R = \frac{3Fs}{2BW^2} \tag{3.3}
$$

 $\sigma_R$   $\ldots$  *Randfaserspannung* 

*F ... Von der Kraftmessdose gemessene Kraft*

*s ... Auflagerabstand*

*B ... Probendicke*

*W ... Probenbreite*

Wie bei den Versuchen mit den SENT Proben wurden auch hier von jedem Gefüge jeweils drei Proben bei Raumtemperatur, 300 °C und 700 °C mit der Spindelprüfmaschine der Firma "Zwick" geprüft. Es wurde ein Auflager mit 32mm Abstand s verwendet und die Proben mit einer Querhauptgeschwindigkeit von  $0.4 \,\mathrm{mm}\,\mathrm{min}^{-1}$  belastet.

#### *In-Situ SENB3 Proben*

Für In-Situ Versuche im Lichtmikroskop wurden einseitig gekerbte 3-Punkt-Biegeproben (SENB3) mit einem Querschnitt von  $3 \times 2$  mm gewählt. Wie in Abb. [3.5](#page-37-0) angegeben,

<span id="page-44-0"></span>wurde der Norm E399 entsprechend eine Kerbe mit der Länge 0.5 x W (= 1.5 mm eingebracht. Eine bereits in die Prüfmaschine eingebaute Probe ist in Abb. [3.10](#page-44-0) zu sehen. Geprüft wurde grundsätzlich pro Gefüge eine Probe bei Raumtemperatur, vom Gefüge "NL + viel  $\beta$  feinlamellar" jedoch auch eine zweite mit thermischer Ätzung. Der Versuchsaufbau entspricht dem Aufbau aus Abb. [3.11](#page-47-1) mit dem Unterschied, dass der gesamte Versuch zusätzlich in-situ im Lichtmikroskop beobachtet und auf Thermo*elemente verzichtet wurde.*

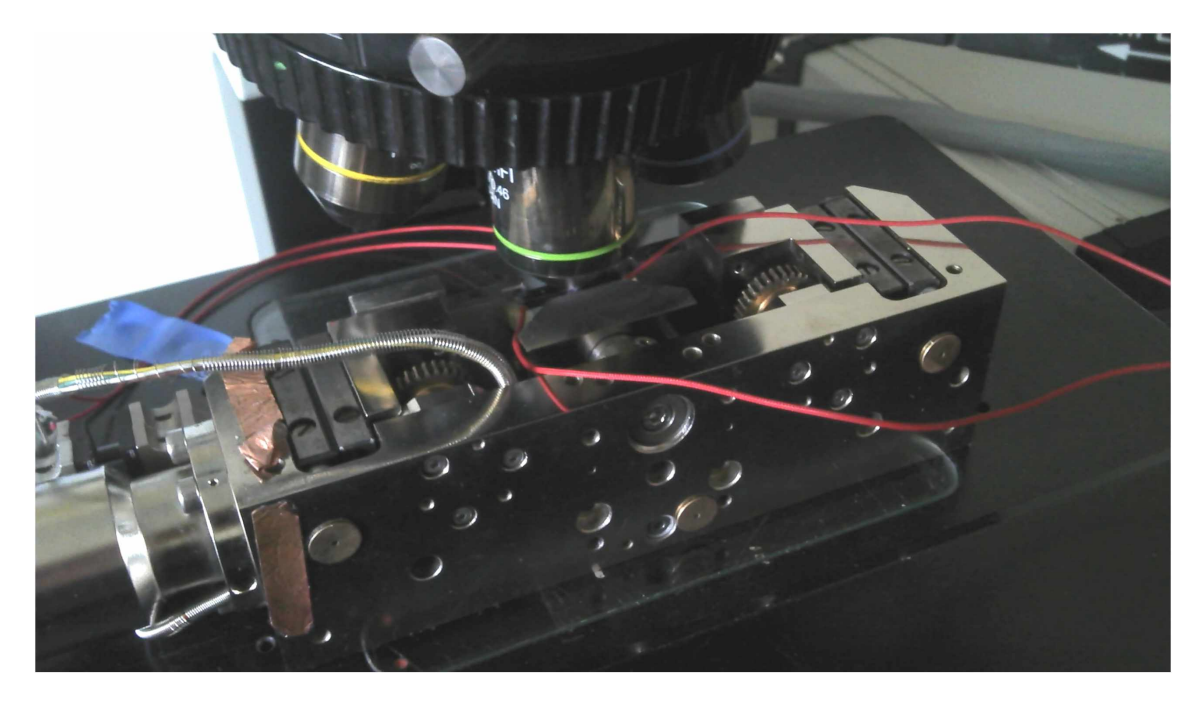

Abbildung 3.10: Bild einer SENB3 In-Situ Probe, die bereits in die Prüfmaschine unter einem Mikro*skop eingebaut wurde.*

Als Prüfmaschine wurde ein Biegemodul der Firma "Kammrath & Weiss GmbH" mit Multi Level Control Steuerung verwendet. Die Kräfte wurden mit einer 500 N Kraftmessdose gemessen. Die Belastungsgeschwindigkeit betrug  $0.06$  mm min<sup>-1</sup>, jedoch wurde der Versuch gestoppt, wenn ein Rissfortschritt erkennbar war, um diesen fotografisch *zu dokumentieren. dafür wurde ein Olympus BX51 Lichtmikroskop mit einer Olympus DP50 Kamera verwendet.*

Anschließend wurde die Probe bis zur nächsten deutlichen Rissverlängerung weiter belastet. Kurz bevor die Proben vollständig durchgebrochen wären, wurden sie entlastet *und ausgebaut, um die gegenüberliegenden Rissufer gut im Rasterelektronenmikroskop betrachten zu können.*

Mit Hilfe der Potentialmethode wurde die Rissverlängerung gemessen, um diese mit den optisch bestimmten Werten zu vergleichen und die R-Kurve ermitteln zu können. *Die Versuche wurden bei Raumtemperatur durchgeführt, wodurch eine Temperatur* <span id="page-45-0"></span>*kompensation nicht notwendig war.*

## *3.2.2 Probenherstellung*

Aus den wärmebehandelten Pancakes wurden mit Funkenerosion Single Edge Notch Tension (SENT) Proben und 3-Punkt-Biegeproben in zwei verschiedenen Größen her*gestellt. Die Geometrien der Proben sind in Abb. [3.5](#page-37-0) dargestellt.*

<span id="page-45-1"></span>Der Bereich um die Kerbe wurde elektrolytisch poliert, um nicht wie beim mechanischen Polieren Spannungen in die Oberfläche einzubringen. Das Polieren ist notwendig, um in Folge den Schwingungsanriss zu erkennen und außerdem den Rissverlauf besser verfolgen zu können. Dafür wurde ein LectroPol-5 der Firma "Struers" mit folgenden *Parametern verwendet (Tabelle [3.4\)](#page-45-1):*

*Tabelle 3.4: Parameter <sup>f</sup>ü<sup>r</sup> das elektrolytische Polieren von TNM.*

| Elektrolyt | ΑЗ            |
|------------|---------------|
| Spannung   | 36 V          |
| Flussrate  | 10            |
| Dauer      | 25 s          |
| Temperatur | $22^{\circ}C$ |

Vor und unmittelbar nach dem Polieren müssen die Proben gut gekühlt werden, um die Bildung von Grübchen an der Oberfläche durch das Verdampfen des Elektrolyten *zu vermeiden. [\[40\]](#page-140-2)*

*Mit einer selbstgebauten sowie einer Rasierklingenkerbmaschine der Firma "exakt"*  wurden die vorerodierten Kerben weiter vertieft und außerdem der Kerbradius verkleinert. Damit wurden Spitzenradien von 10 bis 60 um erreicht. Die Proben wurden in einer Resonanzprüfmaschine der Firma "Rumul Russenberger + Müller", Gerät Nr. *39, mit ca. 110Hz zyklisch belastet. Als Spannungverhältnis*

$$
R = \frac{F_{min}}{F_{max}} = \frac{\sigma_{min}}{\sigma_{max}} \tag{3.4}
$$

wurde  $R=10$  gewählt, die Proben befanden sich also immer unter Druckspannungen. Dabei wurde darauf geachtet, einen Schwingungsanriss durch möglichst niedrige Spannungsintensität einzubringen. Ansonsten kann es zur Ausbildung von starken Zugeigenspannungen vor der Rissspitze kommen, welche die Ergebnisse verfälschen können (Rissfortschritt bereits bei niedrigeren Spannungsintensitäten als im Falle ohne Zugeigenspannungen). Die genauen Maße der Proben, inklusive Anrisslängen und Anschwingparameter, sind in Anhang C nachzulesen.

Für die Temperaturmessung wurden Typ K Thermoelementdrähte mit 0,15 mm Durchmesser auf die Proben punktgeschweißt. Dafür wurde ein Punktschweißgerät "Spot Welding Apparatus 9060" und die Fixierung "Spot Welding Fixture 9061" der Firma "Bähr Thermoanalyse GmbH" mit den Einstellungen Stufe 5 und Dauer = 5 s verwendet.

Zum Einbringen des Stroms für die Potentialmethode wurden am Rand der SENT Proben Löcher mit einem 1,3mm Vollhartmetallbohrer der Firma "Ra-Na" gebohrt. In diese wurden formschlüssig Mini-Wrap-Stifte von "Distrelec/Schuricht" vom Typ "Steckerstifte Ms ag" (Artikelnummer 450210) mit Durchmesser 1,4 mm gesteckt. Bei den SENB3 Proben erfolgte die Stromeinleitung über Typ B Platindrähte mit 30% Rhodium und einem Durchmesser von 0,25 mm, die an den Stirnflächen durch Punktschweißen fixiert wurden. Für das Abgreifen der Spannung wurden Drähte vom gleichen Typ mit jeweils ca. 0,5 mm Abstand zum Rand der Kerbe angepunktet.

Bei den In-Situ SENB3 Proben wurden für die Stromeinleitung dieselben Drähte wie bei den SENT Proben, zum Abgreifen der Spannung wurden Platin Drähte mit 6% Rhodium und einem Durchmesser von 0,1 mm verwendet.

Beim Anbringen der Drähte zur Spannungsmessung ist unbedingt darauf zu achten, diese möglichst symmetrisch mit kleinen Abständen zu den Rändern der Kerbe anzubringen. Ist die Risslänge kurz im Vergleich zu den Abständen der Drähte, wird die Messung ungenau, da nur mehr ein sehr geringer Spannungsabfalländerung gemessen wird. Der Bereich des Zusammenschmelzens der Drähte mit der Probe ist einige Mikrometer groß und der genaue Punkt des Spannungsabgriffs kann nicht bestimmt werden. Daher kann es zu großen Fehlern bei sehr kurzen Rissen kommen, da sich hier bereits einige Mikrometer Abweichung im Drahtabstand stark auf die Risslängenberechnung auswirken können.

# <span id="page-47-0"></span>*3.3 Rissfortschrittsmessungen mit der Potentialmethode*

# *3.3.1 Versuchsaufbau*

<span id="page-47-1"></span>Der Messaufbau für Rissfortschrittsmessungen mit der Potentialmethode ist in Abb. *[3.11](#page-47-1) schematisch <sup>f</sup>ü<sup>r</sup> eine Biegeprobe dargestellt.*

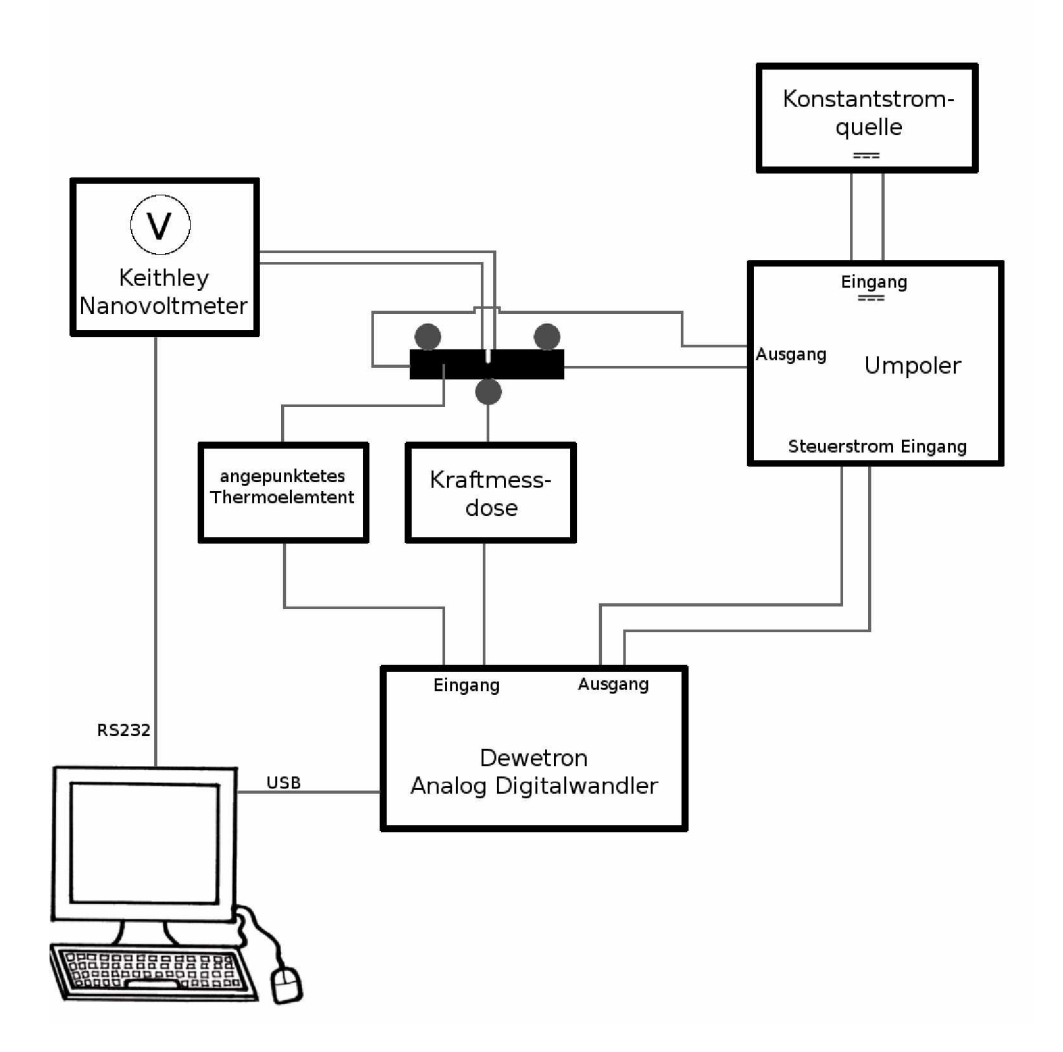

Abbildung 3.11: Schematischer Messaufbau zur Rissfortschrittsmessung mit Hilfe der Potentialmetho*de, exemplarisch dargestellt an einer 3-Punkt-Biegeprobe.*

Für eine genaue Messung ist wichtig, dass ein möglichst konstanter Strom über die Probe fließt. Dies wird durch die Verwendung einer Konstantstromquelle erreicht, die bei Widerstandsänderungen die Spannung anpasst, um so den Strom konstant zu halten. Verwendet wurde ein Niederspannungsnetzgerät der Firma "fug" vom Typ "NTN350-6,5". Um Messfehlern durch auftretende Thermospannungen vorzubeugen, wurde ein Umpoler verwendet, der den Strom in zwei Sekunden Intervallen umpolt. Auf die Notwendigkeit dieser Maßnahme wird später noch eingegangen. Da auch noch sehr kleine Rissfortschritte aufgelöst werden sollten, wurde ein Keithley Nanovoltmeter vom Typ 2182A verwendet. Dadurch war es möglich, Spannungsänderungen bis hin zu einigen nV zu messen. Das Nanovoltmeter wurde über die RS232 Schnittstelle mit dem Messcomputer verbunden.

<span id="page-48-0"></span>Ein Analog Digitalwandler von Dewetron des Typs "DEWE-50-USB2-16" wurde verwendet, um die Temperatur und das Signal der Kraftmessdose aufzuzeichnen sowie die Frequenz des Umpolers zu steueren. Am Messcomputer wurde ein Dasylab Programm verwendet, das alle Messdaten anzeigte und für die spätere Auswertung aufzeichnete.

## 3.3.2 Fehlerquellen der Potentialmethode

Da nicht nur die Anderung der Risslänge einen Einfluss auf das elektrische Feld in der Probe haben kann, soll auf zusätzliche Einflüsse, welche die Messung verfälschen können, im Folgenden näher eingegangen werden.

#### Veränderliche Thermospannung

Beim verwendeten Messaufbau mussten zur Kontaktierung der Probe und zur Verbindung mit der Konstantstromquelle und dem Nanovoltmeter unterschiedliche Materialien verwendet werden. Befinden sich die Kontaktstellen dieser unterschiedlichen elektrischen Leiter auf verschiedenen Temperaturen, so entsteht eine elektrische Spannung, welche die angelegte Spannung je nach Polung verstärkt oder ihr entgegenwirkt. Dieser Effekt ist als Seebeck Effekt bekannt [41]. Die unterschiedlichen Temperaturen der Kontaktstellen sind nicht vermeidbar, da sich manche Verbindungen direkt im Ofen befinden (Kontaktstecker zur Probe), andere aber außerhalb davon (Verbindung mit Eingangskabeln des Nanovoltmeters). Kommt es beim Betrieb mit Gleichstrom zu Temperaturschwankungen, so ändern sich auch die vorliegenden Thermospannungen und damit der Strom, der durch die Probe fließt. Dadurch wird auch die am Riss gemessene Spannung beeinflusst, was fälschlicherweise als eine Anderung der Risslänge *interpretiert werden kann.*

Um diesen Messfehler zu vermeiden, kann der Strom regelmäßig umgepolt werden. Ändert sich die Spannung an den Kontaktstellen durch eine auftretende z.B. positive Thermospannung, so wird der Betrag der gemessenen Spannung während der positiven halben Periode erhöht, während der negativen halben Periode jedoch verringert. Dieses Verhalten ist in Abb. [3.12\(a\)](#page-50-0) zu sehen. Werden die Absolutwerte der Spannungen wie in [3.12\(b\)](#page-50-1) dargestellt, so laufen die positiven und negativen Flanken durch die *Thermospannung auseinander.*

<span id="page-50-0"></span>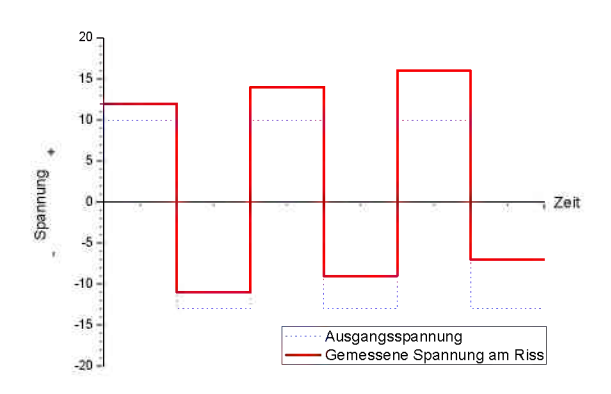

*(a) Einfluss einer zunehmenden Thermospannung auf die mit dem Nanovoltmeter gemessene Spannung bei der Anwendung der Potentialmethode.*

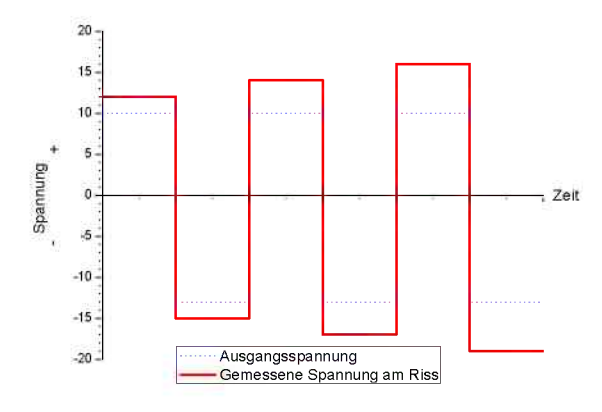

<span id="page-50-2"></span>*(c) Einfluss eines zunehmenden elektrischen Widerstands des Probenmaterials auf die mit dem Nanovoltmeter gemessene Spannung.*

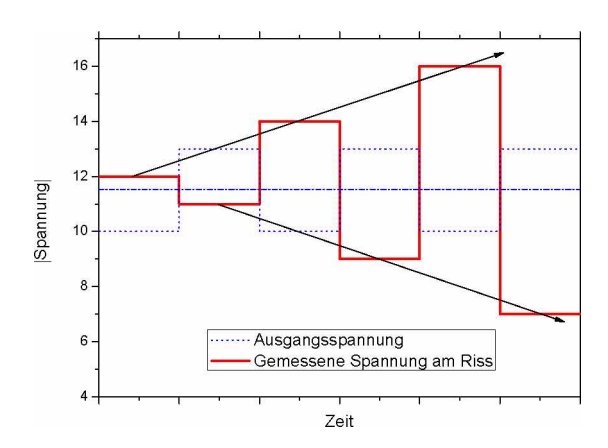

<span id="page-50-1"></span>*(b) Einfluss der Thermospannung. Mit einer steigenden Thermospannungen gehen die Flanken der Absolutwerte der Spannungen auseinander. Blau strichpunktiert ist der Mittelwert der Ausgangspannung eingezeichnet.*

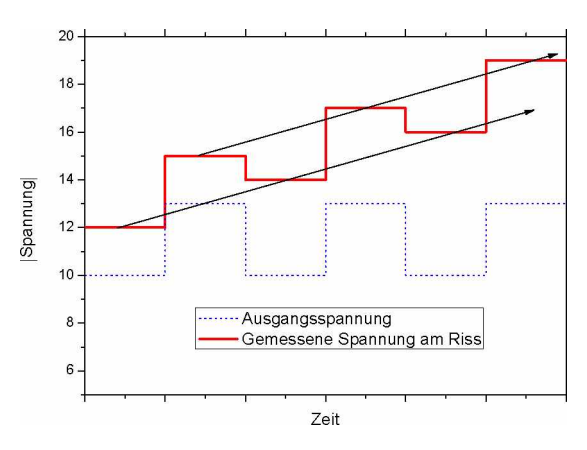

<span id="page-50-3"></span>*(d) Einfluss des Widerstands. Mit einem zunehmenden elektrischen Widerstand des Probenmaterials wandern beide Flanken der Absolutwerte der Spannung in eine Richtung.*

Abbildung 3.12: Darstellung der Einflüsse von veränderlicher Thermospannung (a,b) und eines veränderlichen Widerstands (c,d). Die blau strichlierte Linie repräsentiert die Ausgangsspannung, die jedoch bereits eine Verschiebung aufweisen kann (Betrag der positiven Spannung ungleich dem Betrag der negativen Spannung). Die rote Linie zeigt die Spannung, die sich durch den Einfluss der Thermospannung bzw. des Widerstands ergibt. Blau strichpunktiert ist der Mittelwert der Ausgangsspannung. In (c) und (d) *sind die Absolutwerte der Spannungsverläufe dargestellt.*

*<sup>M</sup>öchte man Spannungsänderungen durch Thermospannungen vernachlässigen, muss*  ein Mittelwert über je eine Periode der Absolutwerte der gemessenen Spannung gebildet werden (eine positive und eine negative Flanke). Auf diesen Mittelwert haben *veränderliche Thermospannungen keinen Einfluss.*

Bei der Verwendung des Umpolers kam es während der meisten Umschaltvorgänge zu Spannungsspitzen, wahrscheinlich verursacht durch schleifende Kontakte. Diese Spannungsspitzen können die Spannungsmittelwerte über die Umpolperioden stark verfälschen und sind daher in der Auswertung unbedingt herauszufiltern. Eine Lösung dafür ist im Matlab Auswerteprogramm integriert, dessen Code im Anhang A beschrieben ist.

Zu einem besonders großen Aufbau an Thermospannung kam es bei den 700 °C Versuchen. Dies dürfte auf die Oxidation der verwendeten Verbindungsklemmen zurück zu führen sein, da ein Abschleifen bzw. ein Austausch der Klemmen nach jedem Versuch das Problem behob. Zu große Thermospannungen stören die Auswertung, da die im Vergleich dazu kleinen Spannungsänderungen durch Rissfortschritt im größeren Rauschen nur noch schwer zu detektieren sind.

#### Veränderlicher elektrischer Widerstand

Eine Änderung des elektrischen Widerstands kann wie zuvor beschrieben durch eine Rissfortschritt bewirkt werden und lässt eine Bestimmung der Risslänge mit Hilfe der Potentialmethode überhaupt erst zu. Jedoch kann auch die Temperatur den Widerstand eines Materials beeinflussen. Durch eine höhere Temperatur steigt die Anzahl der Kollisionen von Leitungselektronen mit Phononen und der elektrische Widerstand steigt. Dieser Effekt könnte fälschlicherweise als eine Rissverlängerung verstanden werden [31]. Der Einfluss eines steigenden Widerstands auf die am Riss abgenommene Spannung ist in  $3.12(c)$  und  $3.12(d)$  abgebildet.

Um den Temperatureinfluss zu eliminieren, muss ein Temperaturkoeffizient  $\alpha$  bestimmt werden, mit dessen Hilfe die gemessene Spannung bei Temperaturänderungen über die Gleichung 3.5 korrigiert wird.

<span id="page-51-0"></span>
$$
U_{kompensiert} = U_{gemessen}[1 - (T - T_0)\alpha]
$$
\n(3.5)

 $U_{\text{gemessen}}$  ... am Riss gemessene Spannung

 $T_0$  ... Temperatur zu Beginn des Versuchs

T ... aktuelle Temperatur

 $\alpha$  ... Temperaturkoeffizient

Die Ermittlung des Temperaturkoeffizienten erfolgt, indem eine Probe ohne anliegende mechanische Spannung erwärmt und dabei die elektrische Spannungsänderung notiert wird. Es gilt jedoch zu beachten, dass auch dieser Spannungskoeffizient selbst temperaturabhängig ist und somit jeweils nur für einen engen Temperaturbereich gilt.

<span id="page-52-0"></span>*Die in dieser Diplomarbeit bestimmten Temperaturkoeffizienten sind in Tabelle [3.5](#page-52-0)  angegeben.*

Tabelle 3.5: Für TNM wurde der Temperaturkoeffizient zur Korrektur des Temperatureinflusses bei *der Anwendung der Potentialmethode für zwei Temperaturbereiche bestimmt.*

|                                                       | Temperaturbereich   Temperaturkoeffizient $\alpha$ [K <sup>-1</sup> ] |
|-------------------------------------------------------|-----------------------------------------------------------------------|
| $295\,^{\circ}\text{C}$ - $305\,^{\circ}\text{C}$     | 0,00040119                                                            |
| $695\,^{\circ}\mathrm{C}$ - $705\,^{\circ}\mathrm{C}$ | 0,00032516                                                            |

#### *Elastische Verzerrung*

Wird eine Probe rein im elastischen Bereich belastet, ohne dass es zu einer Rissverlängerung kommt, steigt die am Riss gemessene Spannung trotzdem an und täuscht damit eine Rissverlängerung vor. Zur genaueren Bestimmung dieses Einflusses wurde eine Probe mit Kerbe, aber ohne Ermüdungsanriss mit Kräften unterschiedlicher Höhe belastet und wieder entlastet. Die durch die elastische Verzerrung verursachte Spannungsänderung an der Kerbe wurde dabei gemessen. Dadurch konnte ein spannungsabhängiger Korrekturfaktor bestimmt werden, der jedoch bei sieben durchgeführten *Versuchen eine starke Streuung zeigte.*

<span id="page-53-0"></span>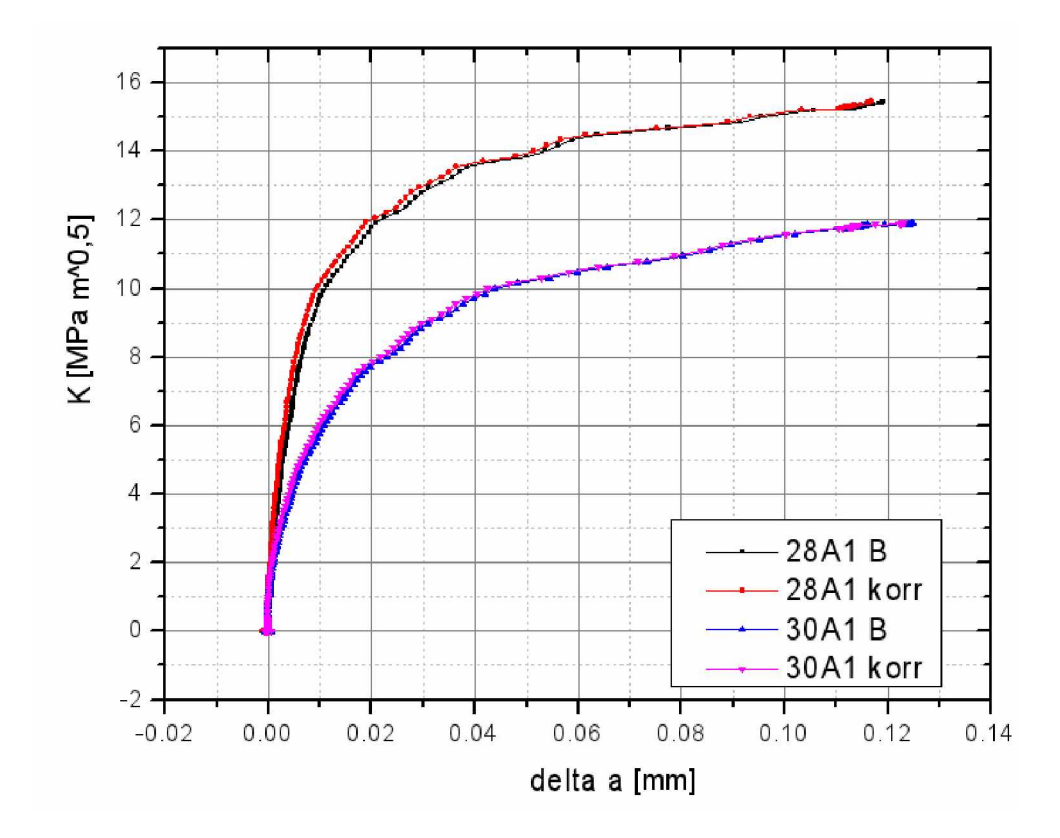

Abbildung 3.13: Zwei verschiedene gemessene R-Kurven, jeweils mit Korrektur des elastischen Ein*flusses (rot und rosarot) sowie ohne (schwarz und blau).*

*Betrachtet man die Unterschiede der unkorrigierten R-Kurven (schwarz bzw. dunkel-*blau) zu den korrigierten (rot bzw. rosarot) in Abb. [3.13,](#page-53-0) so ist zu erkennen, dass die R-Kurve durch die Korrektur nur geringfügig steiler wird. Die Unterschiede betrugen punktuell weniger als 5%. Da der bestimmte Korrekturfaktor durch die starke Streuung eine große Unsicherheit aufweist und die Fehler durch die elastische Verzerrung ohnehin nur gering sind, wurde in weiterer Folge auf diese Korrektur verzichtet.

#### *Thermoelastischer Effekt*

Wird ein Körper mechanisch belastet, so kann eine Umwandlung zwischen mechanischer und thermischer Energie auftreten [\[42\]](#page-140-4). Dieser Effekt ist ident mit der adiabatischen Erwärmung von Gasen bei der Kompression oder der adiabatischen Abkühlung bei der Expanison. Steht die Probe unter Zugspannung, kühlt sie ab und verringert dabei ihren elektrischen Widerstand. Dadurch sinkt die Spannung am Riss, was bei der Rissfort*schrittsmessung als Rissverkürzung interpretiert werden <sup>k</sup>önnte. Bei vorherrschender*  Druckspannung drehen sich die Verhältnisse um und ein scheinbarer Rissfortschritt wäre zu verzeichnen. Mit den aufgepunkteten Thermoelementen war es nicht möglich, *auftretende Temperaturänderungen auf Grund des thermoelastischen Effekts messen*  zu können. Dies könnte zum einen daran liegen, dass in einer gekerbten Probe die größten Dehnungen um die eingebrachte Kerbe und den Schwingungsanriss vorliegen, wodurch es auch nur in diesen Bereichen zu Temperaturänderungen kommen dürfte. Die Wärme kann dabei durch das große angrenzende weniger verformte Volumen schnell abgeleitet werden und es kommt nur zu einer sehr geringen und nicht messbaren Tem*peraturänderung. Zum anderen wurden die Thermoelemente nicht in unmittelbarer*  Nähe der Kerbe angeschweißt, um besonders in diesem Bereich nicht das Gefüge zu *beeinflussen.*

*Da durch den thermoelastischen Effekt verursachte Temperaturänderungen zu klein wa*ren, um sie mit den aufgeschweißten Thermoelementen bestimmen zu können, wurden nur die globalen Temperaturschwankungen während der Versuchsdurchführung bei den 300 °C und 700 °C Versuchen mitgemessen. Hier kann es durch eine träge Ofensteue*rung zu Temperaturschwankungen kommen, die mittels Gleichung [3.5](#page-51-0) zu korrigieren sind.*

#### *Rissbrücken*

Treten hinter der Rissspitze Rissbrücken auf, welche die Rissflanken elektrisch leitend verbinden, wird dadurch die Risslänge und damit auch die Spannungsintensität an der Rissspitze unterschätzt. Dieser in der Norm E647 als "electrical shortening" bezeichnete Effekt [\[31\]](#page-139-3) ist bei den Versuchen mit TNM sehr stark ausgeprägt, da es zu vielen Riss*brücken durch abgescherte Lamellenpakete kommt. Wie Simulationen gezeigt haben,*  sind die Abweichungen nicht nur eine Funktion der Anzahl oder Fläche, sondern auch der Anordnung und sind bei weniger größeren zusammenhängenden Brücken stärker ausgeprägt, als bei vielen kleinen Rissbrücken [\[32\]](#page-139-4). Auf die Rissbrücken wird in den *Abschnitten Ergebnisse und Diskussion noch näher eingegangen.*

# *3.4 R-Kürven Bestimmüng*

Für die Bestimmung der R-Kurven wurde die in Abschnitt [3.3](#page-47-0) beschriebene Potentialmethode verwendet. Die Auswertung, die mit Hilfe eines Matlab Programms ausgeführt wird, soll nun genauer beschrieben werden. Der Originalcode dazu befindet sich in An*hang [A](#page-141-0).*

*Als Abtastrate des Nanovoltmeters und Aufzeichnungsrate des Programms wurden*  20Hz gewählt. Die Umpolfrequenz betrug 0.25Hz, also eine Stromrichtungsänderung alle zwei Sekunden und damit 40 Werte zwischen 2 Umpolvorgängen. Wie unter [3.3.2](#page-48-0) erwähnt, kommt es bei der Verwendung eines Umpolers häufig zu Spannungsspitzen bei den Umpolvorgängen. Damit diese nicht die Messwerte verfälschen, müssen die betroffenen Datenpunkte entfernt werden. Bei jedem Umpolvorgang kommt es zu einem Nulldurchgang der Spannung - diese Nulldurchgänge werden vom Programm gesucht und davor und dahinter eine vordefinierte Anzahl an Datenpunkten (5% der Werte einer halben Umpolperiode  $= 2$  Werte vor und hinter der Sprung) gelöscht.

100 Werte (bereits auf die Daten ohne Sprünge bezogen) nach dem Start der Messung wird über mehrere Umpolperioden (400 Werte, ca. 20 Sekunden) der Mittwelwert der Spannung berechnet. Dieser Wert wird für die Berechnung der Risslänge nach der *Johnsonformel [2.4](#page-28-1) als Ausgangsspannung <sup>U</sup><sup>0</sup> verwendet.*

<span id="page-55-0"></span>
$$
U_0 = \frac{\bar{U_+} + \bar{U_-}}{2} \tag{3.6}
$$

*<sup>U</sup><sup>0</sup> ... Ausgangsspannung*

*<sup>U</sup><sup>+</sup> ... Mittelwert der positiven Spannungsflanken, Absolutwert* 

*Weiters wird die in diesem Zeitraum auftretende Thermospannung*

$$
\overline{U}_{-}
$$
 ... Mittelwert der negativen Spannungsflanken, Absolutwert  
Weiters wird die in diesem Zeitraum auftretende Thermospannung  

$$
U_{therm} = \frac{\overline{U}_{+} - \overline{U}_{-}}{2}
$$
(3.7)

*und der Mittelwert der Temperatur als Ausgangstemperatur <sup>T</sup><sup>0</sup> berechnet .*

Um die Risslänge mit Gleichung [2.4](#page-28-1) berechnen zu können, müssen wegen der auftre*tenden Thermospannung die Spannungswerte korrigiert werden. Dies kann auf zwei unterschiedliche Varianten erfolgen.*

## *3.4.1 Variante A: Konstante Thermospannung*

Wird die Thermospannung über den gesamten Versuch als konstant angenommen, so kann jeder einzelne Spannungswert damit korrigiert werden. Damit wird eine sehr gute zeitliche Auflösung erreicht, was vor allem beim schnellen Risswachstum kurz vor dem Versagen der Probe interessant ist. Dafür kann es jedoch bereits durch kleine Temperaturschwankungen zu größeren Fehlern kommen, weil sich dadurch die Thermospannung ändert und nicht mehr mit der zu Beginn gemessenen übereinstimmt. Die *aktuelle Spannung <sup>U</sup> der Gleichung [2.4](#page-28-1) ist bei dieser Variante*

$$
U = U_{\text{gemessen}} - U_{\text{therm}} \tag{3.8}
$$

*<sup>U</sup>gemessen ... aktuell gemessene Spannung*

## *3.4.2 Variante B: Mittelung <sup>ü</sup>ber die Umpolperioden*

Bei der zweiten Variante wird bei jedem Sprung ein Mittelwert über die Werte der letzten Umpolperiode, also über jeweils eine positive und eine negative Spannungsflanke gebildet. Die aktuelle Spannung U wird dabei analog zu  $U_0$  aus Gleichung [3.6](#page-55-0) berechnet:

$$
U = \frac{\bar{U_+} + \bar{U_-}}{2} \tag{3.9}
$$

*Damit haben Änderungen der Thermospannung wie in Abschnitt [3.3.2](#page-48-0) beschrieben*  keinen Einfluss auf die berechnete Risslänge. Der Nachteil an dieser Methode ist, dass *Spannungsänderungen und damit auch Rissfortschritte durch die laufende Mittelwert*bildung langsamer berücksichtigt werden und sich nur noch zwei Werte pro Umpolperiode ergeben. Eine schnelle Rissverlängerung wird somit erst nach einer vollen Um*polperiode (ca. 4 Sekunden) voll erfasst.*

Die Periodendauer einer Umpolperiode wurde auf 4 s festgelegt. Ist die Periode zu kurz, liegen fast nur noch von den Spannungsspitzen beeinflusste Werte vor, da es zu sehr vielen Umpolvorgängen kommt. Ist die Periode zu lang, kann immer schlechter auf schwankende Thermospannungen reagiert werden.

### 3.4.3 Berechnung der Spannungsintensität K

Zur Berechnung der Spannungsintensität K an der Rissspitze wurden für die SENT Proben die in der ISO 12108 angeführten Gleichungen verwendet [35]:

$$
K = \frac{F}{B\sqrt{W}}g(\frac{a}{W})
$$
\n(3.10)

$$
g(\frac{a}{W}) = \sqrt{2tan\theta} \left[\frac{0,752 + 2,02\alpha + 0,37(1 - sin\theta)^3}{cos\theta}\right]
$$
(3.11)

$$
\alpha = \frac{a}{W} \tag{3.12}
$$

$$
\theta = \frac{\pi a}{2W} \tag{3.13}
$$

- a ... Risslänge
- W ... Probenbreite
- B ... Probendicke
- g ... Spannungsintensitätsfaktorfunktion (Stress Intensity Factor Function)
- F ... Kraft an der Kraftmessdose

Auf die SENB3 Proben wurden die Gleichungen der E399 angewandt, da für die ISO 12108 der Auflagerabstand s gleich 4 mal der Probenbreite W sein muss. Diese Bedingung soll sicherstellen, dass das Spannungsfeld um die Auflager die Kerbe in der Mitte nicht beeinflusst. Die hier verwendeten Proben haben einen noch größeren Auflagerabstand, wodurch diese Bedingung umso besser erfüllt ist. Jedoch müssen dafür die Gleichungen der E399 verwendet werden, welche auch andere Auflagerabstand zu Probenbreite Verhältnisse  $(\frac{s}{W})$  berücksichtigen [34]:

$$
K = \frac{Fs}{4BW^{1.5}}g(\frac{a}{W})\tag{3.14}
$$

$$
g(\frac{a}{W}) = \frac{6\alpha^{0.5}[1, 99 - \alpha(1 - \alpha)(2, 15 - 3, 93\alpha + 2, 7\alpha^2)]}{[(1 + 2\alpha)(1 - \alpha)^{1.5}]}
$$
(3.15)

$$
\alpha = \frac{a}{W} \tag{3.16}
$$

s ... Auflagerabstand

Bei den SENT und den SENB3 In-Situ Versuchen wurde stets die aktuelle Risslänge bestimmt und diese bei der Berechnung der Spannungsintensität auch berücksichtigt. Bei den SENB3 Proben ohne Potentialmethode wurde die maximale Spannungsintensität mit der Ausgangsrisslänge berechnet.

# 3.5 Statische Kitagawa-Takahashi Diagramme

Grundlegendes zu Kitagawa-Takahashi Diagrammen ist in Abschnitt 2.4.3 zu finden. Die Festigkeitswerte der erstellten Kitagawa-Takahashi Diagramme stammen aus den Zugversuchen bei 300 °C, welche im Rahmen der Dissertation von Martin Schloffer ermittelt wurden. Als Bruchzähigkeitswerte wurden die Mittelwerte der maximalen Spannungsintensitäten an den Rissspitzen ( $K_{I,max}$  Werte) der SENT Proben verwendet. Für die R-Kurven Korrektur wurden die Spannungen, bei denen es zu instabilen Risswachstum kommt, mit Hilfe eines Matlab Programms bestimmt. Der Programmcode ist in Anhang B angeführt.

# 3.6 Untersuchungen im Rasterelektronenmikroskop

Nach den Versuchen wurden die Proben im Rasterelektronenmikroskop (REM) "LEO Gemini 1525" mit Feldemissionskathode untersucht. Für die Bruchflächenanalyse wurde der In-Lens Detektor bei einer Beschleunigungsspannung von 20 kV und einer 30 um Blende verwendet. Der Rissverlauf an den Oberflächen der In-Situ Proben wurde *mit dem <sup>R</sup>ückstreuelektronendetektor (BSE Detektor), einer Beschleunigungsspan*nung von 10 kV und einer 120 um Blende mit High Current betrachtet. Dabei wurden *möglichst kleine Arbeitabstände gewählt (kleiner <sup>5</sup> mm).*

Für die EBSD Bilder wurde ein Phosphorschirm verwendet und die Einstellungen Beschleunigungsspannung von 20 kV, 120 µm Blende und High Current gewählt. Es wurde auch die Überlagerung mit der Image Quality verwendet. Die Image Quality ist niedrig (dunkle Überlagerungen), wenn die durchschnittliche Intensität der Hough Peaks gering ist, also keine klaren Signale (Kikuchi Linien, Kikuchi Patterns) aufgenommen werden. Schlechte Patterns ergeben sich z.B. durch die Topografie (Stufen an der Oberfläche), *oder aber auch durch große Versetzungsdichten (z.B. in Gleitbändern).*

# *Kapitel 4*

# *Ergebnisse*

# *4.1 Statische R-Kurven*

Wiein Kapitel 3 beschrieben, wurden SENT Proben getestet und mittels Potential*methode die Risswiderstandskurven bestimmt. Auf Grund des limitierten Materials*  konnten nicht wie im Prüfplan vorgesehen von jedem Gefüge bei jeder Temperatur 3 Proben getestet werden. Zur besseren Übersicht wurde in den Diagrammen jedem *Gefüge eine bestimmte Farbe zugeordnet. Repräsentative lichtmikroskopische Aufnah-*men der Gefüge mit der Farbzuordnung sind in Abb. [4.1](#page-61-0) dargestellt. Abb. [4.2](#page-62-0) bis [4.15](#page-69-0) *zeigen die gemessenen R-Kurven.*

<span id="page-61-0"></span>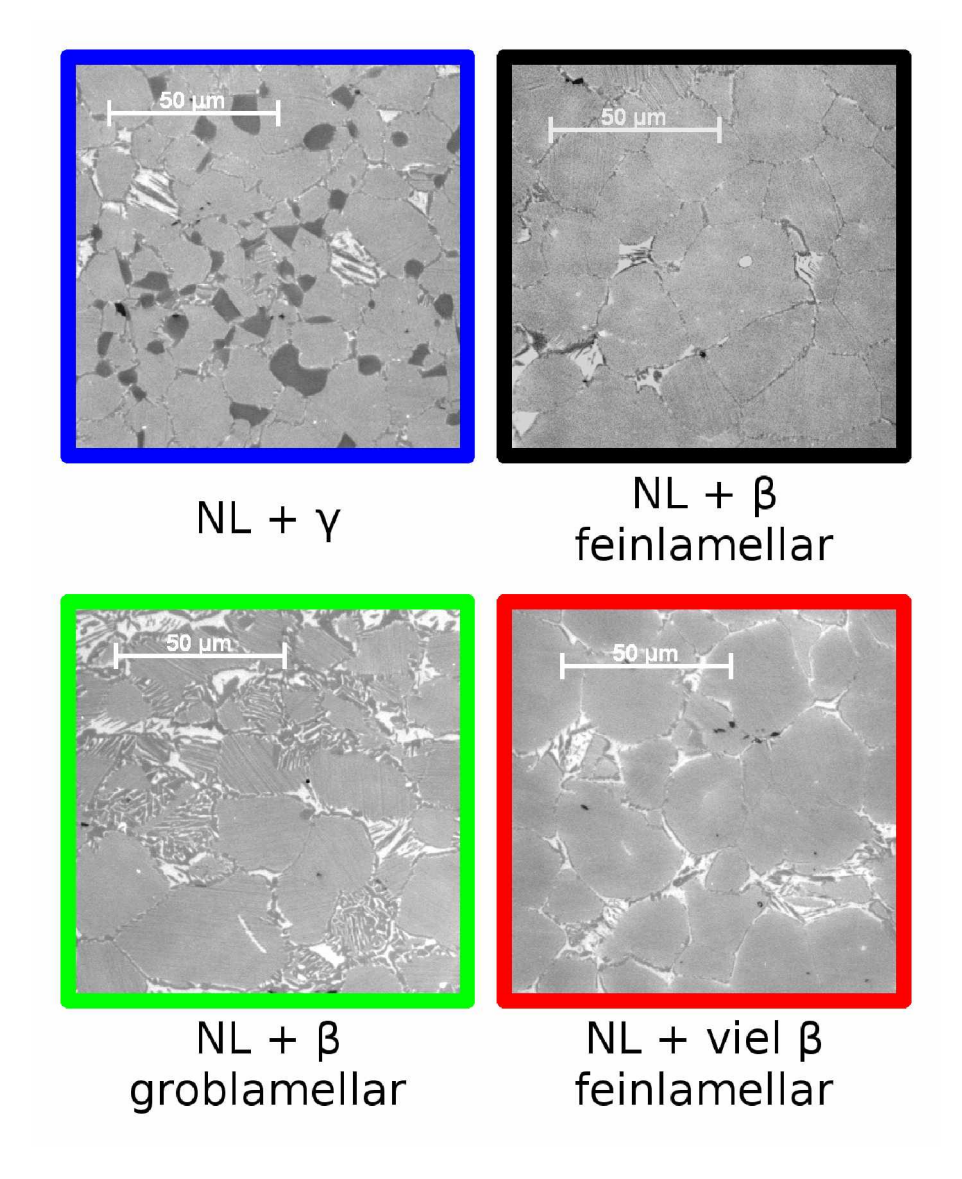

 $Abbildung$  4.1: Lichtmikroskopische Aufnahmen der vier farbgeätzten TNM Gefüge mit der Farbzu*ordnung der Diagramme.*

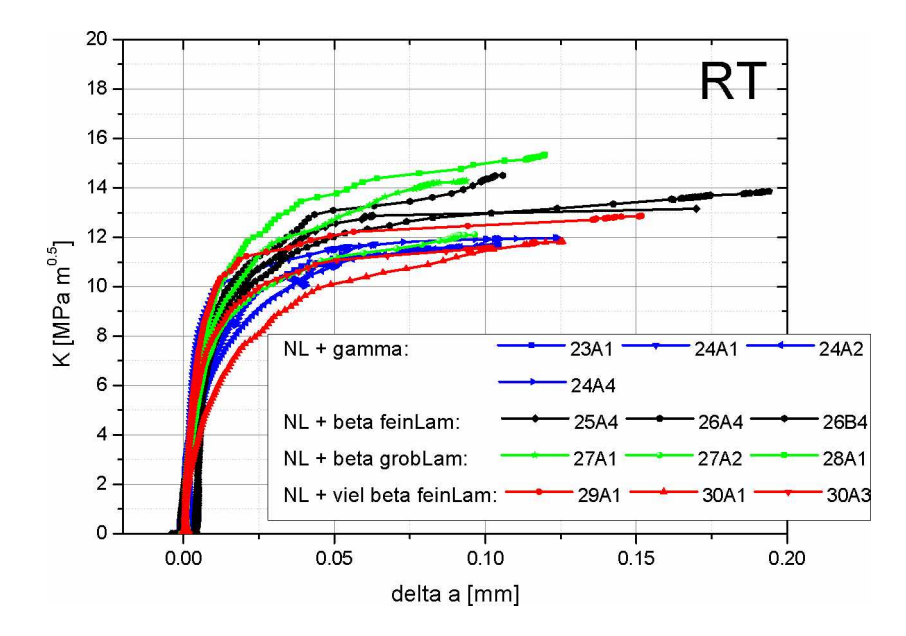

# *4.1.1 Statische R-Kürven nach Prüftemperatür geordnet*

<span id="page-62-0"></span>Abbildung 4.2: SENT R-Kurven, bestimmt mit der Potential-Methode, getestet bei Raumtemperatur. *Die Kurven können durch die unterschiedlichen Farben den gefügen zugeordnet werden*  (siehe Abb. [4.1\)](#page-61-0). In den Legenden sind die Probenbezeichnungen zu sehen, die genauen *Probenmaße und Anschwingparameter dazu können in Anhang [C](#page-156-0) nachgelesen werden.*

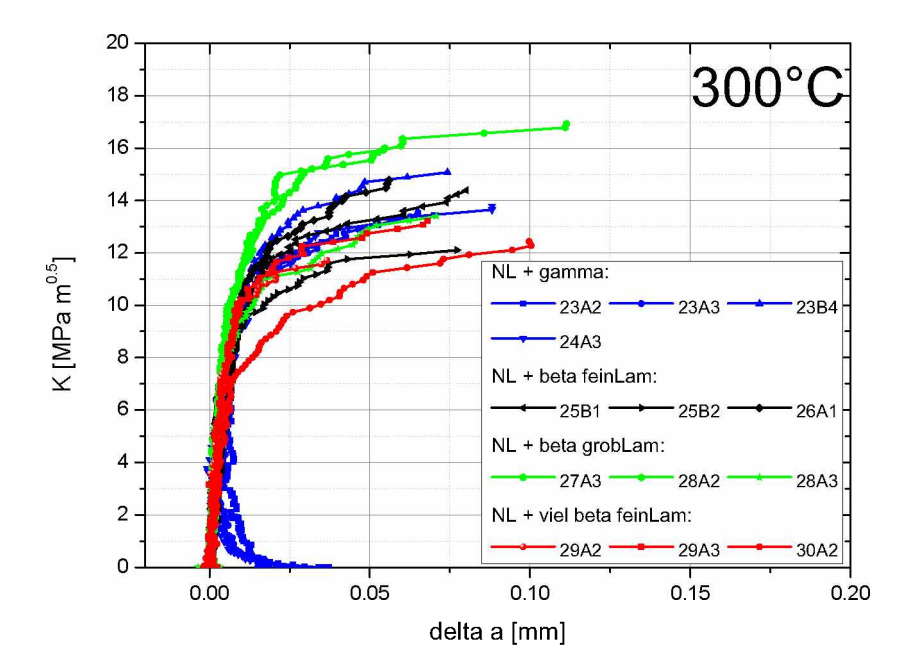

Abbildung 4.3: SENT R-Kurven, bestimmt mit der Potential-Methode, getestet bei 300 °C.

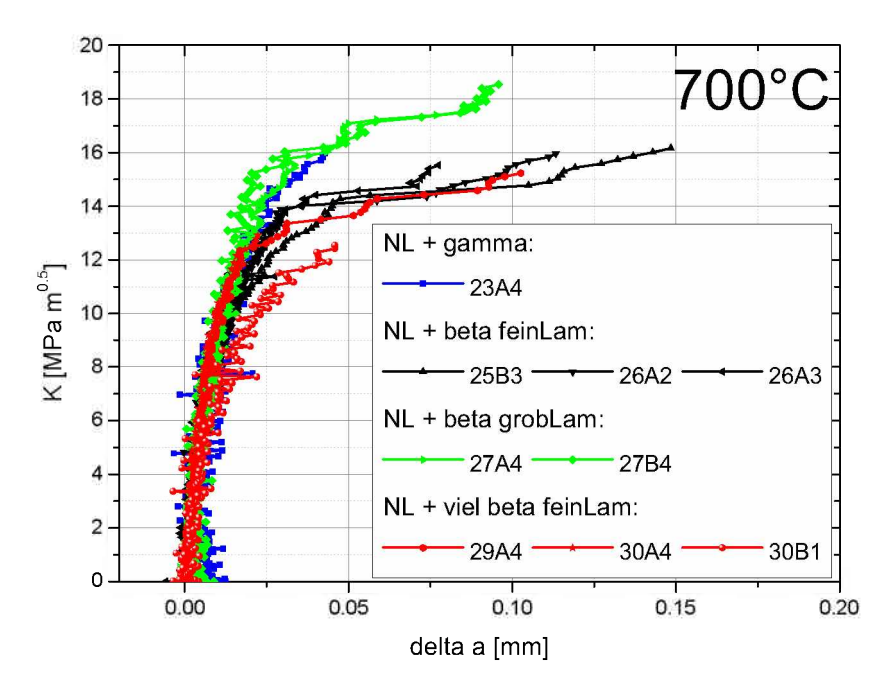

Abbildung 4.4: SENT R-Kurven, bestimmt mit der Potential-Methode, getestet bei 700 °C. Die Kurven *können durch die unterschiedlichen Farben den gefügen zugeordnet werden (siehe Abb.*  [4.1\)](#page-61-0). In den Legenden sind die Probenbezeichnungen zu sehen, die genauen Probenmaße *und Anschwingparameter dazu können in Anhang [C](#page-156-0) nachgelesen werden.*

Um die Übersichtlichkeit zu verbessern, wurden die flachsten und niedrigsten Kurven der einzelnen Gefüge gefittet, um R-Kurven für den schlechtesten Fall zu erhalten. Die *Fits sind hilfreich, da es trotz Temperaturkompensation teilweise zu Schwankungen*  und, vor allem bei den 700 °C Versuchen, zu stärkerem Rauschen gekommen ist. Die *gefitteten R-Kurven sind in Abb. [4.5](#page-64-0) bis [4.7](#page-65-0) abgebildet.*

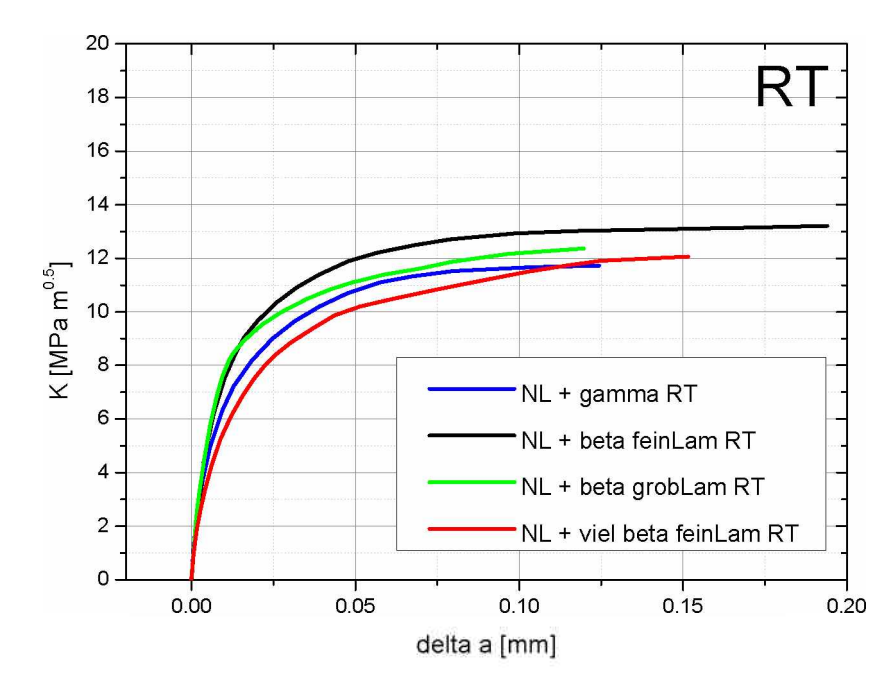

<span id="page-64-0"></span>Abbildung 4.5: SENT R-Kurven, bestimmt mit der Potential-Methode, getestet bei Raumtemperatur. Die jeweils niedrigste R-Kurve der einzelnen Gefüge wurde gefittet. Die Kurven können durch die unterschiedlichen Farben den Gefügen zugeordnet werden (siehe Abb. [4.1\)](#page-61-0).

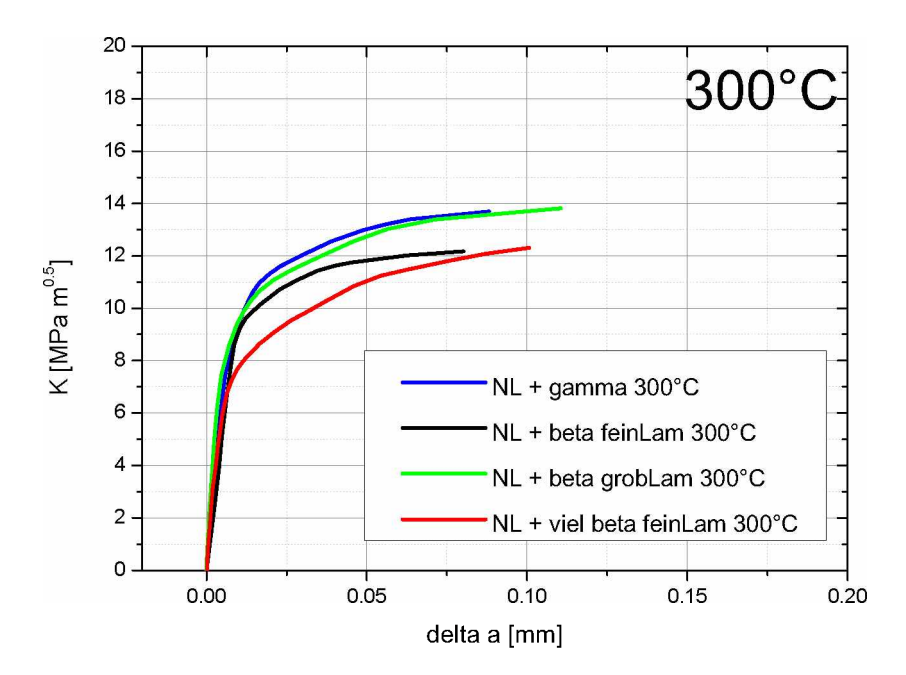

Abbildung 4.6: SENT R-Kurven, bestimmt mit der Potential-Methode, getestet bei 300 °C.

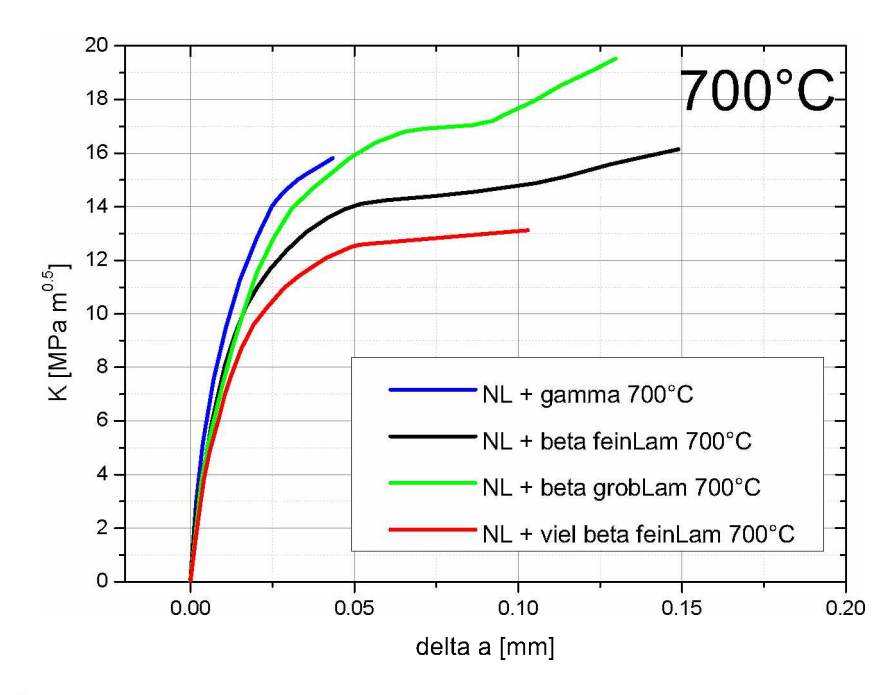

<span id="page-65-0"></span>Abbildung 4.7: SENT R-Kurven, bestimmt mit der Potential-Methode, getestet bei 700 °C. Die jeweils niedrigste R-Kurve der einzelnen Gefüge wurde gefittet. Die Kurven können durch die *unterschiedlichen Farben den gefüge<sup>n</sup> zugeordnet werden (siehe Abb. [4.1\)](#page-61-0).*

In den Diagrammen in Abb. [4.2](#page-62-0) und Abb. [4.7](#page-65-0) kann man erkennen, dass die R-Kurven der unterschiedlichen Gefüge eng beieinander liegen. Die höchsten und steilsten Kurven werden tendenziell von den Gefügen "NL +  $\gamma$ " und "NL +  $\beta$  groblamellar" erreicht. Die niedrigsten und flachsten R-Kurven zeigt das Gefüge "NL + viel  $\beta$  feinlamellar". Es muss jedoch die relativ große Streuung beachtet werden, auf die im Diskussionsteil *noch näher eingegangen wird.*

## *4.1.2 Statische R-Kurven nach Gefüge geordnet*

Um den Einfluss der Temperatur zu sehen, sind die R-Kurven für jedes Gefüge geson-dert in Abb. [4.8](#page-66-0) bis [4.15](#page-69-0) abgebildet. Unterschiedliche Farben zeigen hier die verschiedenen Prüftemperaturen (blau = Raumtemperatur, orange =  $300^{\circ}$ C, rot =  $700^{\circ}$ C).

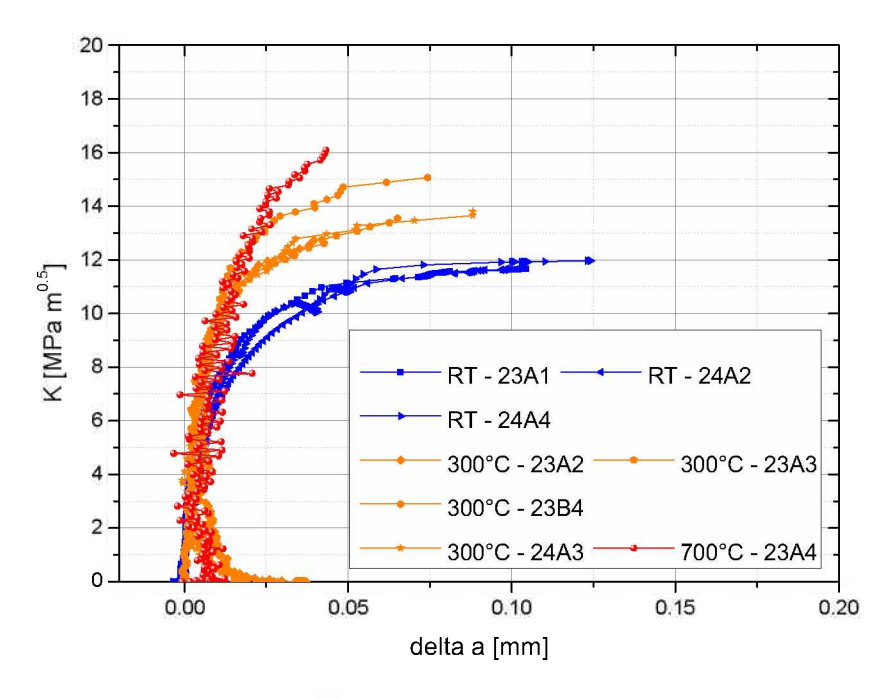

<span id="page-66-0"></span>Abbildung 4.8: SENT R-Kurven des Gefüges "NL +  $\gamma$ ", aufgenommen mit der Potentialmethode bei *RT, <sup>300</sup><sup>C</sup> und <sup>700</sup>°C.*

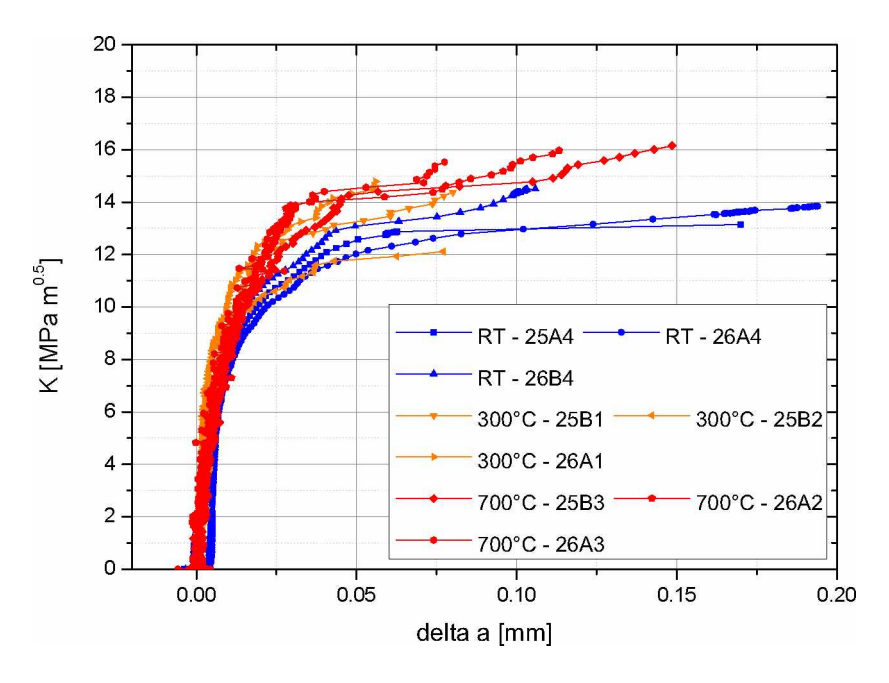

Abbildung 4.9: SENT R-Kurven des Gefüges "NL +  $\beta$  feinlamellar", aufgenommen mit der Potential*methode bei RT, 300 C und 700 C.*

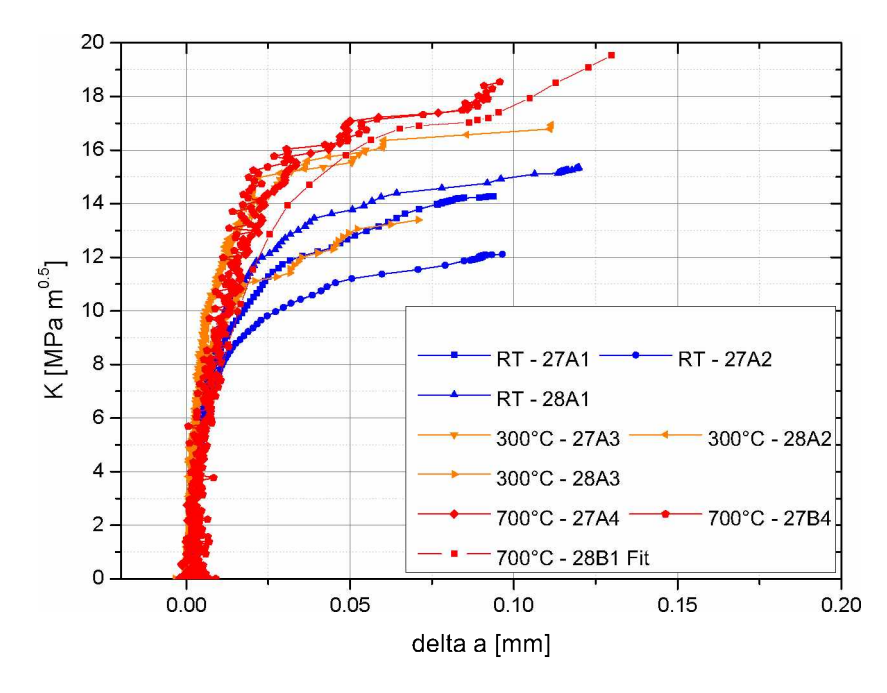

Abbildung 4.10: SENT R-Kurven des Gefüges "NL +  $\beta$  groblamellar" bei RT, 300 °C und 700 °C.

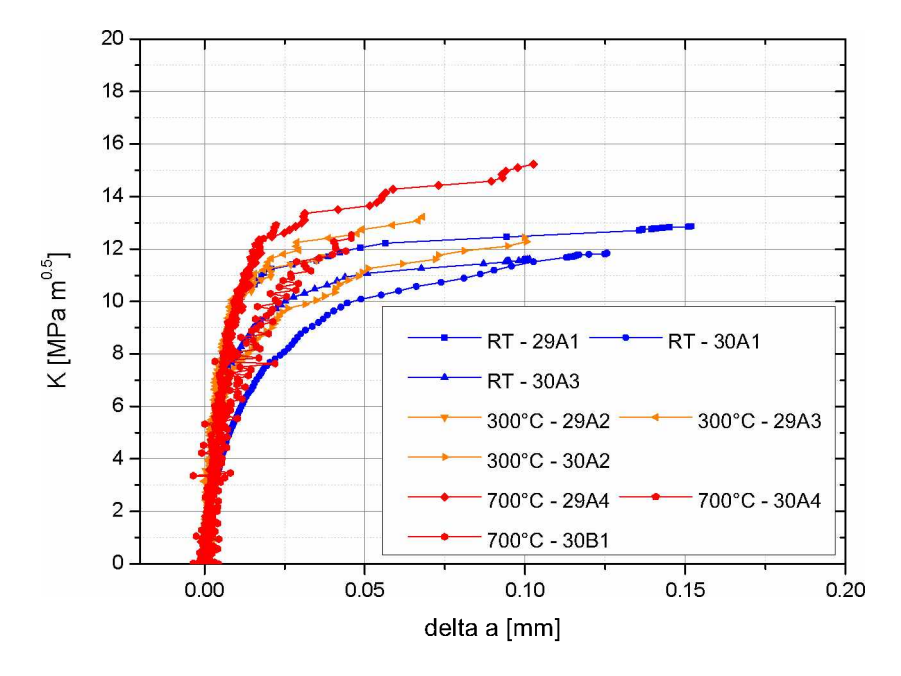

Abbildung 4.11: SENT R-Kurven des Gefüges "NL + viel  $\beta$  feinlamellar" bei RT, 300 °C und 700 °C.

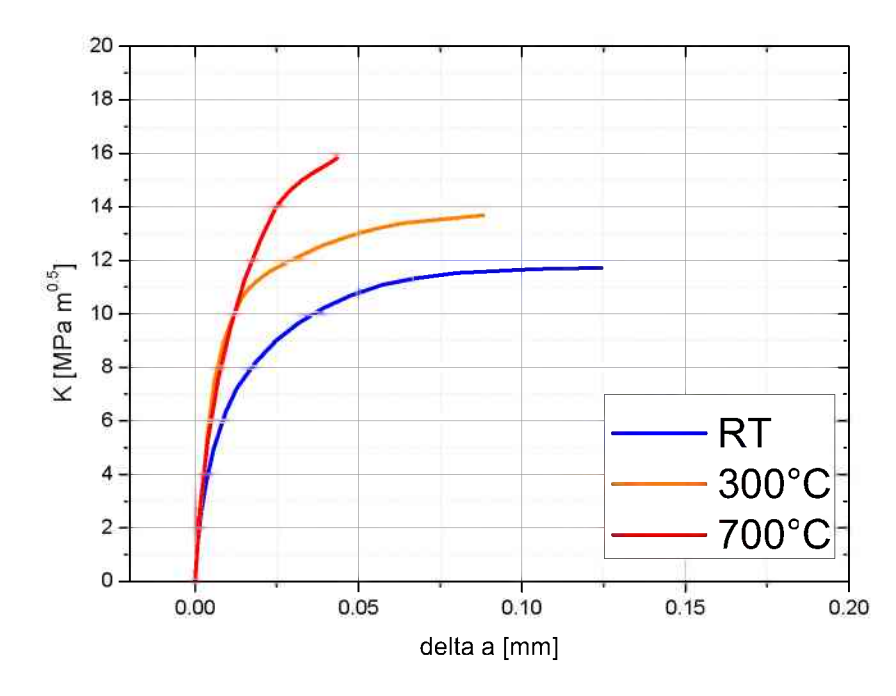

Abbildung 4.12: SENT R-Kurven des Gefüges "NL +  $\gamma$ ", aufgenommen mit der Potentialmethode. *Die jeweils niedrigste R-Kurve der einzelnen Prüftemperaturen wurde gefittet.*

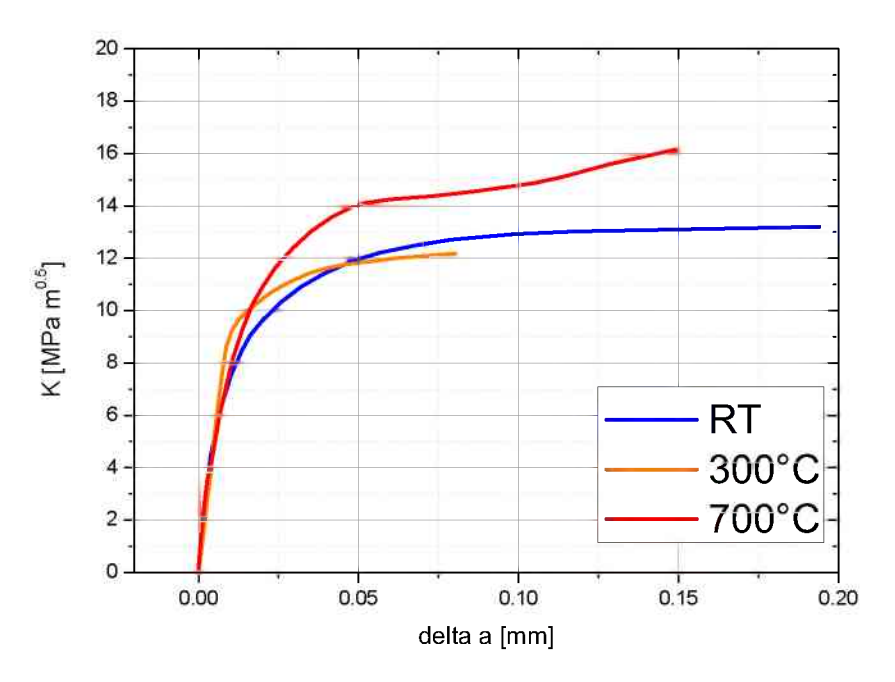

Abbildung 4.13: SENT R-Kurven des Gefüges "NL +  $\beta$  feinlamellar", aufgenommen mit der Poten*tialmethode. Die jeweils niedrigste R-Kurve der einzelnen Prüftemperaturen wurde gefittet.*

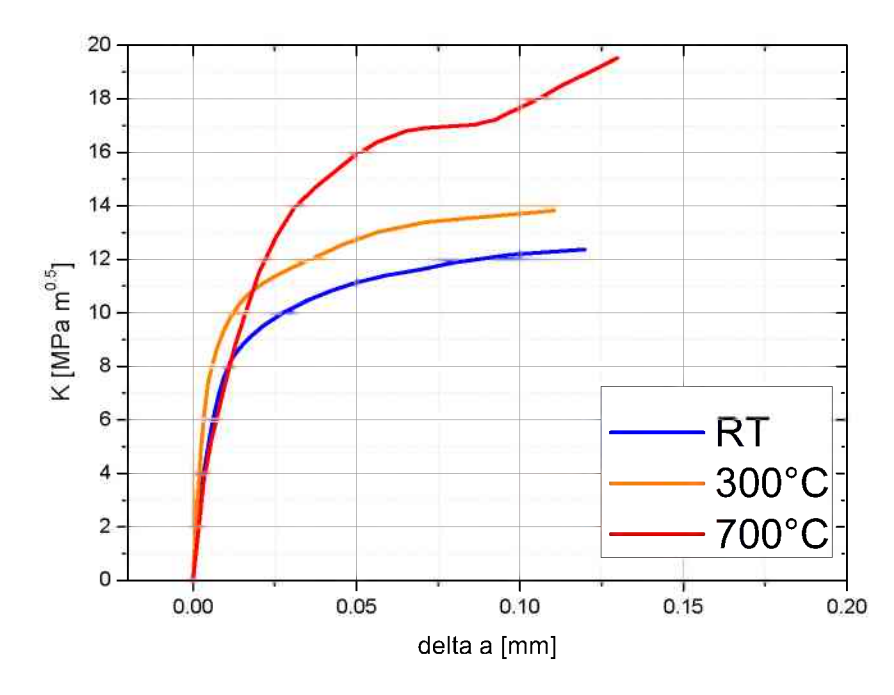

Abbildung 4.14: SENT R-Kurven des Gefüges "NL +  $\beta$  groblamellar". Die jeweils niedrigste R-Kurve *der einzelnen Prüftemperaturen wurde gefittet.*

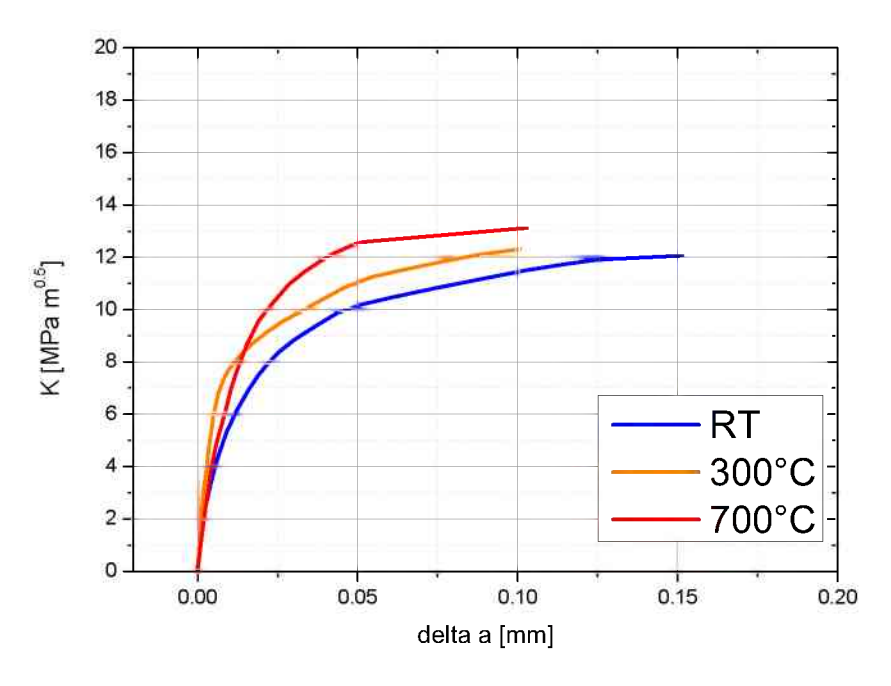

<span id="page-69-0"></span>Abbildung 4.15: SENT R-Kurven des Gefüges "NL + viel  $\beta$  feinlamellar". Die jeweils niedrigste R-*Kurve der einzelnen Prüftemperaturen wurde gefittet.*

Betrachtet man die Diagramme in Abb. [4.8](#page-66-0) bis [4.15](#page-69-0) kann man auch hier eine größere Streuung sehen, sowohl in der Höhe als auch in der Anfangssteigung der R-Kurven. Tendenziell nimmt die Höhe und die Steigung der R-Kurven mit der Temperatur zu, vor allem, wenn man die jeweils niedrigsten R-Kurven vernachlässigt. Der Grund bzw. *die Berechtigung dafür wird im Diskussionsteil noch besprochen.*

## *4.1.3 Bruchzähigkeitswerte*

Mit den verwendeten Proben und Versuchen konnten, wie in Abschnitt [3.2.1](#page-37-1) erklärt, *keine normgerechten Bruchzähigkeitswerte ermittelt werden. Als Vergleichswerte wur*den daher  $K_{Lmax}$  Werte ermittelt, also die maximale Spannungsintensität, die die Probe ertragen hat. Um die R-Kurven noch besser durch Zahlenwerte beschreiben zu können, wurden außerdem für jeden Versuch die Spannungsintensitäten bei 10 bzw. 25 um Rissverlängerung mit der Potentialmethode ( $K_{I,10}$  und  $K_{I,25}$ ) bestimmt. Die  $K_{I,10}$  Werte sollen eine Initiierungszähigkeit beschreiben, also die intrinsische Zähigkeit und Initiie-rung der ersten Rissverlängerung. Die Werte der einzelnen Proben sind in Tabelle [4.1](#page-71-0), *die Mittelwerte und Standardabweichungen der verschiedenen Gefüge in Tabelle [4.2](#page-72-0)*  angegeben. Der Index I weist auf die Mode I Belastung hin, also Zugbelastung eines *Risses.*

Es muss darauf hingewiesen werden, dass nur zwei "NL +  $\gamma$ " Proben bei 700 °C getestet wurden und eine davon sehr starkes Rauschen zeigte. Daher konnten nur zwei  $K_{I,max}$  und nur je ein  $K_{I,10}$  und  $K_{I,25}$  Wert bestimmt werden.

<span id="page-71-0"></span>Tabelle 4.1: Tabelle der Bruchkräfte, der maximalen Spannungsintensität  $K_{I,max}$ , sowie der Spannungsintensitäten bei 10 bzw. 25 µm Rissverlängerung mit der Potentialmethode ermittelt  $(K_{I,10}$  und  $K_{I,25})$ . Bestimmt wurden diese Werte mit Hilfe der aufgenommenen SENT *R-Kurven.*

| Probe |                           | Test-<br><b>Temp</b> | <b>Bruchkraft</b><br><b>F [N]</b> | Rissverläng<br>erung bis<br><b>Bruch ∆a</b><br>[µm] | $\mathsf{K}_{\scriptscriptstyle\mathsf{I},\mathsf{10}}$<br>$(\Delta a = 10 \mu m)$<br>[MPa m $0.5$ ] | $K_{1,25}$<br>$(Aa=25\mu m)$<br>[MPa $m^{0.5}$ ] | $K_{l, max}$<br>$(Aa=Bruch)$<br>[MPa $m^{0.5}$ ] |
|-------|---------------------------|----------------------|-----------------------------------|-----------------------------------------------------|----------------------------------------------------------------------------------------------------|--------------------------------------------------|--------------------------------------------------|
| 23    | A1                        | <b>RT</b>            | 3640                              | 104,40                                              | 7,55                                                                                                 | 9,84                                             | 11,67                                            |
| 23    | <b>B1</b>                 | <b>RT</b>            | 3441                              | 37,84                                               | 6,81                                                                                                 | 9,65                                             | kein Bruch                                       |
| 24    | A1                        | <b>RT</b>            | 3007                              | 63,51                                               | 9,81                                                                                                 | 10,72                                            | 11,72                                            |
| 24    | A2                        | <b>RT</b>            | 3363                              | 98,89                                               | 6,61                                                                                                 | 9,07                                             | 11,66                                            |
| 24    | AA                        | <b>RT</b>            | 3759                              | 124,06                                              | 6,94                                                                                                 | 9,83                                             | 11,97                                            |
| 25    | A <sub>4</sub>            | <b>RT</b>            | 3946                              | 169,92                                              | 8,16                                                                                                 | 10,75                                            | 13,15                                            |
| 26    | AA                        | <b>RT</b>            | 4334                              | 194,04                                              | 7,55                                                                                                 | 10,29                                            | 13,85                                            |
| 26    | <b>B4</b>                 | <b>RT</b>            | 4567                              | 105,83                                              | 8,62                                                                                                 | 11,22                                            | 14,51                                            |
| 27    | A <sub>1</sub>            | <b>RT</b>            | 4435                              | 93,73                                               | 8,43                                                                                                 | 11,28                                            | 14,29                                            |
| 27    | A2                        | <b>RT</b>            | 3796                              | 96,49                                               | 7,69                                                                                                 | 9,83                                             | 12, 11                                           |
| 30    | A <sub>1</sub>            | <b>RT</b>            | 3676                              | 125,59                                              | 5,58                                                                                                 | 8,08                                             | 11,83                                            |
| 30    | A3                        | <b>RT</b>            | 3668                              | 101,37                                              | 7,79                                                                                                 | 9,98                                             | 11,60                                            |
| 23    | A2                        | 300°C                | 4121                              | 39,56                                               | 9,62                                                                                                 | 11,94                                            | 12,73                                            |
| 23    | A3                        | 300°C                | 4341                              | 65,11                                               | 9,39                                                                                                 | 11,70                                            | 13,53                                            |
| 23    | <b>B4</b>                 | 300°C                | 4778                              | 74,33                                               | 9,82                                                                                                 | 13,21                                            | 15,07                                            |
| 24    | A3                        | 300°C                | 4404                              | 88,15                                               | 9,10                                                                                                 | 11,56                                            | 13,80                                            |
| 25    | <b>B1</b>                 | 300°C                | 4557                              | 80,15                                               | 9,16                                                                                                 | 12,06                                            | 12,82                                            |
| 25    | <b>B2</b>                 | 300°C                | 3865                              | 77,12                                               | 9,27                                                                                                 | 10,62                                            | 12,11                                            |
| 26    | A1                        | 300°C                | 4764                              | 55,96                                               | 10,36                                                                                                | 12,67                                            | 14,78                                            |
| 27    | A3                        | 300°C                | 5113                              | 54,74                                               | 11,36                                                                                                | 14,29                                            | 16,00                                            |
| 28    | A2                        | 300°C                | 5415                              | 111,38                                              | 11,36                                                                                                | 15,05                                            | 16,93                                            |
| 28    | A3                        | 300°C                | 4295                              | 70,78                                               | 9,42                                                                                                 | 11,21                                            | 13,40                                            |
| 29    | A2                        | 300°C                | 3824                              | 36,71                                               | 10,07                                                                                                | 11,36                                            | 11,71                                            |
| 29    | A3                        | 300°C                | 4243                              | 68,03                                               | 10,21                                                                                                | 11,81                                            | 13,22                                            |
|       | $30 \overline{\text{A2}}$ | 300°C                | 3891                              | 100,43                                              | 7,56                                                                                                 | 9,66                                             | 12,43                                            |
| 23    | A4                        | 700°C                | 5127                              | 43,28                                               | 8,89                                                                                                 | 14,01                                            | 16,09                                            |
| 26    | A <sub>2</sub>            | 700°C                | 5141                              | 113,30                                              | 8,25                                                                                                 | 12,67                                            | 15,96                                            |
| 26    | A3                        | 700°C                | 4982                              | 77,51                                               | 8,94                                                                                                 | 11,33                                            | 15,52                                            |
| 27    | A4                        | 700°C                | 5691                              | 91,54                                               | 9,00                                                                                                 | 14,38                                            | 18,00                                            |
| 27    | <b>B4</b>                 | 700°C                | 5841                              | 95,78                                               | 9,60                                                                                                 | 15,38                                            | 18,53                                            |
| 28    | B <sub>1</sub>            | 700°C                | 6132                              | 129,53                                              | 8,29                                                                                                 | 13,07                                            | 19,58                                            |
| 29    | A <sub>4</sub>            | 700°C                | 4920                              | 102,73                                              | 9,55                                                                                                 | 12,62                                            | 15,23                                            |
| 30    | AA                        | 700°C                | 4168                              | 22,38                                               | 9,93                                                                                                 |                                                  | 12,91                                            |
|       | 30 B1                     | 700°C                | 3981                              | 45,93                                               | 5,96                                                                                                 | 10,53                                            | 12,54                                            |
Tabelle 4.2: Tabelle der Mittelwerte und Standardabweichungen der maximalen Spannungsintensität  $K_{I,max}$ , sowie der Spannungsintensitäten bei 10 bzw. 25 µm Rissverlängerung ermittelt mit der Potentialmethode ( $K_{I,10}$  und  $K_{I,25}$ ). Bestimmt wurden diese Werte mit Hilfe der *aufgenommenen SENT R-Kurven.*

|                               |                 | K.<br>`il10   |   |               | $K_{l,25}$ |               | ĸ<br>max  |   |              |
|-------------------------------|-----------------|---------------|---|---------------|------------|---------------|-----------|---|--------------|
|                               |                 | MPa $m^{0.5}$ |   | MPa $m^{0.5}$ |            | $MPa m^{0.5}$ |           |   |              |
|                               |                 | <b>MW</b>     |   | StAbw         | <b>MW</b>  | <b>StAbw</b>  | <b>MW</b> |   | <b>StAbw</b> |
| $NL+V$                        | <b>RT</b>       | 7,4           | 士 | 1,2           | 9,7<br>土   | 0,6           | 11,8      | 土 | 0, 1         |
|                               | $300^{\circ}$ C | 9,5           | Ŧ | 0,3           | 12,1<br>士  | 0,8           | 13,8      | Ŧ | 1,0          |
|                               | 700°C           | 8,9           | ± |               | 14,0<br>土  |               | 16,0      | ± | 0, 1         |
| $NL+\beta$<br>feinLam         | <b>RT</b>       | 8,1           | Ŧ | 0,5           | 10, 8<br>士 | 0,5           | 13,8      | 土 | 0,7          |
|                               | $300^{\circ}$ C | 9,6           | Ŧ | 0,7           | 11,8<br>土  | 1,1           | 13,8      | 士 | 1,4          |
|                               | 700°C           | 8,4           | 土 | 0,5           | 11,9<br>土  | 0,7           | 15,9      | 土 | 0,3          |
| $NL+\beta$<br>grobLam         | <b>RT</b>       | 8,5           | Ŧ | 0,8           | 11,1<br>士  | 1,2           | 13,9      | Ŧ | 1,7          |
|                               | $300^{\circ}$ C | 10,7          | 土 | 1,1           | 13,5<br>土  | 2,0           | 15,4      | 士 | 1,8          |
|                               | 700°C           | 9,0           | 土 | 0,7           | 14,3<br>土  | 1,2           | 18,7      | 土 | 0,8          |
| $NL+$ viel $\beta$<br>feinLam | <b>RT</b>       | 7,7           | Ŧ | 2,1           | 9,8<br>土   | 1,6           | 12,1      | Ŧ | 0,7          |
|                               | $300^{\circ}$ C | 9,3           | Ŧ | 1,5           | 10,9<br>土  | 1,1           | 12,5      | 土 | 0,8          |
|                               | 700°C           | 8,5           | 土 | 2,2           | 11,6<br>土  | 1,5           | 13,6      | 土 | 1,5          |

<span id="page-72-0"></span>Wie in Abb. [4.16](#page-72-0) für das Gefüge "NL +  $\gamma$ " zu sehen ist, steigen die jeweiligen K-Werte *mit zunehmender Temperatur an.*

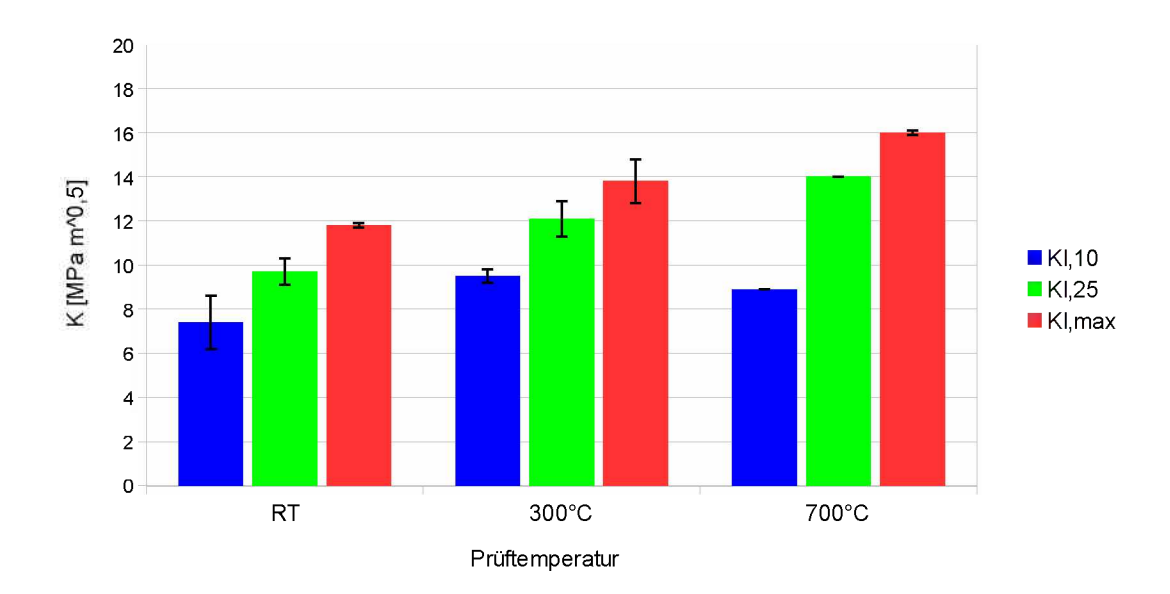

Abbildung 4.16: K-Werte der SENT Proben des Gefügetyps "NL +  $\gamma$ " bei den unterschiedlichen *Prüftemperaturen, bestimmt mit der Potentialmethode. Schwarz eingezeichnet sind die Fehlerbalken.*

Im Diagramm in Abb. [4.17](#page-73-0) ist ein Vergleich der maximalen Spannungsintensitäten der vier verschiedenen Gefüge zu sehen. Die höchsten Werte erreicht der Gefügetyp "NL + <span id="page-73-0"></span> $\beta$  grob", jedoch zeigt dieses Gefüge auch die größten Schwankungen. Die Gefüge "NL +  $\gamma$ " und "NL +  $\beta$  fein" zeigen vergleichbar hohe Werte, jedoch mit geringerer Streuung. Die deutlichst niedrigsten Werte zeigen die "NL + viel  $\beta$  feinlamellar" Proben.

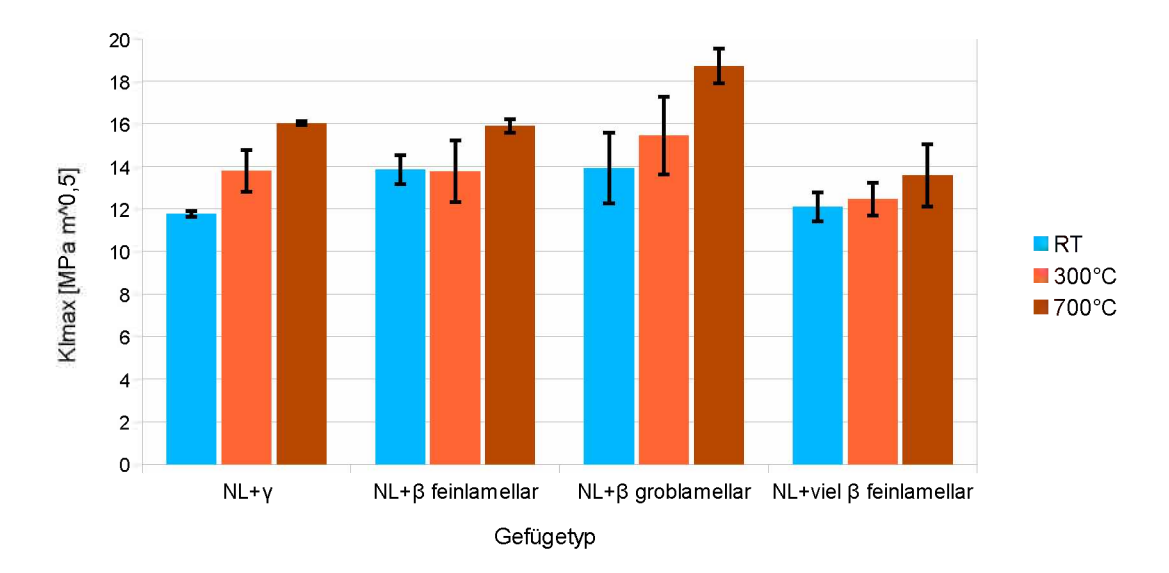

Abbildung 4.17: Vergleich der  $K_{I,max}$  Werte der vier verschiedenen Gefüge bei den unterschiedlichen *Prüftemperaturen, bestimmt mit der Potentialmethode. Schwarz eingezeichnet sind die Fehlerbalken.*

## *4.2 Statische Kitagawa-Takahashi Diagramme*

Wie in Abschnitt [2.4.3](#page-25-0) beschrieben, wurden mit den gemessenen mittleren Bruchzähigkeiten und den R-Kurven der SENT Proben Kitagawa Diagramme erstellt. In diese wurden zusätzlich die Bruchspannungen der SENB3 Proben eingetragen. Da die Ausgangsrisslänge nicht immer eindeutig bestimmt werden konnte (siehe [3.2.1\)](#page-41-0), wurden zusätzlich zu den Bruchspannungen Fehlerbalken eingezeichnet. Wie in Abschnitt [3.2.1](#page-41-0) dargestellt, ist es vor allem bei sehr kurzen Rissen nicht sinnvoll, die kleinste auftretende Länge des Schwingungsanrisses zu berücksichtigen, da es Bereiche gibt, in denen kein Schwingungsanriss sichtbar war und damit  $a_{min}$  Null wäre. Außerdem ist die kleinste Länge des Schwingungsanrisses ohnehin nicht ausschlaggebend für das Versagen der Probe. a<sub>min</sub> wurde nur einmal exemplarisch im Kitagawa-Takahashi Diagramm für <sup>*"*</sup>*NL* +  $\gamma$ "*bei* 300°*C berücksichtigt* (*siehe Abb.* [4.19\)](#page-75-0)*.* 

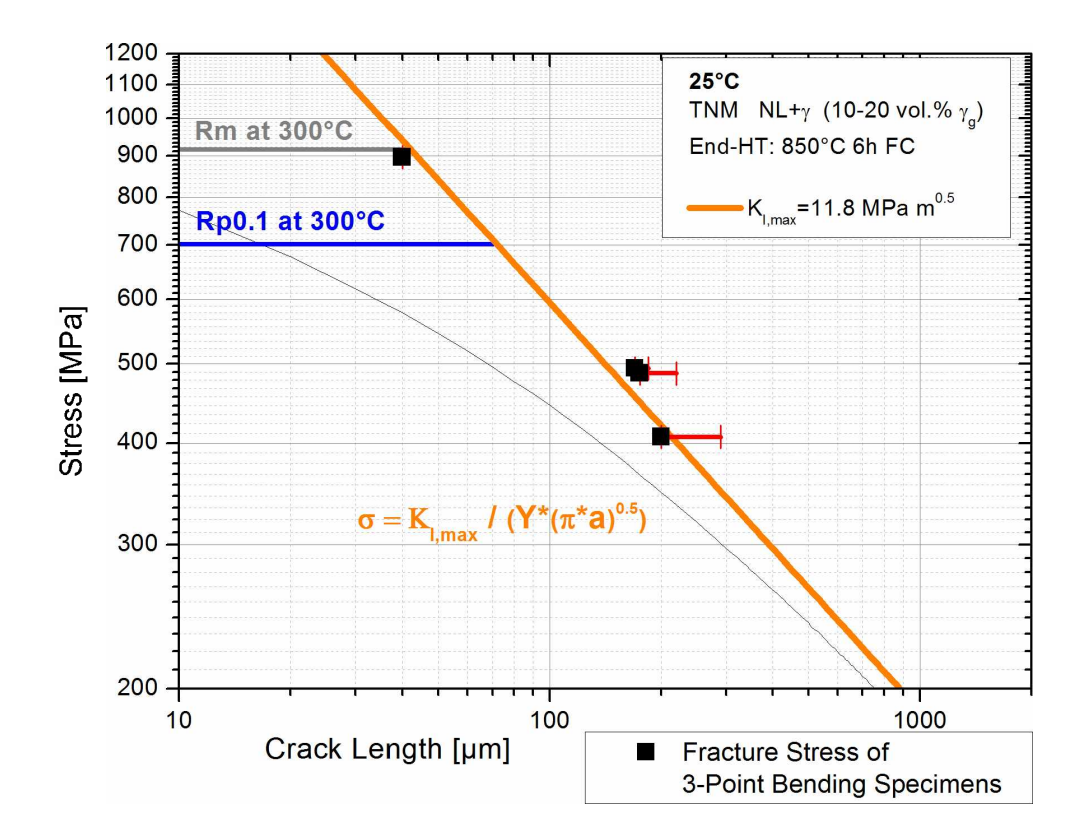

<span id="page-74-0"></span>Abbildung 4.18: Statisches Kitagawa-Takahashi Diagramm von "NL+ $\gamma$ " bei Raumtemperatur. Die Zugfestigkeiten Rm und Streckgrenzen Rp0.1 wurden in Zugversuchen bei 300 °C bestimmt. Die  $K_{I,max}$  Werte sind die mittleren maximalen Spannungsintensitäten, die mit den SENT Proben gemessen wurden. Die dünne schwarze Linie zeigt die Begrenzung durch die R-Kurve. Die schwarzen Quadrate stellen die Bruchspannungen der SENB3 Proben dar, eingezeichnet bei der Ausgangsrisslänge ohne Berücksichtigung der Probenränder " $a_{max}$  Mitte". Der mit einer roten Linie verbundene vertikale Strich *zeigt die Bruchspannung der SENB3 Proben, eingezeichnet unter Berücksichtigung*  der Anrisslänge an den Probenrändern " $a_{max}$  gesamt" (siehe Abb. [3.9\)](#page-43-0).

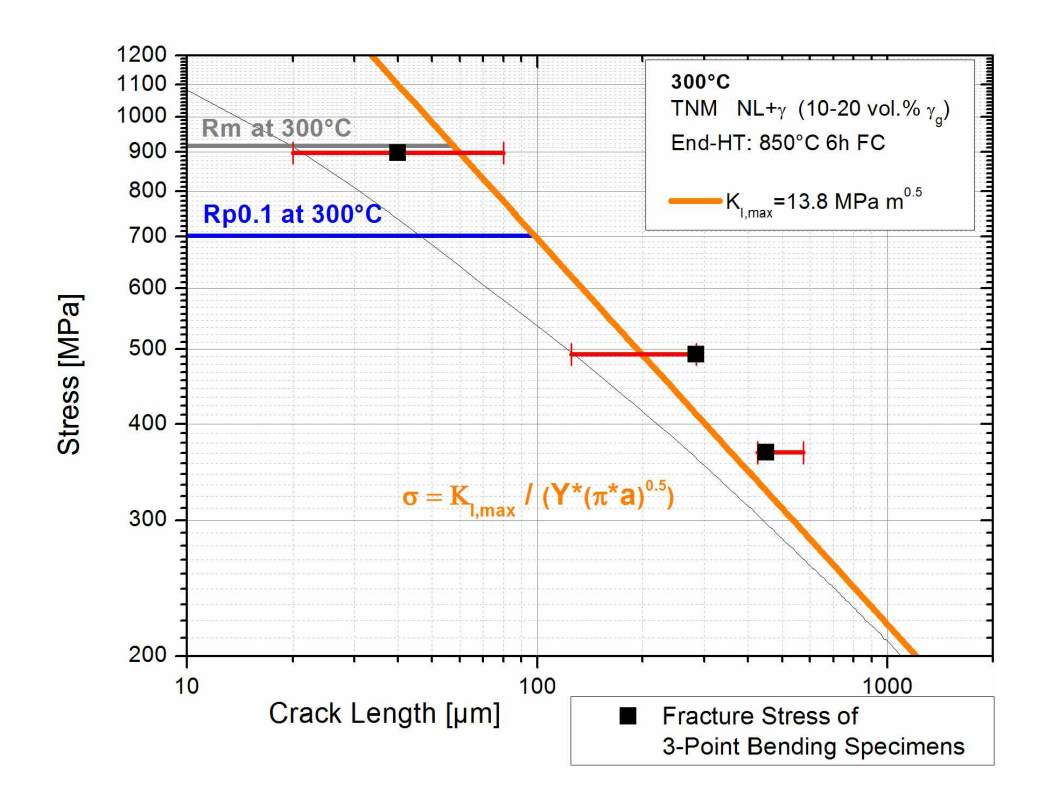

<span id="page-75-0"></span>Abbildung 4.19: Statisches Kitagawa-Takahashi Diagramm von "NL+ $\gamma$ " bei 300 °C. Für die Beschrei-bung der Diagrammelemente siehe Abb. [4.18.](#page-74-0) Zusätzlich wurde hier die minimal auftretende Länge des Schwingungsanrisses berücksichtigt (rote Linien zu vertikalen Stri*chen, die in Richtung kleinerer Risslängen verlaufen).*

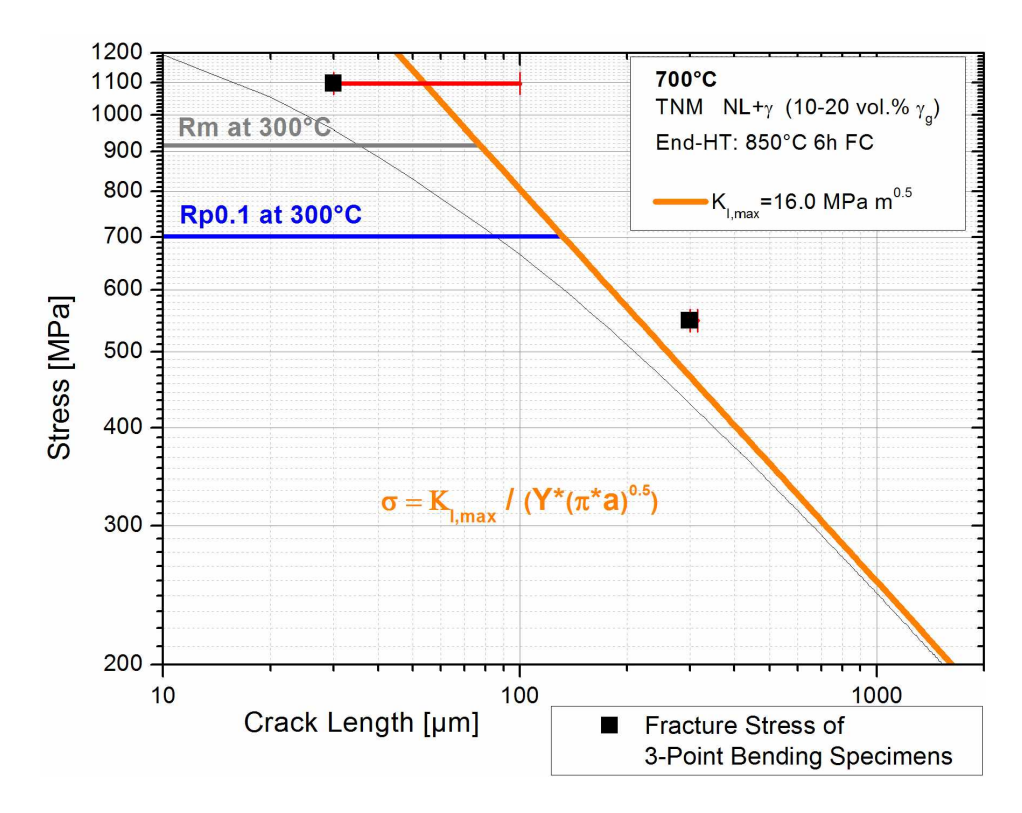

 $\it Abbildung$ 4.20: Statisches Kitagawa-Takahashi Diagramm von "NL+ $\gamma$ " bei 700 °C. Für die Beschrei*bung der Diagrammelemente siehe Abb. [4.18](#page-74-0)*

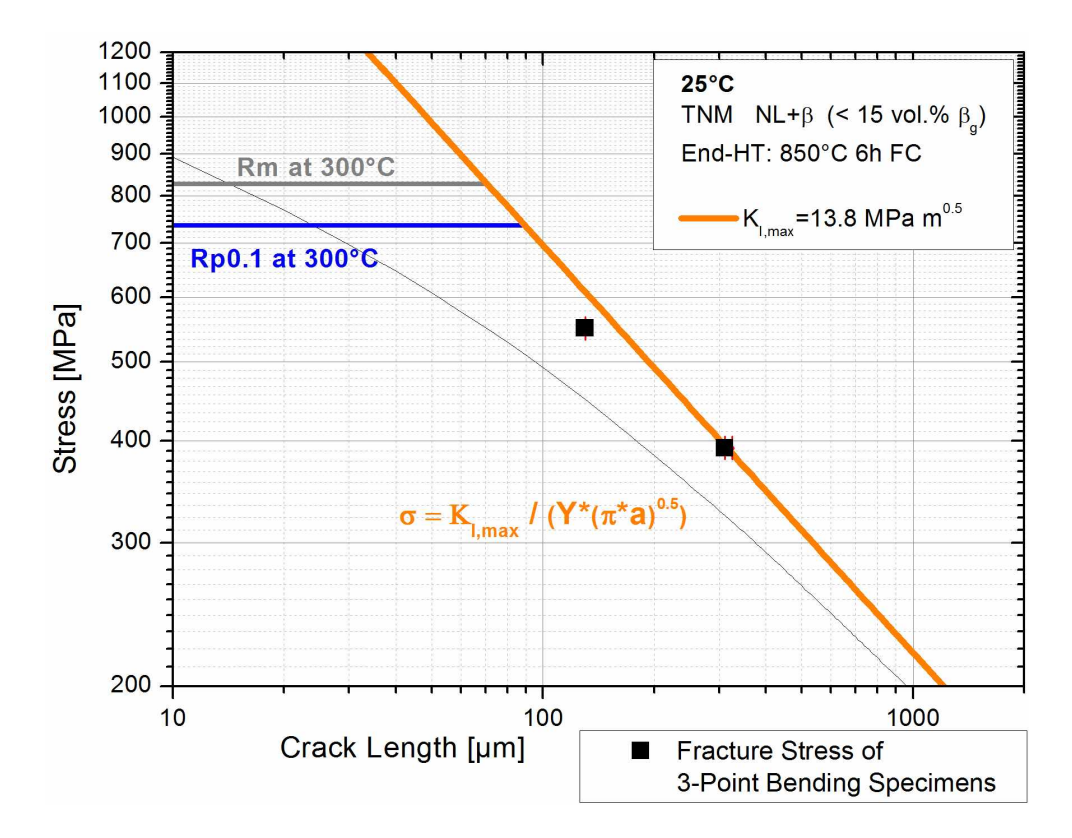

Abbildung 4.21: Statisches Kitagawa-Takahashi Diagramm von "NL+ $\beta$  feinlamellar" bei Raum*temperatur. Für die Beschreibung der Diagrammelemente siehe Abb. [4.18](#page-74-0)*

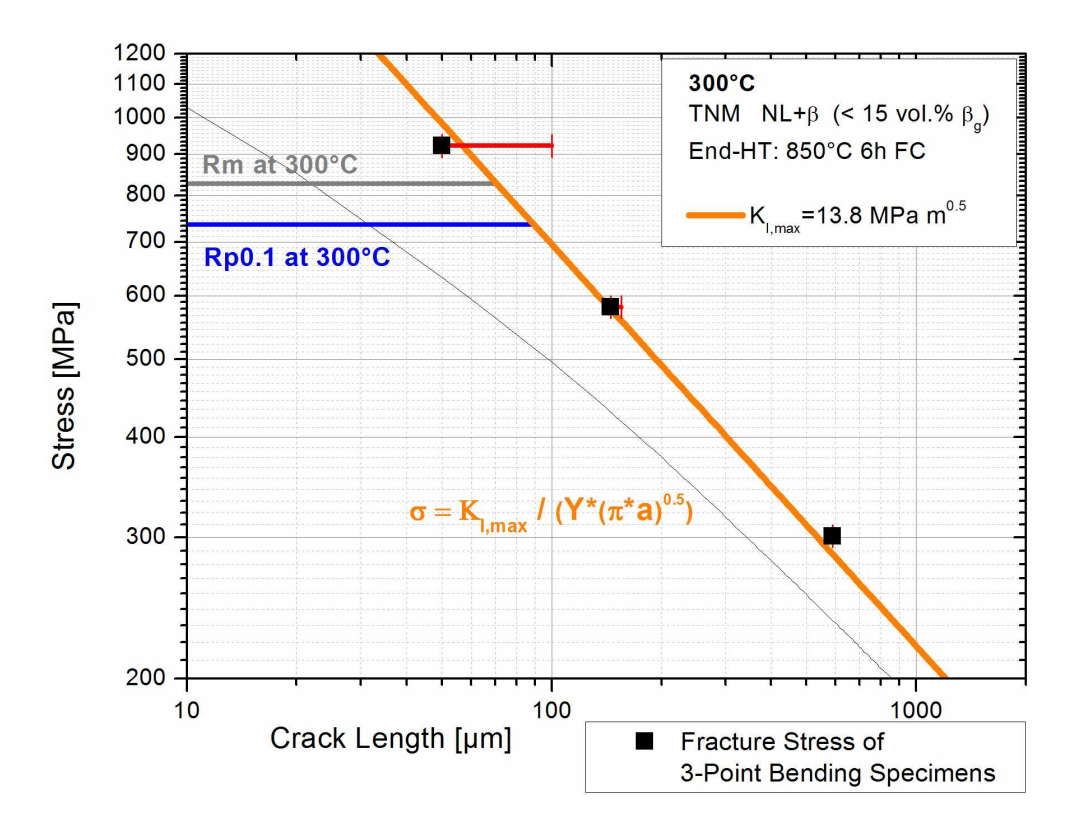

Abbildung 4.22: Statisches Kitagawa-Takahashi Diagramm von "NL+ $\beta$  feinlamellar" bei 300 °C. *Für die Beschreibung der Diagrammelemente siehe Abb. [4.18](#page-74-0)*

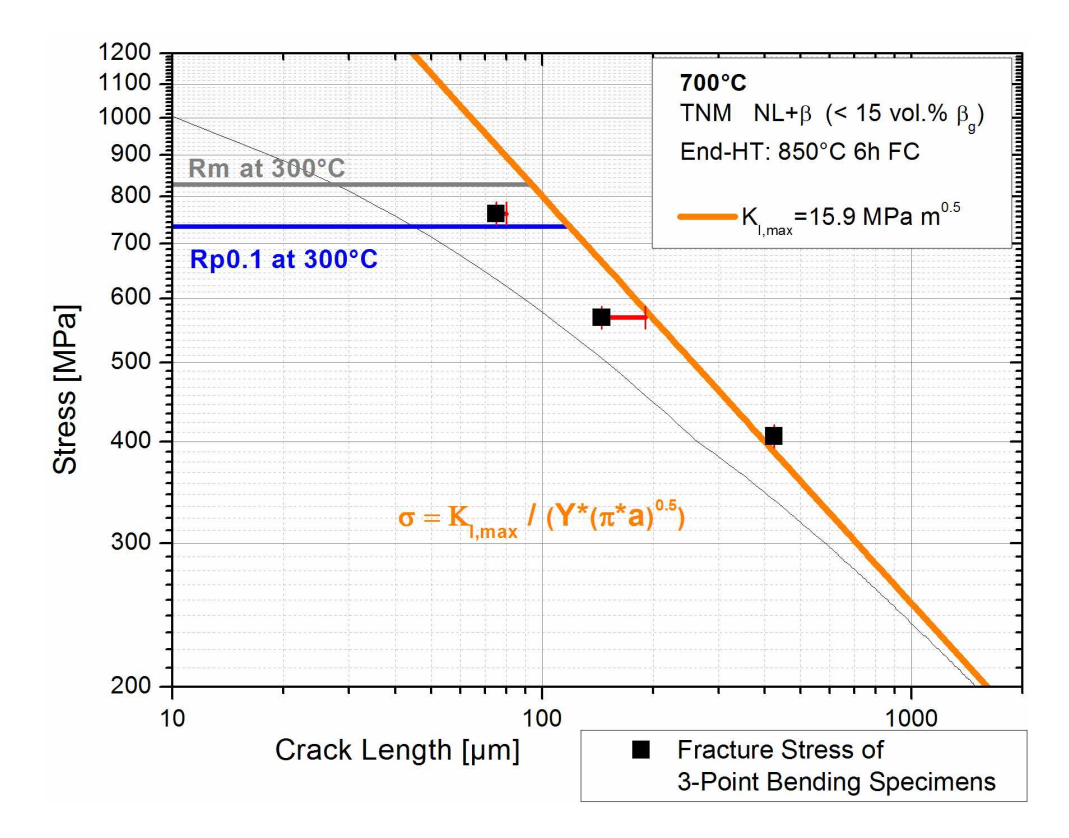

Abbildung 4.23: Statisches Kitagawa-Takahashi Diagramm von "NL+ $\beta$  feinlamellar" bei 700 °C. *Für die Beschreibung der Diagrammelemente siehe Abb. [4.18](#page-74-0)*

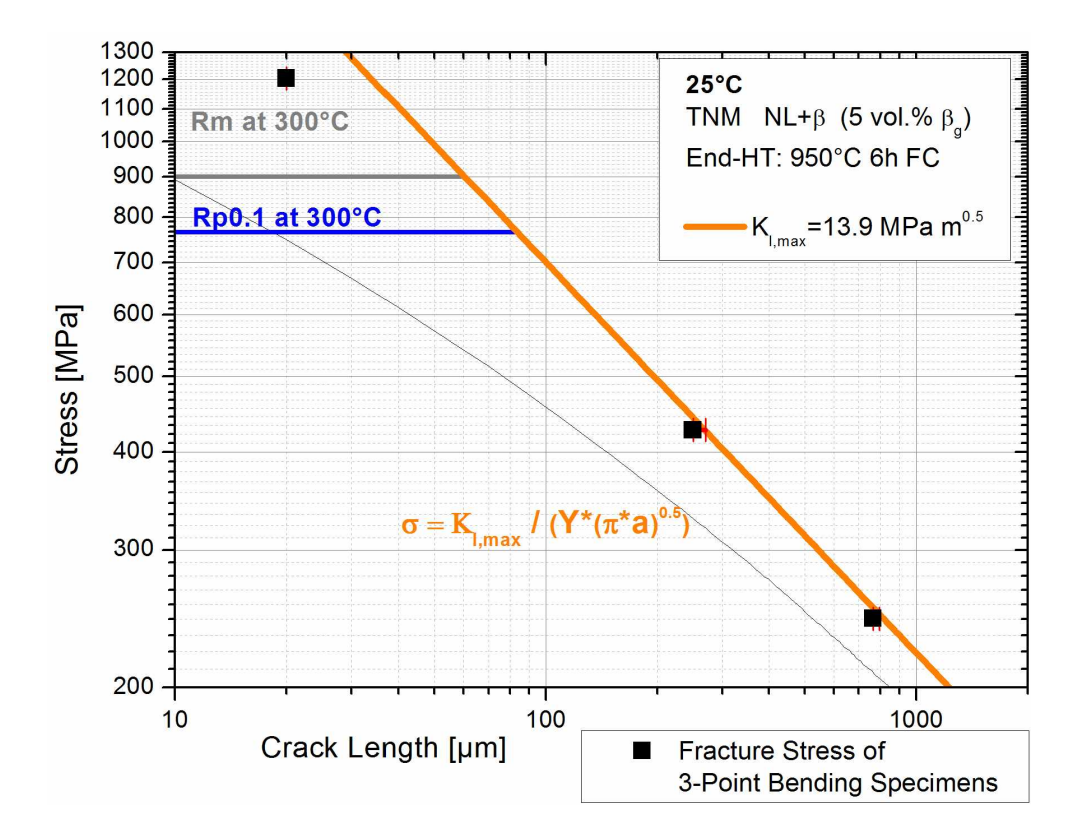

Abbildung 4.24: Statisches Kitagawa-Takahashi Diagramm von "NL+ $\beta$  groblamellar" bei Raum*temperatur. Für die Beschreibung der Diagrammelemente siehe Abb. [4.18](#page-74-0)*

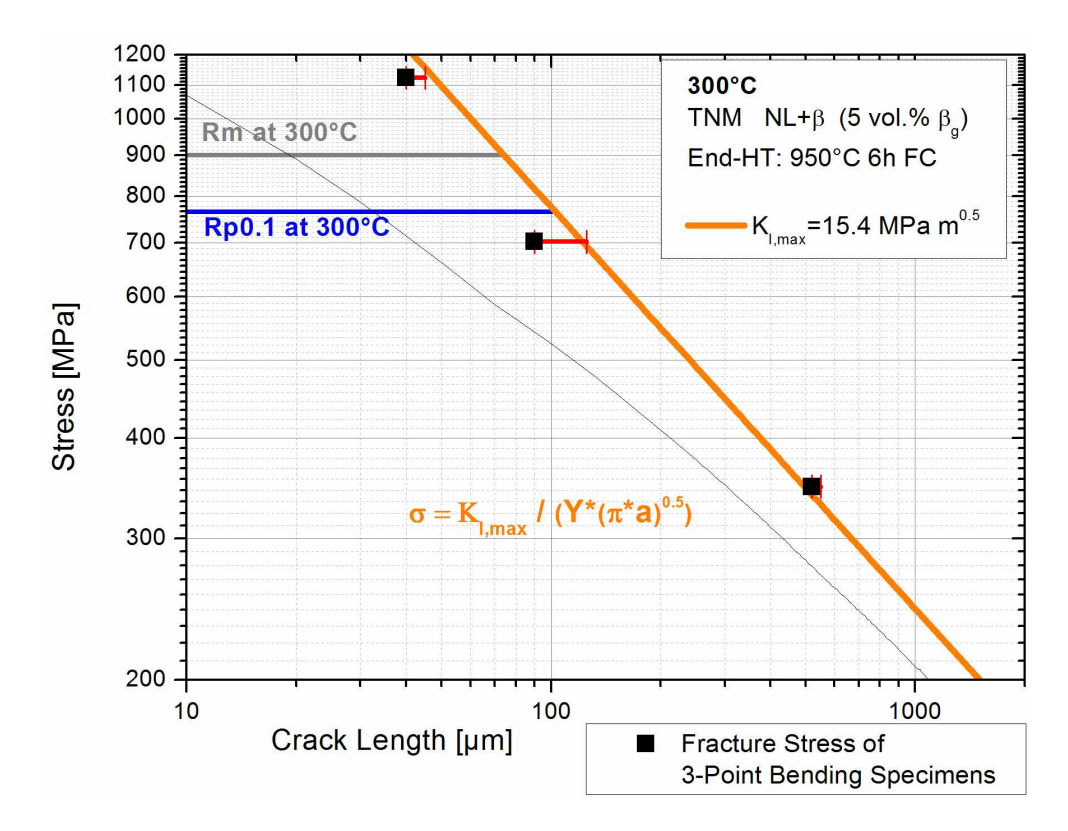

Abbildung 4.25: Statisches Kitagawa-Takahashi Diagramm von "NL+ $\beta$  groblamellar" bei 300 °C. *Für die Beschreibung der Diagrammelemente siehe Abb. [4.18](#page-74-0)*

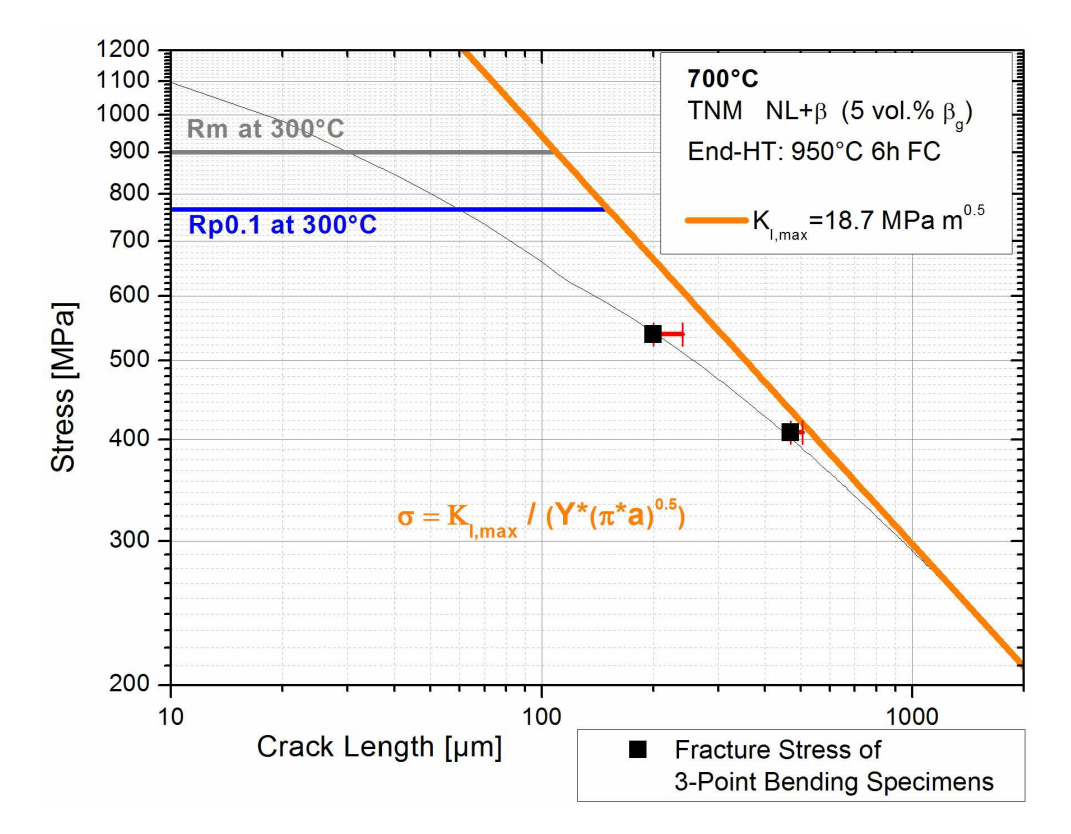

Abbildung 4.26: Statisches Kitagawa-Takahashi Diagramm von "NL+ $\beta$  groblamellar" bei 700 °C. *Für die Beschreibung der Diagrammelemente siehe Abb. [4.18](#page-74-0)*

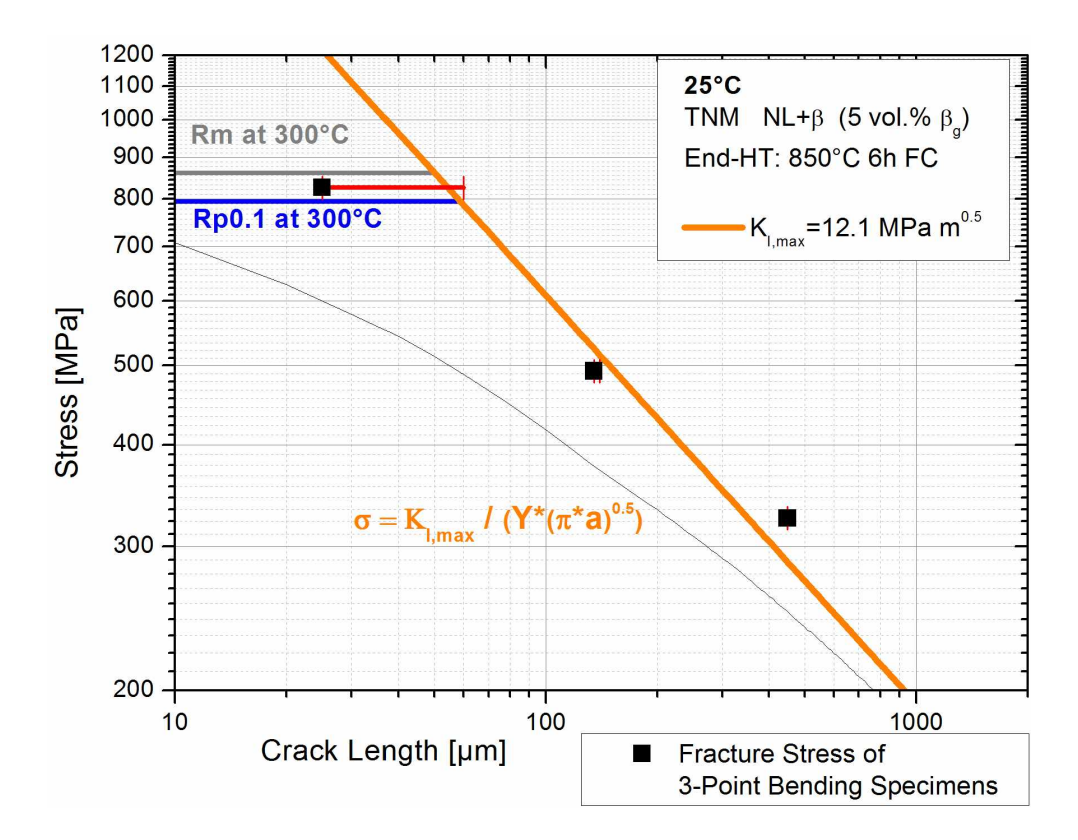

Abbildung 4.27: Statisches Kitagawa-Takahashi Diagramm von "NL+viel  $\beta$  feinlamellar" bei *Raumtemperatur. Für die Beschreibung der Diagrammelemente siehe Abb. [4.18](#page-74-0)*

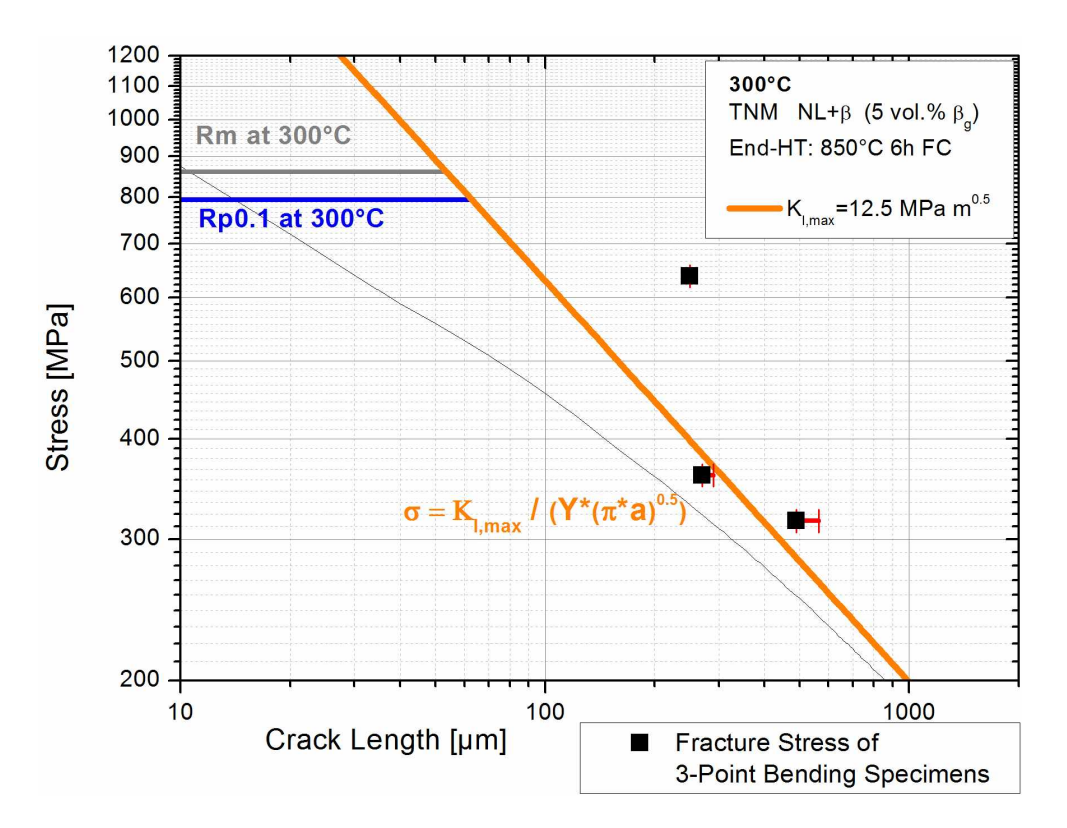

Abbildung 4.28: Statisches Kitagawa-Takahashi Diagramm von "NL+viel  $\beta$  feinlamellar" bei *300 C. Für die Beschreibung der Diagrammelemente siehe Abb. [4.18](#page-74-0)*

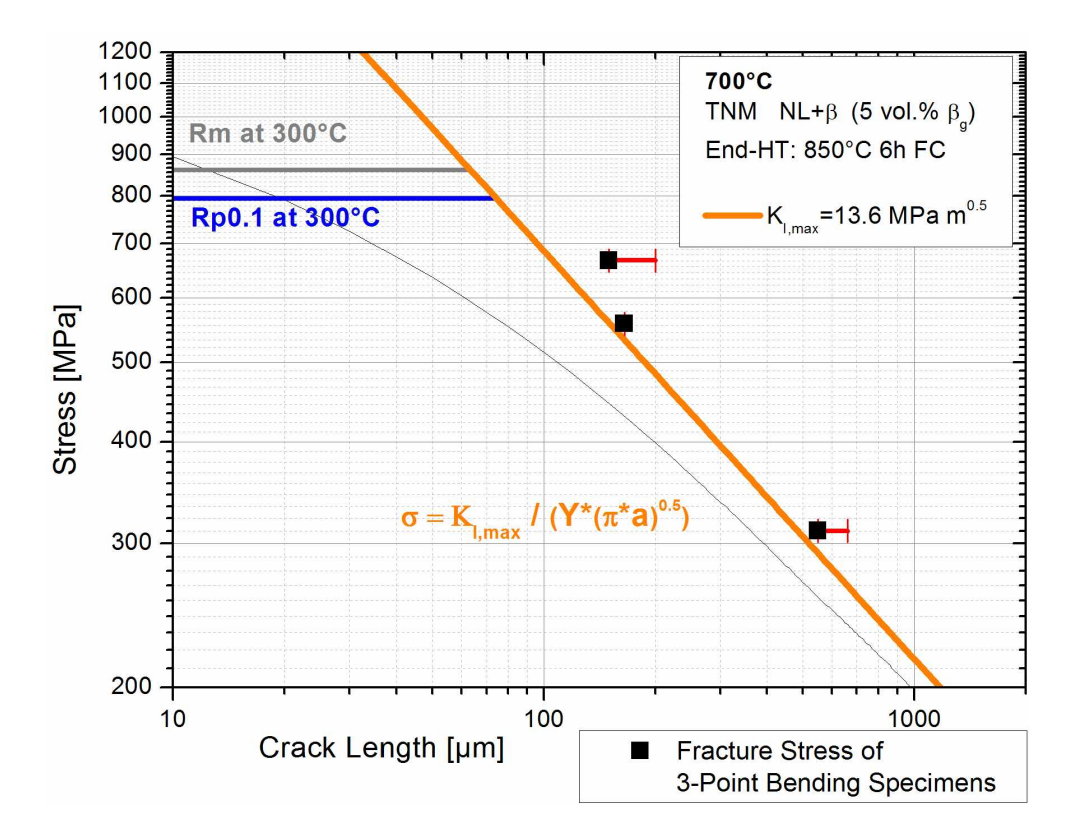

<span id="page-80-0"></span>Abbildung 4.29: Statisches Kitagawa-Takahashi Diagramm von "NL+viel  $\beta$  feinlamellar" bei *<sup>700</sup> °C. für die Beschreibung der Diagrammelemente siehe Abb. [4.18](#page-74-0)*

*Vorab muss angemerkt werden, dass hier die Ergebnisse verschiedener Probenformen (SENT und SENB3) und unterschiedlicher Belastungsarten (Zug und 3-Punkt-Biegung)*  gemeinsam dargestellt sind. Die ermittelten Belastungsgrenzen können jedoch nicht oh*ne weiteres aufeinander übertragen werden, da unterschiedliche Spannungszustände in*  den Proben vorliegen. Bei SENB3 Proben ist weiters zu berücksichtigen, dass die reale Randfaserspannung geringer ist als die idealisierte mit Gleichung [3.3](#page-43-1) berechnet Span*nung.*

Betrachtet man die statischen Kitagawa-Takahashi Diagramme in Abb. [4.18](#page-74-0) bis [4.29](#page-80-0) ist zu erkennen, dass die Belastungsgrenzen, die mit den SENT Proben ermittelt wurden, mit den SENB3 Proben validiert werden konnten. Keine der Bruchspannungen liegt unter der Linie der R-Kurven Korrektur bzw. unter den Festigkeitswerten. Bei allen Proben kam es erst zum Bruch, wenn die Kombination aus Anrisslänge und Bruch*spannung über den ermittelten Belastungsgrenzen lag.*

Einige SENB3 Proben hatten bei besonders kurzen Anrissen deutlich höhere Bruchspannungen, als die im Zugversuch bestimmten Festigkeiten. Dieses Phänomen wird *im Diskussionsteil noch genauer behandelt.*

In Tabelle [4.3](#page-82-0) sind die Anrisslängen, die  $\mathbf{K}_{I,max}$ Werte und die Bruchspannungen der *SENB3 Proben aufgelistet, die auch in die Kitagawa-Takahashi Diagramme eingetragen wurden.*

<span id="page-82-0"></span>Tabelle 4.3: Ergebnisse der SENB3 Proben. Der  $K_{I,max}$  Wert wurde mit der maximalen Anrisslänge ohne Berücksichtigung der Probenränder ( $a_{max}$  Mitte) berechnet. Die Randfaserspannung wurde einmal ohne und einmal mit Berücksichtigung der Risslängen an den Probenrändern berechnet ("mit  $a_{max}$  Mitte" bzw. "mit  $a_{max}$  gesamt", siehe Abb. [3.9\)](#page-43-0).

| Gefüge                   | Probennr. |                         | $\mathbf{a}_{\text{max}}$ Mitte<br>[µm] | $\mathbf{a}_{\max}$ gesamt<br>[µm] | Prüf-<br>temperatur | $\mathsf{F}_{\max}$ [N] | $\mathbf{K}_{\mathsf{I},\max}$<br>[MPa m <sup>0.5</sup> ] | Randfaser-<br>spannung<br>[MPa] |
|--------------------------|-----------|-------------------------|-----------------------------------------|------------------------------------|---------------------|-------------------------|-----------------------------------------------------------|---------------------------------|
| v + 7N                   | 23        | 1                       | 175                                     | 220                                | RT                  | 1257                    | 12,22                                                     | 487                             |
|                          | 23        | $\overline{2}$          | 170                                     | 185                                | <b>RT</b>           | 1234                    | 12,22                                                     | 494                             |
|                          | 23        | 3                       | 40                                      | 40                                 | RT                  | 2212                    | 11,14                                                     | 896                             |
|                          | 23        | $\overline{\mathbf{4}}$ | 200                                     | 290                                | <b>RT</b>           | 1022                    | 10,85                                                     | 407                             |
|                          | 24        | 1                       | 285                                     | 285                                | 300°C               | 1211                    | 15,34                                                     | 492                             |
|                          | 24        | $\overline{2}$          | 40                                      | 80                                 | 300°C               | 2224                    | 11,15                                                     | 897                             |
|                          | 24        | 3                       | 450                                     | 575                                | 300°C               | 907                     | 14,01                                                     | 367                             |
|                          | 24        | $\overline{\bf{4}}$     | 300                                     | 315                                | 700°C               | 1356                    | 17,50                                                     | 548                             |
|                          | 24        | 5                       | 30                                      | 100                                | 700°C               | 2719                    | 11,85                                                     | 1097                            |
|                          | 25        | 3                       | 90                                      | 500                                | <b>RT</b>           | 3257                    | 24,24                                                     | 581                             |
| NL + β feinlamellar      | 26        | $\overline{\mathbf{c}}$ | 310                                     | 325                                | <b>RT</b>           | 969                     | 12,71                                                     | 301                             |
|                          | 26        | $\overline{\bf{4}}$     | 130                                     | 130                                | <b>RT</b>           | 1352                    | 12,01                                                     | 1319                            |
|                          | 25        | 1                       | 145                                     | 155                                | 300°C               | 1432                    | 13,36                                                     | 762                             |
|                          | 25        | $\overline{2}$          | 590                                     | 590                                | 300°C               | 736                     | 12,91                                                     | 922                             |
|                          | 26        | 1                       | 50                                      | 100                                | 300°C               | 2262                    | 12,77                                                     | 392                             |
|                          | 25        | 4                       | 75                                      | 80                                 | 700°C               | 1869                    | 12,83                                                     | 568                             |
|                          | 26        | 3                       | 145                                     | 190                                | 700°C               | 1390                    | 13,05                                                     | 550                             |
|                          | 26        | 5                       | 425                                     | 425                                | 700°C               | 995                     | 15,08                                                     | 406                             |
|                          | 27        | 1                       | 0                                       | 20                                 | <b>RT</b>           | 2973                    | 0,00                                                      | 1204                            |
|                          | 27        | $\overline{5}$          | 250                                     | 270                                | RT                  | 1055                    | 12,58                                                     | 702                             |
| NL + B groblamellar      | 27        | $6\phantom{1}6$         | 765                                     | 795                                | <b>RT</b>           | 606                     | 11,88                                                     | 348                             |
|                          | 27        | $\overline{2}$          | 90                                      | 125                                | 300°C               | 1719                    | 12,90                                                     | 1124                            |
|                          | 27        | 3                       | 520                                     | 550                                | 300°C               | 859                     | 14,13                                                     | 427                             |
|                          | 27        | 4                       | 40                                      | 45                                 | 300°C               | 2748                    | 13,98                                                     | 245                             |
|                          | 27        | $\overline{7}$          | 0                                       | 0                                  | 700°C               | 3662                    | 0,00                                                      | 1489                            |
|                          | 27        | 8                       | 200                                     | 240                                | 700°C               | 1315                    | 14,33                                                     | 538                             |
|                          | 27        | $\boldsymbol{9}$        | 470                                     | 505                                | 700°C               | 1005                    | 15,85                                                     | 408                             |
| NL + viel ß feinlamellar | 30        | $\overline{\mathbf{4}}$ | 135                                     | 140                                | <b>RT</b>           | 1206                    | 10,95                                                     | 360                             |
|                          | 30        | $\overline{\mathbf{5}}$ | 450                                     | 450                                | <b>RT</b>           | 802                     | 12,41                                                     | 558                             |
|                          | 30        | $\boldsymbol{6}$        | 25                                      | 60                                 | <b>RT</b>           | 2027                    | 8,16                                                      | 667                             |
|                          | 30        | 1                       | 270                                     | 290                                | 300°C               | 888                     | 10,98                                                     | 492                             |
|                          | 30        | $\overline{7}$          | 250                                     | 250                                | $300^{\circ}$ C     | 1504                    | 18,79                                                     | 325                             |
|                          | 30        | 8                       | 490                                     | 565                                | 300°C               | 750                     | 12,51                                                     | 826                             |
|                          | 30        | $\overline{2}$          | 165                                     | 165                                | 700°C               | 1319                    | 13,60                                                     | 638                             |
|                          | 30        | 3                       | 150                                     | 200                                | 700°C               | 1585                    | 15,58                                                     | 316                             |
|                          | 30        | $\boldsymbol{9}$        | 550                                     | 660                                | 700°C               | 744                     | 12,93                                                     | 311                             |

# *4.3 In-Situ SENB3*

<span id="page-83-0"></span>Mit den In-Situ SENB3 Versuchen wurden bei Raumtemperatur einerseits erneut R-*Kurven aufgenommenen und die maximalen Spannungsintensitäten ermittelt, andererseits konnte durch gleichzeitiges Anwenden der Potentialmethode und der Beobachtung*  im Lichtmikroskop die Risslängenberechnung überprüft werden. Der Vergleich der Me*thoden ist in Tabelle [4.4](#page-83-0) zu sehen.*

Tabelle 4.4: Vergleich des optisch gemessenen Rissfortschritts mit den mittels Potentialmethode be*stimmten. Der Korrekturfaktor gibt das Verhältnis (optische bestimmter Rissfortschritt) / (mit Potentialmethode bestimmter Rissfortschritt) an.*

|                                             | <b>Rissfortschritt</b><br>Potentialmethode | <b>Rissfortschritt</b><br>optisch gemessen | Korrekturfaktor für<br>Potentialmethode |
|---------------------------------------------|--------------------------------------------|--------------------------------------------|-----------------------------------------|
|                                             | [µm]                                       | [µm]                                       |                                         |
|                                             | 27                                         | 34                                         | 1,3                                     |
| $NL + Y$                                    | 760                                        | 1245                                       | 1,6                                     |
|                                             | 833                                        | 1298                                       | 1,6                                     |
|                                             | 29                                         | 102                                        | 3,5                                     |
|                                             | 360                                        | 831                                        | 2,3                                     |
| $NL + \beta$ feinlamellar                   | 554                                        | 1061                                       | 1,9                                     |
|                                             | 652                                        | 1202                                       | 1,8                                     |
|                                             | 840                                        | 1272                                       | 1,5                                     |
|                                             | 38                                         | 37                                         | 1,0                                     |
| $NL + \beta$ groblamellar                   | 187                                        | 332                                        | 1,8                                     |
|                                             | 514                                        | 1145                                       | 2,2                                     |
|                                             | 623                                        | 1176                                       | 1,9                                     |
|                                             | 13                                         | 70                                         | 5,4                                     |
|                                             | 46                                         | 109                                        | 2,4                                     |
| $NL +$ viel $\beta$ feinlamellar            | 69                                         | 299                                        | 4,3                                     |
| Probe 1                                     | 1068                                       | 1679                                       | 1,6                                     |
|                                             | 1137                                       | 1720                                       | 1,5                                     |
|                                             | 1373                                       | 1790                                       | 1,3                                     |
|                                             | 27                                         | 26                                         | 1,0                                     |
|                                             | 68                                         | 124                                        | 1,8                                     |
|                                             | 91                                         | 244                                        | 2,7                                     |
| $NL +$ viel $\beta$ feinlamellar<br>Probe 2 | 224                                        | 523                                        | 2,3                                     |
|                                             | 554                                        | 1040                                       | 1,9                                     |
|                                             | 814                                        | 1243                                       | 1,5                                     |
|                                             | 936                                        | 1297                                       | 1,4                                     |

<span id="page-84-0"></span>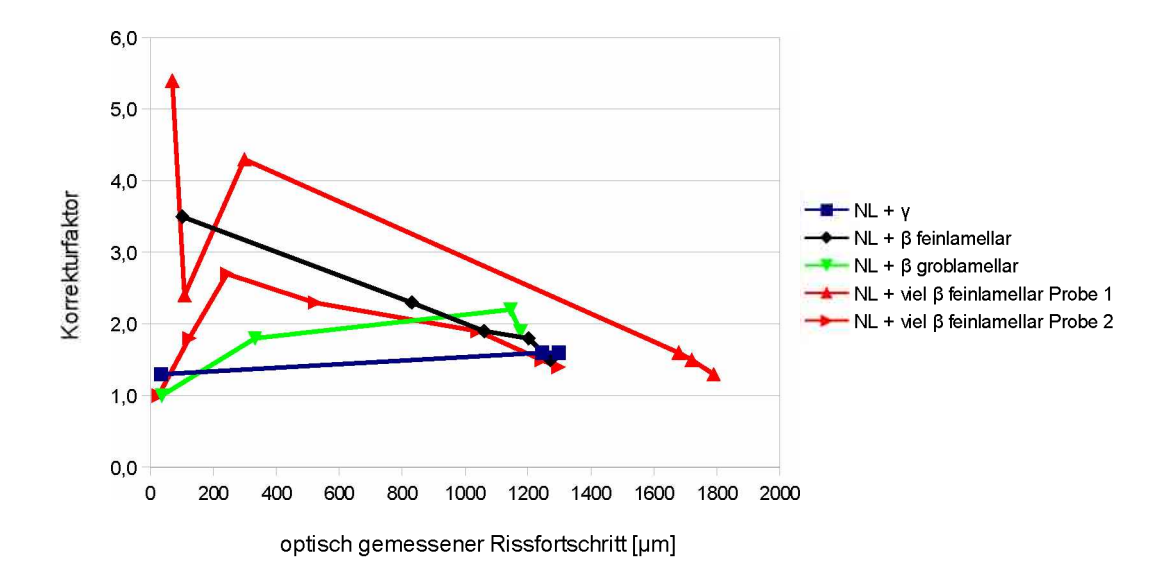

Abbildung 4.30: In diesem Diagramm ist der Korrekturfaktor (= optisch bestimmter Rissfortschritt / *mit Potentialmethode bestimmter Rissfortschritt) uber den optisch gemessenen Rissfortschritt aufgetragen. Die Abweichungen der Potential-Methode werden bei längeren Rissen tendenziell geringer.*

Bei der Gegenüberstellung ist zu erkennen, dass die Potentialmethode die Risslänge deutlich unterschätzt, zu Beginn des Risswachstums mit einem Faktor von bis zu 5,4. Wie in Abb. [4.30](#page-84-0) dargestellt, werden die Abweichungen der Potential-Methode bei größeren Risslängen tendenziell geringer, es gibt aber große Unterschiede in den Kurvenverläufen. Es muss dabei darauf hingewiesen werden, dass die Risslänge jeweils nur auf einer Seitenfläche der Probe gemessen wurde und daher ein Voreilen oder Nacheilen des Risses auf der anderen Seite nicht auszuschließen ist. Grund für den großen *Unterschied zwischen Potentialmethode und optischer Messung ist die große Anzahl der Rissbrücken, siehe Abb. [4.39](#page-94-0).*

[D](#page-160-0)ie gemessenen R-Kurven sind in Anhang D zur Vollständigkeit angefügt. In Tabelle *[4.5](#page-85-0) sind die bestimmten <sup>K</sup>I,max Werte angegeben.*

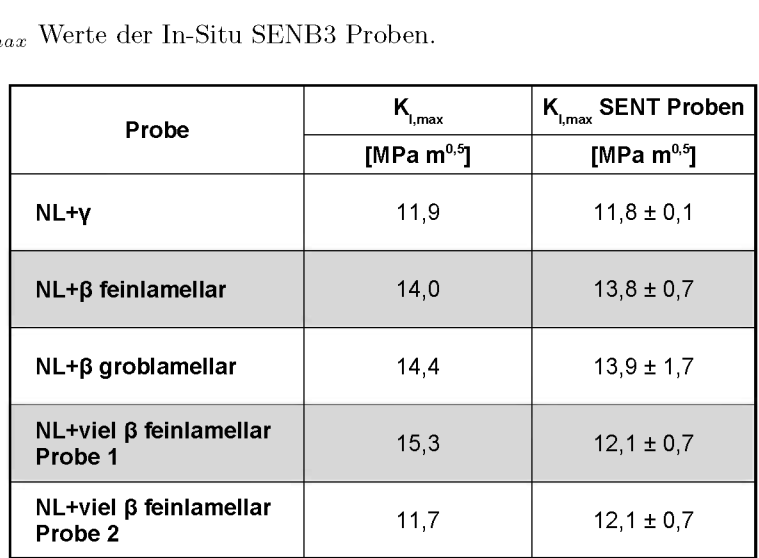

<span id="page-85-0"></span>*Tabelle 4.5: <sup>K</sup>I,max Werte der In-Situ SENB3 Proben.*

Die in den In-Situ Versuchen ermittelten  $K_{I,max}$  Werte stimmen zum größten Teil mit den Werten der SENT Proben überein. Nur Probe 1 des Gefüges "NL + viel  $\beta$ feinlamellar" zeigt einen um ca. 20% höheren Wert als die SENT Proben.

*Die Aufnahmen der Risse sind in Anhang [E](#page-163-0) abgebildet.*

Anhand der Bilder, die im Rasterelektronenmikroskop mit Verwendung des Rückstreu*elektronendetektors (BSE Detektor) von den Rissen aufgenommen wurden, konnten*  die trans- und intergranularen Bruchanteile an der Oberfläche ermittelt werden. Dafür wurde im BSE Bild eine Seite des Risses je nach Art des Bruchs mit unterschiedlichen Farben nachgezeichnet. Anschließend wurden aus der Gesamtlänge der Linien und der Linienlänge der inter- und der transgranularen Risslinien die Bruchanteile für Tabelle [4.6](#page-86-0) berechnet. In Abb. [4.31](#page-86-1) ist ein Beispiel dargestellt. Gelb markiert sind intergranulare, rot transgranulare Anteile. Korn 1 zeigt translamellaren, Korn 2 interlamellaren *Bruch (vgl. [2.3.2\)](#page-12-0).*

<span id="page-86-1"></span>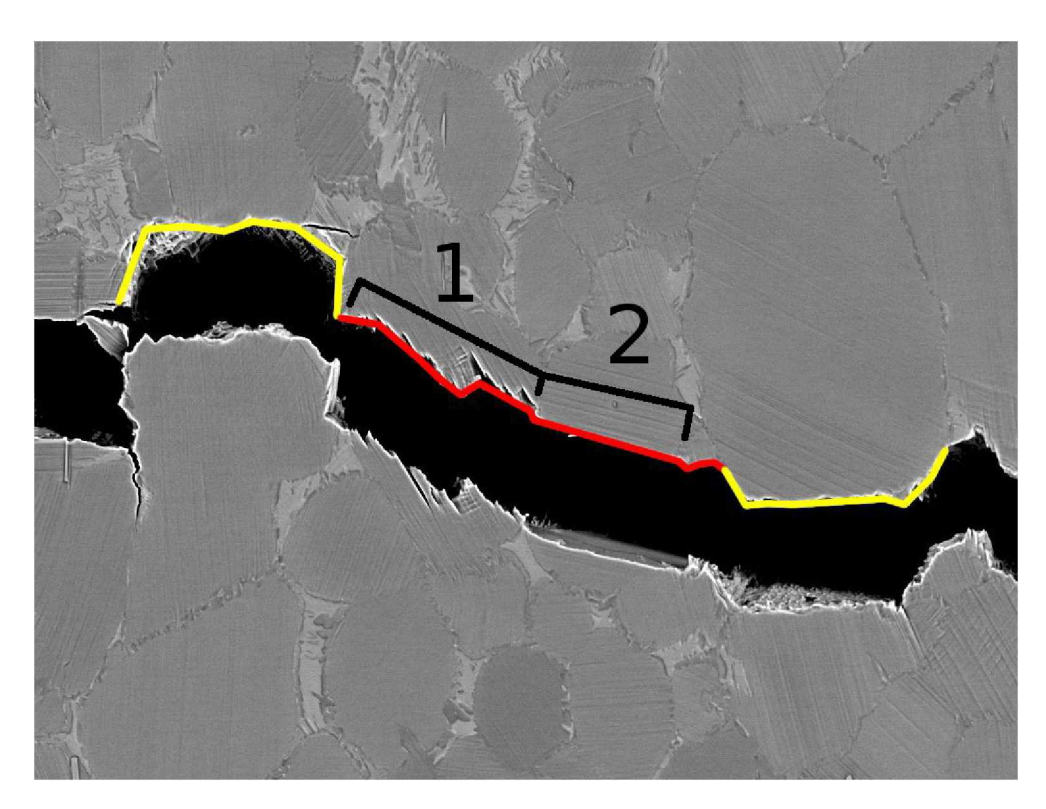

Abbildung 4.31: Aufnahme des Risses einer In-Situ SNB3 Probe des Gefüges "NL +  $\beta$  feinlamellar" im REM mit BSE Detektor. Gelb eingezeichnet sind intergranulare Bruchanteile, rot transgranulare. An Korn 1 ist translamellarer Bruch, mit interlamellaren Ausläufern *zu sehen, Korn <sup>2</sup> zeigt interlamellaren Bruch.*

<span id="page-86-0"></span>Es sei jedoch darauf hingewiesen, dass die Verhältnisse an der Oberfläche von denen im Probeninneren abweichen können. Auf einer Fläche sind die Bruchanteile jedoch schwierig zu bestimmen, da man immer nur die projizierte Fläche der Bruchbereiche messen kann. In unseren Fällen treten aber auch große, teilweise fast 90° normal zur Bruchfläche orientierte gespaltene Kolonien auf, diese würden beim Messen der projizierten Flächen nur sehr wenig in die Berechnung der Bruchanteile eingehen. Somit *<sup>w</sup>ürde es große Fehler bei dieser Bestimmung geben.*

Tabelle 4.6: Trans- und interkristalliner Bruchanteil der In-Situ SENB3 Proben, gemessen am Rissverlauf an der Probenoberfläche. Alle Gefüge bis auf "NL +  $\beta$ feinlamellar" zeigen einen leicht größeren Anteil an transgranularem Bruch. Bei "NL +  $\beta$  feinlamellar" überwiegt *der intergranulare Anteil.*

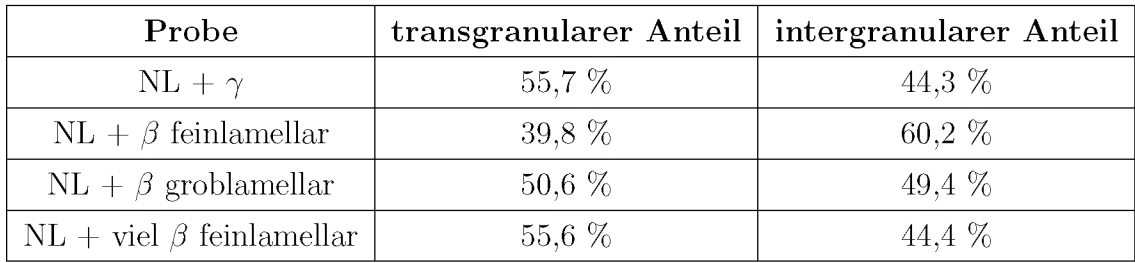

Es ist zu erkennen, dass bei allen Gefügen der Bruch zu ziemlich gleichen Teilen interund transgranular erfolgt. Nur der Gefügetyp "NL +  $\beta$  feinlamellar" zeigt mit einem *größeren intergranularen Anteil eine stärkere Abweichung.*

#### *4.3.1 EBSD an den Rissflanken*

Für die In-Situ Versuche wurden die SENB3 Proben elektrolytisch poliert und anschließend belastet. Nach der Belastung wurden an einigen Stellen im Bereich der Rissflanken an den Seitenflächen der In-Situ SENB3 Proben die Kornorientierungen mit Hilfe von *Electron Backscatter Diffraction (EBSD) bestimmt.*

Abb. [4.32](#page-88-0) zeigt den Bereich um die Rissspitze der In-Situ "NL +  $\gamma$ " Probe. Für das EBSD Bild wurde als Phase nur  $\gamma$  TiAl ausgewählt, da durch die nur wenige Nanometer dünnen  $\alpha_2$  Lamellen die  $\alpha_2$  Phase im EBSD nicht gut erkannt und die Lamellen nicht aufgelöst werden können. Durch das Vorliegen der  $\alpha_2$  Phase kommt es aber zu Störsignalen. An der EBSD Aufnahme in Abb. [4.32](#page-88-0) wurde eine Bereinigung (Cleanup) durchgeführt, bei der alle Bereiche kleiner 5 Pixel dem nächsten größeren Korn hinzugefügt wurden. Dadurch können größere Bereiche mit der selben Ausrichtung der  $\gamma$ Phase besser erkannt werden. Sehr dünne Bereiche anderer Orientierung verschwinden dadurch, diese werden aber durch die  $\alpha_2$  Störsignale ohne hin nur unzureichend gut *erkannt.*

<span id="page-88-2"></span><span id="page-88-0"></span>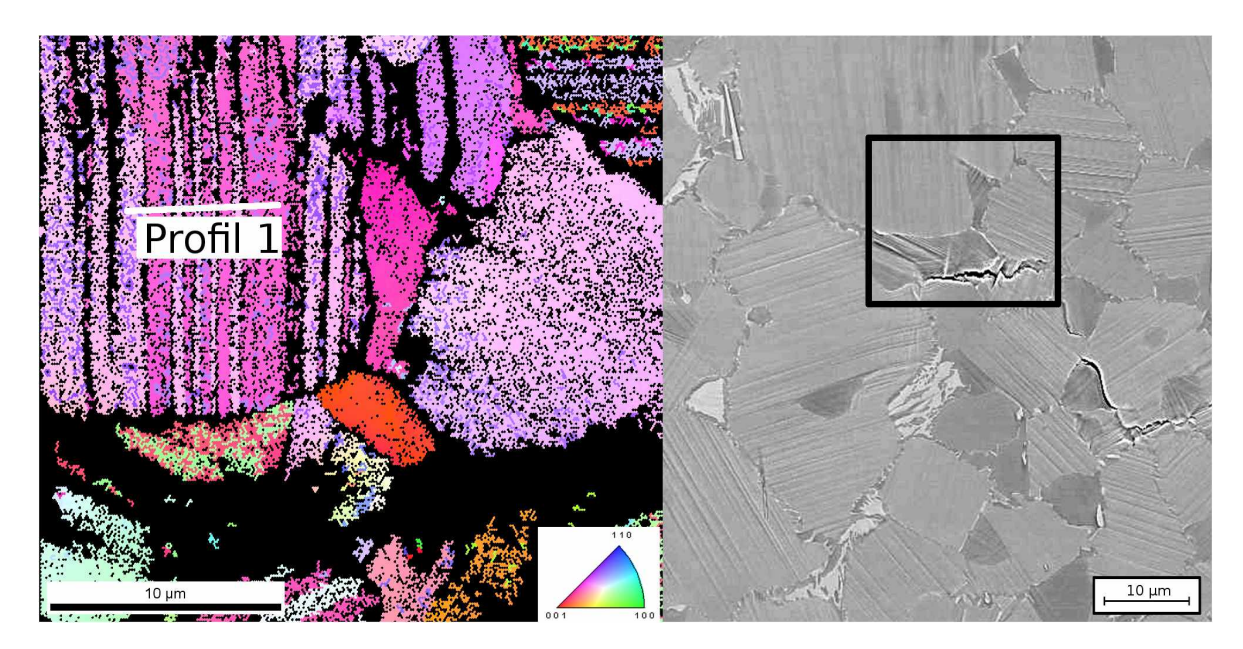

*Abbildung 4.32:* REM Aufnahmen vom Bereich um die Rissspitze der In-Situ "NL +  $\gamma$ " Probe. Das linke Bild zeigt die mit EBSD ermittelten Kornorientierungen. Der schwarze Rahmen im rechten BSE Bild gibt an, in welchem Bereich die EBSD Analyse durchgeführt wur-de. Die weiße Linie zeigt, wo das Missorientierungsprofil aus Abb. [4.33](#page-88-1) aufgenommen *wurde.*

Im Korn mit dem Verlauf des Missorientierungsprofils (weiße Linie) treten Bereiche auf, die um 60° zueinander verdreht sind (siehe Missorientierungsprofil in Abb. [4.33\)](#page-88-1). Die hellrosa und dunkelrosaroten vertikalen Linien in diesem Korn stellen nicht einzelne Lamellen dar, sondern jeweils mehrere  $\gamma$  Lamellen mit gleicher Orientierung. Die dazwischen liegenden  $\alpha_2$  Lamellen können wegen ihrer geringen Dicke nicht erkannt *werden.*

<span id="page-88-1"></span>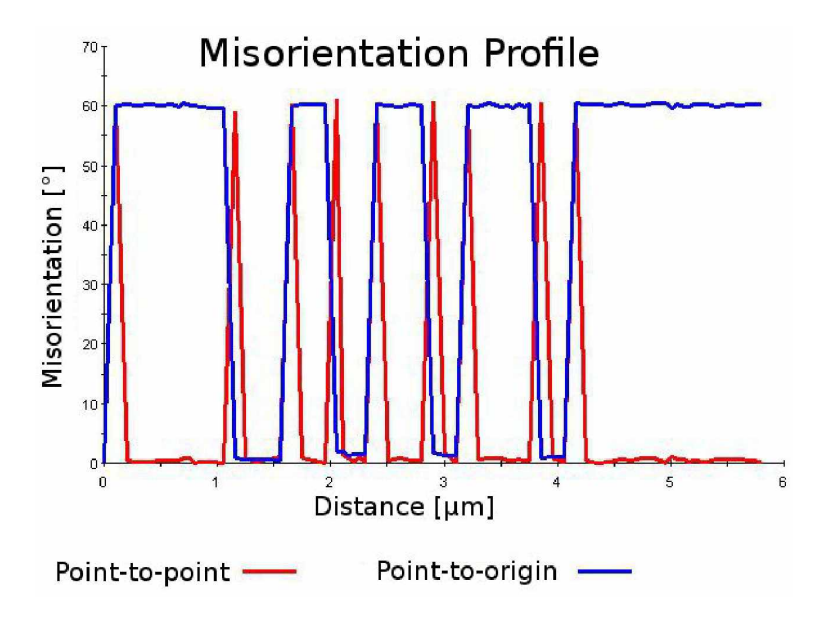

*Abbildung 4.33: Missorientierungsprofil entlang der weißen Linie in Abb. [4.32.](#page-88-2)*

Mit Hilfe des EBSD Scans wurde herausgefunden, dass im Korn mit Profil 1 die Lamellen fast parallel zur Probenoberfläche liegen und somit schleifend an die Oberfläche treten (siehe Abb. [4.34\)](#page-89-0). Die Orientierungsunterschiede dürften direkt vom Kristall-wachstum stammen (siehe Abschnitt [2.1.1\)](#page-8-0). Die hellrosa und dunkelrosafarbenen Bereiche besitzen eine gemeinsame {111} Ebene (eingezeichnet in den Skizzen in Abb. [4.34\)](#page-89-0), die parallel zu den Lamellengrenzflächen ist. Die unterschiedlich orientierten *Bereiche sind auf dieser {111} Ebene um <sup>60</sup>° zueinander verdreht.*

<span id="page-89-0"></span>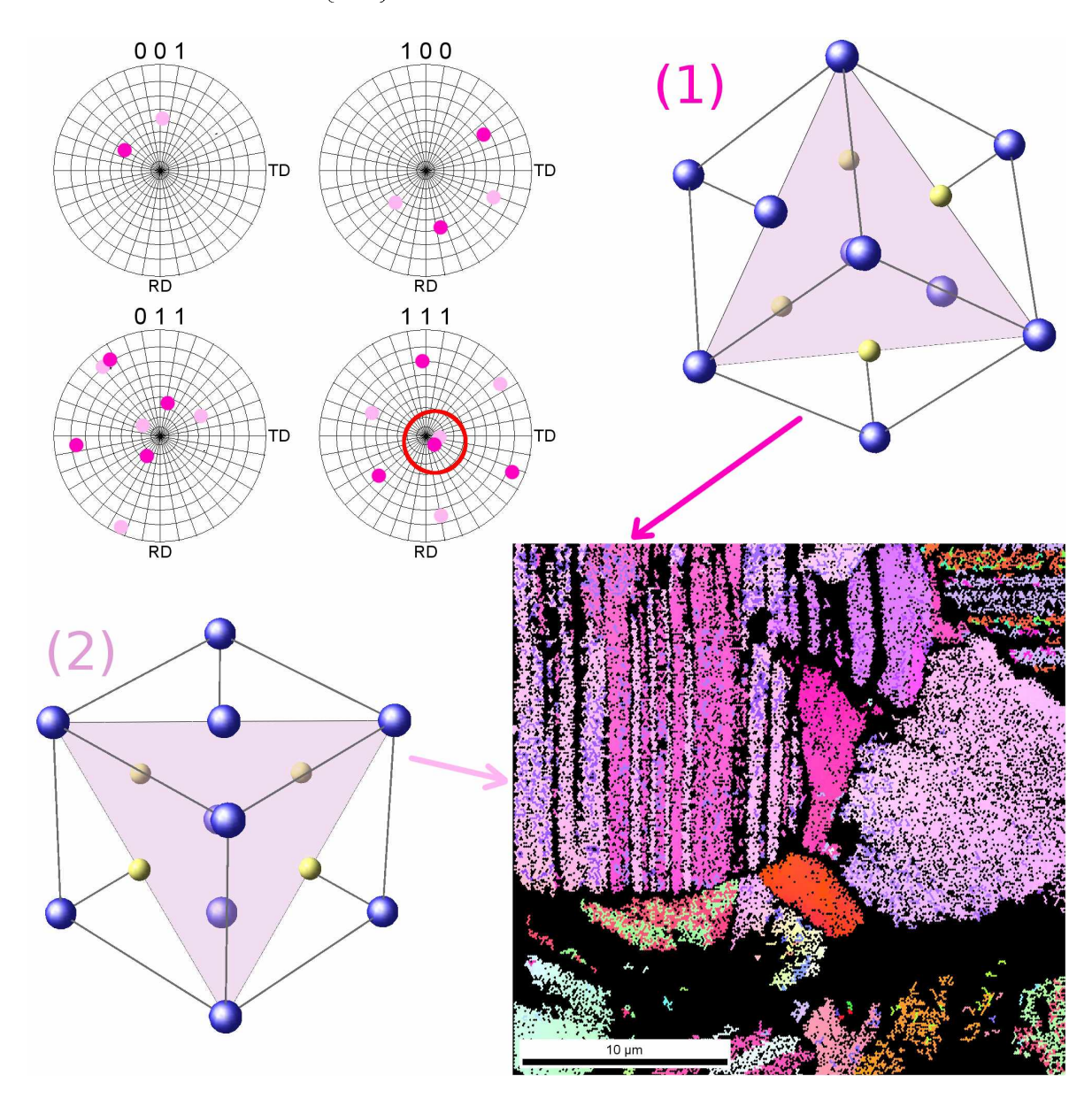

*Abbildung 4.34:* EBSD Aufnahme und Polfiguren vom Korn mit Profil 1 aus Abb. [4.32](#page-88-2) mit sche*matischer Darstellung der Kristallorientierungen. Die dunkelrosaroten Bereiche und*  Punkte in den Polfiguren zeigen die in Skizze (1) dargestellte Orientierung, die hell-rosaroten Bereiche (2) sind um 60° dazu verdreht (siehe Abb. [4.34\)](#page-89-0). In den Skizzen eingezeichnet und in der {111} Polfigur mit einem roten Kreis markiert ist die ge*meinsame {111} Ebene, auf welcher die Bereiche zueinander verdreht sind.*

<span id="page-90-0"></span>Auch in anderen Körnern wurden solche Bereiche mit 60° Sprüngen gefunden, wie in *Abb. [4.35](#page-90-0) gezeigt.*

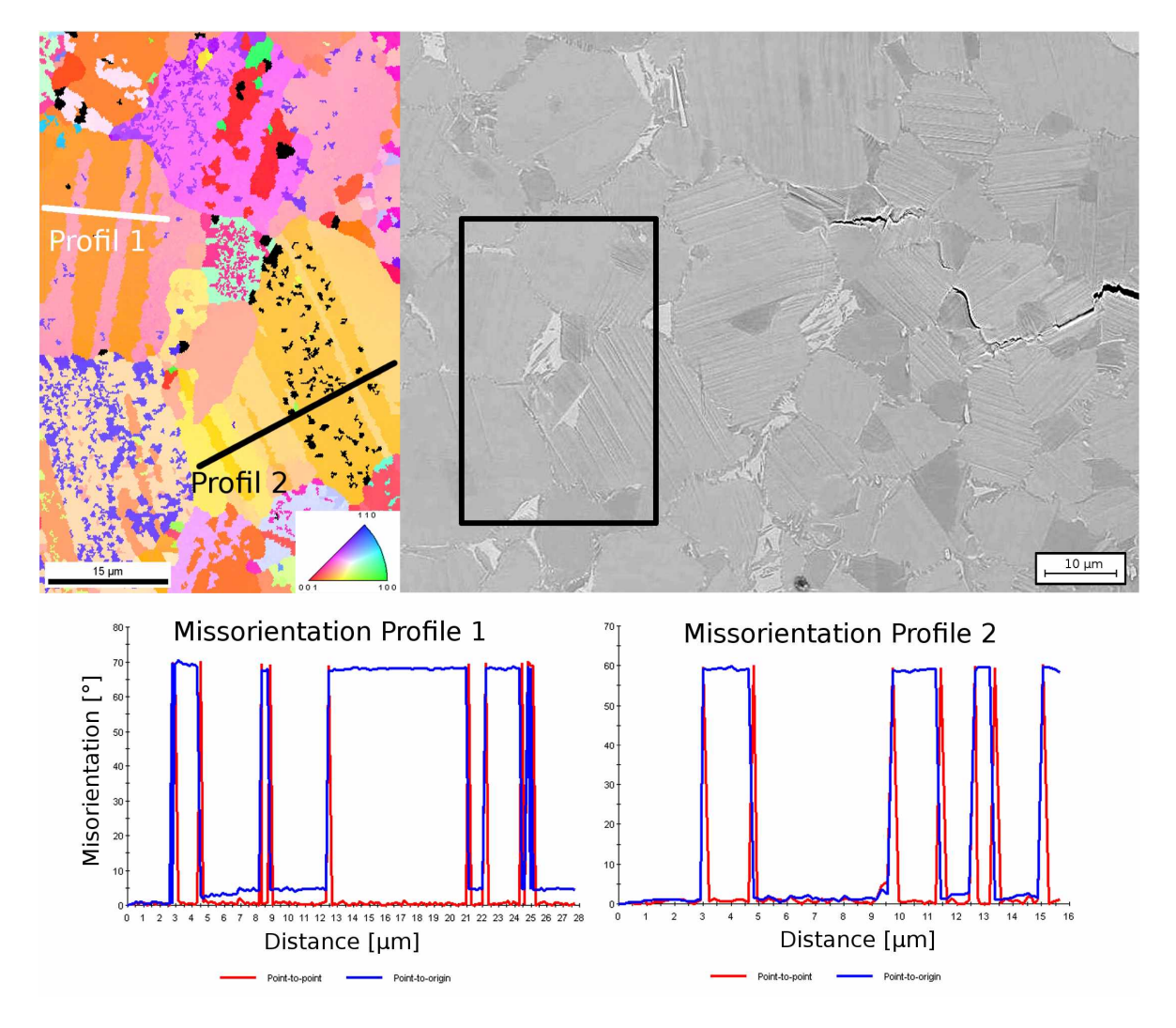

Abbildung 4.35: EBSD Bild vor der Rissspitze der In-Situ "NL +  $\gamma$ " Probe. Der Bereich des ESBD Bilds ist im BSE Bild rechts davon mit einem schwarzen Rahmen markiert. Darunter *sind die Missorientierungsprofile der zwei eingezeichneten Verläufe zu sehen.*

In den BSE Bildern in Abb. [4.32](#page-88-0) und [4.35](#page-90-0) sind Kolonien mit groben linienförmigen Unebenheiten auf den, vor der Belastung polierten, Probenoberflächen zu sehen (großes hellrosarotes Korn in Abb. [4.32](#page-88-0) und Korn mit Profil 2 in Abb. [4.35\)](#page-90-0). Bemerkenswert ist dabei, dass diese Strukturen in den EBSD Bildern erst bei Überlagerung mit der Image Quality zu sehen sind (siehe Abb. [4.36](#page-91-0) (b)). Es ist zu vermuten, dass die beobachteten Stufen sehr dünne Zwillinge darstellen, wie sie auch in anderen Arbeiten [\[20](#page-138-0),[21\]](#page-138-1) beob-achtet wurden (siehe Abb. [2.7\)](#page-17-0). Die Belastung führt zu mechanischer Zwillingsbildung im Umfeld der Rissspitze, die auf der polierten Oberfläche als Stufen sichtbar werden. Durch die geringen Dicken und die Signale der dünnen  $\alpha_2$  Lamellen können diese Zwil<span id="page-91-0"></span>linge mit EBSD nicht aufgelöst werden. Mit Hilfe der Image Quality sind die durch *die Zwillingsbildung verursachten Stufen zu erkennen, da diese den Elektronenstrahl*  ablenken und damit eine schlechte Image Quality ergeben. Die Entstehung dieser Stufen durch die mechanische Zwillingsbildung erfolgte erst während des Bruchvorgangs lokal um die Rissspitze. Dies konnte bei einer In-Situ Probe durch das Abplatzen der Oxidschicht an der Oberfläche deutlich verfolgt werden (In-Situ SENB3 Probe 30-1).

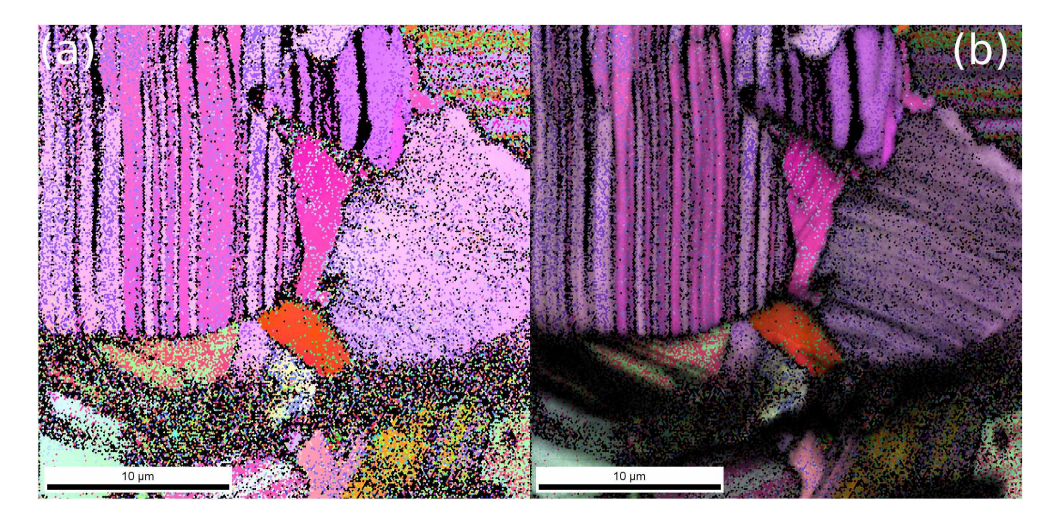

Abbildung 4.36: EBSD Bild der Rissspitze der In-Situ "NL +  $\gamma$ " Probe, für die Lage des Ausschnitts siehe Abb. [4.32.](#page-88-0) (a) zeigt das EBSD Bild ohne Überlagerung, (b) dasselbe Bild mit *Überlagerung der Image Quality als Graustufen. Dabei werden die linienförmigen Strukturen sichtbar.*

Dasselbe wurde auch an einem globularen  $\gamma$  Korn in unmittelbarer Nähe zum Riss beobachtet. Auch hier sind mit EBSD keine Orientierungsänderungen zu beobachten, die sich mit den Stufen decken würden (siehe Abb. [4.37\)](#page-92-0). Die Stufen auf der Ober-fläche sind jenen in Abb. [2.6](#page-16-0) sehr ähnlich, wodurch auch hier sehr dünne mechanische *Zwillinge als Ursache vermutet werden.*

<span id="page-92-0"></span>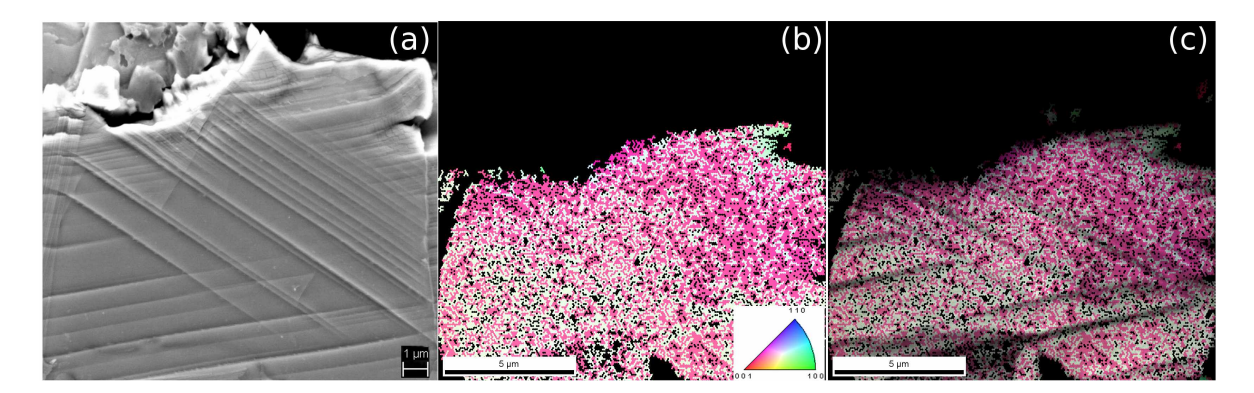

Abbildung 4.37: Bilder eines globularen  $\gamma$  Korns direkt neben dem Riss der In-Situ "NL +  $\gamma$ " Probe. (a) zeigt das BSE Bild des Korns, (b) das EBSD Bild ohne Überlagerung, (C) das EBSD Bild mit der Überlagerung der Image Quality. Die Stufen, die im BSE Bild zu sehen sind, werden erst bei Überlagerung mit der Image Quality im EBSD Bild *sichtbar.*

*Betrachtet man die Polfiguren und die daraus abgeleiteten Kristallorientierungen in*  Abb. [4.38,](#page-93-0) sieht man, dass die Stufen parallel zum Schnitt von {111} Ebenen mit der Oberfläche liegen und damit die Zwillingsebenen darstellen dürften. Als Richtung der Zwillingsbildung wird, wie in Abschnitt [2.3.1](#page-10-0) beschrieben, die  $\langle 11\overline{2} \rangle$  Richtung ange*nommen.*

<span id="page-93-0"></span>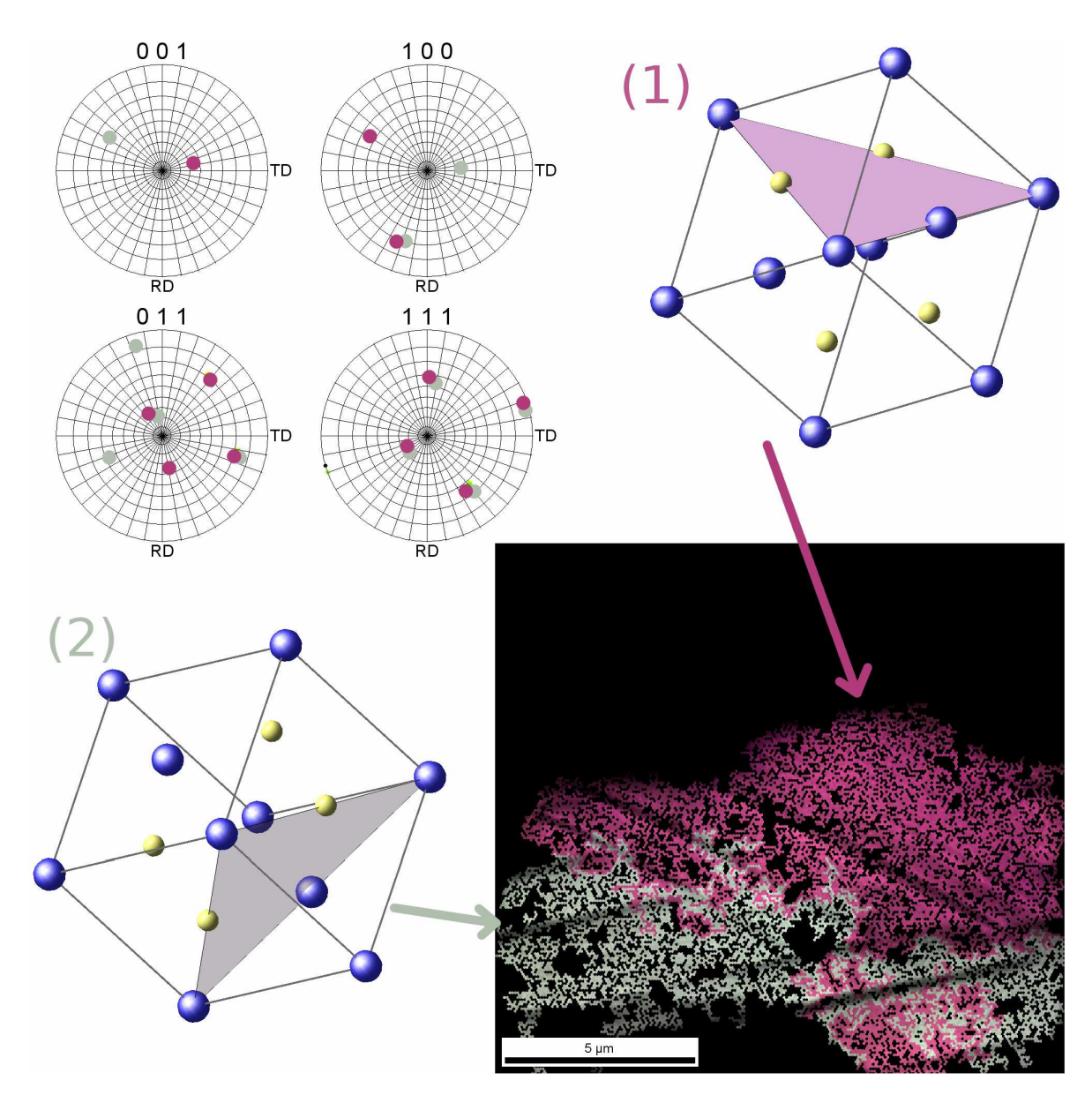

*Abbildung 4.38:* EBSD Aufnahme und Polfiguren des globularen  $\gamma$  Korns aus Abb. [4.37](#page-92-0) mit sche*matischer Darstellung der Kristallorientierungen. Die dunkelrosaroten Bereiche und*  Punkte in den Polfiguren zeigen die in Skizze (1) dargestellte Orientierung, die grauen Bereiche zeigen die Ausrichtung (2). Eingezeichnet sind {111} Ebenen, die gleich orientiert sind wie die Stufen, die im BSE Bild und mit Hilfe der Image Quality *Überlagerung sichtbar sind.*

#### *4.3.2 BSE Bilder*

Die Bereiche um die Rissflanken an den Oberflächen der In-Situ SENB3 Proben wurden auch mit dem BSE Detektor im REM genauer untersucht. Da die verschiedenen Phasen *unterschiedliche Zusammensetzungen haben, können sie mit den Rückstreuelektronen* unterschieden werden. Die BSE Bilder der gesamten Risse der In-Situ SENB3 Proben sind in Anhang [E](#page-163-0) zu sehen. In den folgenden Abbildungen werden einige Besonderheiten *dieser Proben gezeigt.*

<span id="page-94-0"></span>Betrachtet man die Rissverläufe der SENB3 Proben, so ist zu erkennen, dass immer wieder Rissbrücken auftreten. Ein Beispiel dafür ist in Abb. [4.39](#page-94-0) gezeigt.

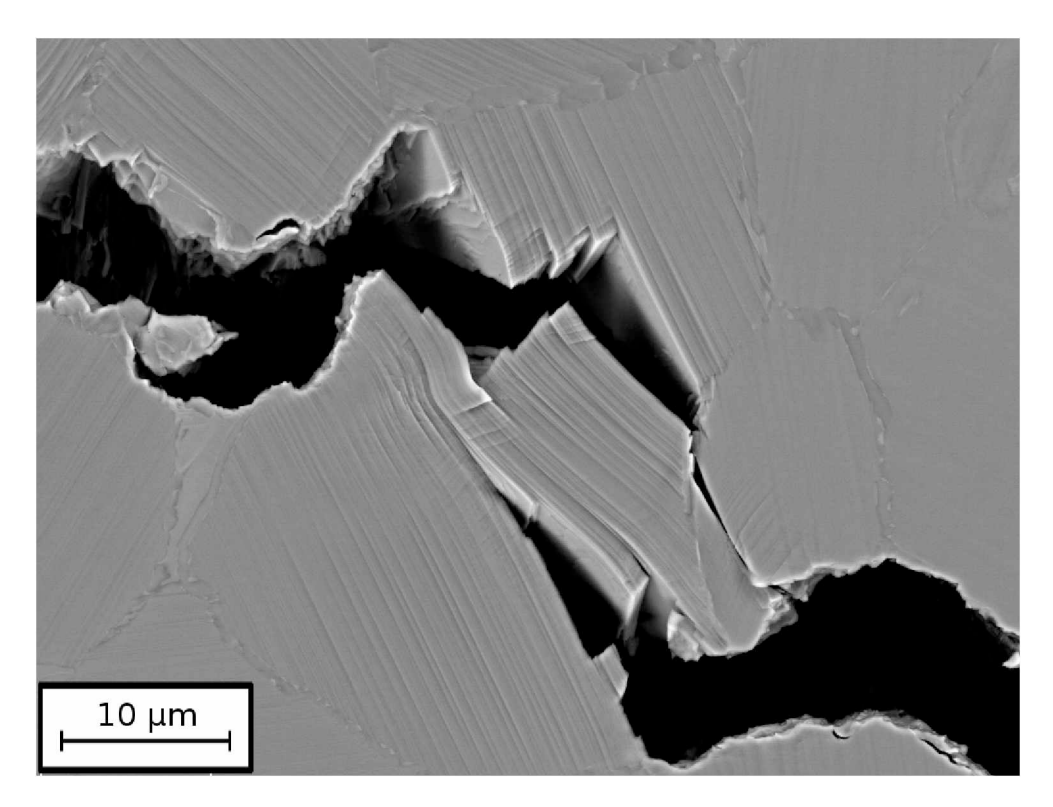

Abbildung 4.39: BSE Aufnahme des Risses einer SENB3 Probe des Gefüges "NL +  $\beta$  feinlamellar". *Im Rissverlauf treten immer wieder Rissbrücken auf.*

In Abb. [4.40](#page-95-0) sieht man eine transkristallin gebrochene  $\alpha_2/\gamma$  Kolonie, deren Lamellen ca. 90° zur Rissausbreitungsrichtung stehen und nahezu parallel zur Probenoberfläche sind. Teilweise kam es zu einem Abscheren der Lamellen an den Grenzflächen, teilweise zu translamellarem Bruch mit charakteristischen Winkeln von ca.  $50^{\circ}$  bis  $70^{\circ}$ . In der Diplomarbeit [\[43\]](#page-140-0) wurden ebenfalls Strukturen mit Winkel um 60° in der Bruchfläche gefunden. Dies wurde damit erklärt, dass Lamellenrisse immer  $\langle 1210 \rangle$  Richtungen der  $\alpha_2$  Phase folgen und die verschiedenen Richtungen dieser Familien in 60 und 120° *Winkeln zueinander stehen.*

<span id="page-95-0"></span>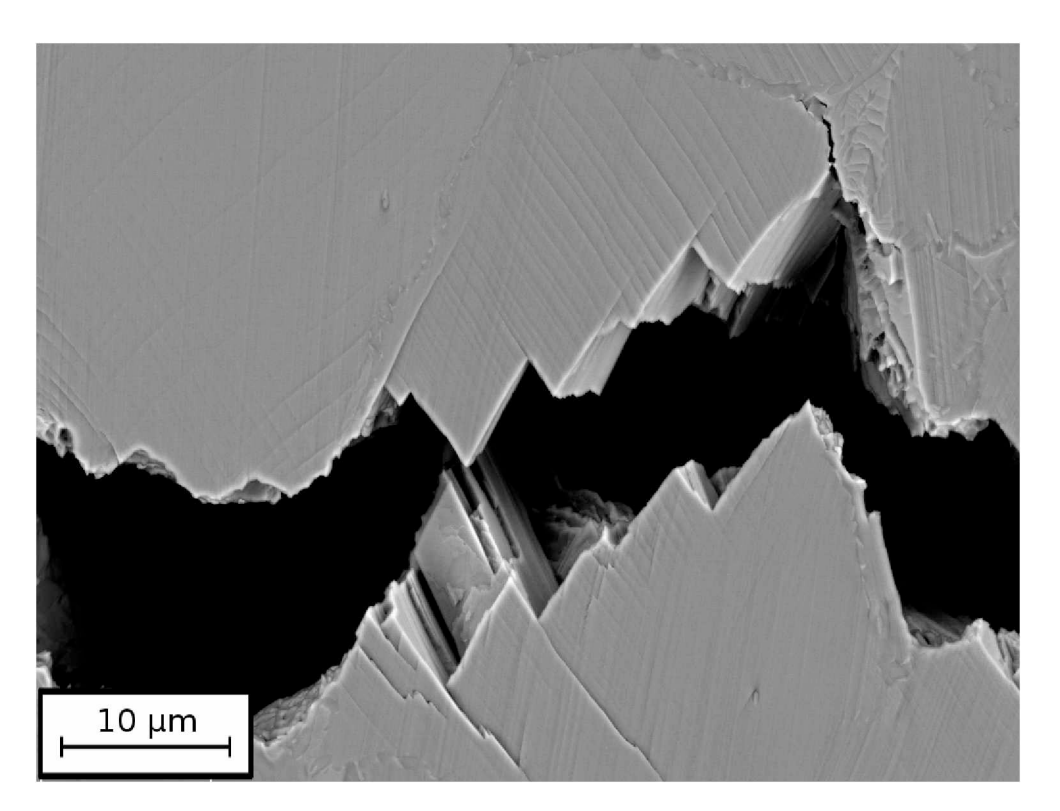

Abbildung 4.40: BSE Aufnahme des Risses einer SENB3 Probe des Gefüges "NL +  $\beta$  feinlamellar". *Translamellarer Bruch, mit charakteristischen <sup>60</sup>° Winkeln.*

Die untersuchten TNM Gefüge weisen jedoch nur Nanometer dünne $\alpha_2$  Lamellen auf, wodurch es unwahrscheinlich ist, dass diese Phase die Form des Bruchs dominiert. Zwischen den verschiedenen {111} Ebenen, die die bevorzugten Spaltbruchebenen von  $\gamma$  TiAl darstellen [\[10](#page-137-0),[13\]](#page-137-1), treten Winkel von 69,8° bzw. 71,0° auf, die ebenfalls gut mit *den beobachteten Winkeln übereinstimmen.*

<span id="page-96-0"></span>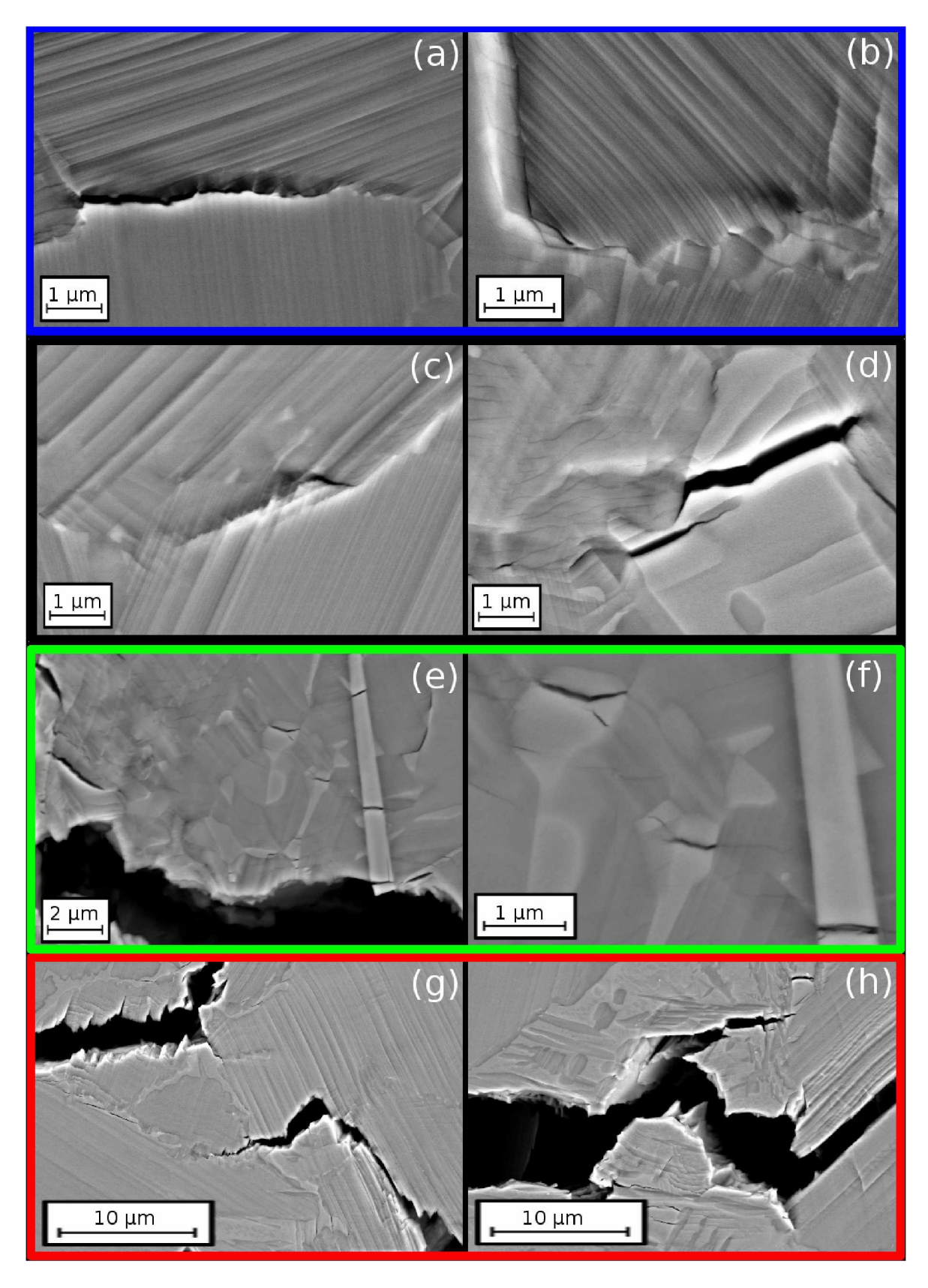

Abbildung 4.41: BSE Aufnahmen von Mikrorissen im Umfeld des Hauptrisses. (a,b) Blau umrahmt = "NL +  $\gamma$ ", (c,d) Schwarz = NL +  $\beta$  feinlamellar", (e,f) Grün = "NL +  $\beta$  groblamellar", (g,h) Rot = "NL + viel  $\beta$  feinlamellar". "NL +  $\gamma$ " zeigt zum größten Teil Mikrorisse an den Koloniegrenzen, die anderen Gefüge sehr viele Risse durch die  $\beta_0$ *Phase (die hellsten Bereiche).*

Wie in Abb. [4.41](#page-96-0) zu sehen ist, bilden sich Mikrorisse bei "NL +  $\gamma$ " im Umfeld des Risses bevorzugt an Koloniegrenzen (Abb. [4.41](#page-96-0) (a), (b)). In den anderen Gefügen gibt es ebenfalls Mikrorisse an den Korngrenzen ((Abb. [4.41](#page-96-0) (c)), jedoch treten hier sehr viele Mikrorisse in den besonders spröden  $\beta_0$  Bereichen (Abb. [4.41](#page-96-0) (d) - (h)) auf. Viele der Mikrorisse in den  $\beta_0$  Körnern stellen Verlängerungen von dunklen Bändern in den *Nachbarkörnern dar.*

<span id="page-98-0"></span>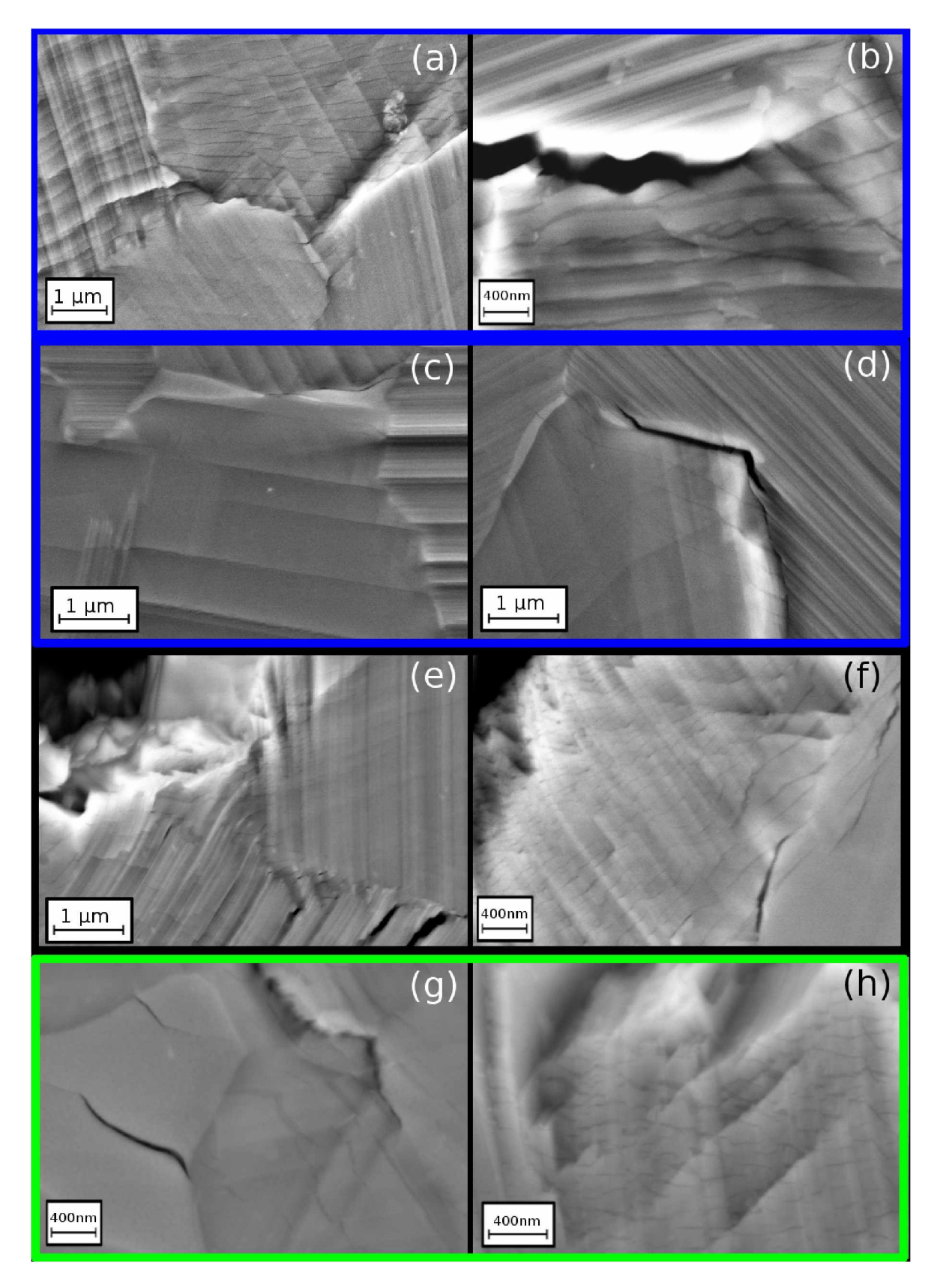

Abbildung 4.42: BSE Aufnahmen von dunklen Bändern im Umfeld des Risses. (a,b,c,d) Blau umrahmt = "NL +  $\gamma$ ", (e,f) Schwarz = NL +  $\beta$  feinlamellar", (g,h) Grün = "NL +  $\beta$  groblamellar". In den globularen  $\gamma$  Körnern des "NL +  $\gamma$ " Gefüges sind diese Bänder nur in der Nähe der Korngrenzen zu sehen ((c), (d)). In Kolonien gibt es sehr viele, feine Bänder  $((a), (f), (h))$ , die auch quer über die Lamellen verlaufen.

In Abb. [4.42](#page-98-0) sind Körner im direkten Umfeld der Hauptrisse abgebildet, die dunkle *Bänder in den BSE Bildern zeigen.*

In globularen  $\gamma$  Körnern der "NL +  $\gamma$ " Probe wurden die dunkleren Bereiche nur an den Kornrändern, also in Nähe der Korngrenzen, beobachtet. Dafür sind in diesen  $\gamma$ *<sup>K</sup>örnern besonders markante Stufen zu beobachten (siehe Abb. [4.37\)](#page-92-0).*

In Kolonien in Rissnähe treten diese Bänder besonders häufig und zahlreich auf. Wie in Abb. [4.42](#page-98-0) (a), (f) und (h) zu erkennen ist, bilden sie sich auch quer über die Lamellen *der Kolonien.*

In  $\beta_0$  Bereichen waren keine Bänder zu sehen, es kommt jedoch zur Bildung von Mikrorissen genau in der Verlängerung der dunklen Linien der Nachbarkörner.

Es konnte bis dato nicht geklärt werden, woher die dunklen Bänder in den BSE Aufnahmen kommen. Es wurde versucht, die oberste Schicht mittels OPS Polieren abzutragen, jedoch wurde die Oberfläche dabei so stark zerrüttet, dass es nicht mehr möglich war festzustellen, ob die dunklen Bänder auch darunter noch auftreten. Es konnte daher nicht festgestellt werden, ob diese Strukturen nur eine Oberflächenerscheinung sind *oder durch Verformungsbänder (Volumseffekte) verursacht wurden.*

<span id="page-99-0"></span>In Abb. [4.43](#page-99-0) ist die Rissspitze des letzten größeren Risses der "NL +  $\gamma$ " In-Situ Probe gezeigt. Die gelben Pfeile weisen auf Mikrorisse hin, die sich an einer Korngrenze (Mikroriss 1) und in einem  $\beta_0$  Korn (2 und 3) vor der Rissspitze gebildet haben. Während des In-Situ Versuchs konnte ebenfalls beobachtet werden, dass sich kleine Risse vor der *Rissspitze gebildet haben und bei weiterer Belastung zusammengewachsen sind.*

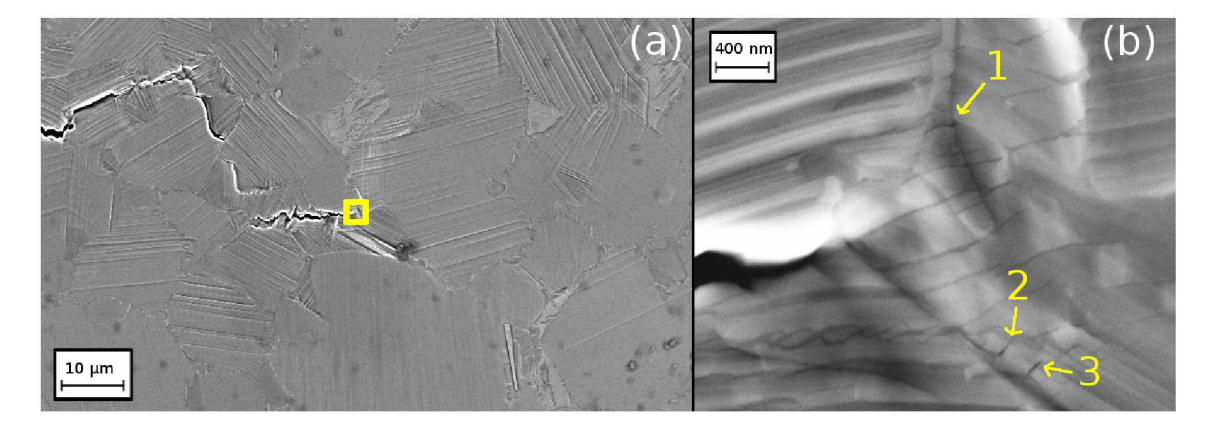

Abbildung 4.43: BSE Aufnahme des Rissspitze des letzten größeren Risses der "NL +  $\gamma$ " In-Situ Probe. (a) zeigt eine Übersicht, (b) nur den gelb umrahmten Bereich der Rissspitze. *Die gelben Pfeile weisen auf Mikrorisse vor der Rissspitze hin.*

## *4.4 Bruchflachenanalyse*

Die Bruchflächen der SENT Proben wurden im REM untersucht, um die verschiedenen Gefügetypen zu vergleichen und den Einfluss der Prüftemperatur auf die Bruchmor*phologie zu bestimmen.*

#### *4.4.1 Schwingungsanriss*

Im REM ist es schwierig, die genaue Länge des Schwingungsanrisses zu messen. Im *Bereich des Schwingungsanrisses sind Kanten durch wiederholtes Aufeinanderschlagen*  der Rissflanken geglättet (siehe Abb. [4.44](#page-100-0) Bereich Schwingungsanriss). Das genaue Ende dieses Bereiches kann jedoch nur schwer bestimmt werden, da im Übergangsbereich kontinuierlich weniger verdrückte Kanten sichtbar sind. Im Bereich des stabilen Rissfortschritts sind hingegen noch scharfe Kanten, z.B. von translamellar gespaltenen Ko*lonien, sichtbar (siehe Abb. [4.44](#page-100-0) Bereich Stabiler Rissfortschritt).*

<span id="page-100-0"></span>Wie in den statischen R-Kurven zu sehen ist, betrug der maximale stabile Rissfortschritt 200 µm. Da nur in diesem Bereich Mechanismen zur Steigerung des Risswiderstands wirken können, wurde bei der Bruchflächenanalyse auf diesen Abschnitt beson*ders geachtet.*

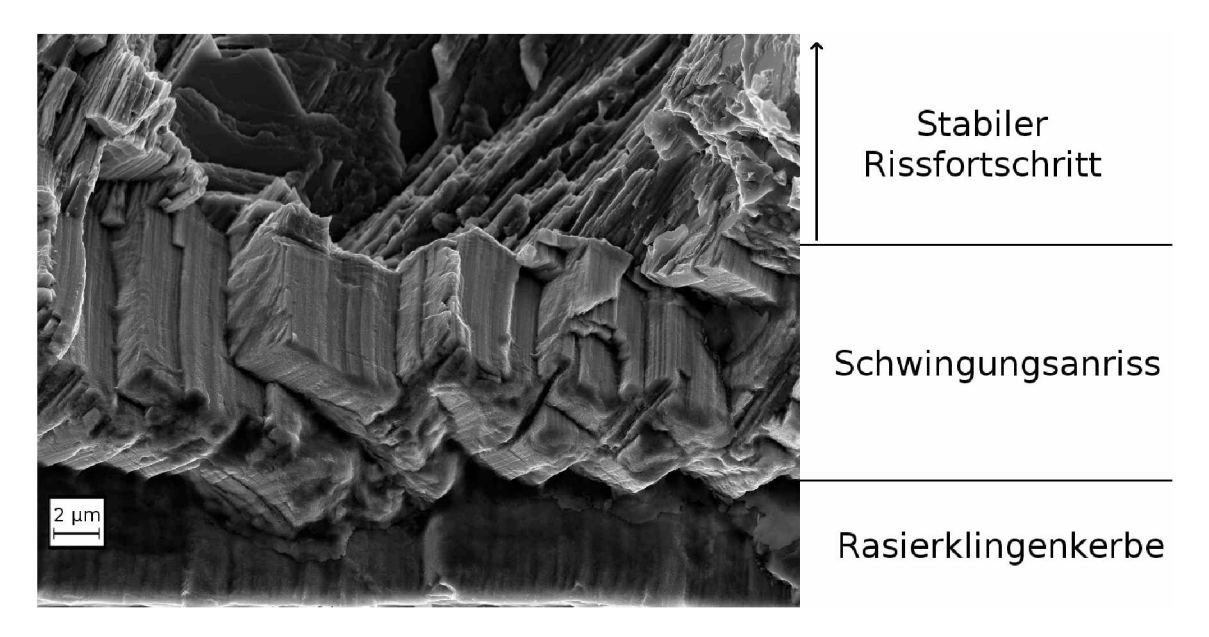

Abbildung 4.44: REM-Aufnahme der Bruchfläche einer SENT Probe im Bereich des Schwinungsanrisses des Gefüges "NL +  $\beta$  feinlamellar". Die einzelnen Bereiche dieses Teils der *Bruchfläche sind seitlich beschrieben. Detektor: In-Lens. Beschleunigungsspannung: 10kV.*

### *4.4.2 Einfluss der Prüftemperatur*

<span id="page-101-0"></span>*Im Folgenden werden elektronenmikroskopische Aufnahmen der Bruchflächen der vier*  verschiedenen Gefüge gezeigt. Dabei soll der Einfluss der Prüftemperatur auf das Bruchverhalten näher betrachtet werden. Alle Bilder wurden im Bereich des Anrisses aufgenommen (gerade Front an der rechten Seite der Aufnahmen ist die Rasierklingen*kerbe, der Riss verlief also von rechts nach links).*

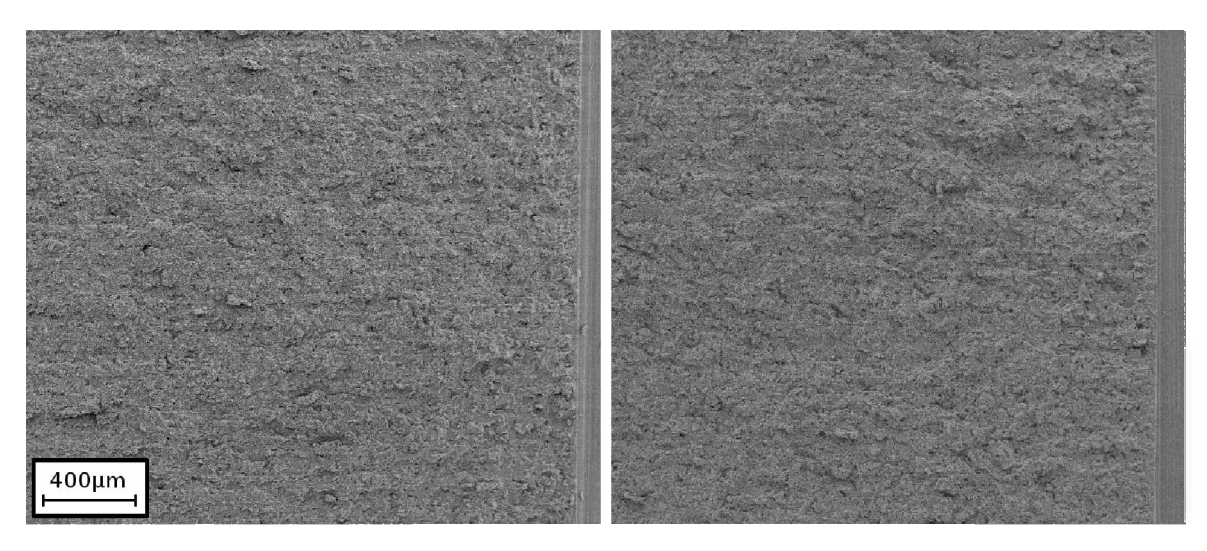

(a) Bruchfläche des Gefüges "NL +  $\gamma$ " bei Raumtempera*tur.* (b) Bruchfläche des Gefüges "NL +  $\gamma$ " bei 300 °C.

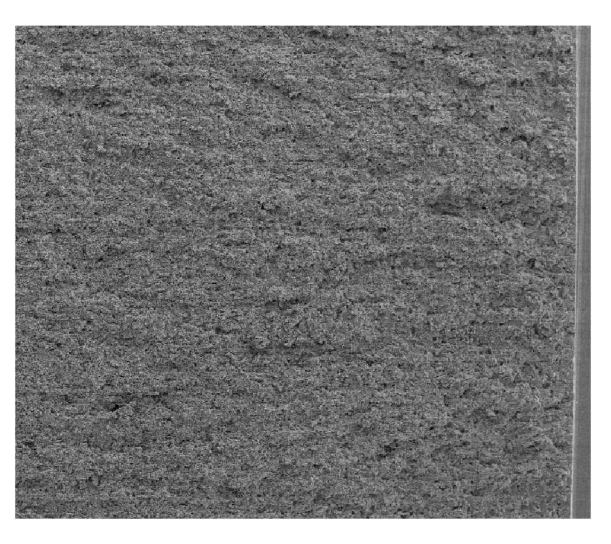

(c) *Bruchfläche* des Gefüges "NL +  $\gamma$ " bei 700 °C.

Abbildung 4.45: Übersichtsaufnahmen der Bruchflächen des Gefüges "NL +  $\gamma$ " bei unterschiedlichen *Prüftemperaturen im REM.*

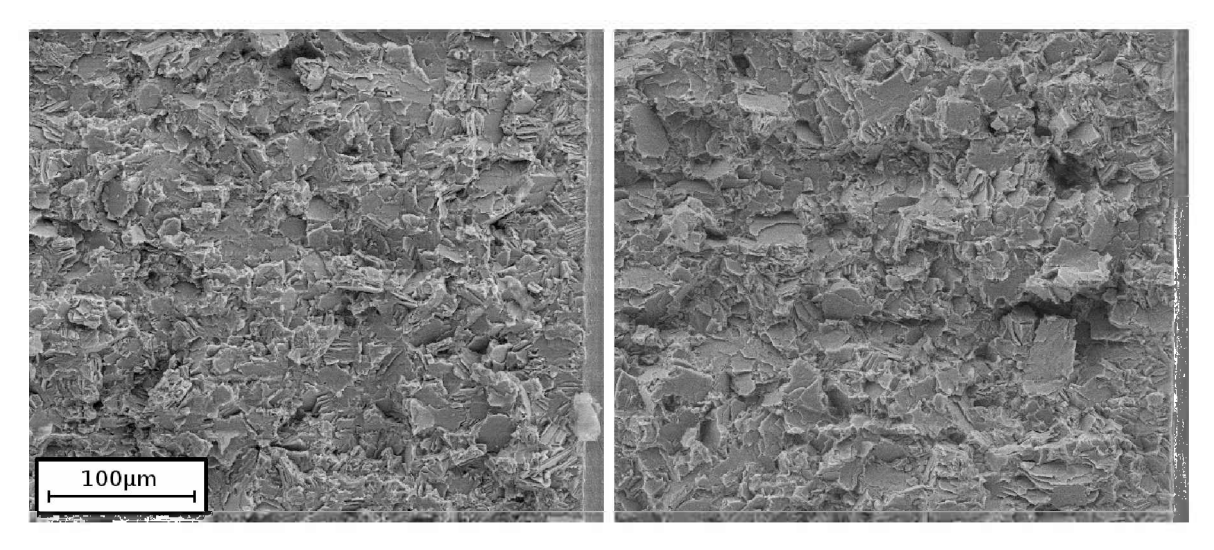

(a) Bruchfläche des Gefüges "NL +  $\gamma$ " bei Raumtempera*tur.* (b) Bruchfläche des Gefüges "NL +  $\gamma$ " bei 300 °C.

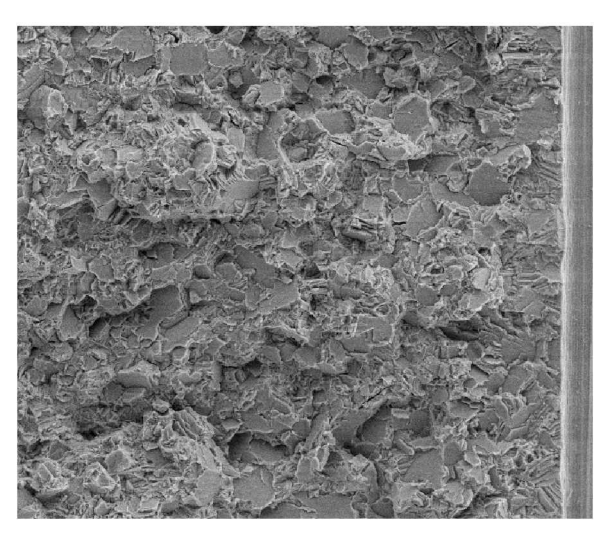

(c) Bruchfläche des Gefüges "NL +  $\gamma$ " bei 700 °C.

Abbildung 4.46: Detailaufnahmen der Bruchflächen des Gefüges "NL + $\gamma$ " bei unterschiedlichen *Prüftemperaturen REM.*

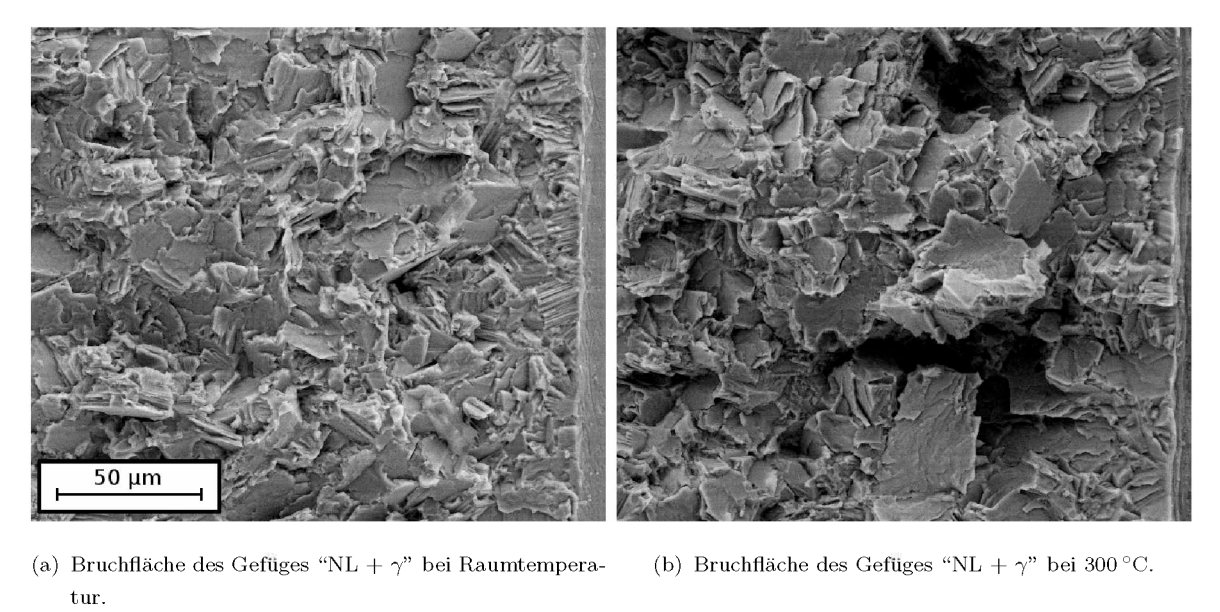

*tur.*

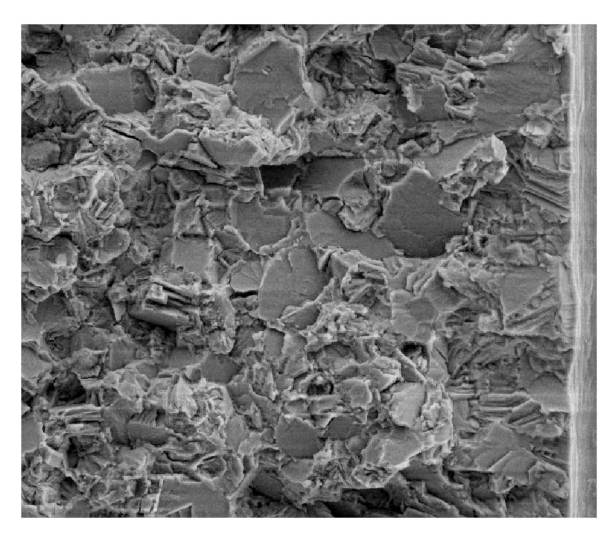

(c) Bruchfläche des Gefüges "NL +  $\gamma$ " bei 700 °C.

Abbildung 4.47: Detailaufnahmen der Bruchflächen des Gefüges "NL + $\gamma$ " bei unterschiedlichen *Prüftemperaturen REM.*

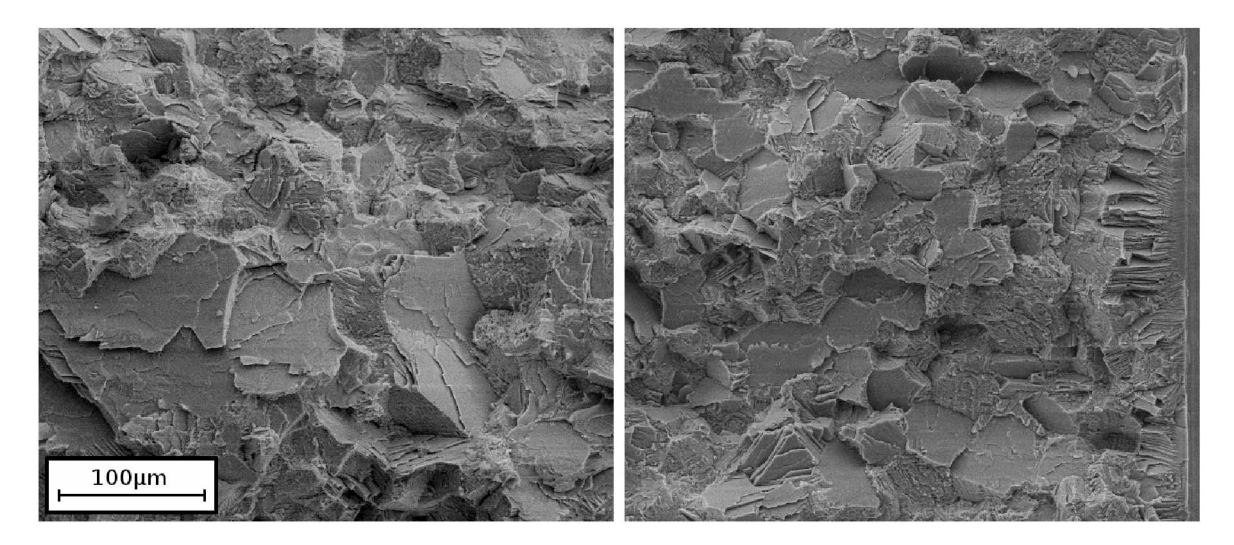

(a) Bruchfläche des Gefüges "NL +  $\beta$  feinlamellar" bei (b) Bruchfläche des Gefüges "NL +  $\beta$  feinlamellar" bei Raumtemperatur.<br>300 °C. *Raumtemperatur. 300 C.*

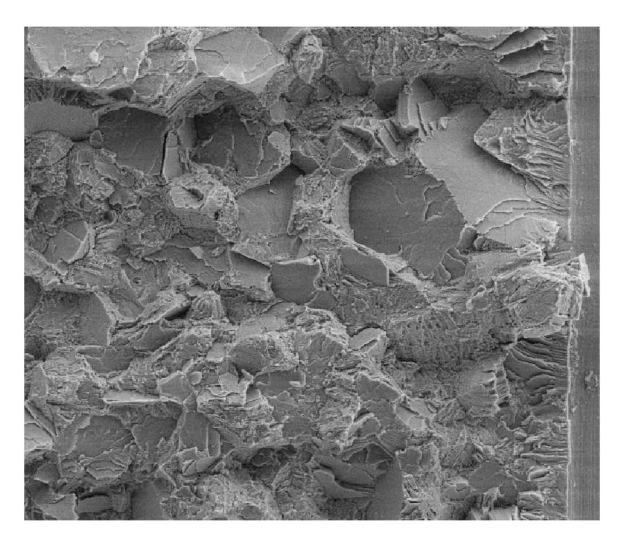

(c) Bruchfläche des Gefüges "NL +  $\beta$  feinlamellar" bei  $700\,^{\circ}\mathrm{C}$ .

Abbildung 4.48: Detailaufnahmen der Bruchflächen des Gefüges "NL +  $\beta$  feinlamellar" bei unter*schiedlichen Prüftemperaturen REM.*

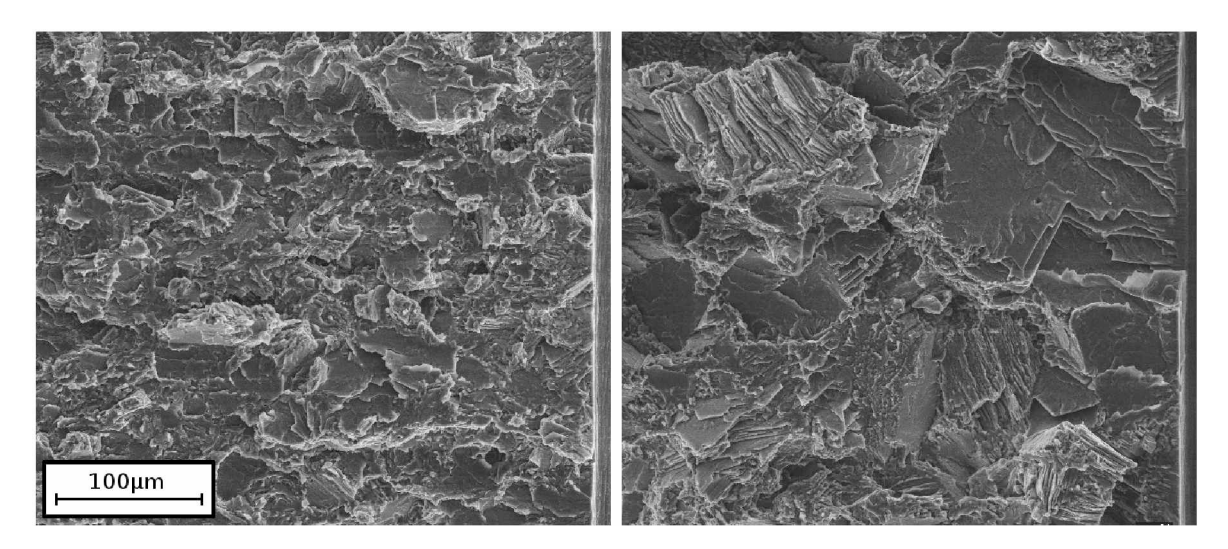

(a) Bruchfläche des Gefüges "NL +  $\beta$  groblamellar" bei (b) Bruchfläche des Gefüges "NL +  $\beta$  groblamellar" bei Raumtemperatur.<br>300 °C. *Raumtemperatur. 300 C.*

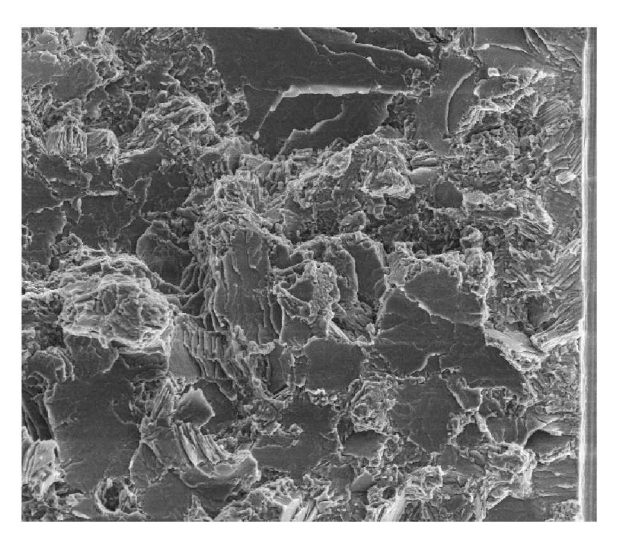

(c) Bruchfläche des Gefüges "NL +  $\beta$  groblamellar" bei  $700\,^{\circ}\mathrm{C}$ .

Abbildung 4.49: Detailaufnahmen der Bruchflächen des Gefüges "NL +  $\beta$  groblamellar" bei unter*schiedlichen Prüftemperaturen im REM.*

<span id="page-106-0"></span>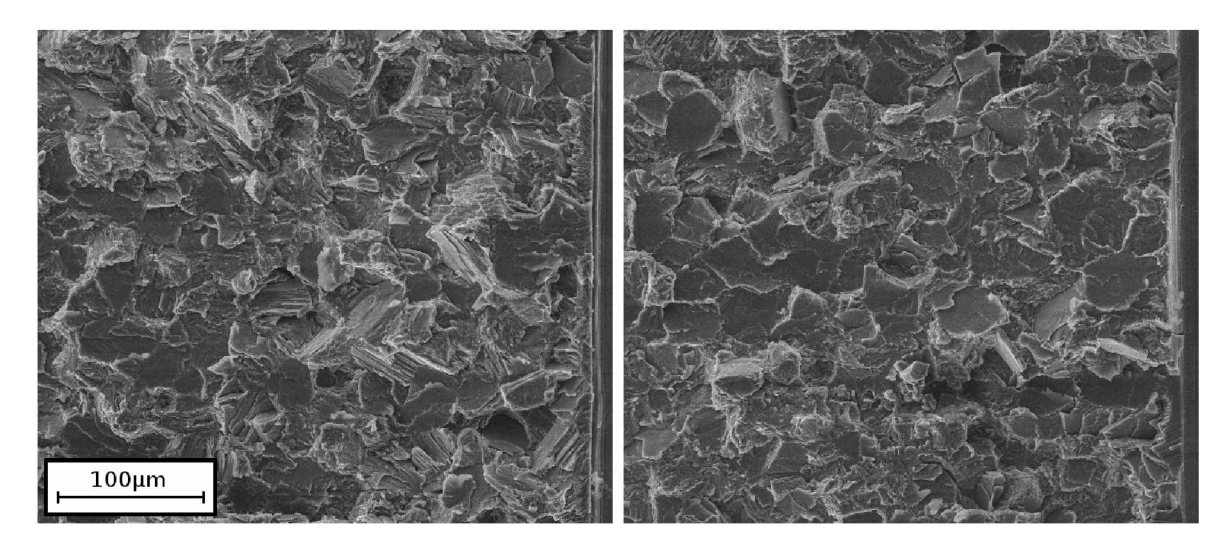

(a) Bruchfläche des Gefüges "NL + viel  $\beta$  feinlamellar" bei (b) Bruchfläche des Gefüges "NL + viel  $\beta$  feinlamellar" bei *Raumtemperatur.* **300<sup>°</sup>C.** 

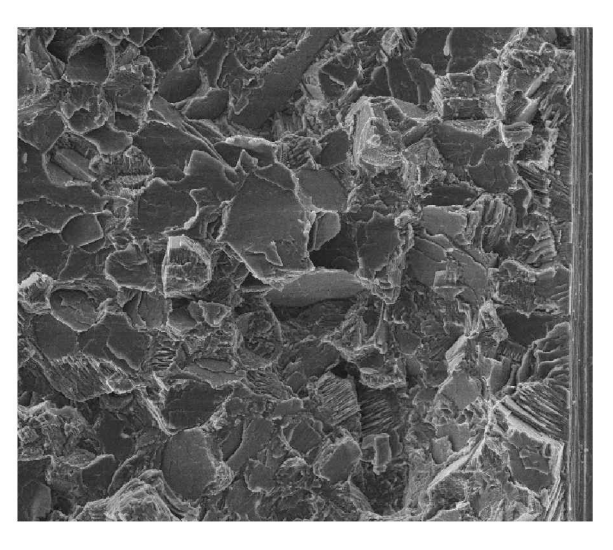

(c) Bruchfläche des Gefüges "NL + viel  $\beta$  feinlamellar" bei *700 C.*

Abbildung 4.50: Detailaufnahmen der Bruchflächen des Gefüges "NL + viel  $\beta$  feinlamellar" bei unter*schiedlichen Prüftemperaturen REM.*

In den Abb. [4.45](#page-101-0) bis Abb. [4.50](#page-106-0) erkennt man, dass sich das Aussehen der Bruchflächen bei verschiedenen Prüftemperaturen bis 700 °C nicht merklich unterscheidet. Daraus kann man schließen, dass man auch bei der höchsten Prüftemperatur (700 °C) noch knapp unter der Spröd-Duktil Übergangstemperatur liegt [\[8\]](#page-137-2). In den Bruchflächen sind nur sehr geringe Anteile an duktilem Bruch sichtbar. An der Oberfläche konnten Be*reiche mit deutlicher lokaler plastischer Verformung beobachtet werden (siehe Abb. [4.51\)](#page-107-0).*

<span id="page-107-0"></span>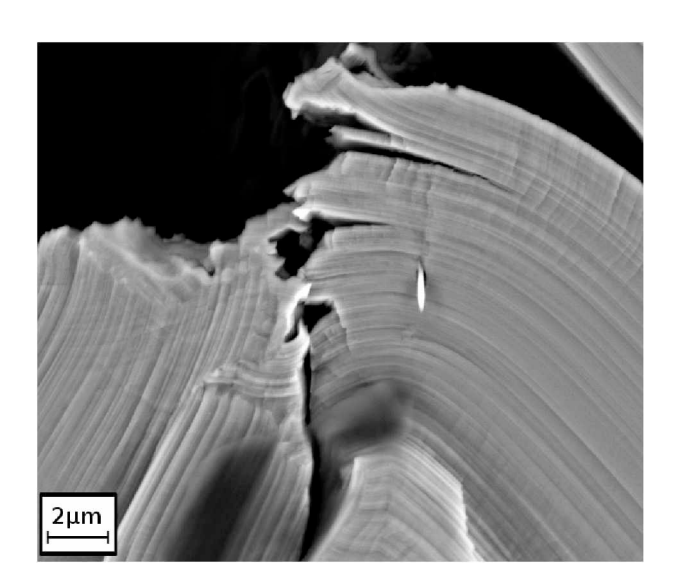

Abbildung 4.51: An den Oberflächen der In-Situ SENB3 Proben konnten Bereiche mit deutlicher plastischer Verformung beobachtet werden. Hier gezeigt ist das BSE Bild eines Bereichs *der*<sup>*"*</sup>**NL** +  $\beta$ <sup>*feinlamellar*<sup>*"*</sup> **SENB3** In-Situ Probe.</sup>

Einer SENB3 Probe wurde zu viel von der Probenbreite W weggeschliffen, sodass diese ohne Anriss bei 700 °C getestet wurde. Wie in Abb. [4.52](#page-107-1) dargestellt, zeigte diese Probe *eine deutliche plastische Verformung.*

<span id="page-107-1"></span>Bei 700 °C kommt es außerdem zur Bildung einer Oxidschicht auf der Bruchfläche und *es sind Anlauffarben zu sehen.*

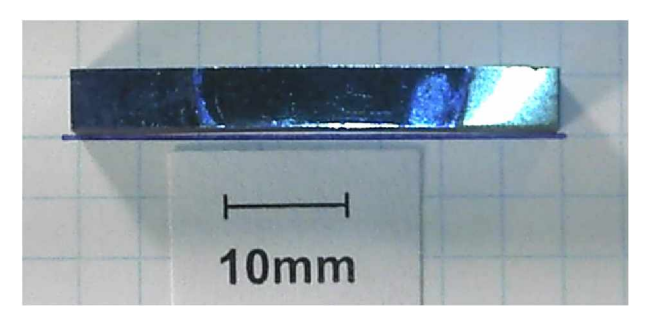

Abbildung 4.52: Eine SENB3 Probe ohne künstlich eingebrachten Anriss zeigte nach Beanspruchung auf 1489 MPa Randfaserspannung bei 700 °C plastische Verformung. Die Ecken der Probe berühren die blaue Linie, der Mittelteil jedoch nicht mehr. Die Probe wurde *plastisch verbogen.*

In allen Fällen kann man einen großen Anteil an transgranularem Bruch feststellen, sowohl inter- als auch translamellar. Besonders auffällig sind die entlang der Lamellen interlamellar gespaltenen  $\alpha_2/\gamma$  Kolonien, die als bis über 100 µm große ebene Flächen *zu erkennen sind.*
#### *4.4.3 Gefügevergleich*

<span id="page-108-0"></span>Um einen besseren Vergleich zwischen den einzelnen Gefügen zu ermöglichen, sind repräsentative Aufnahmen der Bruchflächen in Abb. [4.53](#page-108-0) und [4.54](#page-109-0) gegenübergestellt. Es wurden nur die Bruchflächen der bei 300 °C getesteten Proben dafür ausgewählt, da es bei Raumtemperatur und 700 °C ohnehin keine großen Abweichungen gibt.

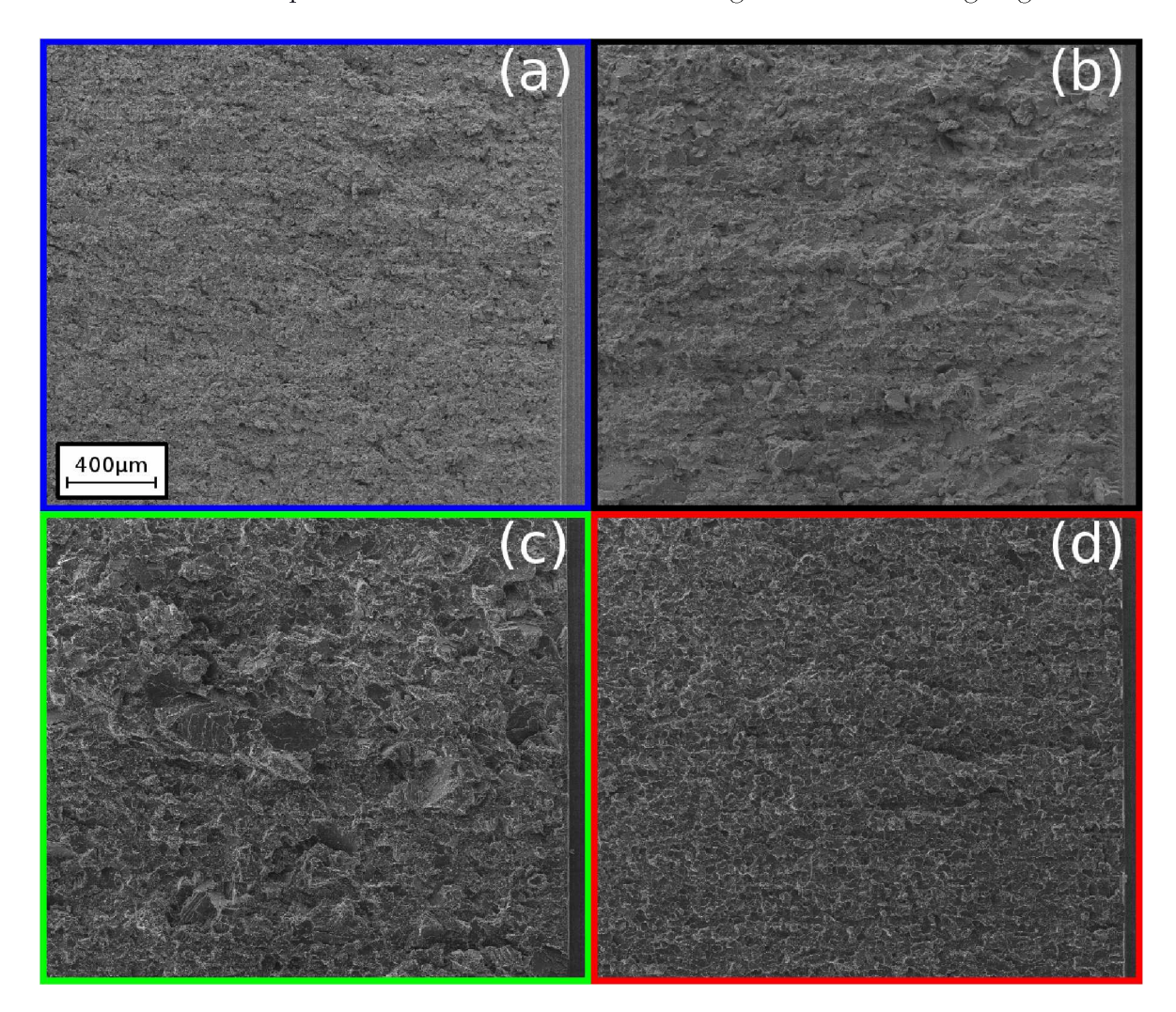

Abbildung 4.53: Übersichtsaufnahmen der Bruchflächen der vier unterschiedlichen Gefüge bei 300 °C im REM bei gleichen Vergrößerungen. (a) Blau umrahmt = "NL +  $\gamma$ ", (b) Schwarz  $= NL + \beta$  feinlamellar", (c) Grün = "NL +  $\beta$  groblamellar", (d) Rot = "NL + viel  $\beta$ feinlamellar". Die Gefüge "NL +  $\gamma$ " und "NL + viel $\beta$ feinlamellar" zeigen ein *deutlich feineres und homogeneres Bruchbild als die anderen beiden.*

<span id="page-109-0"></span>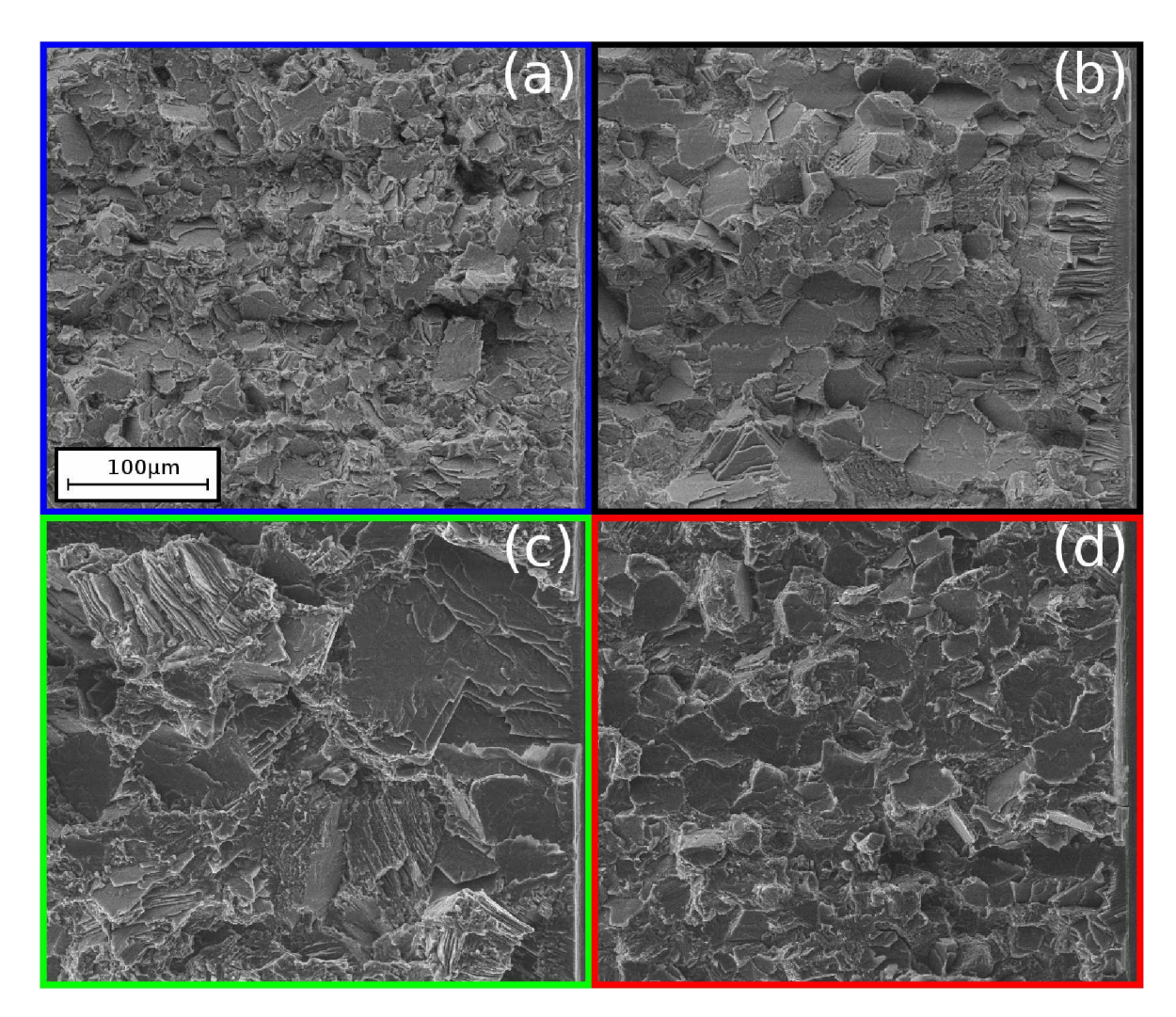

Abbildung 4.54: Detailaufnahmen der Bruchflächen der vier unterschiedlichen Gefüge bei 300 °C im REM bei gleichen Vergrößerungen. (a) Blau umrahmt = "NL +  $\gamma$ ", (b) Schwarz =  $NL + \beta$  feinlamellar", (c) Grün = "NL +  $\beta$  groblamellar", (d) Rot = "NL + viel  $\beta$ *feinlamellar".*

Im Vergleich der Gefüge fallen besonders die unterschiedlichen Korngrößen auf. Die deutlich feinste Struktur weist das Gefüge "NL +  $\gamma$ " auf, gefolgt von "NL + viel  $\beta$  feinlamellar". Das stimmt auch mit den Messungen der Korngrößenverteilung an *Schliffbildern <sup>ü</sup>berein (siehe Abschnitt [3.1.3\)](#page-35-0).*

Die Bruchflächen des Typs "NL +  $\beta$  feinlamellar" (Abb. [4.54](#page-109-0), schwarz umrahmt) zeigen neben transgranularen Anteilen auch größere Mengen an intergranularem Bruch, erkennbar an den interlamellaren und translamellaren Spaltflächen in Abb. [4.54](#page-109-0). Dadurch kann man teilweise noch die Form der Kolonien erkennen. Auch im BSE Bild der Rissflanken an der Oberfläche der In-Situ SENB3 Proben wurde bei diesem Gefüge *ein erhöhter intergranularer Anteil festgestellt (siehe Tabelle [4.6\)](#page-86-0).*

<span id="page-110-0"></span>Die Gefügetypen "NL +  $\gamma$ " und "NL + viel  $\beta$  feinlamellar" zeigen sehr homogene Bruchflächen, die Bruchflächen vom Gefüge "NL +  $\beta$  groblamellar" sind hingegen *besonders inhomogen und machen einen sehr unebenen Eindruck.*

#### *4.4.4 Bruchflüachen von Proben mit niedriger R-Kurve*

SENT Proben, die eine besonders niedrige R-Kurve aufwiesen, wurden ebenfalls im REM untersucht. Im Vergleich zu Proben mit durchschnittlich hohen R-Kurven wei-sen diese Proben Bereiche mit einer sehr ebenen Bruchfläche auf (siehe Abb. [4.55](#page-111-0) bis *[4.57\)](#page-113-0).*

<span id="page-111-0"></span>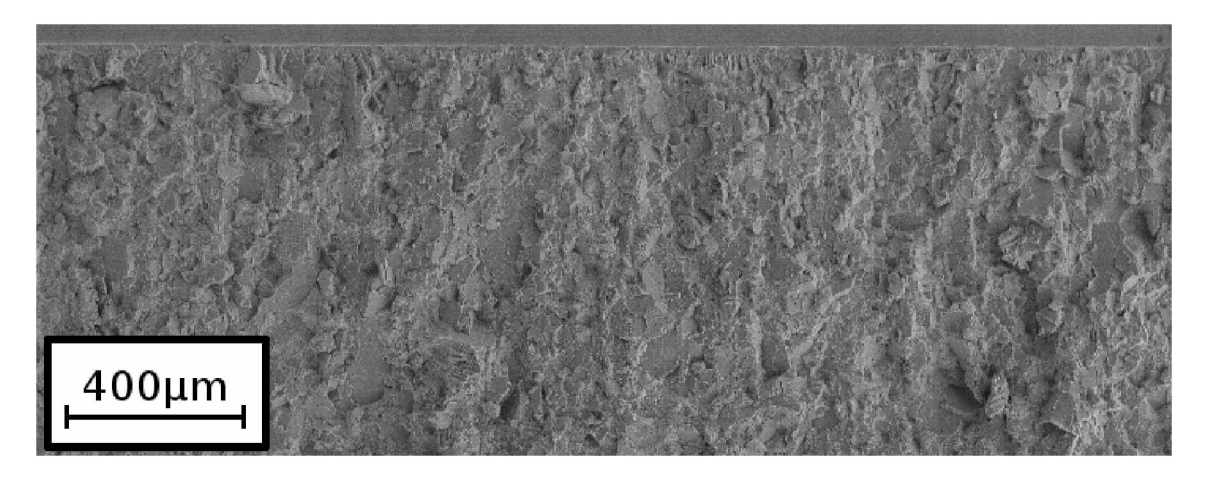

<span id="page-111-1"></span>(a) Bruchfläche des Gefüges "NL +  $\beta$  feinlamellar" bei 300 °C. Diese Probe (26A1) wies eine durchschnittlich hohe *R*-Kurve auf (siehe Abb. [4.9,](#page-66-0)  $K_{I,max}$ =14,78 ${MPam}^{0.5}$ ).

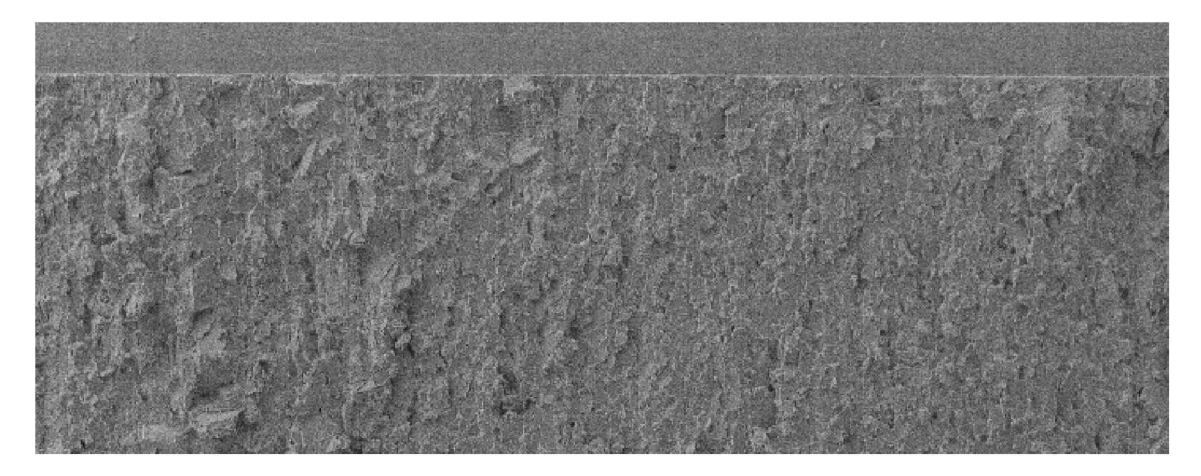

(b) Bruchfläche des Gefüges "NL +  $\beta$  feinlamellar" bei 300 °C. Diese Probe (25B2) wies eine sehr niedrige R-Kurve *auf (siehe Abb. [4.9,](#page-66-0) KI,max=12,<sup>11</sup> MPam0.5).*

Abbildung 4.55: Vergleich von REM Aufnahmen der Bruchflächen des Gefüges "NL +  $\beta$  feinlamellar" mit niedriger und hoher R-Kurve bei 300 °C im REM. Die gerade Front an der oberen Seite der Abbildungen ist das Ende der Rasierklingenkerbe. Der Riss verlief demnach von oben nach unten. Abb. [4.55\(b\)](#page-111-1) zeigt eine sehr ebene Bruchfläche im Vergleich zu *[4.55\(a\),](#page-111-0) besonders in der rechten Hälfte.*

<span id="page-112-1"></span>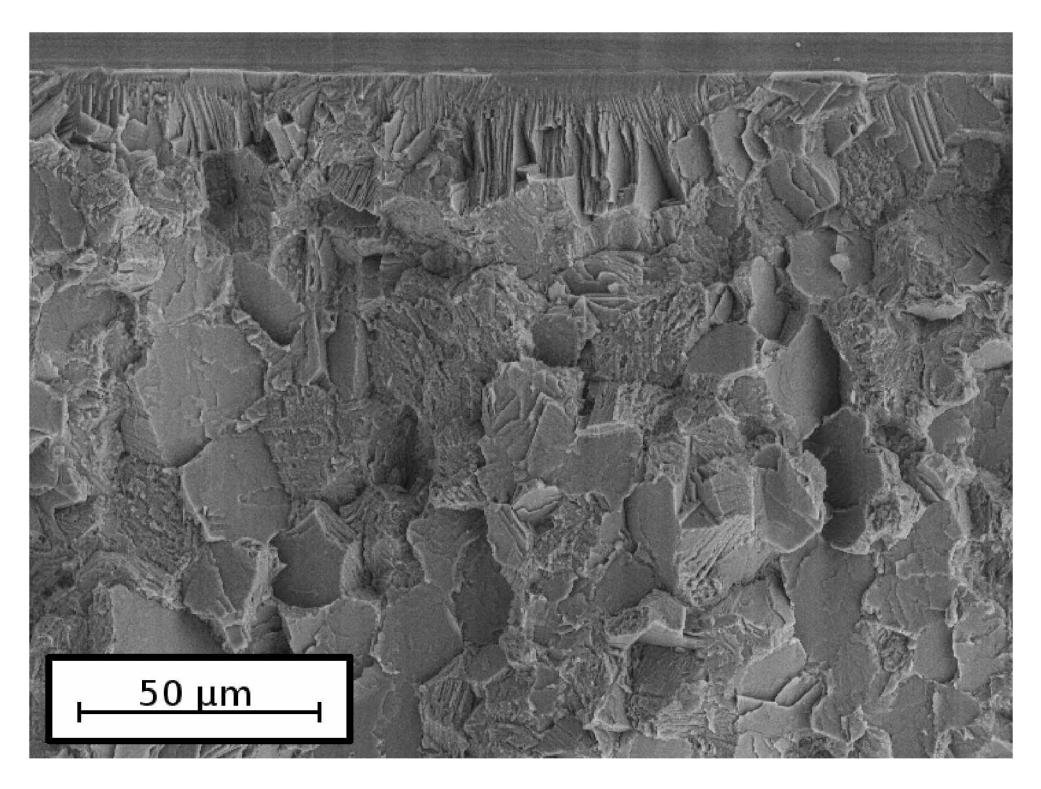

<span id="page-112-0"></span>(a) Bruchfläche des Gefüges "NL +  $\beta$  feinlamellar" bei 300 °C. Diese Probe (26A1) wies eine durch-schnittlich hohe R-Kurve auf (siehe Abb. [4.9,](#page-66-0)  $K_{I,max} = 14,78 \text{ MPam}^{0.5}$ ).

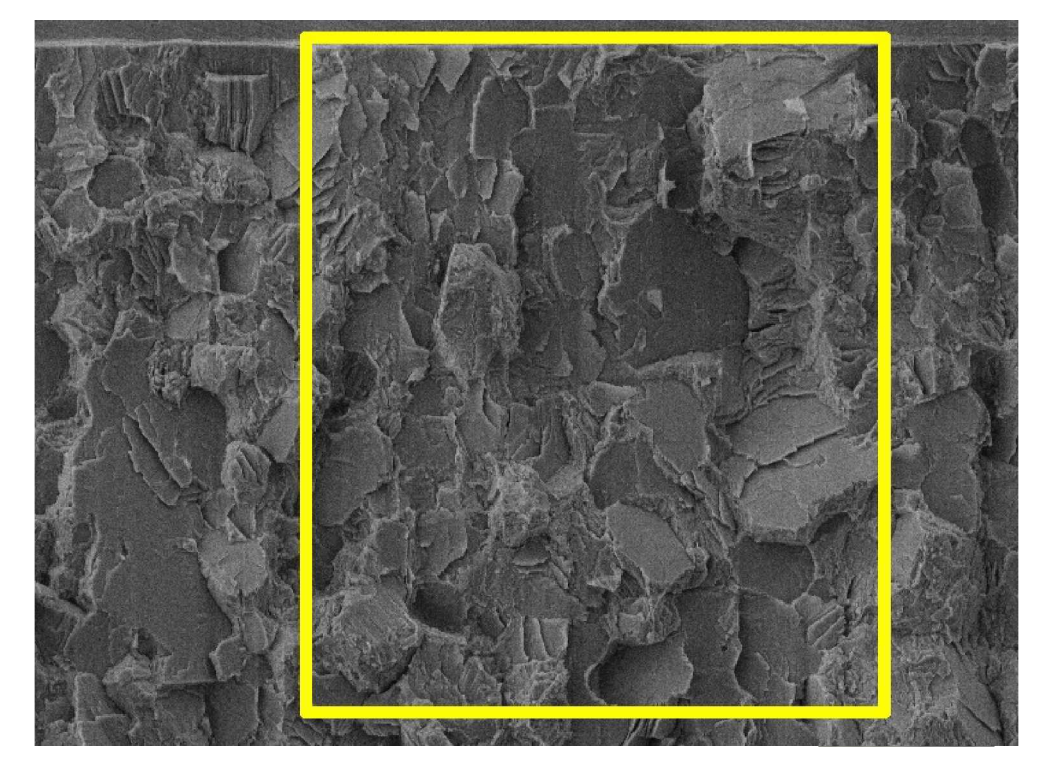

(b) Bruchfläche des Gefüges "NL +  $\beta$  feinlamellar" bei 300 °C. Diese Probe (25B2) wies eine sehr *niedrige R-Kurve auf (siehe Abb. [4.9,](#page-66-0) KI,max=12,<sup>11</sup> MPam0.5).*

Abbildung 4.56: Vergleich der Detail-REM-Aufnahmen der Bruchflächen des Gefüges "NL +  $\beta$  feinlamellar" bei 300 °C im REM. Die gerade Front an der oberen Seite der Abbildungen ist das Ende der Rasierklingenkerbe. Der Riss verlief demnach von oben nach unten. Die Kolonien in Abb. (b) sind viel weniger zueinander verdreht und verkippt als in (a). *Besonders im gelb markierten Bereich haben die interlamellar gebrochenen Kolonien eine sehr geringe Missorientierung zueinander.*

Die Ausrichtung der Lamellen der  $\alpha_2/\gamma$  Kolonien scheint in den relativ eben gebroche-nen Bereichen (Abb. [4.56\(b\)](#page-112-0) gelber Bereich) zu großen Teilen gleich zu sein. In Proben mit niedriger R-Kurve treten viele dieser Bereiche auf, die sich auch bis weit hinter die 200 µm des stabilen Rissfortschritts erstrecken (siehe Abb. [4.57\)](#page-113-0). Die Lamellen sind wenig zueinander verkippt und verdreht und der Riss kann dadurch ohne große Ablenkungen von einer Kolonie in die nächste übergehen. Es kann sich daher kein zusätzlicher Risswiderstand bilden und die R-Kurve ist flacher und niedriger als bei Proben ohne *eine solche Vorzugsorientierung. Auf die Entstehung der Vorzugsorientierung wird im Diskussionsteil näher eingegangen.*

<span id="page-113-0"></span>Solche Bereiche konnten bei Proben von allen Gefügen festgestellt werden, die in wei*terer Folge eine besonders niedrige R-Kurve aufwiesen.*

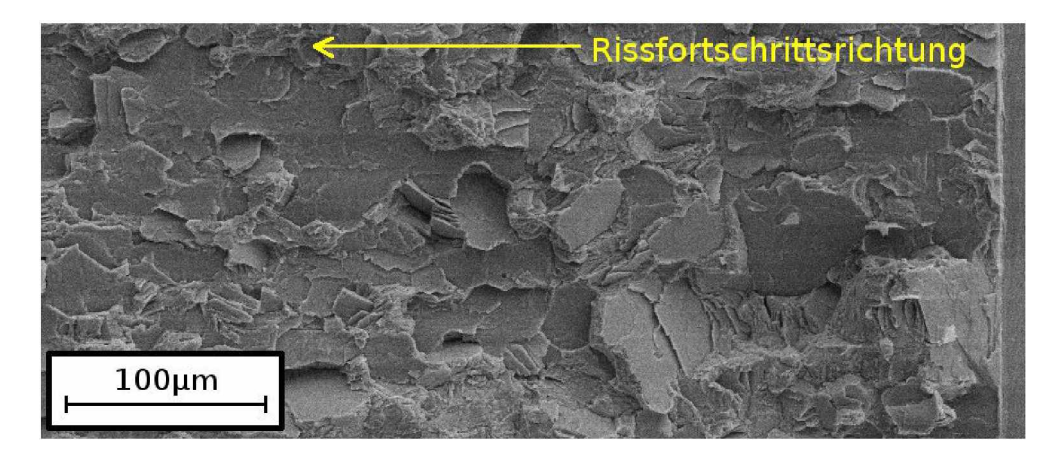

Abbildung 4.57: REM Aufnahme der Bruchfläche der Probe 25B2 des Gefüges "NL +  $\beta$  feinlamellar" mit niedriger R-Kurve, getestet bei 300 °C. Die gerade Front an der rechten Seite der Abbildungen ist das Ende der Rasierklingenkerbe. Im dargestellten Bereich haben die *Kolonien eine außerordentlich geringe Missorientierung zueinander.*

Die Orientierung der ebenen Bereiche wurde mit EBSD bestimmt. Da diese nur sehr geringe Verkippungen zur Bruchfläche zeigen, ist die bestimmte Orientierung der Kolonie zugleich in sehr guter Näherung die Bruchebene. Bei der Messung von 21 über die Bruchfläche verteilten Punkten wurde festgestellt, dass die Kolonien parallel zur  $(111)$  Ebene stehen, die auch parallel zu den Lamellengrenzflächen ist.

#### *4.4.5 Koloniegrößenverteilungen der SENT Proben*

Die interlamellar gespaltenen Kolonien im Bereich des stabilen Rissfortschritts (bis *100pm nach dem Schwingungsanriss) wurden vermessen und Diagramme der Kolonie-* *größenverteilungen erstellt, siehe Abb. [4.58.](#page-115-0)*

Es fällt auf, dass im Bereich des stabilen Rissfortschritts der "NL +  $\gamma$ " (a) und "NL  $+ \beta$  feinlamellar" (b) Proben nur Kolonien mit maximal 70 µm gefunden wurden. Die "NL +  $\beta$  feinlamellar" Probe mit niedriger R-Kurve zeigte auch sehr große Kolonien mit bis über 150 µm (c,d). Jedoch sind auch beim Gefügetyp "NL +  $\beta$  groblamellar" (e) sehr große Kolonien zu finden, obwohl dieser Typ die höchsten R-Kurven aufweist. Es dürfte also nicht das Auftreten einzelner großer, sondern die Ausrichtung und die Miss*orierntierungen der Kolonien zueinander ausschlaggebend <sup>f</sup>ü<sup>r</sup> die niedrigen R-Kurven sein.*

"NL + viel  $\beta$  feinlamellar" (f) zeigt nur einige Kolonien bis maximal 110 µm.

<span id="page-115-0"></span>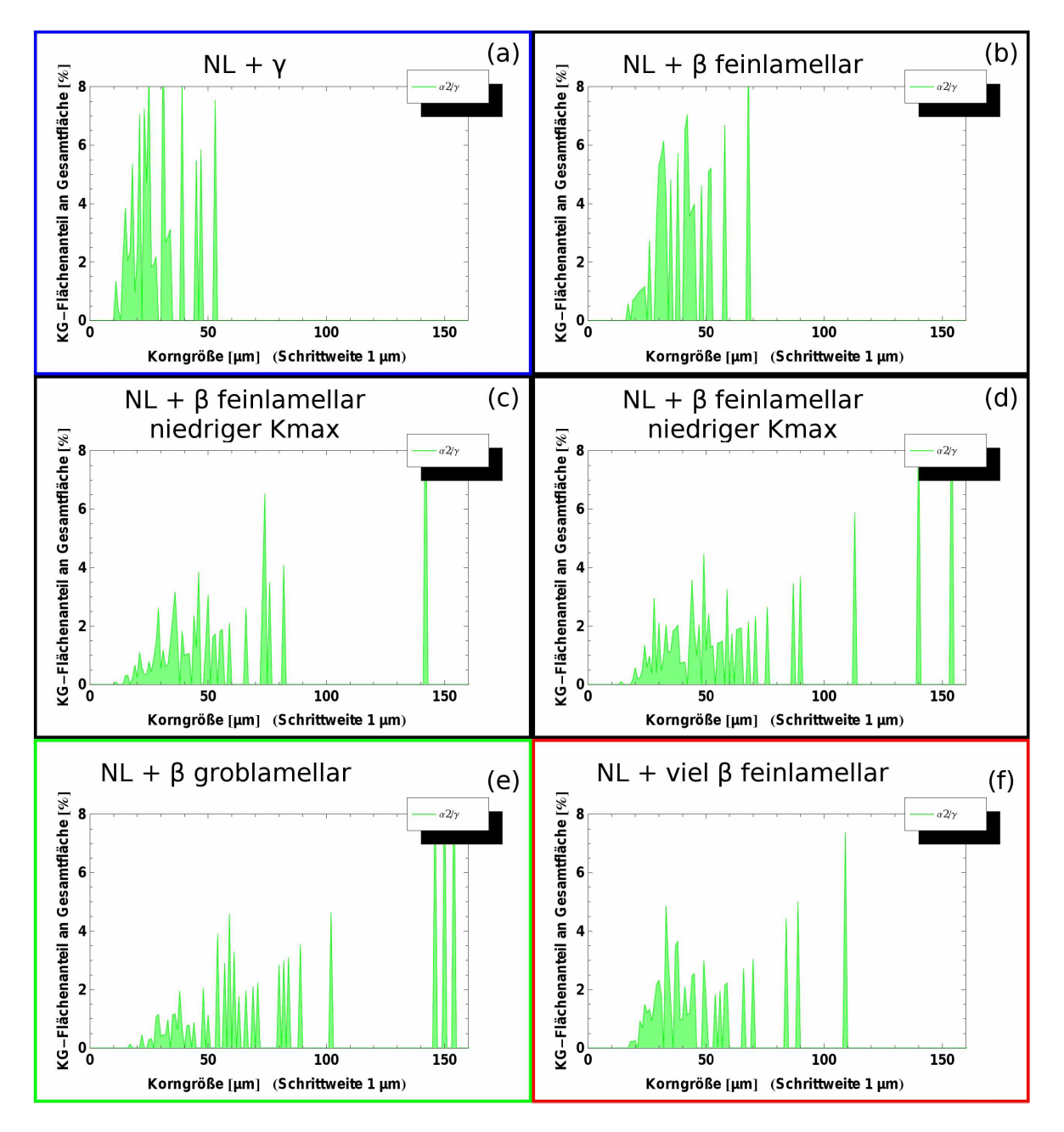

 $\it Abbildung$ 4.58: Korngrößenverteilungen der $\alpha_2/\gamma$ Kolonien der SENT Proben, gemessen an REM Aufnahmen. (a) Blau umrahmt = "NL +  $\gamma$ ", (b,c,d) Schwarz = NL +  $\beta$  feinlamellar", (e) Grün = "NL +  $\beta$  groblamellar", (f) Rot = "NL + viel  $\beta$  feinlamellar". Die Verteilungen (c) und (d) stammen von der SENT-Probe 25B2, die eine besonders niedrige R-Kurve zeigt. Im Diagramm (c) wurden nur Kolonien im Bereich des stabilen *Rissfortschritts berücksichtigt, in (d) auch Kolonien die dahinter liegen.*

Bei den großen Kolonien um 150 µm dürfte es sich um Körner handeln, die noch vom *Schmiedeprozess erhalten geblieben sind.*

In Abb. [4.59](#page-116-0) ist schematisch die Ursache für das Vorhandensein der großen Kolonien

<span id="page-116-0"></span>dargestellt. Liegen beim Schmiedevorgang Kolonien mit den Lamellen parallel zu den Gesenken, werden diese Kolonien nicht zerstört und nur wenige Versetzungen erzeugt. Daher kommt es auch bei der Wärmebehandlung nicht zu einer Rekristallisation und *es bleiben große Kolonien mit einer Vorzugsorientierung und geringer Missorientierung zueinander erhalten.*

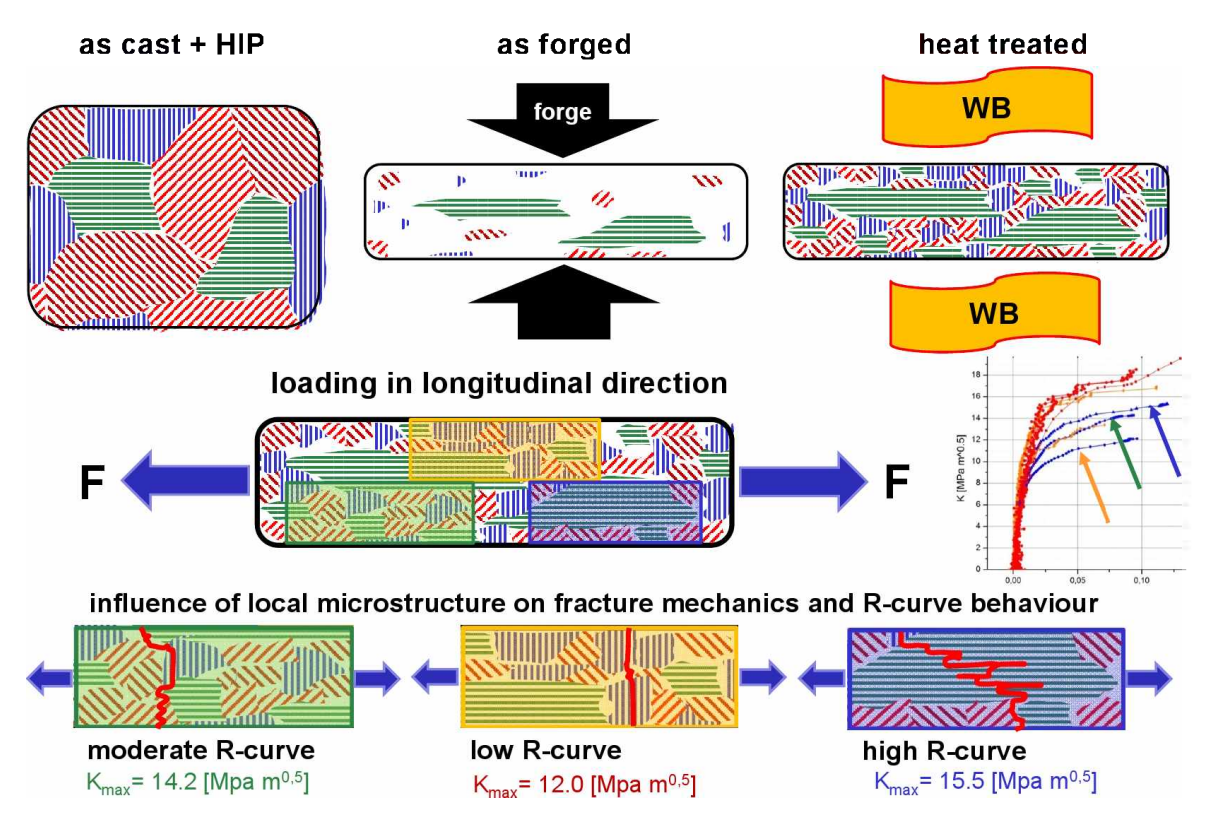

Abbildung 4.59: Schematische Darstellung der Ursache von großen Kolonien mit Vorzugsorientierun*gen [\[38\]](#page-140-0).*

Aber auch durch die Rekristallisation können Bereiche entstehen, in denen zwar die Korngröße geringer ist, es jedoch ebenfalls nur zu geringen Missorientierungen zwischen den Kolonien kommt (orange dargestellte Probe, low R-curve in Abb. [4.59\)](#page-116-0).

#### *4.4.6 Vergleich SENT - SENB3 Bruchflächen*

Um die Bruchflächen der unterschiedlichen Probenformen vergleichen zu können, sind in den folgenden Abbildungen die Bruchflächen von Raumtemperatur SENT Proben *denen von In-Situ SENB3 Proben gegenübergestellt.*

<span id="page-117-0"></span>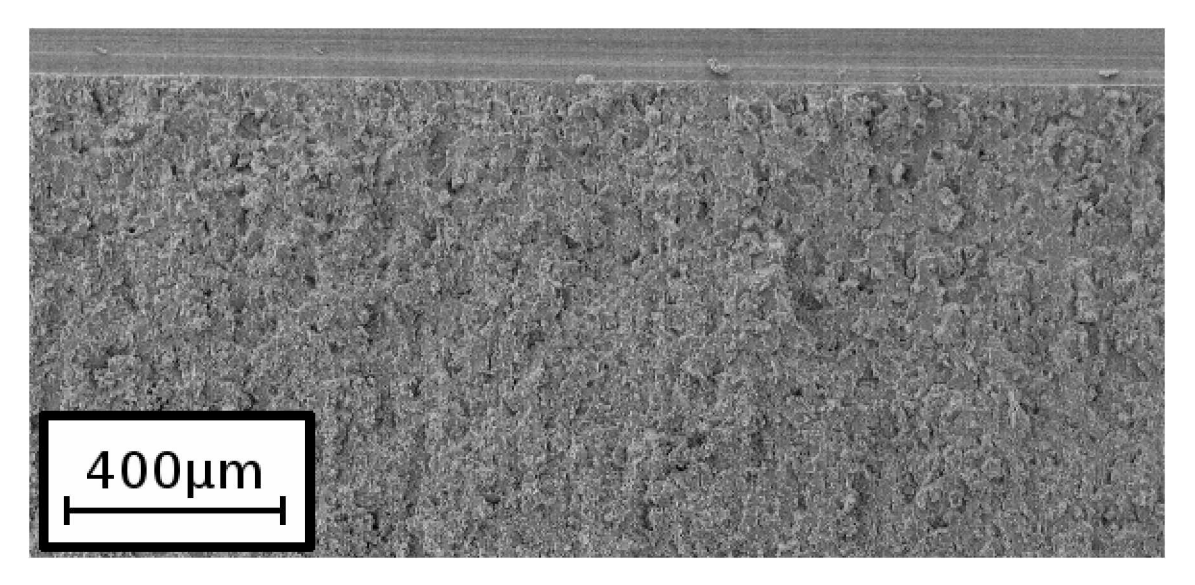

(a) Bruchfläche einer SENT Probe (24A4) des Gefüges "NL +  $\gamma$ " bei Raumtemperatur.

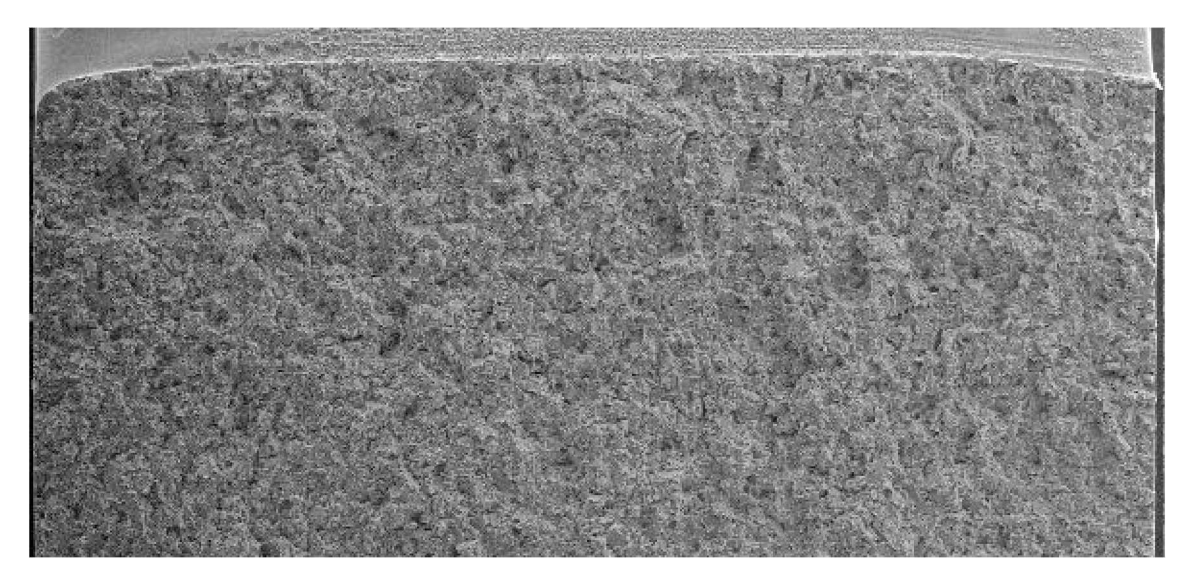

(b) Bruchfläche einer SENB3 Probe (23-1) des Gefüges "NL +  $\gamma$ " bei Raumtemperatur.

 $Abbildung$  4.60: Vergleich der Bruchflächen einer SENT und einer In-Situ SENB3 Probe des Gefüges "NL +  $\gamma$ ", getestet bei Raumtemperatur. Die gerade Front an der oberen Seite der Abbildungen ist das Ende der Rasierklingenkerbe, der Riss lief also von oben nach *unten.*

<span id="page-118-1"></span>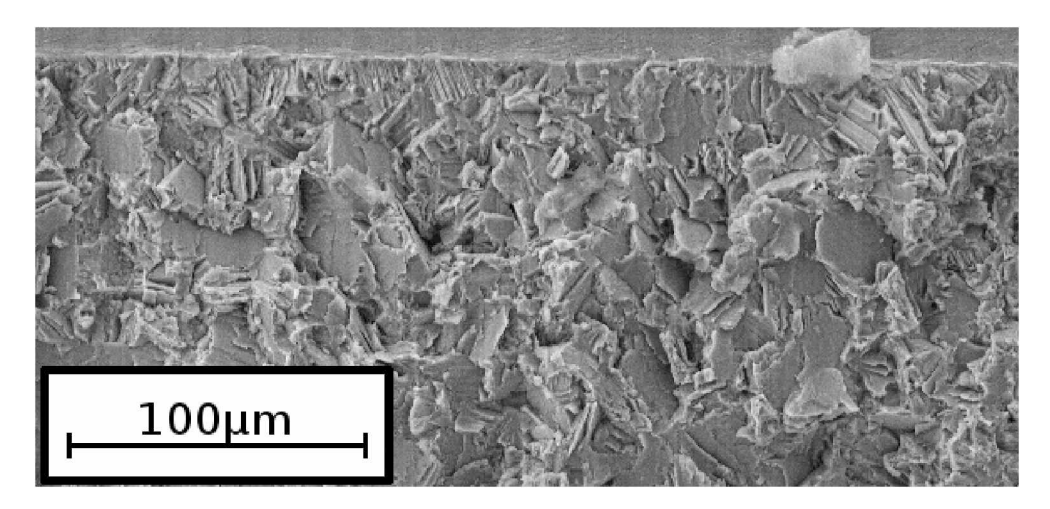

(a) Bruchfläche einer SENT Probe (24A4) des Gefüges "NL +  $\gamma$  " bei Raumtemperatur.

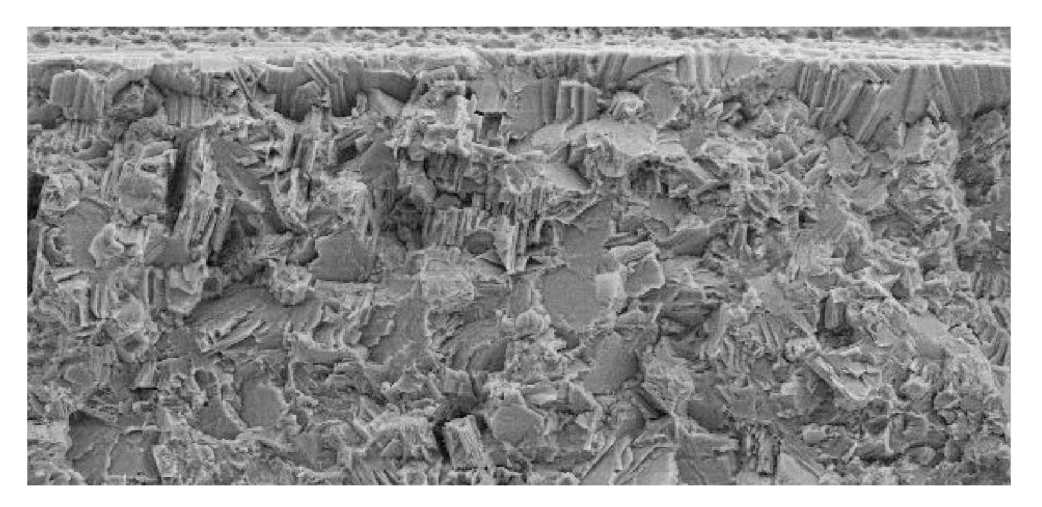

(b) Bruchfläche einer SENB3 Probe (23-1) des Gefüges "NL +  $\gamma$ " bei Raumtemperatur.

<span id="page-118-0"></span>Abbildung 4.61: Vergleich der Bruchflächen einer SENT und einer SENB3 Probe des Gefüges "NL +  $\gamma$ ", getestet bei Raumtemperatur. Die gerade Front an der oberen Seite der Abbildungen ist das Ende der Rasierklingenkerbe, der Riss lief also von oben nach unten. Die SENB3 Probe (b) zeigt mehr rau erscheinende Bereiche, die charakteristisch für *intergranularen und translamellaren Bruch sind.*

<span id="page-119-1"></span>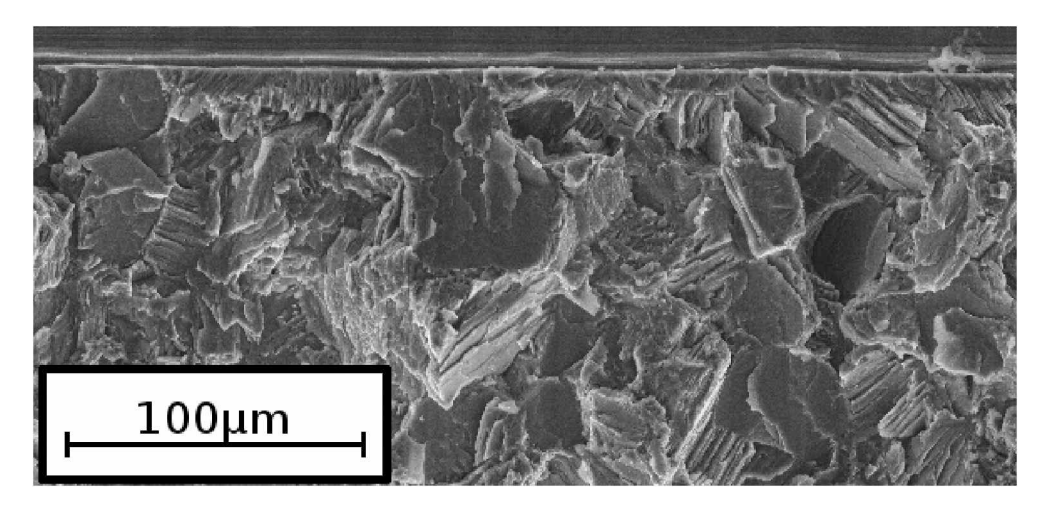

(a) Bruchfläche einer SENT Probe (29A1) des Gefüges "NL + viel  $\beta$  feinlamellar" bei Raumtempe*ratur.*

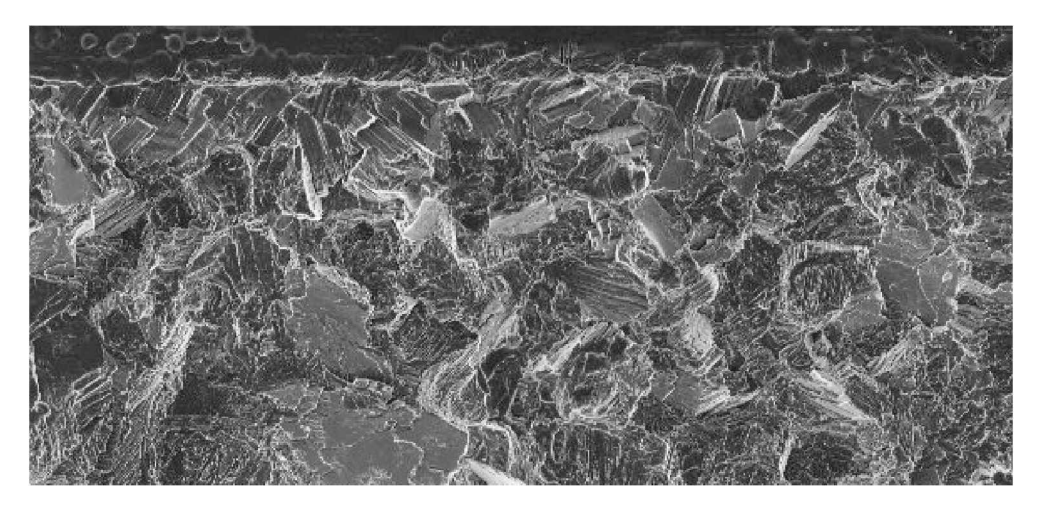

<span id="page-119-0"></span>(b) Bruchfläche einer SENB3 Probe (30-1) des Gefüges "NL + viel $\beta$ feinlamellar" bei Raumtempe*ratur.*

Abbildung 4.62: Vergleich der Bruchflächen einer SENT und einer SENB3 Probe des Gefüges "NL + viel  $\beta$  feinlamellar" bei Raumtemperatur. Die gerade Front an der oberen Seite der Abbildungen ist das Ende der Rasierklingenkerbe, der Riss lief also von oben nach unten. Die SENB3 Probe (b) zeigt mehr rau erscheinende Bereiche, die charakteristisch *fuür intergranularen und translamellaren Bruch sind.*

Sowohl die Bruchflächen der SENT, als auch die der SENB3 Proben weisen viele interlamellar gespaltene  $\alpha_2/\gamma$  Kolonien auf (glatte, ebene Flächen). Auffällig ist jedoch, dass die Bruchflächen der In-Situ SENB3 Proben (Abb. [4.61\(b\)](#page-118-0) und [4.62\(b\)\)](#page-119-0) mehr rau aus*sehende Bereiche zeigen. Diese Bereiche bekommen durch translamellaren (man sieht*  die getrennten Lamellenoberflächen) oder durch intergranularen Bruch (man sieht die feinen Körner und Ausscheidungen an der Korngrenzen bzw. den Abdruck oder die *Enden der Lamellen von Kolonien) ihr raues Aussehen.*

# *Kapitel 5*

## *Diskussion*

### *5.1 Rissfortschrittsmessungen mit der Potentialmethode*

Mit Hilfe der In-Situ Versuche im Lichtmikroskop wurde festgestellt, dass es bei TiAl zwischen der optischen Rissmessung auf der Probenseitenfläche und der Bestimmung der Risslänge mittels Potentialmethode große Abweichungen geben kann. Dabei wurde mit der Potentialmethode die Risslänge im Mittel um einen Faktor 2, im Extremfall um einen Faktor 5 unterschätzt (siehe Abschnitt [4.3\)](#page-83-0). Der Fehler kommt durch Berührung der Rissufer hinter der Rissfront aufgrund von Rissbrücken und Rauigkeiten der Bruchflächen zustande. Dadurch kommt es zu einem zusätzlichen Stromfluss, einer Verzer*rung der Potentialfeldlinien und damit zu einem geringeren gemessenen Spannungs*abfall am Riss. Das bewirkt, dass die mit der Potentialmethode gemessenen R-Kurve steiler wird und nur ein mittlerer Rissfortschritt detektiert werden kann. Die Risslänge vorgedrungener Rissspitzen kann mit der Potentialmethode als auch allen anderen eingangs erwähnten Untersuchungsmethoden nicht eindeutig erfasst werden. In wie weit *diese lokal vorgedrungenen Rissspitzen entscheidend <sup>f</sup>ü<sup>r</sup> das integrale Rissverhalten*  unter Berücksichtigung des gemessenen steileren R-Kurvenverlaufs sind, ist schwierig zu beurteilen. Durch die unregelmäßige Rissfront sowie unbekannte Größe und Anzahl der Brücken sind Angaben zur real wirkenden Risslänge kaum möglich. Die Risslänge fließt auch in die Berechnung der Bruchzähigkeitswerte ein (Abschnitt [3.4.3\)](#page-57-0) und ergibt durch die Unterschätzung der Risslänge einen geringeren Bruchzähigkeitswert. Diese Abweichung ist jedoch sehr gering, wenn der Rissfortschritt klein gegen die Gesamtrisslänge ist, was sowohl bei den SENT als auch bei den In-Situ SENB3 Proben der *Fall war.*

Die Abweichungen werden mit größeren Risslängen geringer (siehe Abb. [4.30\)](#page-84-0), da im Bereich hinter der Rissspitze Rissbrücken bereits wieder zerstört werden. Der Teil des Risses ohne Brücken wird damit immer größer und nur noch ein verhältnismäßig klei*ner Bereich mit elektrischen Kontakten beeinflusst den Spannungsabfall.*

Die Steigung der R-Kurven und damit auch die Initiierungszähigkeit  $K_{I,10}$  wird mit der Potentialmethode bei TiAl überschätzt, die maximale Spannungsintensität  $K_{I,max}$  in sehr geringem Maße unterschätzt. Obwohl Messunsicherheiten in der Detektion kurzer Risse im 30 - 100 µm Bereich die errechneten Versagenslasten im Kitagawa-Diagramm entscheidend beeinflussen, bestätigen sie die Gültigkeit des R-Kurvenkonzeptes. Die gemessenen R-Kurven scheinen ausreichend genau zu sein, da durch die Überprüfung mit SENB3 Proben gezeigt wurde, dass Proben zwar unter der mittels  $K_{I,max}$  berechneten Spannung brechen, nie aber unter der mittels R-Kurven Konzept berücksichtigten Last *versagten (siehe Abschnitt [5.5\)](#page-124-0).*

### *5.2 Bruchverhalten bei unterschiedlichen Temperaturen*

Durch die Betrachtung von Bruchflächen im REM (Abschnitt [4.4.2\)](#page-101-0) wurde festgestllt, dass selbst bei der höchsten gewählten Prüftemperatur (700 °C) die Spröd-Duktil Über*gangstemperatur noch nicht überschritten wurde. Eine 3-Punkt-Biegeprobe ohne künst*lichen Anriss zeigte bei dieser Temperatur jedoch bereits eine makroskopische plastische Verformung ohne zu versagen. Anhand der R-Kurven und der Bruchzähigkeitswerte in Abschnitt [4.1](#page-60-0) ist zu erkennen, dass die Bruchzähigkeit mit der Temperatur deutlich ansteigt (bei "NL +  $\gamma$ " von 11,8 MPam<sup>0.5</sup> bei Raumtemperatur auf 16,0 MPam<sup>0.5</sup> bei *700*<sup> $\circ$ </sup>*C*).

#### *5.3 Bruchverhalten der vier untersuchten gefüge*

Wie in Abschnitt [4.1](#page-60-0) besprochen, liegen die R-Kurven und Bruchzähigkeitswerte der *untescrhiedlichen Gefüge dicht beieinander, besonders bei Raumtemperatur (maxima*le Abweichung der K<sub>max</sub> Mittelwerte = 2,1 MPam<sup>0.5</sup>) und 300 °C (maximale Abweichung der K<sub>max</sub> Mittelwerte = 2,9 MPam<sup>0.5</sup>). Dies ist vorteilhaft für die Herstellung der Gefüge, da ein Fehler in der Wärmebehandlung nur geringe Abweichungen der Bruchzähigkeitswerte bewirkt. Es gilt aber zu bedenken, dass sich die mikroskopischen Bruchmechanismen ändern können und auch andere Eigenschaften wie Kriech- und *Ermüdungsverhalten berücksichtigt werden <sup>m</sup>üssen.*

Die Mittelwerte der  $K_{I,10}$  Werte (vergleichbar mit der Initiierungsbruchzähigkeit) betrugen bei Raumtemperatur zwischen 7,4 und 8,5 MPam<sup>0.5</sup>, bei 700 °C zwischen 8,4 und 9,0 MPam<sup>0.5</sup>. Die Mittelwerte der K<sub>Lmax</sub> Werte (vergleichbar mit den normgerecht bestimmten  $K_{I,C}$  Werten) erstreckten sich bei Raumtemperatur von 11,8 bis 13,9 MPam<sup>0.5</sup>, bei 700 °C von 13,6 bis 18,7 MPam<sup>0.5</sup> (siehe Tabelle [4.2\)](#page-72-0).

#### $5.3.1$  "NL  $+ \gamma$ " Gefüge

Dieses Gefüge zeigt vor allem bei 300 °C und 700 °C im Vergleich zu den anderen Gefügetypen tendenziell höhere R-Kurven mit einer relativ geringen Streuung (siehe *Tabelle [4.2\)](#page-72-0).*

Wie in der Korngrößenverteilung in Abb. [3.4](#page-36-0) und bei der Betrachtung der Bruchfläche im REM (Abb. [4.54\)](#page-109-0) zu sehen ist, handelt es sich beim Gefügetyp "NL +  $\gamma$ " um das feinste und homogenste Gefüge (die dominierende Koloniegröße beträgt nur 19µm). *Einerseits bewirken diese geringen Koloniegrößen die Entstehung von kleineren Riss*brücken und damit ist nur eine geringere Steigerung des Risswiderstands möglich. Andererseits kommt es für den Riss dabei zu mehr Übergängen zwischen Kolonien, die *durch die Missorientierungen einen großen Energieaufwand bedeuten und somit den Rissfortschritt hemmen.*

"NL +  $\gamma$ " ist das einzige der untersuchten Gefüge mit globularen  $\gamma$ -Körnern, die, wie in den BSE Bildern zu erkennen ist, deutliche mechanische Zwillinge (Verformungszwillinge) zeigt. Das weist darauf hin, dass diese Körner besonders viel Verformung *aufnehmen und damit den Risswiderstand erhöhen können.*

Durch die Homogenität des Gefüges und das Auftreten von weniger großen Kolonien *wird eine geringe Streuung erreicht.*

#### *f*<sub>**5.3.2** *"NL* +  $\beta$  *feinlamellar*" *Gefüge*</sub>

Der Gefügetyp "NL +  $\beta$  feinlamellar" zeigt bei Raumtemperatur hohe R-Kurven (über "NL +  $\gamma$ ), bei höheren Temperaturen jedoch tendenziell eher niedrigere. Bis auf eine Probe bei 300 °C (diese Probe wird separat behandelt, siehe Abschnitt [4.4.4\)](#page-110-0) zeigt die*ses Gefüge nur eine sehr geringe Streuung.*

Die im Schnitt größeren Kolonien (29 bis 44 µm) ermöglichen größere Rissbrücken und so sind die Bruchzähigkeitswerte trotz dem Fehlen von globularen  $\gamma$  Körnern und weniger Koloniewechsel des Risses mit jenen von "NL +  $\gamma$ " vergleichbar.

#### *5.3.3 "NL* +  $\beta$  groblamellar" Gefüge

Die "NL +  $\beta$  groblamellar" Proben erreichten bei allen Temperaturen die höchsten Bruchzähigkeitswerte ( $K_{I,10}$ ,  $K_{I,25}$ ,  $K_{I,max}$ ), jedoch zeigen sie auch die größten Streu*ungen.*

Im Vergleich zu "NL +  $\gamma$ " hat dieses Gefüge größere Kolonien (29 bis 43 µm), was eine höhere Bruchzähigkeit durch größere mögliche Rissbrücken bewirkt. Im Vergleich zu "NL +  $\beta$  feinlamellar" kommt es bei der Stabilisierungsglühung zu mehr zellularer Reaktion an den Korngrenzen, wodurch auch vermehrt  $\gamma$  Körner ausgeschieden werden. Die  $\gamma$  Körner bewirken durch die leichtere Verformbarkeit eine zusätzliche Steigerung des Risswiderstands und erklären die tendenziell höchsten Bruchzähigkeitswerte.

Dieser Gefügetyp zeigt sowohl in der Bruchflächenanalyse im REM als auch in der Korngrößenverteilung besonders große Inhomogenitäten mit Koloniegrößen von bis zu 160 µm. Liegt eine große Kolonie vor dem Schwingungsanriss ungünstig (Lamellen parallel zur späteren Bruchfläche), ist ein einfacher Rissfortschritt durch interlamellaren Bruch möglich und es werden nur geringe Bruchzähigkeitswerte erreicht. Das ist jedoch nicht bei jeder Probe der Fall und es ist eine große Streuung in den R-Kurven zu *beobachten.*

#### *5.3.4*  $M\leq N$  $\theta$  *feinlamellar*<sup>*n*</sup> *Gefüge*

Die niedrigsten R-Kurven hat das Gefüge "NL + viel  $\beta$  feinlamellar", mit einer großen *Streuung, vor allem bei den <sup>K</sup>I,<sup>10</sup> und <sup>K</sup>I,<sup>25</sup> Werten.*

Die Kolonien dieses Gefüges sind eher klein (29  $\mu$ m) und von einem spröden  $\beta_0$  Saum umgeben. Das harte  $\beta_0$  Korsett um die Körner kann anfänglich die Belastung aufnehmen, die Bildung eines Anrisses führt jedoch zu schnellem Versagen auf Grund der Sprödigkeit dieser Phase. Der große Anteil dieser spröden Phase und die kleineren *Kolonien bewirken eine geringere Bruchzähigkeit.*

#### *5.4 Vorzugsorientierungen*

In Abschnitt [4.4.4](#page-110-0) wurde darauf hingewiesen, dass bei Proben mit besonders niedrigen R-Kurven große durchgängige ebene Bereiche in der Bruchfläche gefunden wurden.

Wie in den Koloniegrößenverteilungen in Abb. [4.58](#page-115-0) zu sehen ist, kommen große Kolonien um 150 µm sowohl bei Proben mit niedriger R-Kurve (z.B. "NL  $\beta$  feinlamellar" 25B2), als auch bei Proben mit besonders hoher R-Kurve (z.B. "NL  $\beta$  groblamellar" 28A2) auf. Daraus kann man schließen, dass das Auftreten einzelner großer Kolonien *die Bruchzähigkeit nicht sehr stark beeinflusst.*

<span id="page-124-0"></span>Der Hauptgrund für die niedrige R-Kurve dürfte die Lage der Kolonien sein. Durch die geringe Missorientierung zwischen den Kolonien und der Ausrichtung der Lamellen parallel zur späteren Bruchfläche kann sich der Riss sehr einfach interlamellar ausbreiten *und es werden geringere Bruchzähigkeiten gemessen [\[14](#page-137-0), [27\]](#page-139-0).*

#### *5.5 Statische Kitagawa-Takahashi Diagramme*

*Mit Hilfe der SENB3 Proben und den statischen Kitagawa-Takahashi Diagrammen*  wurden die aufgenommenen R-Kurven validiert. Werden die R-Kurven in diese Diagramme eingezeichnet, brechen alle Proben erst bei Spannungen, bei denen auch ein Versagen vorausgesagt wird (siehe Abschnitt [2.4.3\)](#page-25-0). In den Diagrammen ist zu erkennen, dass es nicht ausreichend ist, nur die  $K_{I,max}$  Werte zu berücksichtigen, da auch einige Proben unter dieser Belastungsgrenze brechen, keine jedoch unter der Korrektur *durch die R-Kurve (siehe Abschnitt [4.2\)](#page-73-0).*

*Bei einigen Kitagawa-Takahashi Diagrammen sind Bruchspannungen von SENB3 Pro-*ben eingezeichnet, die deutlich über der Zugfestigkeit liegen (Abb. [4.18](#page-74-0), [4.22](#page-76-0), [4.24](#page-77-0), [4.26\)](#page-78-0). Diese Abweichungen können mit der Größe des beanspruchten Volumens erklärt *werden. Laufende Untersuchungen im Rahmen der Dissertation von Martin Schloffer*  zeigen, dass der größte aktivierbare Defekt im geprüften Probenvolumen bruchauslösend *wirkt.*

Bei den hier verwendeten Bruchmechanikproben wurden Anrisse von  $20 - 40 \,\mu m$ , was kleiner als die durchschnittliche Korngröße ist, an einer vorgegebenen Stelle künstlich eingebracht und nur ein sehr kleines Volumen direkt vor der Rissspitze auf ein Maximum beansprucht. Dadurch ist es statistisch unwahrscheinlich, dass sich ein großer Defekt in der Nähe der Anrisses befindet und die Spannung steigt solange, bis der größte lokal vorhandene Defekt zum Versagen führt. Dadurch ist es möglich, Randfaserspannungen in SENB3 Proben zu erreichen, die höher liegen als gemessene Zugfes-tigkeitswerte (siehe z.B. Abb. [4.24\)](#page-77-0). Dieser Aspekt könnte durch das Einbeziehen des *beanspruchten Probenvolumens berücksichtigt werden.*

#### *5.6 Mikroskopische Bruchmechanismen*

Am polierten Rand der In-Situ SENB3 Proben wurden im REM die mikroskopischen *Bruchmechanismen genauer untersucht. Besonders auffallend waren dabei Stufen von Zwillingen und Mikrorisse.*

#### *5.6.1 Zwillinge*

Bei der Betrachtung der Probenoberfläche um den Riss mit dem SE und dem BSE Detektor fallen besonders Stufen in den angrenzenden Körnern und Kolonien auf. Das Auftreten dieser Stufen beschränkt sich auf einen schmalen Bereich von weniger als 100 um um den Riss, dahinter sind keine Stufen mehr auf der Oberfläche zu sehen. Auch bis zu 100 um vor der Rissspitze sind solche Linien noch zu erkennen.

In globularen  $\gamma$  Körnern und in Kolonien parallel zu den Lamellen treten besonders

scharfe und gerade Linien auf, quer zu den Lamellen sind die Stufen welliger. In einem globularen  $\gamma$  Korn und einer Kolonie mit markanten Stufen wurden Orientierungen mit EBSD bestimmt. Im globularen  $\gamma$  Korn wurde keine Orientierungsänderung beobachtet, in den Kolonien stimmten nicht alle Stufen an der Oberfläche mit den Orientierungswechseln überein. Erst eine Überlagerung der EBSD Bilder mit der Image Quality zeigt diese Strukturen. Es wird vermutet, dass die Stufen wie in [\[20](#page-138-0),[21\]](#page-138-1) beobachtet von *mechanischer Zwillingsbildung stammen, die Orientierungsänderung durch die geringe*  Zwillingsdicke und die Störsignale der  $\alpha_2$  Phase mit EBSD aber nicht aufgelöst werden konnte (vgl. Abb. [2.7\)](#page-17-0). Die Aktivierung von mehreren Zwillingssystemen, wie im globularen  $\gamma$  Korn in Abb. [4.37](#page-92-0), wurde auch bereits in anderen Arbeiten beschrieben [\[20\]](#page-138-0).

Von Kolonien vor der Risspitze der In-Situ "NL +  $\gamma$ " Probe wurden ESBD Bilder aufgenommen und größere Bereiche mit einer Orientierungsänderungen der  $\gamma$  Lamellen innerhalb der Kolonien gefunden. Die Änderung der Orientierung erstreckte sich jeweils über mehrere Lamellen und zeigte eine Missorientierung der verschiedenen Bereiche von ca. 60°. Diese Missorientierung stammt von Wachstumszwillingen. In diesem Fall sind keine Stufen an der Oberfläche zu sehen, da die Zwillinge bereits bei der  $\gamma$ -Lamellenbildung, also vor dem Polieren der Oberfläche, entstanden sind. Stufen auf der Oberfläche weisen auf mechanische Zwillingsbildung hin, die erst bei der Belastung im Umfeld vor der Rissspitze entstanden ist. Diese Zwillingsbildung konnte In-Situ beobachtet werden. Bei der Betrachtung der Polfiguren der unterschiedlich orientierten Bereiche konnte jeweils ein {111} Punkt gefunden werden, der die selbe Position zeigt. Dabei handelt es sich um die Zwillingsebene, die ihre Orientierung bei der Verzwillingung nicht ändert. Durch die geringe Dicke der  $\alpha_2$  Lamellen konnten diese nicht mit *dem EBSD Detektor aufgelöst werden.*

#### *5.6.2 Mikrorisse*

In allen Gefügen sind Mikrorisse in Bereichen erkennbar, in denen es auch zu mecha*nischer Zwillingsbildung an den Korngrenzen gekommen ist. Durch die mechanische*  Zwillingsbildung wird Material von der Korngrenze wegtransportiert und es enstehen Mikrorisse [\[21\]](#page-138-1). Mikrorisse können bereits vor der Rissspitze entstehen und mit dem Hauptriss zusammenwachsen. Besonders in den spröden  $\beta_0$  Bereichen sind viele kleine *Risse zu erkennen.*

Ob alle Mikrorisse unabhängig vom Hauptriss entstehen konnten, kann nicht mit Sicherheit gesagt werden. Es besteht ebenfalls die Möglichkeit für den Riss, vom Mate*rialinneren zur Oberfläche herauszuwachsen.*

# *Kapitel 6*

# *Zusammenfassung*

*Die bruchmechanischen Untersuchungen an der TNM Legierung haben gezeigt, dass*  die R-Kurven und Bruchzähigkeitswerte des "Nearly Lamellar +  $\gamma$ " Gefüges und der drei unterschiedlichen "Nearly Lamellar +  $\beta$ " Gefüge dicht beieinander liegen und *die unterschiedlichen einstellbaren Mikrostrukturen bei vergleichbarer Korngröße nur*  geringe Abweichungen der Bruchzähigkeitswerte bewirken. Die relativ niedrigen  $K_{I,max}$ Werte, die bei allen vier untersuchten Gefügetypen beobachtet wurden, scheinen die *Auswirkung der kleinen Korngrößen zu sein.*

Die Bruchzähigkeit steigt mit der Temperatur deutlich an, aber auch bei der höchsten Prüftemperatur (700 °C) wurde die Spröd-Dutkil-Übergangstemperatur noch nicht über*schritten. Es konnte jedoch auch makroskopisch bereits plastische Verformung beobachtet werden.*

Der Risswiderstand konnte in den vorliegenden Proben scheinbar durch zwei Mecha*nismen effektiv gesteigert werden:*

- *• Größere Kolonien, die größere Rissbrücken ermöglichen und*
- *• <sup>y</sup>-Körner, die viel Verformung aufnehmen <sup>k</sup>önnen.*

Die höchsten Bruchzähigkeitswerte wurden vom Gefüge "NL +  $\beta$  groblamellar" erreicht. Dies ist damit zu erklären, dass dieses Gefüge größere Kolonien hat und damit wie beschrieben größere Rissbrücken möglich sind. Außerdem werden in der Sta*bilisierungsglühung <sup>7</sup> Körner ausgeschieden, die zusätzlich den Risswiderstand stei*gern. Die großen Schwankungen, die dieses Gefüge zeigt, sind auf die großen Kolonien zurückzuführen. Liegt eine große Kolonie vor dem Schwingungsanriss ungünstig, ist ein einfacher Rissfortschritt durch interlamellaren Bruch möglich und es werden nur geringe Bruchzähigkeitswerte erreicht. Das ist jedoch nicht bei jeder Probe der Fall und *es ist eine große Streuung in den R-Kurven zu beobachten.*

Die Gefügetypen "NL +  $\gamma$ " und "NL +  $\beta$  feinlamellar" zeigen ähnlich hohe Bruchzähigkeitswerte, mit einer geringen Streuung. In "NL +  $\gamma$ " Gefügen dürfte sich die gute Bruchzähigkeit durch das Vorhandensein von leicht verformbaren globularen  $\gamma$ -Körnern ergeben. Das "NL +  $\beta$  feinlamellar" Gefüge hat im Schnitt größere Kolonien, die wieder größere Rissbrücken ermöglichen und kann somit auch ohne größere Mengen an  $\gamma$  Körnern gleich hohe Bruchzähigkeitswerte wie "NL +  $\gamma$ " erreichen.

"NL + viel  $\beta$  feinlamellar" zeigt die niedrigste Bruchzähigkeit. Der Grund dafür dürfte das harte  $\beta_0$  Korsett sein, das die Kolonien umgibt. Dieses Korsett kann anfänglich die Belastung aufnehmen, bildet sich jedoch ein Anriss, führt das zu einem schnellen *Versagen auf Grund der Sprödigkeit dieser Phase.*

Gibt es in Proben Bereiche mit wenig Missorientierung zwischen den Kolonien und liegen deren Lamellen parallel zur späteren Bruchfläche, ergibt das einen nur sehr *geringen Risswiderstand und eine niedrige Bruchzähigkeit.*

*Die mit den gemessenen Bruchzähigkeitswerten erstellten statischen Kitagawa-Takahashi Diagramme konnten erfolgreich mit Kurzriss 3-Punkt-Biegeversuchen validiert werden. Keine der Proben versagte bei Risslängen-Belastungs-Kombinationen unter den er*mittelten Grenzen. Es wurde dabei auch offensichtlich, dass eine R-Kurven Korrektur notwendig ist, um die Bruchzähigkeit bei kurzen Rissen nicht zu überschätzen.

Die Untersuchungen der In-Situ Proben im LIMI und REM haben gezeigt, dass es in der Umgebung des Risses und auch davor zu mechanischer Zwillingsbildung kommt. Durch die Zwillingsbildung wird Material von der Korngrenze wegtransportiert und es entstehen Mikrorisse, die mit dem Hauptriss zusammenwachsen und somit einen Rissfortschritt bewirken. Besonders in den spröden  $\beta_0$  Bereichen wurden viele Mikrorisse *beobachtet.*

Bei der optischen Vermessung des Rissfortschritts während der In-Situ Versuche konnte die Risslängenbestimmung mit der Potentialmethode überprüft werden. Dabei wurde festgestellt, dass die Potentialmethode die Risslänge im Mittel um einen Faktor 2, im Extremfall um einen Faktor 5 unterschätzt. Diese Abweichungen kommen durch Berührungen der Rissufer hinter der Rissfront aufgrund von Rissbrücken und Rauhigkeiten der Bruchfläche zustande. Die gemessenen R-Kurven scheinen jedoch ausreichend genau zu sein, da durch die Überprüfung mit SENB3 Proben gezeigt wurde, dass Proben zwar unter der mittels  $K_{I,max}$  berechneten Spannung brechen, nie aber unter *der mittels R-Kurven Konzept berücksichtigten Last versagten.*

# *Abbildungsverzeichnis*

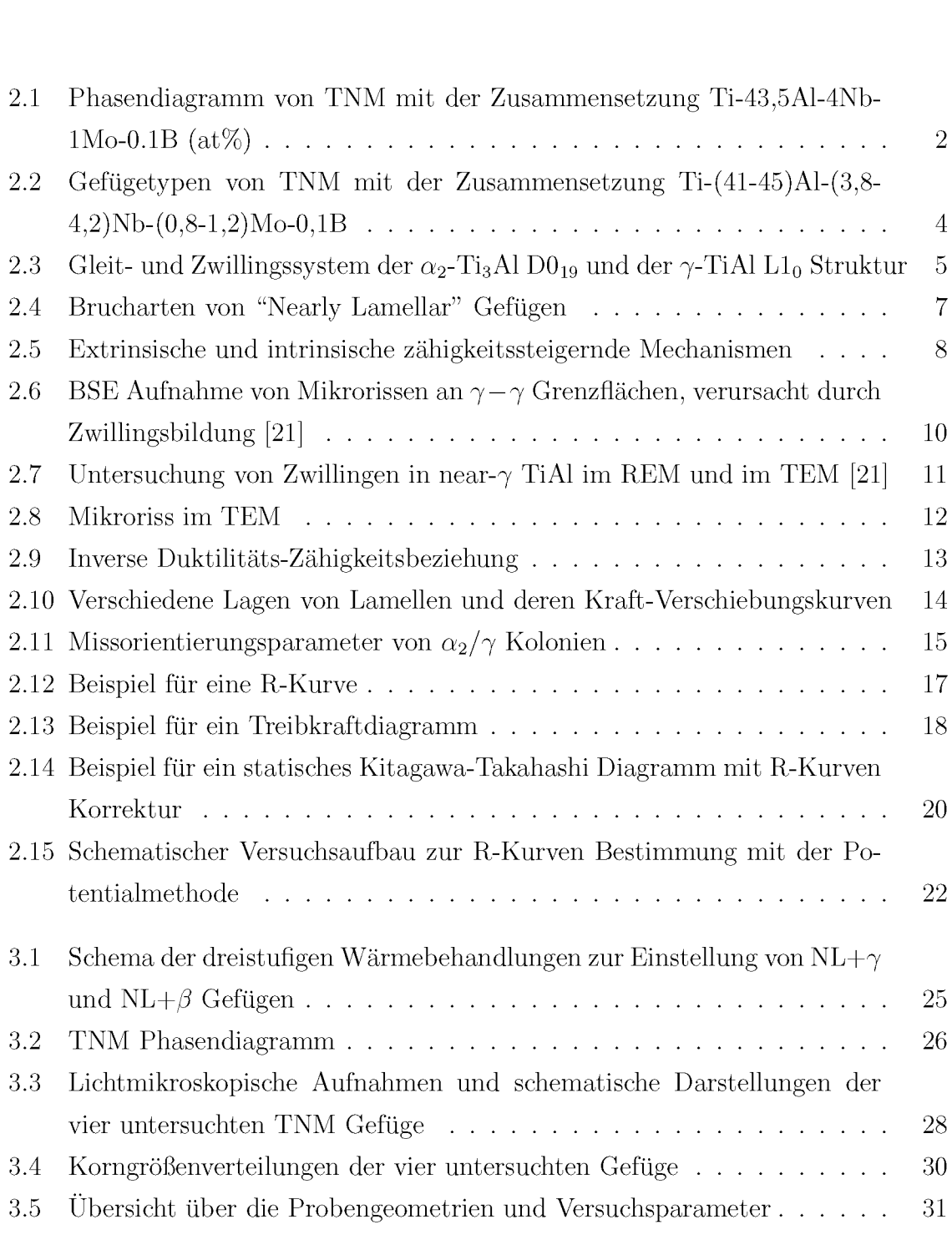

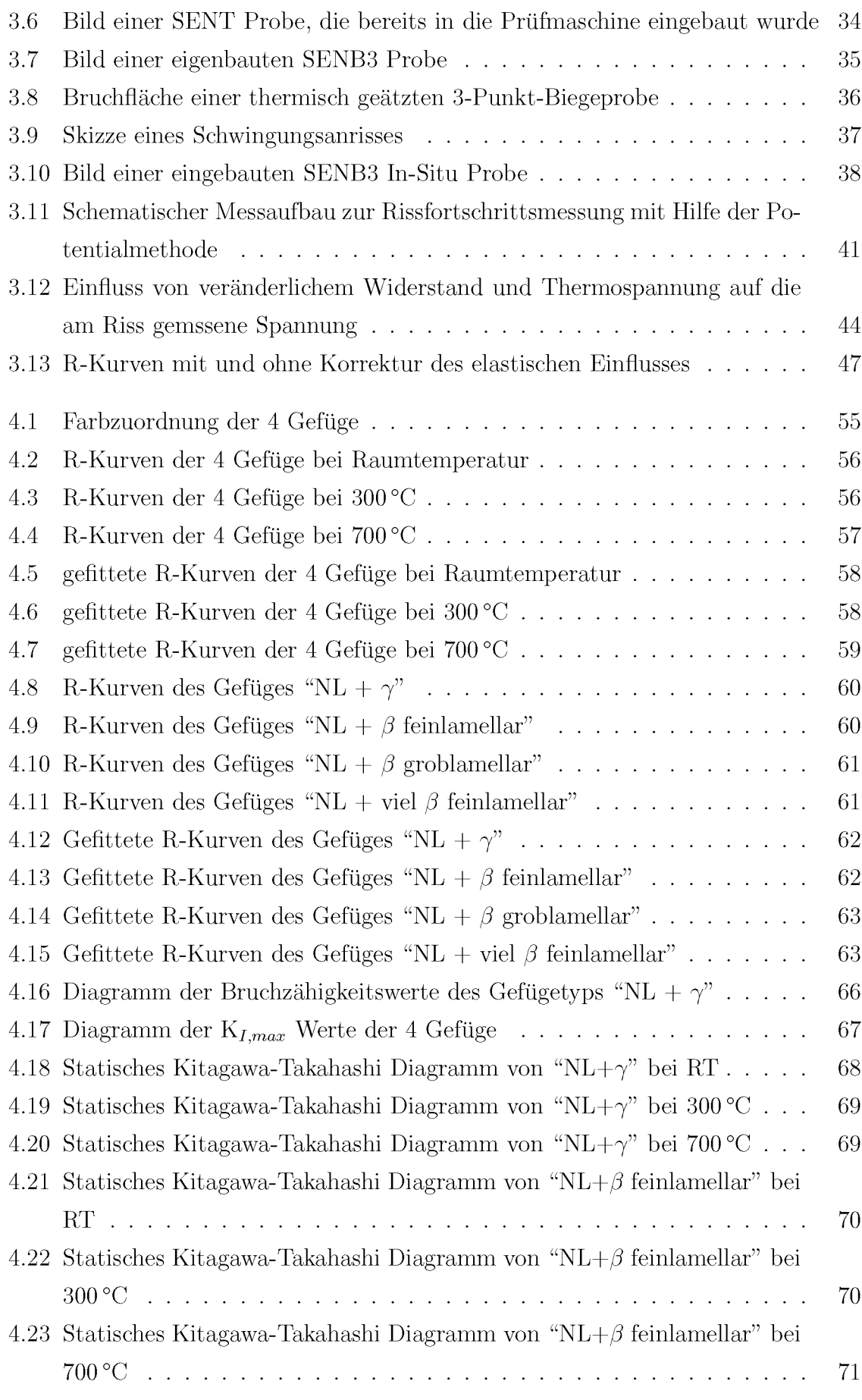

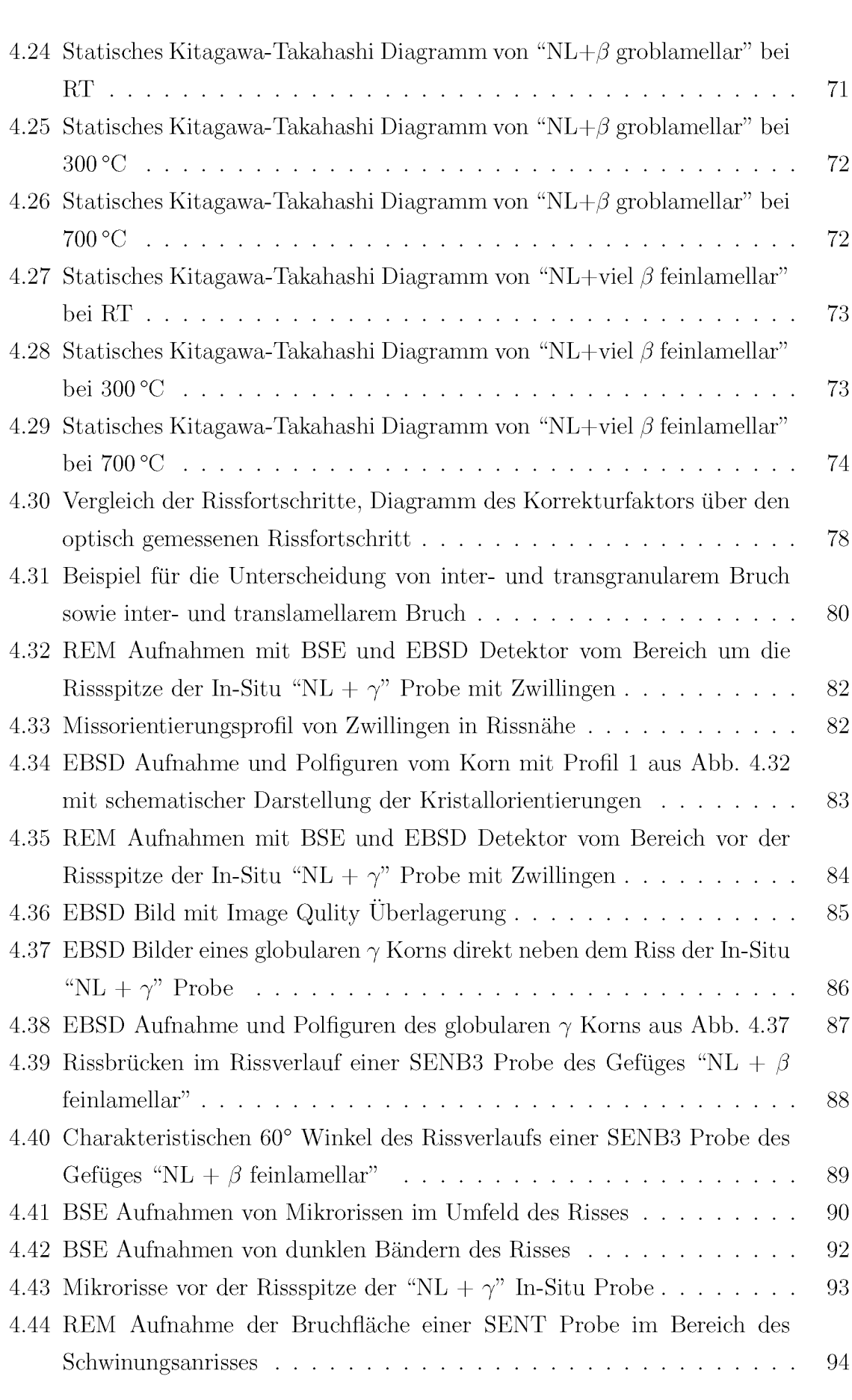

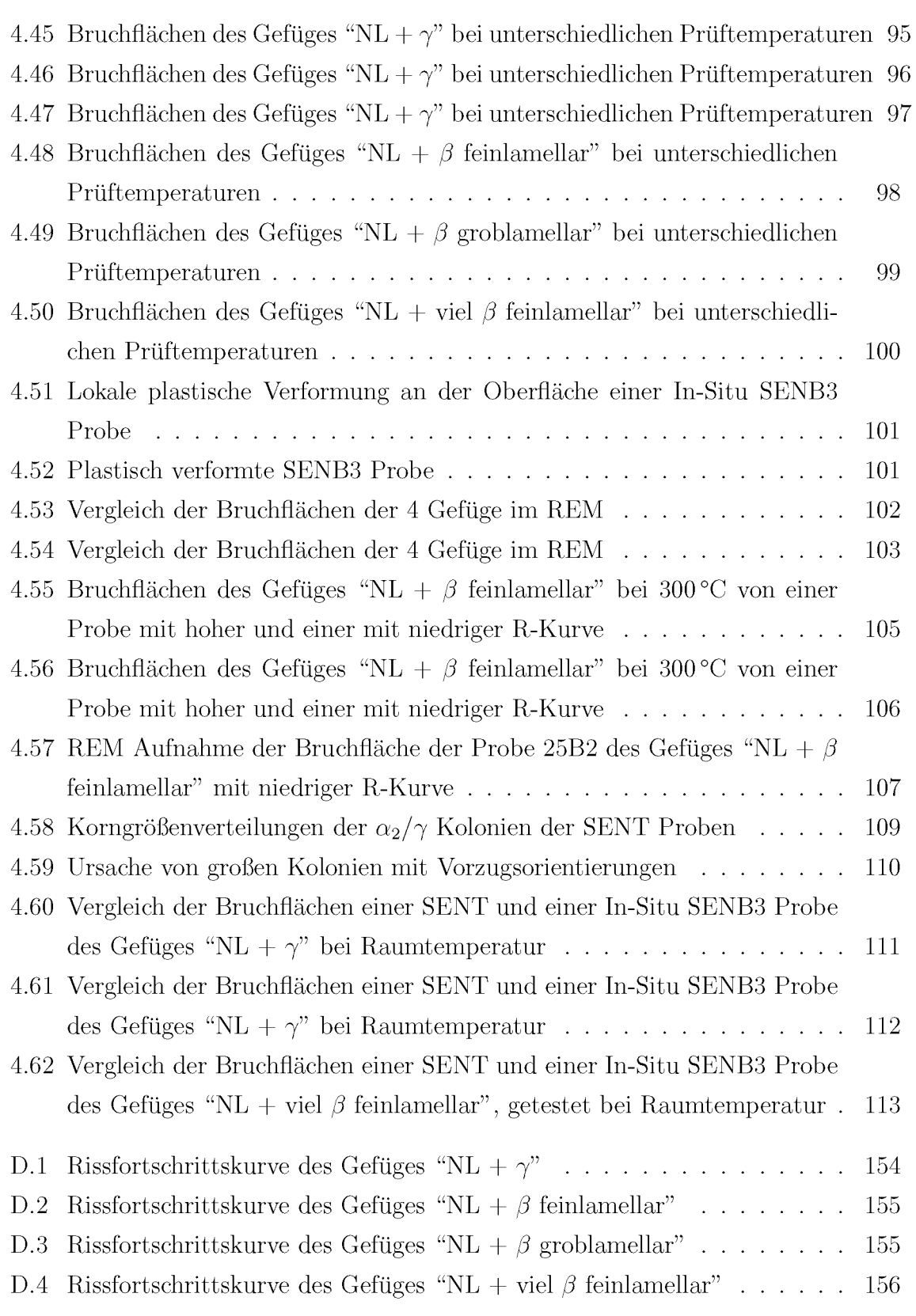

# *Tabellenverzeichnis*

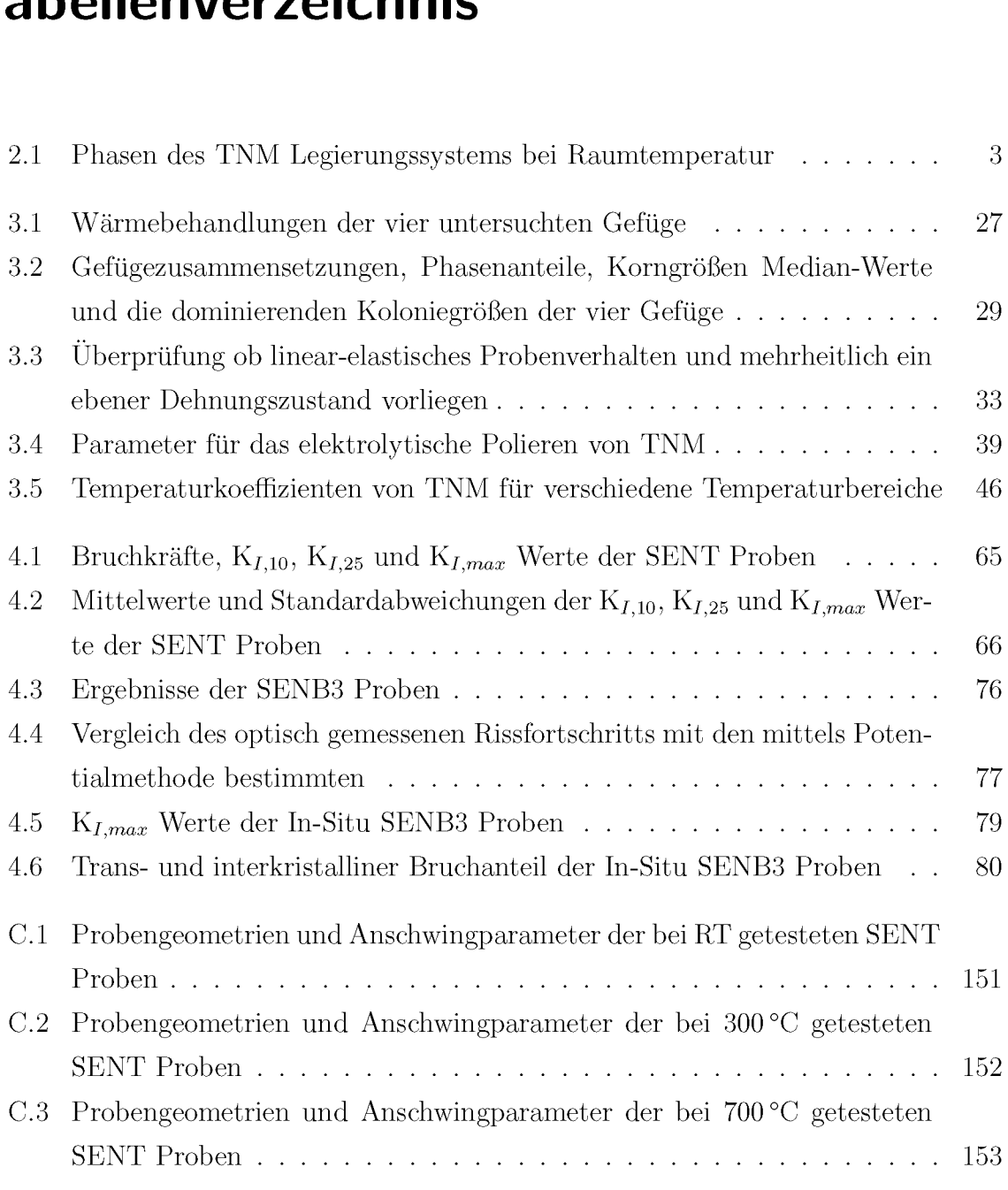

### *Literaturverzeichnis*

- [1] M. Peters and C. Leyens. Titan und Titanlegierungen. Wiley-VCH Verlag GmbH *& Co. KGaA, 2002.*
- *[2] H. Clemens. Intermetallische Werkstoffe für Anwendungen in Automobil- und Flugzeugtriebwerken, volume 153(9):337-341. BHM Berg- und <sup>H</sup>üttenmännische Monatshefte, 2008.*
- [3] M. Schloffer, F. Iqbal, H. Gabrisch, E. Schwaighofer, F.P. Schimansky, S. Mayer, A. Stark, T. Lippmann, M. Göken, F. Pyczak, and H. Clemens. Microstructure *development and hardness of <sup>a</sup> powder metallurgical multi phase gamma-TiAl based alloy. Intermetallics, 22(0):231-240, 2012.*
- *[4] M. Schloffer. Charakterisierung der Mikrostrukturentwicklung von Hot-die geschmiedeten TNM TM-Titanalumid [Diplomarbeit]. Montanuniversitä<sup>t</sup> Leoben, 2010.*
- [5] T. Schmoelzer, K.D. Liss, G. Zickler, Ian J. Watson, Laura M. Droessler, W. Wallgram, T. Buslaps, A. Studer, and H. Clemens. Phase fractions, transition and ordering temperatures in TiAl–Nb–Mo alloys: An in- and ex-situ study. Interme*tallics, 18(8):1544-1552, 2010.*
- [6] M.J. Blackburn. The science, technology and applications of titanium alloys. *Plenum Press, 1970.*
- [7] H. Clemens, W. Wallgram, S. Kremmer, V. Güther, A. Otto, and A. Bartels. *Design of novel beta-solidifying TiAl alloys with adjustable beta/B2-phase fracti-*

*on and excellent hot-workability. Advanced Engineering Materials, (10):707-713, 2008.*

- [8] W. Wallgram, T. Schmoelzer, G. Das, V. Güther, and H. Clemens. Technology *and mechanical properties of advanced gamma-TiAl based alloys. International Journal of Materials Research and Advanced Techniques, (100):1021-1030, 2009.*
- [9] M. Schloffer, A. Themeßl, E. Schwaighofer, H. Clemens, F. Heutling, D. Helm, M. Achtermann, and S. Mayer. Phase transistions and phase equilibria in the TiAl-*Nb-Mo system. 4th International Workshop on Titanium Aluminides, Nuremberg, 2011.*
- [10] M. Werwer, R. Kabir, A. Cornec, and K.-H. Schwalbe. Fracture in lamellar TiAl *simulated with the cohesive model. Engineering Fracture Mechanics, 74(16):2615- 2638, 2007.*
- [11] R. Mahapatra, A. Girshick, D.P. Pope, and V. Vitek. Deformation mechanisms *of near-stoichiometric single phase TiAl single crystals: <sup>A</sup> combined experimental and atomistic modeling study. Scripta Metallurgica et Materialia, 33(12):1921- 1927, 1995.*
- [12] W.T. Marketz, F.D. Fischer, F. Kauffmann, G. Dehm, T. Bidlingmaier, A. Wanner, and H. Clemens. On the role of twinning during room temperature de*formation* of gamma-TiAl based alloys. *Materials Science and Engineering: A*, *329-331(0):177-183, 2002.*
- <span id="page-137-0"></span>[13] F. Appel and R. Wagner. Microstructure and deformation of two-phase gamma*titanium aluminides. Materials Science and Engineering: R: Reports, 22(5):187- 268, 1998.*
- [14] P Wang, N Bhate, K.S Chan, and K.S Kumar. Colony boundary resistance to *crack propagation in lamellar Ti-46Al. Acta Materialia, 51(6):1573-1591, 2003.*
- $\left[ 15\right]$  R.O. Ritchie. Mechanisms of fatigue crack propagation in metals, ceramics and R.O. Ritchie. Mechanisms of fatigue crack propagation in metals, ceramics and composites: Role of crack tip shielding. *Materials Science and Engineering: A*, *103(1):15-28, 1988.*
- [16] R Pippan, P Hageneder, W Knabl, H Clemens, T Hebesberger, and B Tabernig. *Fatigue threshold and crack propagation in gamma-TiAl sheets. Intermetallics, 9(1):89-96, 2001.*
- *[17] S. Suresh. Fatigue of Materials. Cambridge University Press, 1998.*
- *[18] T. L. Anderson. Fracture Mechanics: Fundamentals and Applications, Second Edition. CRC Press, <sup>2</sup> edition, December 1994.*
- <span id="page-138-0"></span>*[19] B. Skrotzki. Crystallographic aspects of deformation twinning and consequences for plastic deformation processes in gamma-TiAl. Acta Materialia, 48(4):851-862, 2000.*
- <span id="page-138-1"></span>[20] B.C. Ng, B.A. Simkin, M.A. Crimp, and T.R. Bieler. The role of mechanical twinning on microcrack nucleation and crack propagation in a near-gamma TiAl *alloy. Intermetallics, 12(12):1317-1323, 2004.*
- [21] B.A. Simkin, B.C. Ng, M.A. Crimp, and T.R. Bieler. Crack opening due to de*formation twin* shear at grain boundaries in near-gamma TiAl. *Intermetallics*, *15(1):55-60, 2007.*
- [22] Y.H Lu, Y.G Zhang, L.J Qiao, Y.-B Wang, C.Q Chen, and W.Y Chu. In-situ *TEM study of fracture mechanisms of polysynthetically twinned (PST) crystals of TiAl alloys. Materials Science and Engineering: <sup>A</sup>, 289(1-2):91-98, 2000.*
- [23] K.F. Yao, J. Xiao, and J. Zhang. In-situ deformation of TiAl PST crystals in *TEM. Intermetallics, 8(5-6):569-573, 2000.*
- *[24] K. Chan. Toughening mechanisms in titanium aluminides. Metallurgical and Materials Transactions <sup>A</sup>, 24(3):569-583, 1993.*
- [25] Y.W. Kim. Ordered intermetallic alloys, part III: gamma titanium aluminides. JOM Journal of the Minerals, Metals and Materials Society, 46(7):30–39, 1994.
- [26] Y.W. Kim. Strength and ductility in TiAl alloys. *Intermetallics*,  $6(7-8):623-628$ , *1998.*
- <span id="page-139-0"></span>[27] T. Nakano, T. Kawanaka, H.Y. Yasuda, and Y. Umakoshi. Effect of lamellar *structure on fracture behavior of TiAl polysynthetically twinned crystals. Materials Science and Engineering: <sup>A</sup>, 194(1):43-51, 1995.*
- *[28] Reinhard Pippan. Ausgewählte Kapitel der Festkörpermechanik. Skriptum Montanuniversitä<sup>t</sup> Leoben, 2010.*
- [29] W. Bleck. Werkstoffprüfung in Studium und Praxis. Wissenschaftsverlag Mainz, *12., <sup>ü</sup>berarb. aufl. edition, 1999.*
- [30] H. Kitagawa and S. Takahashi. Applicability of fracture mechanics to very small cracks or the cracks in the early stage. Proceedings of the Second International *Conference on Mechanical Behavior of Materials, pages 627-631, 1976.*
- [31] E647-00. Standard Test Method for Measurement of Fatigue Crack Growth Rates. *Annual Book of ASTM Standards. American Society for Testing and Materials, 2001.*
- [32] F. Riemelmoser, R. Pippan, H. Weinhandl, and O. Kolednik. The influence of irregularities in the crack shape on the crack extension measurement by means *of the direct-current-potential-drop method. Journal of Testing and Evaluation, 27(1), 1999.*
- [33] H. Johnson. Calibrating the electrical potential method for studying slow crack *growth. Materials Research and Standards, Vol. 5:442-445, 1965.*
- [34] E399-90. Standard Test Method for Plane-Strain Fracture Toughness of Metallic *Materials, volume volume 03.01. of Annual Book of ASTM Standards. American Society for Testing and Materials, 2004.*
- [35] ISO 12108:2002. Metallic materials. Fatigue testing. Fatigue crack growth method. *2003.*
- [36] S. Kremmer, H.F. Chladil, H. Clemens, A. Otto, and V. Güther. Near conventional *forging of titanium aluminides. Ti-2007 Science and Technology, Vol. 2:989-992, 2008.*
- <span id="page-140-0"></span>*[37] K. Lange. Umformtechnik. Handbuch Für Industrie und Wissenschaft. Gabler Wissenschaftsverlage, 1993.*
- *[38] M. Schloffer, Department Metallkunde und Werkstoffprüfung, Montanuniversität Leoben. laufende Dissertation. 2012.*
- *[39] <sup>ö</sup>NORM EN 843-1. Monolithische Keramik - Mechanische Eigenschaften bei Raumtemperatur Teil1: Bestimmung der Biegefestigkeit. <sup>ö</sup> sterreichisches Normungsinstitut, 1995.*
- [40] M. Schloffer, T. Schmölzer, S. Mayer, E. Schwaighofer, G. Hawranek, H. Clemens, F.P. Schimansky, and F. Pyczak. The characterisation of a powder metallurgically *manufactured TNM titanium aluminde alloy using complimentary quantitative methods. Practical Metallography, (11/2011):594-604, 2011.*
- *[41] C. Gerthsen. Gerthsen Physik. Springer Berlin Heidelberg, 2001.*
- *[42] L. Horvath. Experimentelle Untersuchungen der im Stahlbau typischen Bauteile mit Thermovision. Schriftenreihe Stahlbau. Brandenburgischen Technischen Üniversitä<sup>t</sup> Cottbus, 2002.*
- *[43] T. Hebesberger. Bestimmung der Zähigkeit und Untersuchung des Bruchverhaltens einer geHIPten Gamma-TiAl-Basislegierung [Diplomarbeit]. Montanuniversität Leoben, 1998.*

# *Anhang A*

# *Matlab Aus w erteskript für Rissfortschrittsüntersüchüngen*

Bei den Rissfortschrittsuntersuchungen wurden die Kraft, die Temperatur und der elek*trische Spannungsabfall am Riss aufgezeichnet und anschließend mit einem Matlab*  Skript ausgewertet und eine R-Kurve erstellt. Der grundsätzliche Ablauf des Skripts ist in Abschnitt [3.4](#page-55-0) erklärt, im Folgenden ist der Quellcode des Matlab Skripts abge*druckt.*

```
1
2
3
4
5
6
7
8
9
10
11
12
13
14
15
16
   %%%%%%%%%%%%%%%%%%%%%%%%%%%%%%%%%%%%%%%
   %%% Berechnung des Rissfortschritts %%%
   %%%%%%%%%%%%%%%%%%%%%%%%%%%%%%%%%%%%%%%
   clear all
   %%% Abtastrate nVoltmeter und gleichzeitig Aufzeichenrate in Hz
   abtastrate=20;
   %%% Frequenz des Umpolers in Hz
   frequenz_rechteckspg=0.25;
   %%% Wieviel Prozent einer halben Periode sollen um den Sprung
   %%% wegeschnitten werden (in Prozent)
   sprunganteil_prozent=10;
  %%% Beim Umpolen kommt es zum uebersteuern => Spannungsspitzen
  %%% Wie viele Werte um Sprung soll weggeschnitten werden?
   sprungwerte=round(abtastrate*sprunganteil_prozent/2/frequenz_rechteckspg
```

```
17
18
19
20
21
22
23
24
25
26
27
28
29
30
31
32
33
34
35
36
37
38
39
40
41
42
43
44
45
46
47
48
49
50
51
52
53
      /100);
   %%% Wenn Anzahl der sprungwerte kein Vielfaches von 2 ist =>
   %%% einen wert mehr abschneiden (hinter & vor 0-Durchgang gleich viel 
   %%% loeschen) 
   if mod(sprungwerte,2)~=0
      sprungwerte=sprungwerte+1;
   end
   %%% Aus wievielen ersten x Sekunden Thermospannung und U0 berechnen? 
   start_zeit=20;
   %%% Wieviele Datenpunkte sind das?
   start_daten=start_zeit*abtastrate;
   %%% die allerersten x Sekunden werden gar nicht beruecksichtigt
   start_auslassen = 5;
   %%% bzw. die allerersten x Werte werden gar nicht beruecksichtigt
   start_auslassen_daten = start_auslassen*abtastrate;
%%% Temperaturkoeffizient [K~-1]
   alpha_T = 0.0003251644;
   %%% Probendaten eingeben
   %Probenname (in Hochkommas)
   p_name = input('Name: [20A1] ');
   if isempty(p_name)
      p_name = '000';
   end
   %Probendicke B
   t = input('thickness t [mm]: [3.0] ');
   if isempty(t)
      t = 3;
   end
   %Probenbreite W
   W = input('width W [mm]: [20.0] ');
   if isempty(W)
      W = 20;
   end
   %Ausgangsrisslaenge a0
   a0 = input('starting crack length a0 [mm]: [5.1] '); 
   if isempty(a0)
```

```
a0 = 5.1;
54
   end
55
   %Loetabstand y
56
   y = input('distance between the two weldding points [mm]: [1.0]');
57
   if isempty(y)
58
       y = 1;
59
   end
60
   61
62
   %%% Daten in Matrix laden %%%
63
   data=load ([p_name,'.dat']);
64
   % Eine Matrix erzeugen mit der gearbeitet wird
65
   work=data;
66
   % Aus wievielen Zeilen,Spalten besteht die Matrix
67
   length=size(work);
68
69
   %%%%%%%%%%%%%%%%%%%%%%%%%%%%%%%%%%%%%%%%%%%%%%%%%%%%%%%%%%%%%%%%%%%
70
   %%% Zu loeschende Zeilen herausfinden
71
   %%% Bei jedem Umpolvorgang gibt es Spannunugsspitzen =>
72
   %%% 0 - Durchgaenge und einige Werte vorn und hinten loeschen 
73
   %%% Zeitwert [work(i,1)] wird auf "-1" gesetzt =>
74
   %%% zeile kommt nicht in die fertig Matrix
75
   rana a gara a gara a gara a gara a gara a gara a gara a gara a gara a gara a gara a gara a gara a gara a gara a<br>Istologia istologia a gara a gara a gara a gara a gara a gara a gara a gara a gara a gara a gara a gara a gara
76
77
   % Wo befindet sich der erste Wert?
78
   i=1;
79
   while i<=length(1,1)
80
       % Wenn der Spannungswert <0.001 sind noch keine Daten vorhanden 
81
       if abs(work(i,2))<0.001
82
           work(i,1)=-1;
83
       else
84
           break;
85
       end
86
       i=i+1;
87
   end
88
89
   %%% Bestimmen ob der erste Wert + (=>high_or_low = 1) 
90
   %%% oder - (=>high_or_low = -1) ist91
```
```
92
93
94
95
96
97
98
99
100
101
102
103
104
105
106
107
108
109
110
111
112
113
114
115
116
117
118
119
120
121
122
123
124
125
126
127
128
129
    if work(1,2)<0 
        high_or_low = -1;
    elseif work(1,2)>0 
        high_or_low = 1;
   else
       high_or_low = 1;
    end
    %%% Jede Zeile durchgehen und ueberpruefen, ob es ein 0-Durchgang ist 
    while i<length(1,1)-1
        sprung_rausschneiden=0;
        %%% Wenn vorher ein negativer Wert war 
        if high_or_low == -1
            %%% 0-Durchgang wenn naechster Wert positiv ist 
            if work(i,2)>0
                %%% Daten vom Sprung sollen rausgeschnitten werden 
                sprung_rausschneiden=1;
                %%% Ab jetzt Werte positiv 
                high_or_low = 1;
            end
        %%% Wenn vorher ein positiver Wert war 
        elseif high_or_low == 1
            if work(i,2)<0 
                sprung_rausschneiden=1; 
                high_or_low = -1;
            end
        end
        %%% Werte um 0-Durchgang markieren (Zeit=-1 setzen) 
        if sprung_rausschneiden==1
            for j=1:sprungwerte 
                work(i-(sprungwerte/2)+j,1)=-1;
            end
            i=i+(sprungwerte/2-2);
        end
        i=i+1;
   end
   %%% Zaehler fuer die gesamten/positiven/negativen gueltigen Werte
```

```
zaehler_positiv=1;
130
   zaehler_negativ=1;
131
   zaehler_gesamt=1;
132
133
   for k=1:length(1,1)
134
       %%% Wenn Zeile nicht geloescht werden soll 
135
       if work(k,1)~=-1
136
          %%% Wert in die Gesamtmatrix schreiben
137
          gesamt(zaehler_gesamt,:)=work(k,:);
138
          %%% Nicht originale Zeit verwenden, sondern Wertnr (optional)
139
          %gesamt(zaehler_gesamt,1)=zaehler_gesamt;
140
          zaehler_gesamt=zaehler_gesamt+1;
141
          %%% Wenn der Spannungswert positiv ist in
142
          %%% positiv Matrix schreiben
143
          if work(k,2)>0
144
              positiv(zaehler_positiv,:)=work(k,:);
145
              zaehler_positiv=zaehler_positiv+1;
146
          %%% Wenn der Spannungswert negativ ist in
147
          %%% negativ Matrix schreiben
148
          else
149
              negativ(zaehler_negativ,:)=work(k,:);
150
              zaehler_negativ=zaehler_negativ+1;
151
          end
152
       end
153
   end
154
155
   %%% Matrix mit Absolutwerten erzeugen
156
   abs_gesamt = abs(gesamt);
157
   158
159
   %%%%%%%%%%%%%%%%%%%%%%%%%%%%%%%%%%%%%%%%%%%%%%%%%%%%%%%%%%%%%%%%%%%%%%%%%%%
160
   %%%
161
   %%% U0 und Thermospannung berechnen 
162
   %%%
163
   %%%%%%%%%%%%%%%%%%%%%%%%%%%%%%%%%%%%%%%%%%%%%%%%%%%%%%%%%%%%%%%%%%%%%%%%%%%
164
165
   zaehler_start_positiv=1;
166
   zaehler_start_negativ=1;167
```

```
168
169
170
171
172
173
174
175
176
177
178
179
180
181
182
183
184
185
186
187
188
189
190
191
192
193
194
195
196
197
198
199
200
201
202
203
204
205
   zaehler=1;
   length_cleaned=size(gesamt);
   for k=1:length_cleaned(1,1)
       %%% Aus den Daten zu Beginn des Versuchs Matrizen bilden
       %%% Daten ab dem Wert Nr. "start_auslassen_daten" bis zum Wert
       %%% "start_auslassen_daten+start_daten" fuer Utherm und U0
       %%% beruecksichtigen 
       if k>start_auslassen_daten
           if k<(start_auslassen_daten+start_daten)
               %%% Wenn der Spannungswert positiv ist in 
               %%% start_positiv Matrix schreiben
               if gesamt(k,2)>0
                   start_positiv(zaehler_start_positiv,:)=gesamt(k,:);
                   zaehler_start_positiv=zaehler_start_positiv+1;
               %%% Wenn der Spannungswert negativ ist in
               %%% start_negativ Matrix schreiben
               else
                   start_negativ(zaehler_start_negativ,:)=gesamt(k,:);
                   zaehler_start_negativ=zaehler_start_negativ+1;
               end
               temperatur(zaehler)=gesamt(k,6);
           else
               break;
           end
       end
   end
   %%% Mittelwerte der positiven und der negativen Spannung berechnen
   mittelwert_start_positiv=mean(start_positiv(:,2))
   mittelwert_start_negativ=mean(start_negativ(:,2))
   %%% Mittelwert der Temperatur ermitteln
   T0=mean(temperatur(:))
   %%% Thermospannung berechnen
   U_therm=(mittelwert_start_positiv+mittelwert_start_negativ)/2
   %%% U0 berechnen
```

```
U0=(mittelwert_start_positiv-mittelwert_start_negativ)/2
206
    %%%%%%%%%%%%%%%%%%%%%%%%%%%%%%%%%%%%%%%%%%%%%%%%%%%%%%%%%%%%%%%%%%%%%%%%%%%
207
208
209
    %%%%%%%%%%%%%%%%%%%%%%%%%%%%%%%%%%%%%%%%%%%%%%%%%%%%%%%%%%%%%%%%%%%%%%%%%%%
210
    %%%
211
    %%% a vs K Diagramm, Spannung mit Thermospannung korrigiert 
212
    %%% Thermospannung wird als konstant angenommen
213
    a ay aay ahay ahay ahaanadahay ahaanadahaanadahaanadahaanadahaanadahaanadahaanadahaanadahaanadahaanadahaanadah<br>Talalahaanadahaanadahaanadahaanadahaanadahaanadahaanadahaanadahaanadahaanadahaanadahaanadahaanadahaanadahaanad
214
215
    a_vs_K_Utherm_korr_zaehler=1;
216
    %%% Mittelwert ueber eine Umpolperiode bilden
217
    mw_daten_anzahl = abtastrate/frequenz_rechteckspg/4;
218
219
    o=1;
220
    n=1;
221
    br=0;
222
    while n<=length_cleaned(1,1) 
223
       if n+mw_daten_anzahl>length_cleaned(1,1)
224
             n=n-1;
225
             mw_daten_anzahl = length_cleaned(1,1)-n; 
226
             br=1;
227
       end
228
       for p=1:length_cleaned(1,2)
229
            gesamt_gemittelt(o,p)=mean(abs_gesamt(n:n+mw_daten_anzahl-1,p));
230
       end
231
       if br == 1 
232
           break;
233
234
       end
       n=n+mw_daten_anzahl;
235
       o=o+1;
236
    end
237
    %%% Mittelwerte gebildet und in gesamt_gemittelt gespeichert
238
239
    %%% R-Kurven Daten in Diagramm packen
240
    for m=1:size(abs_gesamt);
241
                 %%% Thermospannung (konst) von Spannung abziehen 
242
                 Ue=abs(gesamt(m,2)-U_therm);243
```
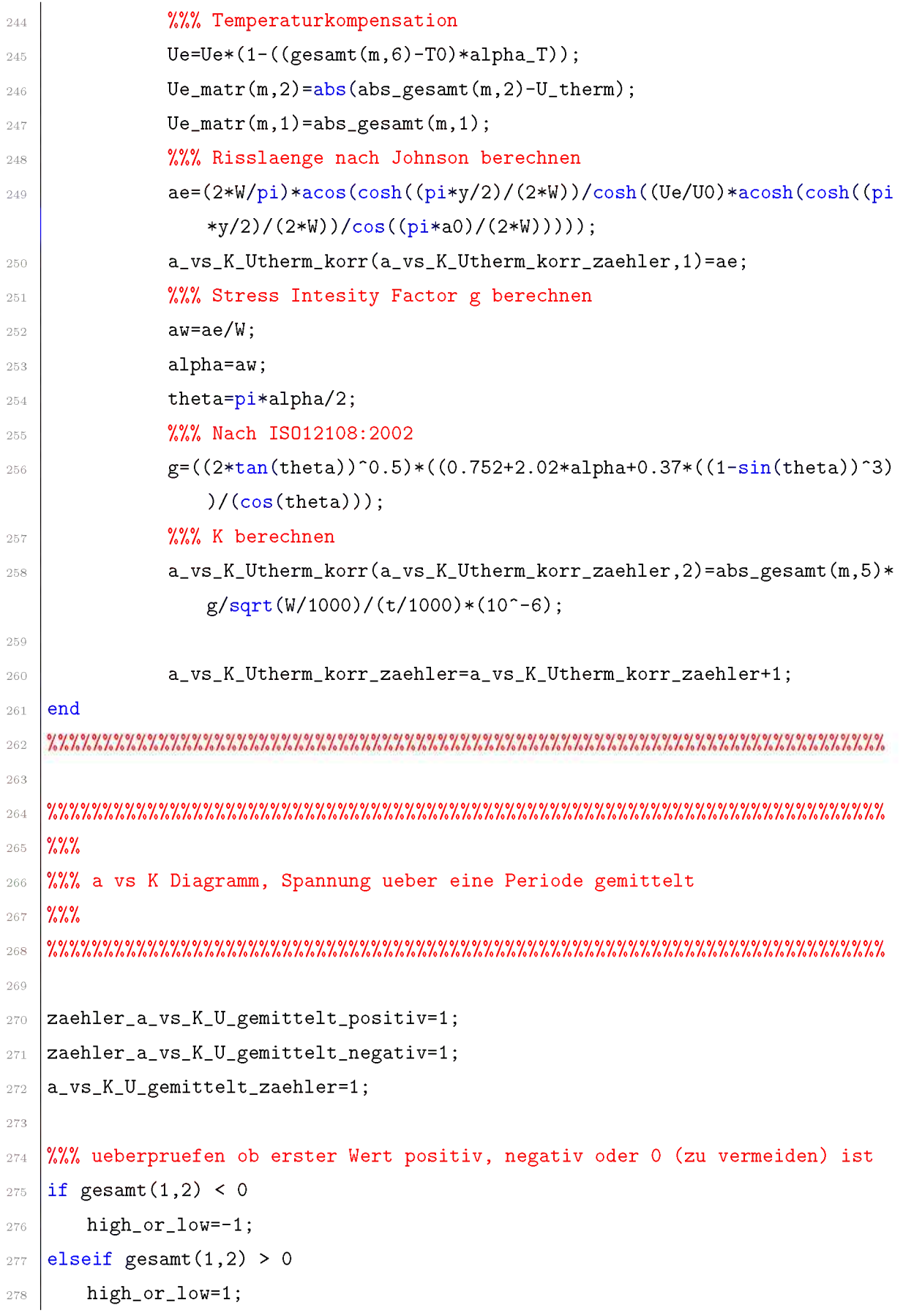

```
279
280
281
282
283
284
285
286
287
288
289
290
291
292
293
294
295
296
297
298
299
300
301
302
303
304
305
306
307
308
309
310
311
312
313
314
315
   else
       high_or_low=0;
   end
    erster_sprung=1;
   for m=1:length_cleaned(1,1)
       %%% Liegt ein Sprung oder Ende vor?
        if (gesamt(m,2)>0 && (high_or_low==-1 || high_or_low==0)) || (gesamt(m,2) 
           <0 && (high_or_low==1 || high_or_low==0)) || m==length_cleaned(1,1)
           %%% Ist es der erste Sprung? 
           if erster_sprung == 1
               %%% Wenn positiv => war bis jetzt nur negativ => nur negativen
               %%% Mittelwert nehmen 
               if gesamt(m,2)>0
                   %%% Mittelwert der Spannung der letzten halben Umpolperiode 
                   Ue_periode=mean(a_vs_K_U_gemittelt_negativ(:,2));
                   %%% Mittelwert der Kraft der letzten halben Umpolperiode 
                   F_periode=mean(a_vs_K_U_gemittelt_negativ(:,5));
                   %%% Mittelwert der Temperatur der letzten halben Umpolperiode 
                   T_periode=mean(a_vs_K_U_gemittelt_negativ(:,6));
                   high_or_low=1;
               %%% Wenn positiv => war bis jetzt nur negativ => nur negativen
               %%% Mittelwert nehmen 
               elseif gesamt(m,2)<0
                   %%% Mittelwert der Spannung der letzten halben Umpolperiode 
                   Ue_periode=mean(a_vs_K_U_gemittelt_positiv(:,2));
                   %%% Mittelwert der Kraft der letzten halben Umpolperiode 
                   F_periode=mean(a_vs_K_U_gemittelt_positiv(:,5));
                   %%% Mittelwert der Temperatur der letzten halben Umpolperiode
                   T_periode=mean(a_vs_K_U_gemittelt_positiv(:,6));
                   high_or_low=-1;
               end
               %%% Thermospannung kann nicht errechnet werden (erst ein 
               %%% positives bzw. negatives Plateau)
```
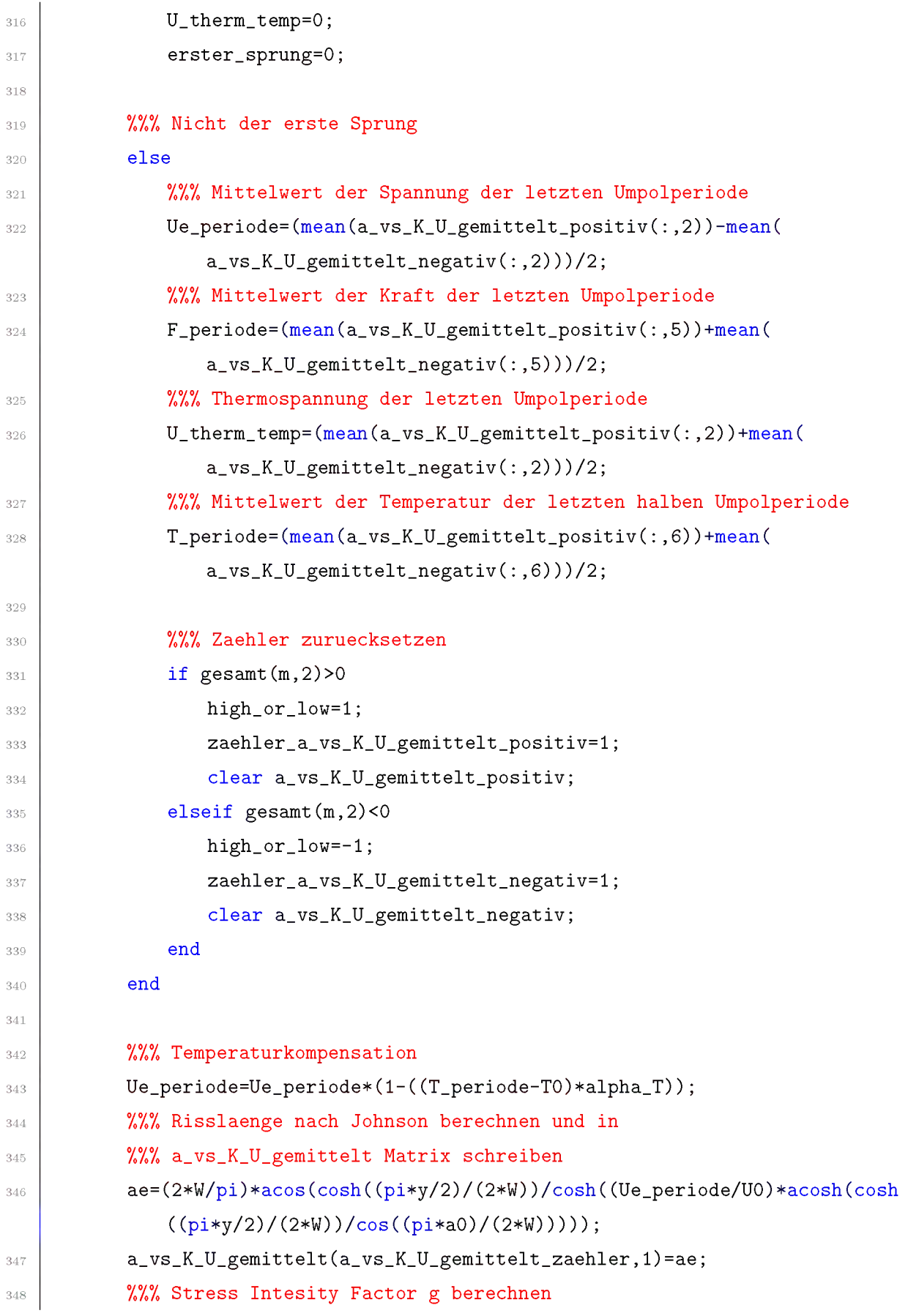

```
349
350
351
352
353
354
355
356
357
358
359
360
361
362
363
364
365
366
367
368
369
370
371
372
373
374
375
376
377
378
379
           aw=ae/W;
           alpha=aw;
           theta=pi*alpha/2;
           %%% Nach ISO12108:2002
           g=((2*tan(theta))"0.5)*((0.752+2.02*alpha+0.37*((1-sin(theta))"3))/(
               cos(theta)));
           %%% K berechnen und in Matrix speichern
           a_vs_K_U_gemittelt(a_vs_K_U_gemittelt_zaehler,2)=F_periode*g/sqrt(W
               /1000)/(t/1000)*(10~-6);
           %%% Gemittelte Temperatur in Matrix speichern
           a_vs_K_U_gemittelt(a_vs_K_U_gemittelt_zaehler,4)=T_periode;
           %%% Thermospannung in Matrix speichern
           a_vs_K_U_gemittelt(a_vs_K_U_gemittelt_zaehler,3)=U_therm_temp;
           a_vs_K_U_gemittelt_zaehler=a_vs_K_U_gemittelt_zaehler+1;
           %%% Positiver Wert => in positive Martix
           if gesamt(m,2)>0
               a_vs_K_U_gemittelt_positiv(zaehler_a_vs_K_U_gemittelt_positiv,:)=
                   gesamt(m,:);
               zaehler_a_vs_K_U_gemittelt_positiv=
                   zaehler_a_vs_K_U_gemittelt_positiv+1;
           %%% Negativer Wert => in negative Martix
           elseif gesamt(m,2)<0
                a_vs_K_U_gemittelt_negativ(zaehler_a_vs_K_U_gemittelt_negativ,:)=
                   gesamt(m,:);
                zaehler_a_vs_K_U_gemittelt_negativ=
                   zaehler_a_vs_K_U_gemittelt_negativ+1;
           end
       %%% Wenn kein Sprung ist Daten in positive oder negative Matrix
       %%% schreiben
       else
           %%% Positiver Wert => in positive Martix 
           if gesamt(m,2)>0
               a_vs_K_U_gemittelt_positiv(zaehler_a_vs_K_U_gemittelt_positiv,:)=
                   gesamt(m,:);
               zaehler_a_vs_K_U_gemittelt_positiv=
```

```
zaehler_a_vs_K_U_gemittelt_positiv+1;
            %%% Negativer Wert => in negative Martix 
380
            elseif gesamt(m,2)<0
381
                  a_vs_K_U_gemittelt_negativ(zaehler_a_vs_K_U_gemittelt_negativ,:)=
382
                      gesamt(m,:);
                  zaehler_a_vs_K_U_gemittelt_negativ=
383
                      zaehler_a_vs_K_U_gemittelt_negativ+1;
            end
384
        end
385
    end
386
387
    %%%%%%%%%%%%%%%%%%%%%%%%%%%%%%%%%%%%%%%%%%%%%%%%%%%%%%%%%%%%%%%%%%%%%%%%%%%
388
389
    %%%%%%%%%%%%%%%%%%%%%%%%%%%%%%%%%%%%%%%%%%%%%%%%%%%%%%%%%%%%%%%%%%%%%%%%%%%
390
    %%%
391
    %%% R-Kurve darstellen
392
    %%%
393
    %%%%%%%%%%%%%%%%%%%%%%%%%%%%%%%%%%%%%%%%%%%%%%%%%%%%%%%%%%%%%%%%%%%%%%%%%%%
394
395
    a_vs_K_U_gemittelt_kurz=a_vs_K_U_gemittelt(:,1:2);
396
    %%% Daten im ASCII Format in CSV Dateien speichern
397
    save('-ascii', [p_name,'_A.csv'], 'a_vs_K_Utherm_korr');
398
    save('-ascii', [p_name,'_B.csv'], 'a_vs_K_U_gemittelt_kurz');
399
400
    %%% R-Kurve darstellen
401
    figure(01)
402
    subplot(1,1,1)
403
    %%% mit konstanter Thermospannung, Methode A
404
    plot(a_vs_K_Utherm_korr(:,1),a_vs_K_Utherm_korr(:,2),'x'),xlabel('a / mm'), 
405
        ylabel('K')
   hold all
406
    %%% mit Spannung ueber eine Periode gemittelt, Methode B
407
    plot(a_vs_K_U_gemittelt(:,1),a_vs_K_U_gemittelt(:,2),'x'),xlabel('a / mm'), 
408
        ylabel('K'), and a comparation of the base of the comparation of the comparation of the comparation of the comparation of the comparation of the comparation of the comparation of the comparation of the comparation of the comparation 
409
```
#### *Anhang B*

# *Matlab* Auswerteskript zur *Bestimmung der R-Kurven Korrektur für Kitagawa-Takahashi Diagramme*

*Um die R-Kurve eines Materials in einem Kitagawa-Takahashi Diagramm berücksichtigen*  zu können, muss für möglichst viele Punkte der R-Kurve die Spannung bestimmt werden, bei der es zu instabilem Risswachstum kommt. Das entspricht der Spannung einer Treibkraftkurve, die bei einer bestimmten Risslänge die R-Kurve tangiert (siehe Abschnitt [2.4.2](#page-23-0), [2.4.3](#page-25-0) und [3.5\)](#page-58-0). Diese Spannungen der tangierenden Treibkraftkurven wurden mit Hilfe eines Matlab Programms ermittelt, dessen Quellcode im folgenden angeführt ist. Die Eingabedatei ist eine ASCII Datei mit einer Liste der Riss*verlängerungs- und Spannungsintensitätswerte der R-Kurve.*

```
1
2
3
4
5
6
7
8
9
10
   clear all
   %%% Input-Datei
   work=load('NL.dat');
   %%%%%%%%%%%%%%%%%%%%%%%%%%%%%%%%%%%%%%%%%%%%%%%%%%%%%%%%%%%%%%%%%%%%%%%%%%%
   %%% Benutzereingaben
   %%%%%%%%%%%%%%%%%%%%%%%%%%%%%%%%%%%%%%%%%%%%%%%%%%%%%%%%%%%%%%%%%%%%%%%%%%%
  % 1. Ausgangsrisslaenge fuer die Berechnung in mikrometer
```

```
a0 = input('Start Ausgangsrisslaenge: [mikrometer] ');
11
   if isempty(a0) 
12
       a0 = 10;
13
   end
14
   % Letzte Ausgangsrisslaenge fuer die Berechnung in mikrometer
15
   a_end = input('Letzte Ausgangsrisslaenge fuer Berechnung: [mikrometer] '); 
16
   if isempty(a_end)
17
       a_end = 2000;
18
   end
19
   % Schrittweite der Ausgangsrisslaenge fuer die Berechnung in mikrometer 
20
   da = input('Schrittweite Ausgangsrisslaenge fuer Berechnung: [mikrometer] ')
21
        ;
   if isempty(da) 
22
       da = 10;
23
   end
24
   %Start Spannung
25
   sigma0 = input('Start Spannung: [MPa] ');
26
   if isempty(sigma0) 
27
       sigma0 = 1200;
28
   end
29
   %Delta Spannung
30
   d_sigma = input('Delta Spannung: [MPa] ');
31
   if isempty(d_sigma) 
32
       d_sigma = 1;
33
   end
34
   .<br>อัตรายาร์ตรี สาขาวันที่ สาขาวันที่ เป็นการที่ สาขาวันที่ เป็นการที่ เป็นการที่ เป็นการที่ เป็นการที่ เป็นการที่ เป็นการที่ เป็นการที่
35
36
   % Ergebnis Matrix definieren
37
   ergebnis=[0,0];
38
   % Naeherung fuer Geometriefaktor bei W=20, a=5 
39
   Y=1.12; 
40
   a=a0;
41
42
   %%% Fuer jede Risslaenge Tangente an die R-Kurve bestimmen 
43
   while a<=a_end
44
       % Noch keine Tangente gefunden 
45
       gefunden=0;
46
       % Beginn Spannung47
```

```
48
49
50
51
52
53
54
55
56
57
58
59
60
61
62
63
64
65
66
67
68
69
70
71
       sigma=sigma0;
       % Spannung variieren bis Spannung der Tangente gefunden wurde 
       while gefunden==0
           % K Werte mit vorgegebener Spannung berechnen 
           % Risslaengen wie Stuetzwerte der R-Kurven waehlen 
           K_berechnet=Y*sigma*(pi*(a*10~-6+work(:,1)*10~-3)).~0.5 
           % Berechnete K Werte - K Werte aus R Kurve
           % Ist negativ, wenn berechneter K Wert < K Wert aus R-Kurve
           % => bereits an Tangente vorbei 
           Vergleich=K_berechnet-work(:,2)
           % Aufsummieren der Elemente die < 0 also negativ sind 
           % Summe ist 0 wenn keine negativen Elemente, sonst > 0 
           gibts_negative=sum(Vergleich(:,1)<0)
           %%% Wenn negative Werte vorkommen wurd die Tangente gefunden 
           if gibts_negative > 0
              gefunden = 1;
              ergebnis=[ergebnis;[a,sigma]]
           end
           sigma=sigma-d_sigma
       end
       a=a+da;
   end
```
### *Anhang C*

## **Probengeometrien** und *Anschwingparameter der SENT Proben*

In den folgenden Tabellen sind die Probengeometrien (siehe Abb. [3.5\)](#page-37-0) und die An*schwingparameter (siehe Abschnitt [3.2.1](#page-37-1) und [3.2.2\)](#page-45-0) der SENT Proben angegeben.*

|                 |                | Probenmaße |      |                              |       |                                       |                    |                              |                      |                                  | Anschwingen |                    |
|-----------------|----------------|------------|------|------------------------------|-------|---------------------------------------|--------------------|------------------------------|----------------------|----------------------------------|-------------|--------------------|
|                 |                | W          | B    | Schwingungs<br>anriss 1 [µm] | [mm]  | Anriss 1 Schwingungs<br>anriss 2 [um] | Anriss<br>$2$ [mm] | Anriss a<br><b>gemittelt</b> | Kontakt<br>abstand Y | delta K                          | Lastzahl    | Prüftemp<br>eratur |
| 23 A            | 1              | 20,02      | 3,08 | 59,41                        | 5,179 | 59,03                                 | 5,179              | 5,179                        | 1,10 34              |                                  | Je 10000    | <b>RT</b>          |
| 23 B            | 1              | 19,98      | 3.09 | 90,92                        | 5,231 | 104.03                                | 5,244              | 5,237                        |                      | 34, 36, 38,<br>1,34 40,42        | Je 10000    | <b>RT</b>          |
| 24 A            | 1              | 20,02      | 3.11 | 47.69                        | 6.248 | 84.88                                 | 6.325              | 6,286                        |                      | $1.15$  22 - 34                  | Je 10000    | <b>RT</b>          |
| 24 A 2          |                | 20         | 3,1  | 68,2                         | 5,628 | 59,41                                 | 5,619              | 5,624                        |                      | $22.25 - 34.$<br>1,00 36, 36, 38 | Je 10000    | <b>RT</b>          |
| $24$ A $\mid$ 4 |                | 20         | 3,09 | 57,73                        | 5,138 | 58,2                                  | 5,138              | 5,138                        | $1,34$ 34            |                                  | Je 10000    | <b>RT</b>          |
| 25 A            | 4              | 19,98      | 3.11 | 38,12                        | 5.398 | 14,6                                  | 5.295              | 5,346                        | $1,00$ 24            |                                  | 70000       | <b>RT</b>          |
| 26 A            | 4              | 20.01      | 3,1  | 59,03                        | 5,099 | 80,98                                 | 5,101              | 5,100                        |                      | 1,00 34, 34, 36                  | Je 10000    | <b>RT</b>          |
| 26 B            | 4              | 20,01      | 3,08 | 24,54                        | 5,105 | 42,21                                 | 5,142              | 5,123                        |                      | 1,05 34, 36                      | Je 10000    | <b>RT</b>          |
| 27 A            | 1              | 20,01      | 3,08 | 66,75                        | 5,227 | 40,53                                 | 5,201              | 5,214                        | 1,06 30              |                                  | Je 10000    | <b>RT</b>          |
| 27 A            | $\overline{2}$ | 20         | 3,08 | 47,69                        | 5,168 | 16,46                                 | 5,136              | 5,152                        | 1,14 28              |                                  | Je 10000    | <b>RT</b>          |
| 28 A            | 1              | 20,01      | 3.09 | 32,17                        | 5.112 | 15.8                                  | 5.096              | 5.104                        | 0.94 26              |                                  | Je 10000    | <b>RT</b>          |
| 29 A            | 1              | 20,01      | 3,08 | 23,99                        | 5,224 | 18,22                                 | 5,218              | 5,221                        | 0,96 24              |                                  | Je 10000    | <b>RT</b>          |
| 30 A            | 1              | 20,01      | 3,08 | 127,46                       | 5,207 | 123,55                                | 5,164              | 5,186                        | $1,24$ 26            |                                  | Je 10000    | <b>RT</b>          |
| 30 A            | 3              | 20.02      | 3.09 | 11,71                        | 5.132 | 8,65                                  | 5,129              | 5.130                        |                      | 1.10 18, 22, 26                  | Je 10000    | <b>RT</b>          |
| T               | $\mathbf{1}$   | 20,02      | 2,94 | 27,05                        | 5,227 | 39,05                                 | 5,199              | 5,213                        | 0,90 28              |                                  | Je 10000    | <b>RT</b>          |
| Ш               | 1              | 20,04      | 2,97 | 24,54                        | 5,465 | 12,92                                 | 5.493              | 5,479                        | 1,06 28              |                                  | Je 10000    | <b>RT</b>          |

 $Table~C.1$ : Probengeometrien und Anschwingparameter der bei RT getesteten SENT Proben.

|    |      | Probenmaße     |       |      |                              |                             |                              |                    |                       |                      | Anschwingen                      |          |                    |
|----|------|----------------|-------|------|------------------------------|-----------------------------|------------------------------|--------------------|-----------------------|----------------------|----------------------------------|----------|--------------------|
|    |      |                | W     | B    | Schwingungs<br>anriss 1 [µm] | Anriss <sub>1</sub><br>[mm] | Schwingungs<br>anriss 2 [µm] | Anriss<br>$2$ [mm] | Anriss a<br>gemittelt | Kontakt<br>abstand Y | delta K                          | Lastzahl | Prüftemp<br>eratur |
| 23 | A    | $\overline{2}$ | 20,03 | 3,06 | 50,11                        | 5,170                       | 32,54                        | 5,153              | 5,161                 | $1,08$ 34            |                                  | Je 10000 | 300 °C             |
| 23 | A    | 3              | 20,03 | 3.09 | 66,29                        | 5,186                       | 66,29                        | 5,186              | 5,186                 |                      | $0,78$ 34, 36                    | Je 10000 | 300 °C             |
|    | 23 B | 4              | 19,97 | 3,1  | 51,13                        | 5,171                       | 62,75                        | 5,223              | 5,197                 |                      | $1,44$ 36, 38                    | Je 10000 | 300 °C             |
| 24 | A 3  |                | 20,02 | 3,11 | 47,08                        | 5,207                       | 77,26                        | 5,217              | 5,212                 |                      | 1,30 32, 34, 36                  | Je 10000 | 300 °C             |
|    | 25 B | 1              | 20    | 3,1  | 79,58                        | 5,240                       | 74,19                        | 5,194              | 5,217                 |                      | $1,18$ 36, 38                    | Je 10000 | 300 °C             |
|    | 25 B | $\overline{2}$ | 20    | 3,1  | 92,97                        | 5,253                       | 38,21                        | 5,158              | 5,206                 | 0,93 36              |                                  | Je 10000 | 300 °C             |
|    | 26 A | 1              | 19.98 | 3,1  | 57,18                        | 5,137                       | 63,59                        | 5,124              | 5,130                 | $1,26$ 34            |                                  | Je 10000 | 300 °C             |
| 27 | A    | 3              | 20    | 3,09 | 32,54                        | 5,153                       | 55,78                        | 5,176              | 5,164                 | $1,13$ 28            |                                  | Je 10000 | 300 °C             |
|    | 28 A | 2              | 20,01 | 3,08 | 19,8                         | 5,100                       | 34,68                        | 5,115              | 5,107                 | $1,01$ 26            |                                  | Je 10000 | 300 °C             |
|    | 28 A | 13             | 20,01 | 3,09 | 77,63                        | 5,158                       | 68,7                         | 5,169              | 5,163                 |                      | 26, 26, 28,<br>$0,95$ 30, 32, 34 | Je 10000 | 300 °C             |
|    | 29 A | 2              | 20,01 | 3,09 | 17,01                        | 5,097                       | 55,41                        | 5.135              | 5,116                 | $0,89$  26           | 22, 24, 26,                      | Je 10000 | 300 °C             |
| 29 | IA.  | $\vert$ 3      | 20,01 | 3,09 | 15,02                        | 5,135                       | 24,64                        | 5.145              | 5,140                 |                      | 1,20 24,26                       | Je 10000 | 300 °C             |
|    | 30 A | $\overline{2}$ | 20,02 | 3,09 | 119,93                       | 5,280                       | 90,55                        | 5,271              | 5,275                 | $1,07$ 22            |                                  | Je 10000 | 300 °C             |
|    |      | $\overline{a}$ | 20,04 | 2,93 | 38,02                        | 5,238                       | 22,13                        | 5,222              | 5,230                 | $1,48$ 26            |                                  | Je 10000 | 300 °C             |
| Ш  |      | $\overline{2}$ | 20,05 | 2,92 | 27,61                        | 5,308                       | 20,73                        | 5,301              | 5,304                 |                      | $1,03$ 20, 26, 30                | Je 10000 | 300 °C             |

Tabelle C.2: Probengeometrien und Anschwingparameter der bei 300 °C getesteten SENT Proben.

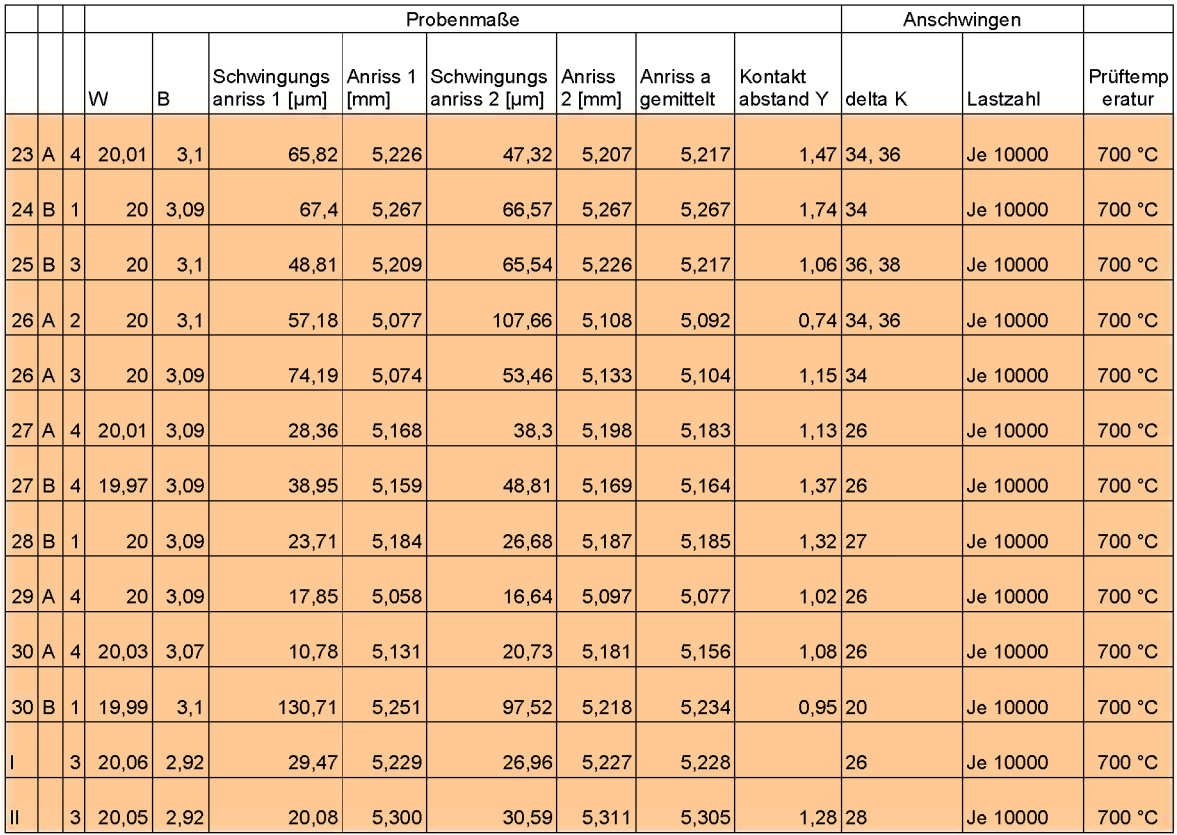

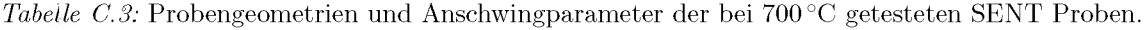

#### *Anhang D*

#### *SENB3 In-Sitü R-Kürven*

Auch für die SENB3 In-Situ Proben wurden Rissfortschrittskurven erstellt (Abb. [D.1](#page-160-0) bis [D.4\)](#page-162-0), bei denen die Spannungsintensität K über die Risslänge a aufgetragen wurde. Die Risslänge wurde wieder mit der Potentialmethode bestimmt. Bei einem im *Mikroskop erkennbarem Rissfortschritt wurde die Belastung gestoppt und erst nach*  fotografischen Aufnahmen wieder weiter belastet. Beim Stoppen der Belastung kam es *immer zu Lastabfällen, die in den Kurven erkennbar sind.*

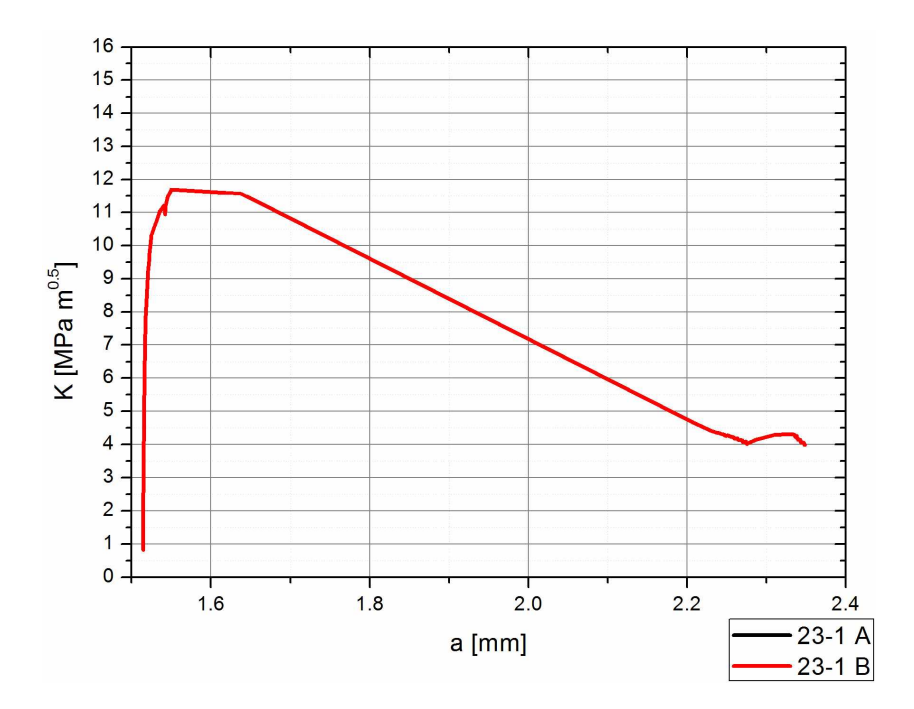

<span id="page-160-0"></span>*Abbildung D.1:* Rissfortschrittskurve des Gefüges "NL +  $\gamma$ ", aufgenommen mit einer SENB3 In-Situ Probe mit der Potentialmethode bei RT. Es sind die Lastabfälle zu erkennen, die durch *das Stoppen fär fotografische Aufnahmen verursacht wurden.*

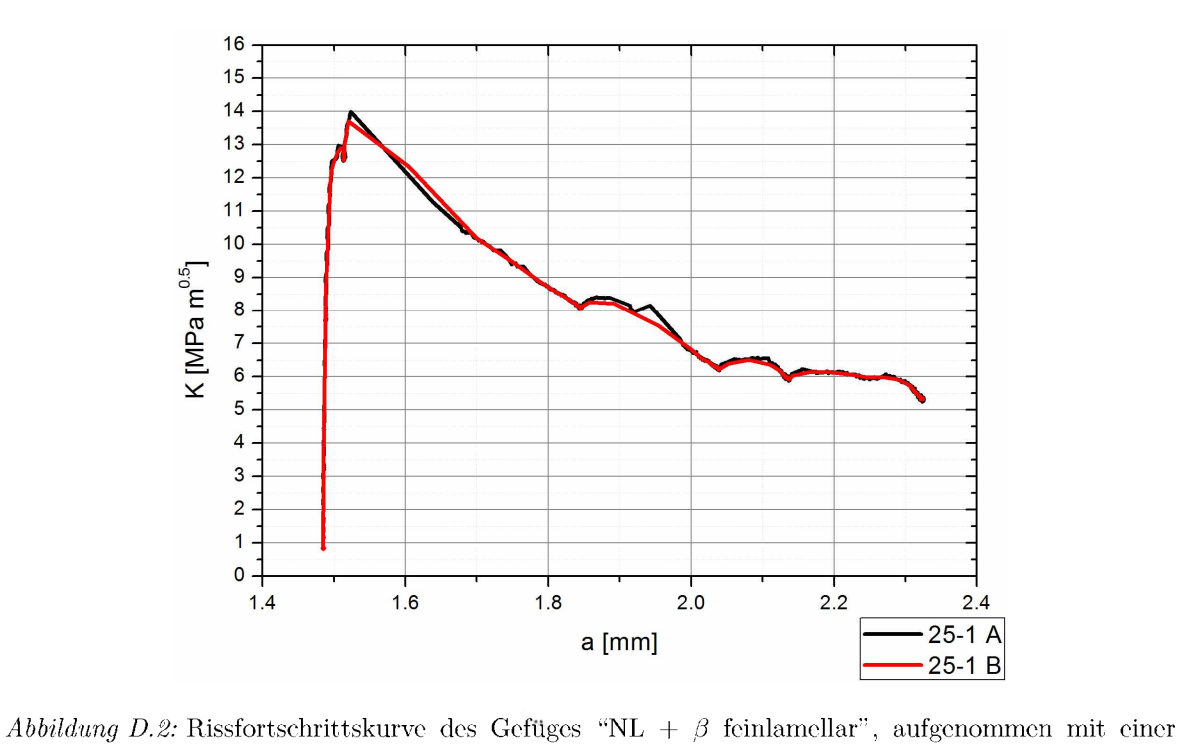

*SENB3 In-Situ Probe mit der Potentialmethode bei RT.*

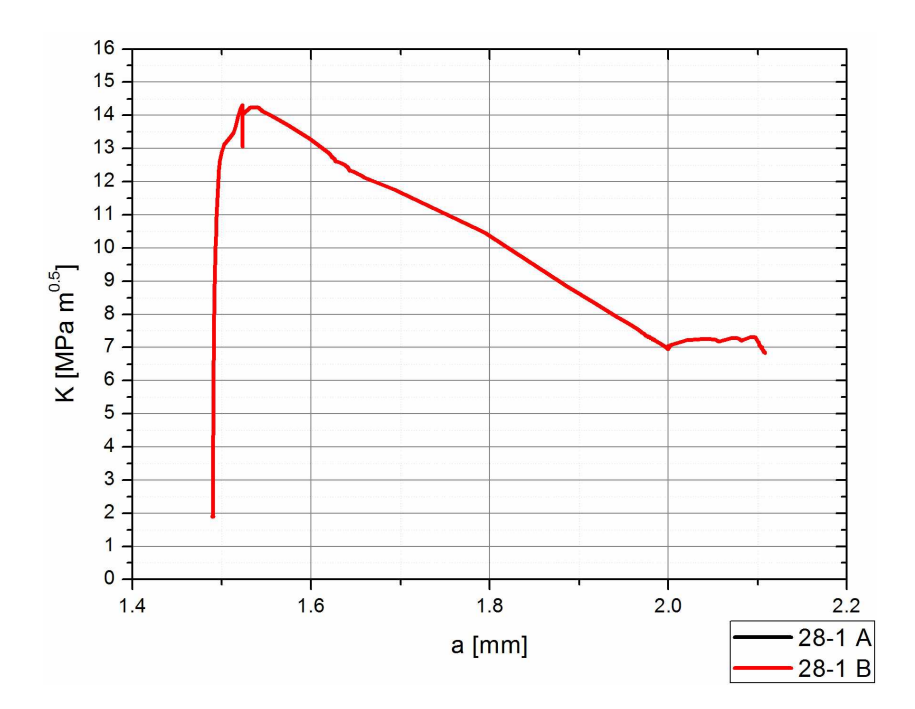

Abbildung D.3: Rissfortschrittskurve des Gefüges "NL +  $\beta$  groblamellar", aufgenommen mit einer *SENB3 In-Situ Probe mit der Potentialmethode bei RT.*

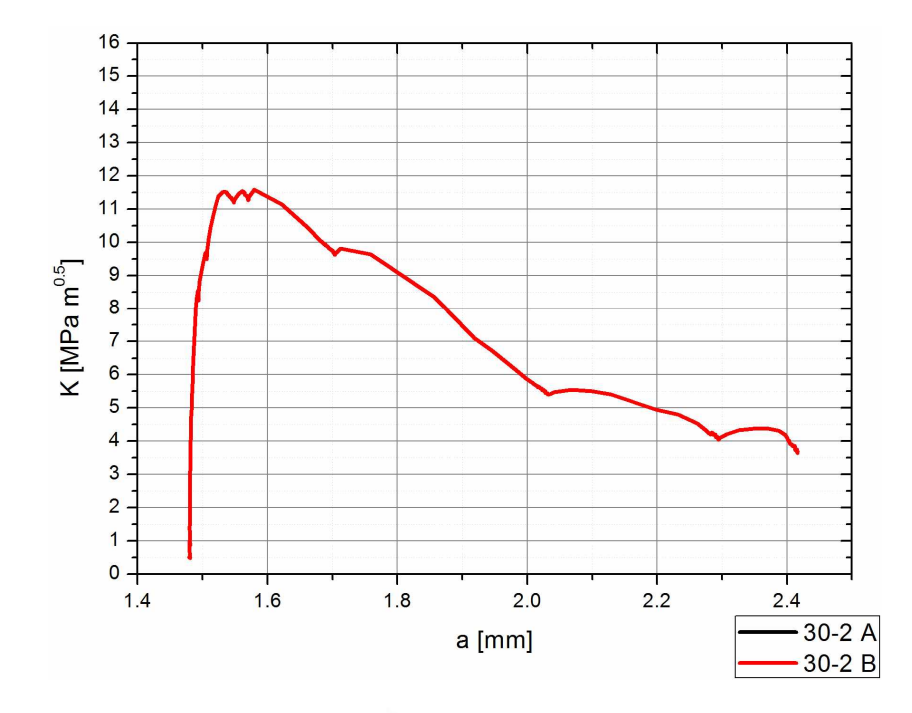

<span id="page-162-0"></span>Abbildung D.4: Rissfortschrittskurve des Gefüges "NL + viel  $\beta$  feinlamellar", aufgenommen mit einer *SENB3 In-Situ Probe mit der Potentialmethode bei RT.*

#### *Anhang E*

### *BSE Bilder der In-Sitü SENB3 Proben*

Die In-Situ SENB3 Proben wurden nur soweit belastet, dass die Proben noch nicht ganz durchgebrochen sind. Der Riss wurde anschließend im REM mit dem BSE Detektor betrachtet und ein Bild des gesamten Rissverlaufs an der Oberfläche erzeugt. Es sind bei allen Proben immer wieder Rissbrücken zu erkennen, die zu den Abweichungen bei *der Bestimmung der Risslänge mit der Potentialmethode führen.*